### **Well Release Checksheet**

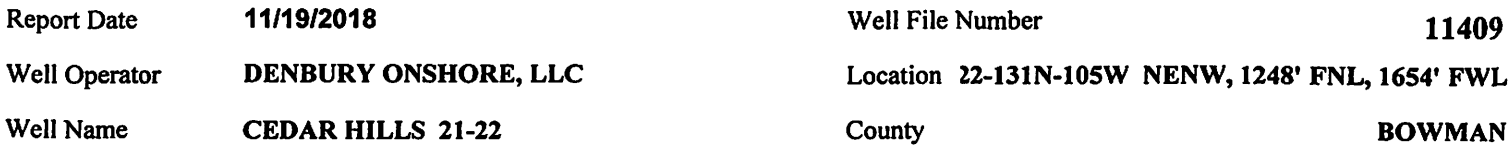

### **Final Inspection Report**

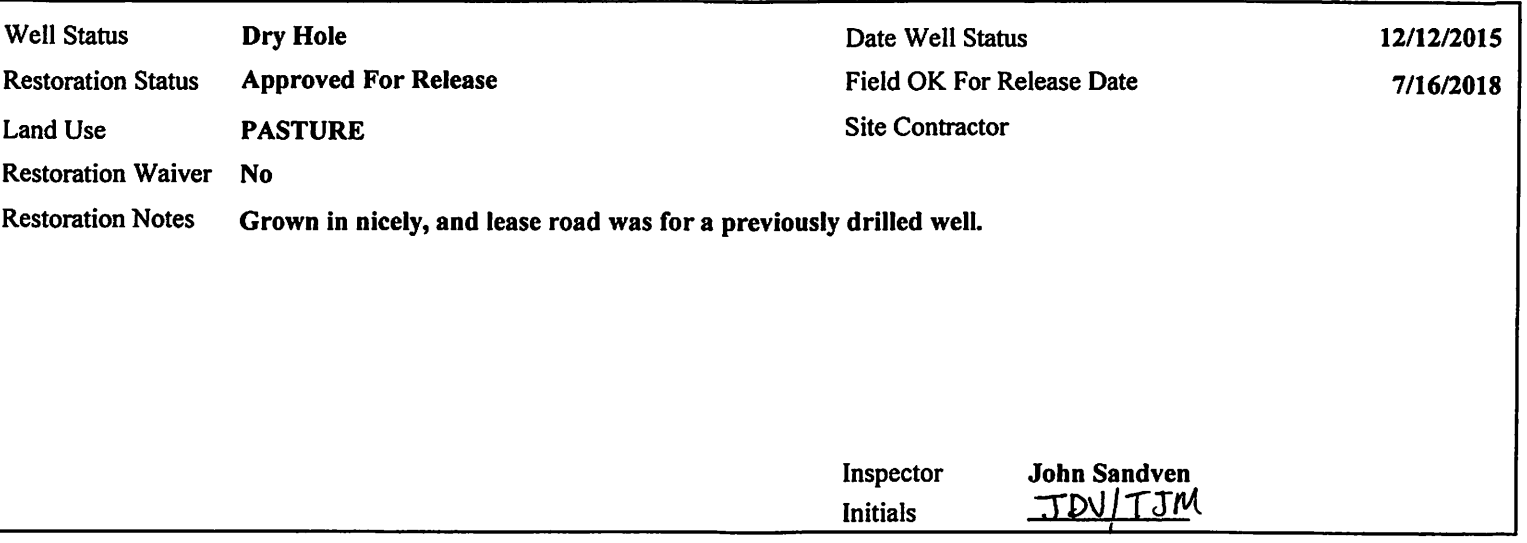

### **File Check**

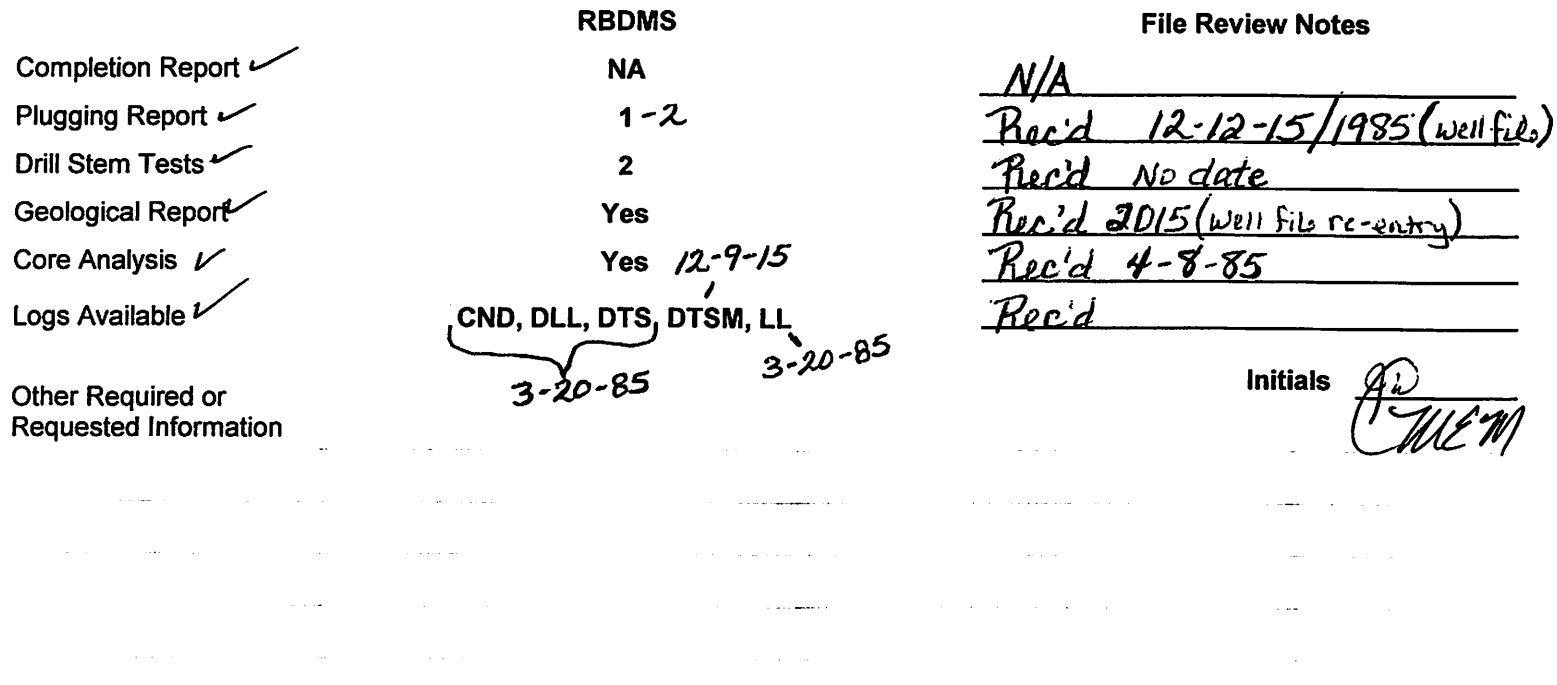

### **Bond Information**

 $\mathcal{L}_{\rm{max}}$ 

 $\mathcal{L}^{\mathcal{L}}(\mathcal{L}^{\mathcal{L}})$  and  $\mathcal{L}^{\mathcal{L}}(\mathcal{L}^{\mathcal{L}})$  . The contribution of the contribution of  $\mathcal{L}^{\mathcal{L}}$ 

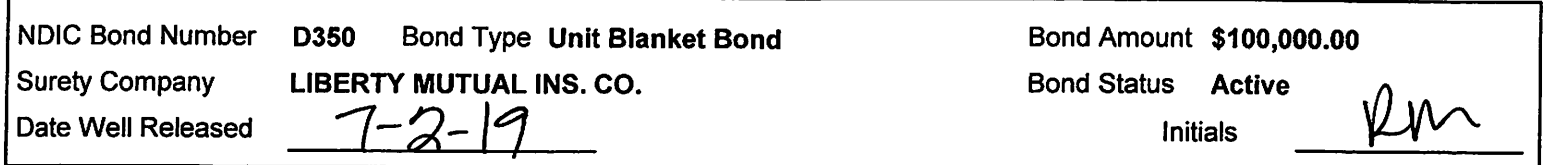

 $\mathcal{L}_{\text{max}}$  and  $\mathcal{L}_{\text{max}}$ 

 $\sim$  10 km s  $^{-1}$ 

. . . . . . .

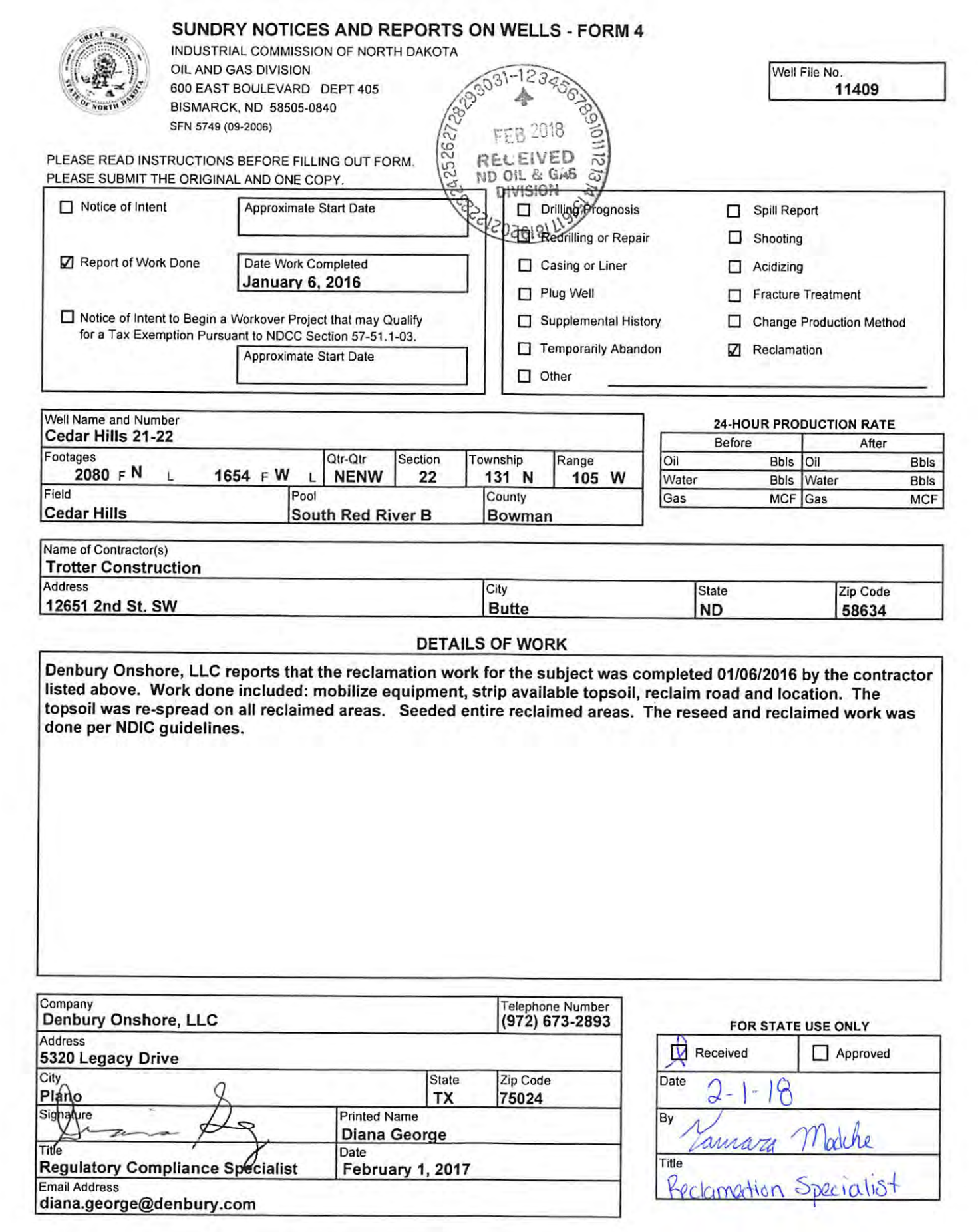

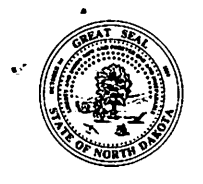

### **PLUGGING REPORT - FORM 7**

INDUSTRIAL COMMISSION OF NORTH DAKOTA OIL AND GAS DIVISION 600 EAST BOULEVARD DEPT 405 **BISMARCK, ND 58505-0840** SFN 2467 (03-2004)

#### PLEASE READ INSTRUCTIONS BEFORE FILLING OUT FORM.

### DI EASE SHRMIT THE ORIGINAL AND ONE COPY

### Received

Well File No. 11409

FEB 18 2016

# **ND Oil & Gas Division**

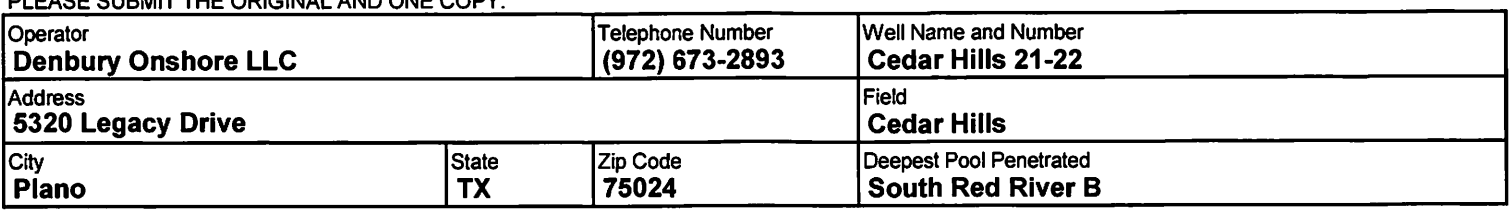

### **LOCATION**

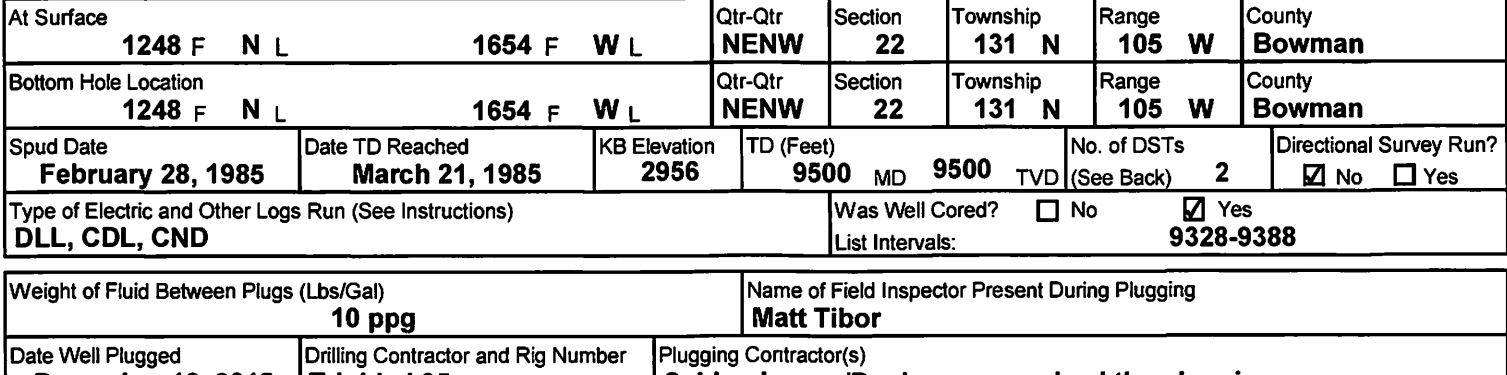

#### Schlumberger/Denbury supervised the plugging December 12, 2015 | Trinidad 35

#### **CASING RECORD (Report all strings set in well)**

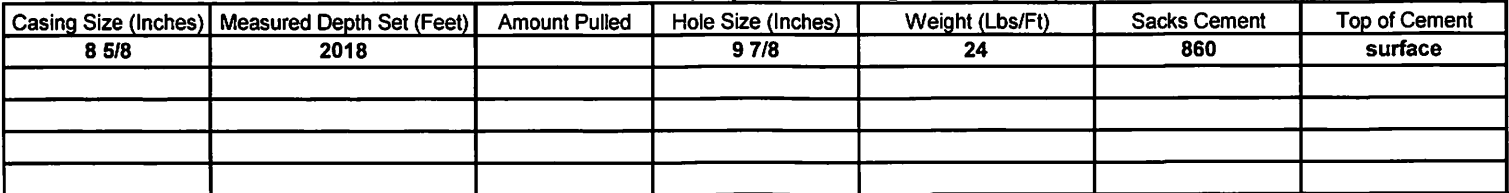

#### **ATTEMPTED COMPLETION DATA (If not previously reported)**

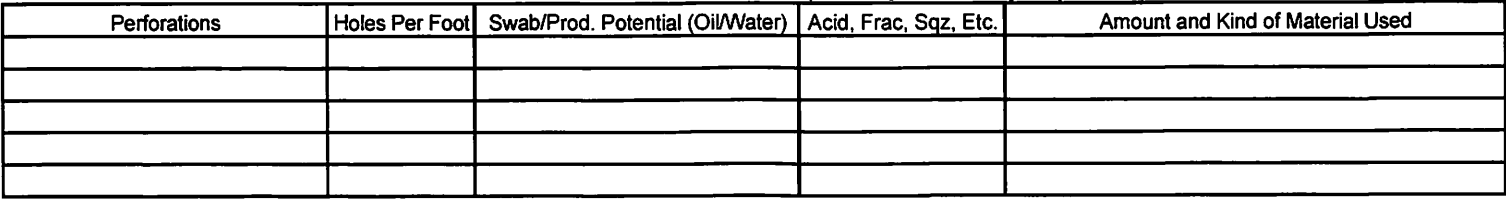

#### **PLUGGING RECORD**

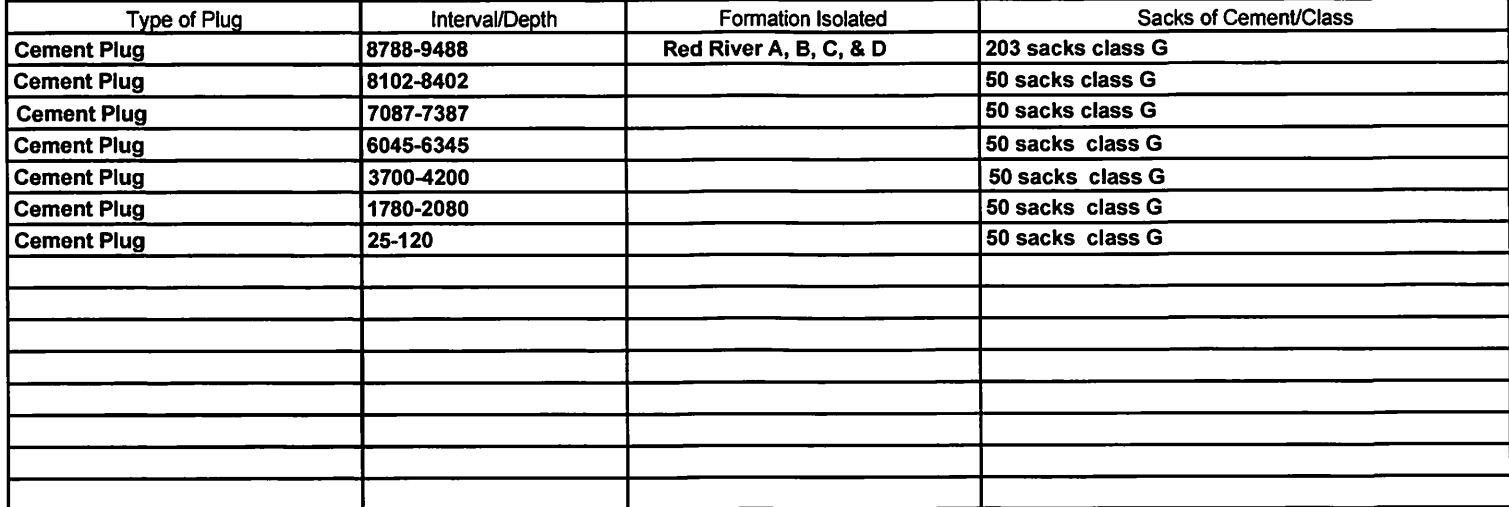

Page 2 SFN 2467 (03-2004)

### DRILL STEM TEST DATA (IF NOT PREVIOUSLY REPORTED), ADDITIONAL INFORMATION, AND/OR LIST OF ATTACHMENTS

 $\bar{z}$ 

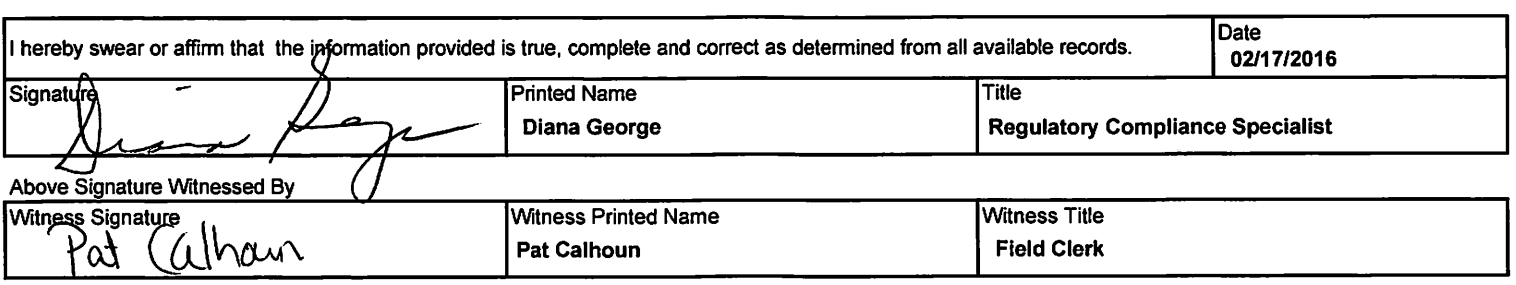

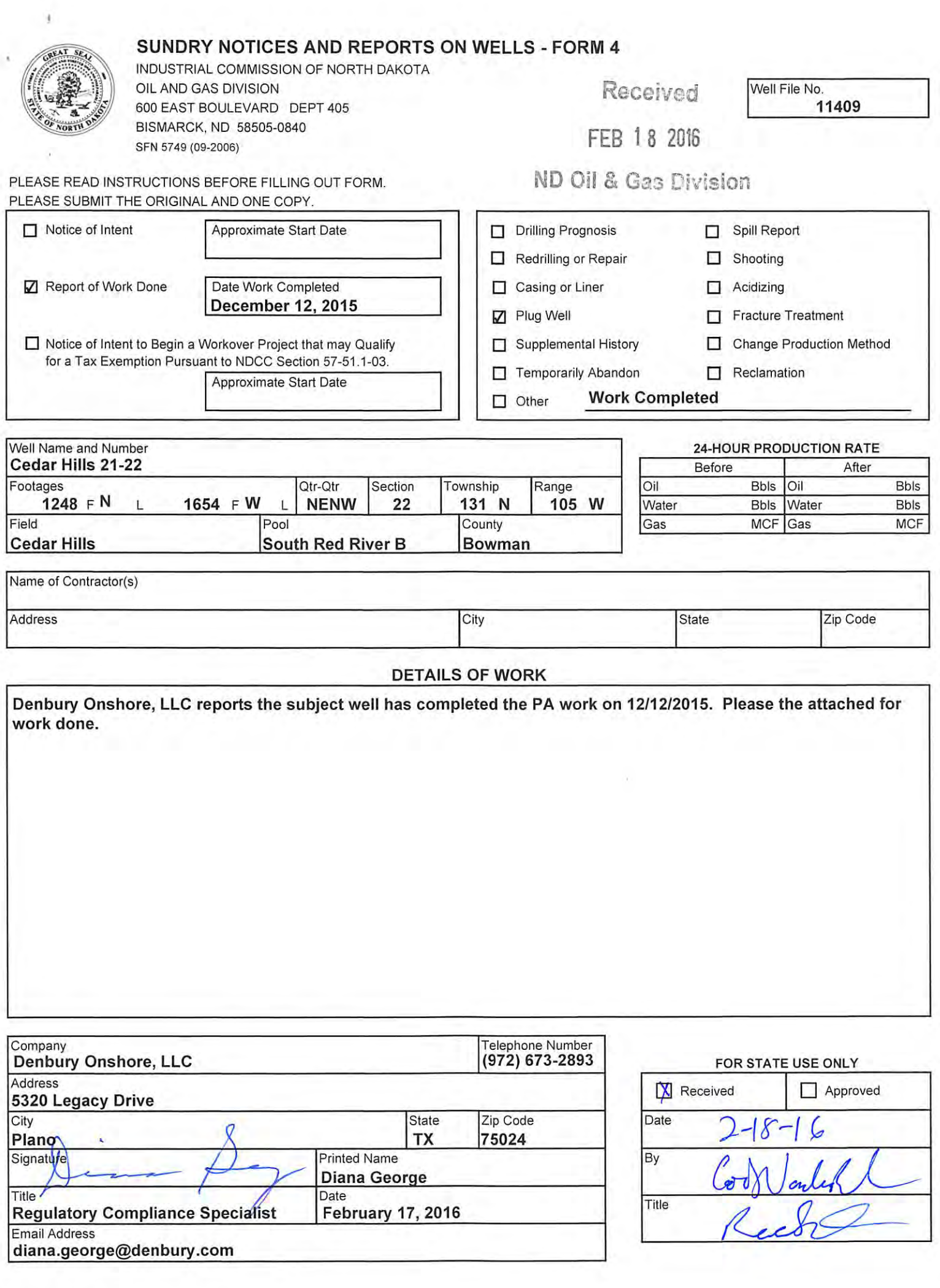

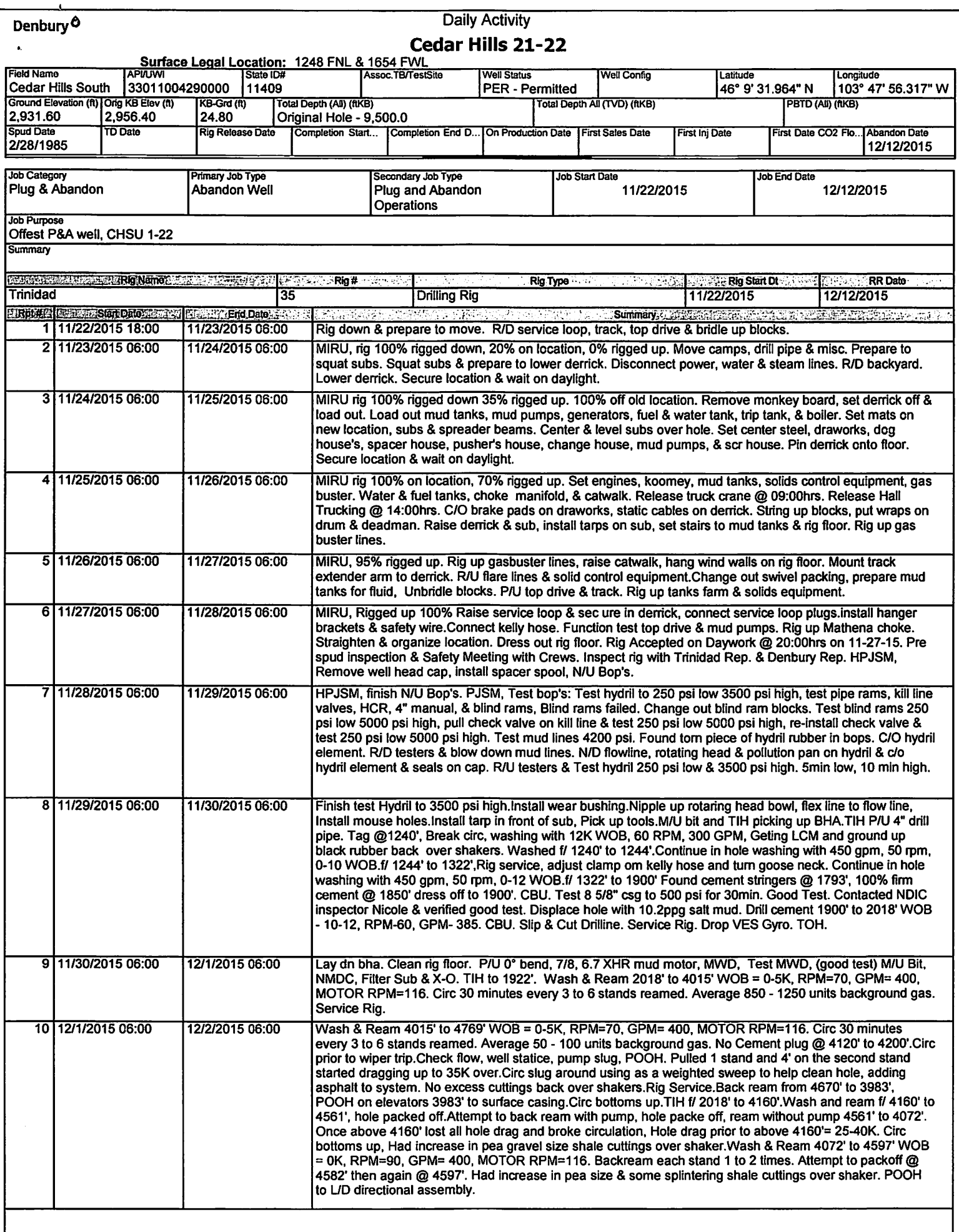

#### Denhury<sup>6</sup>

# **Daily Activity**

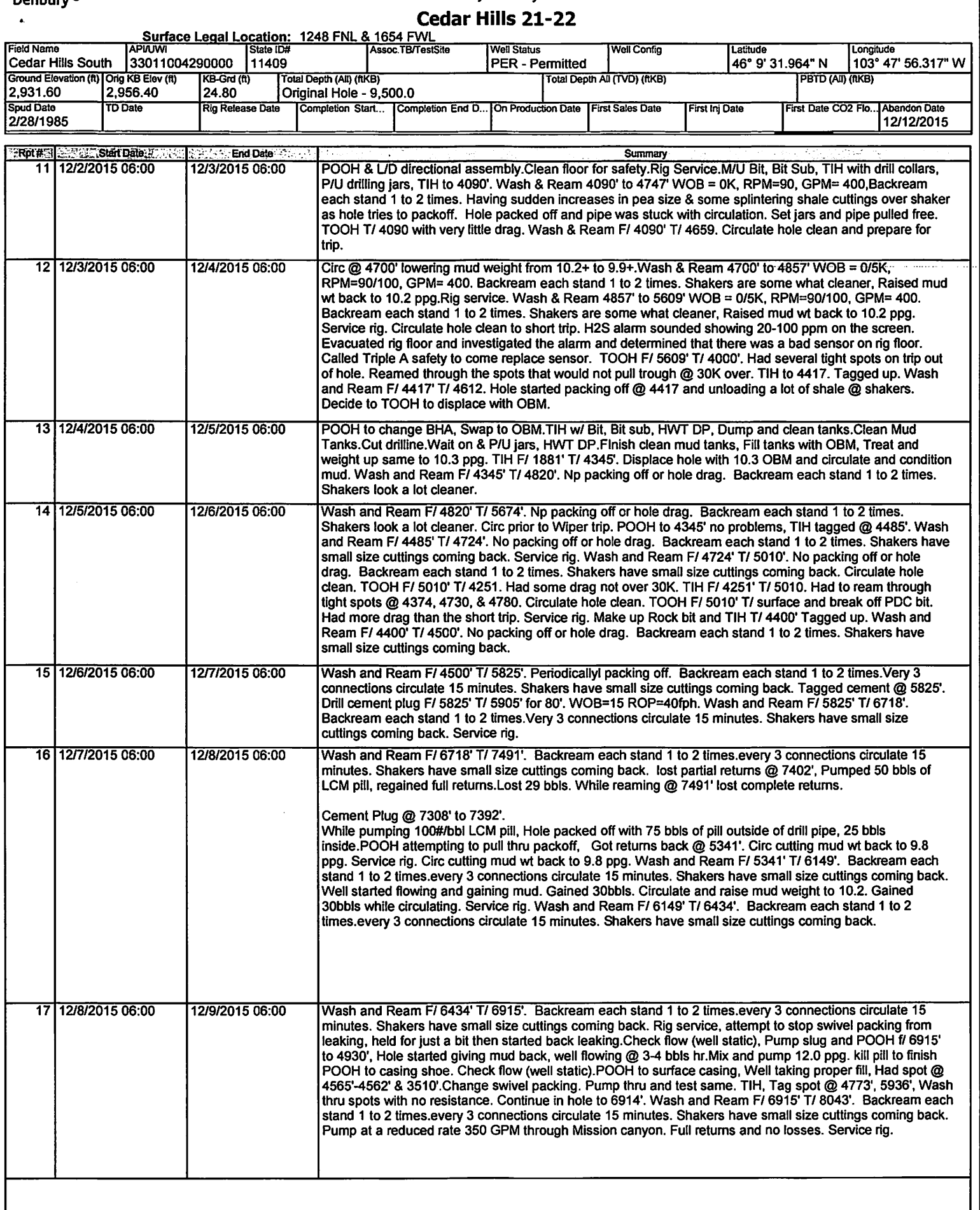

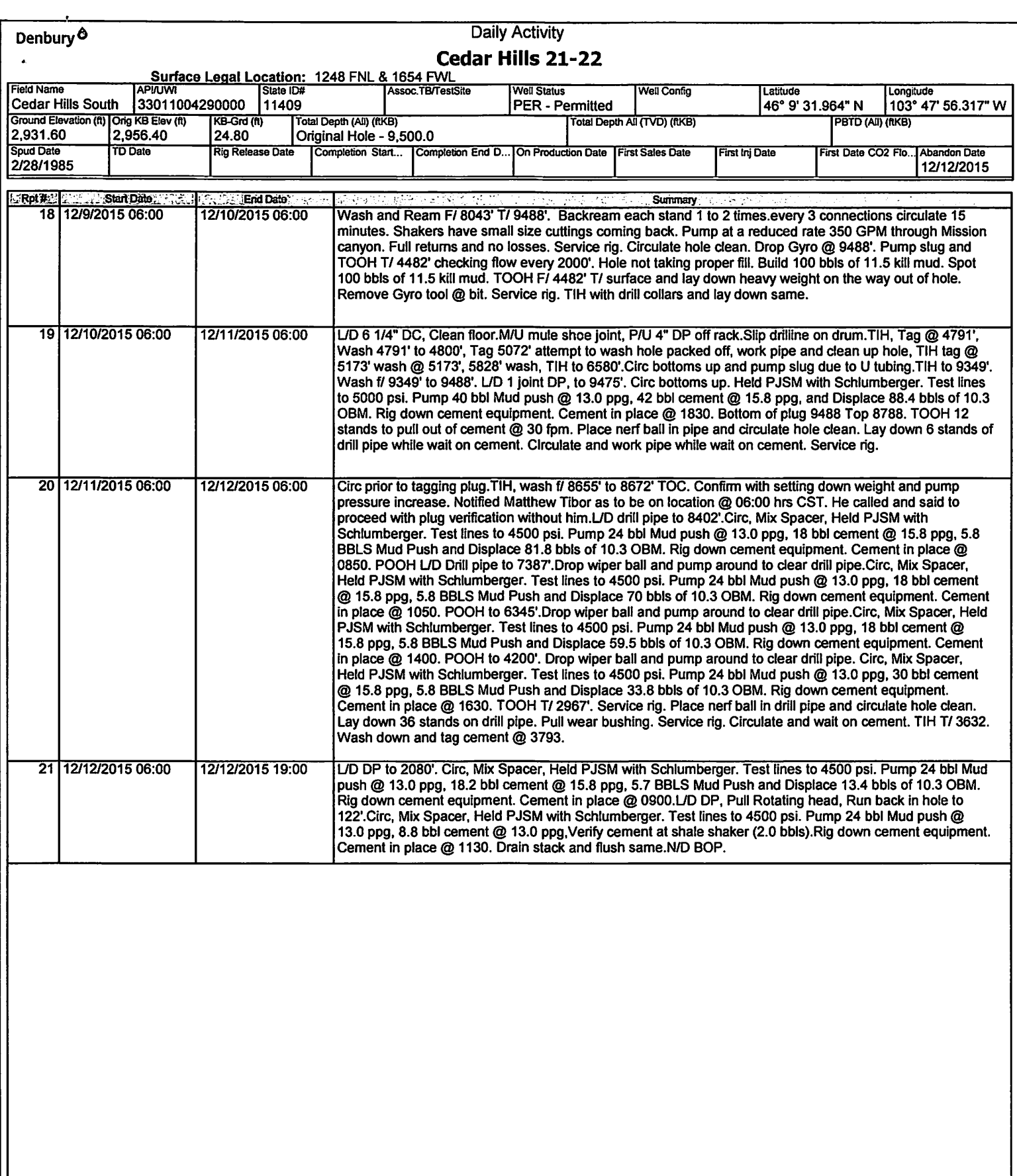

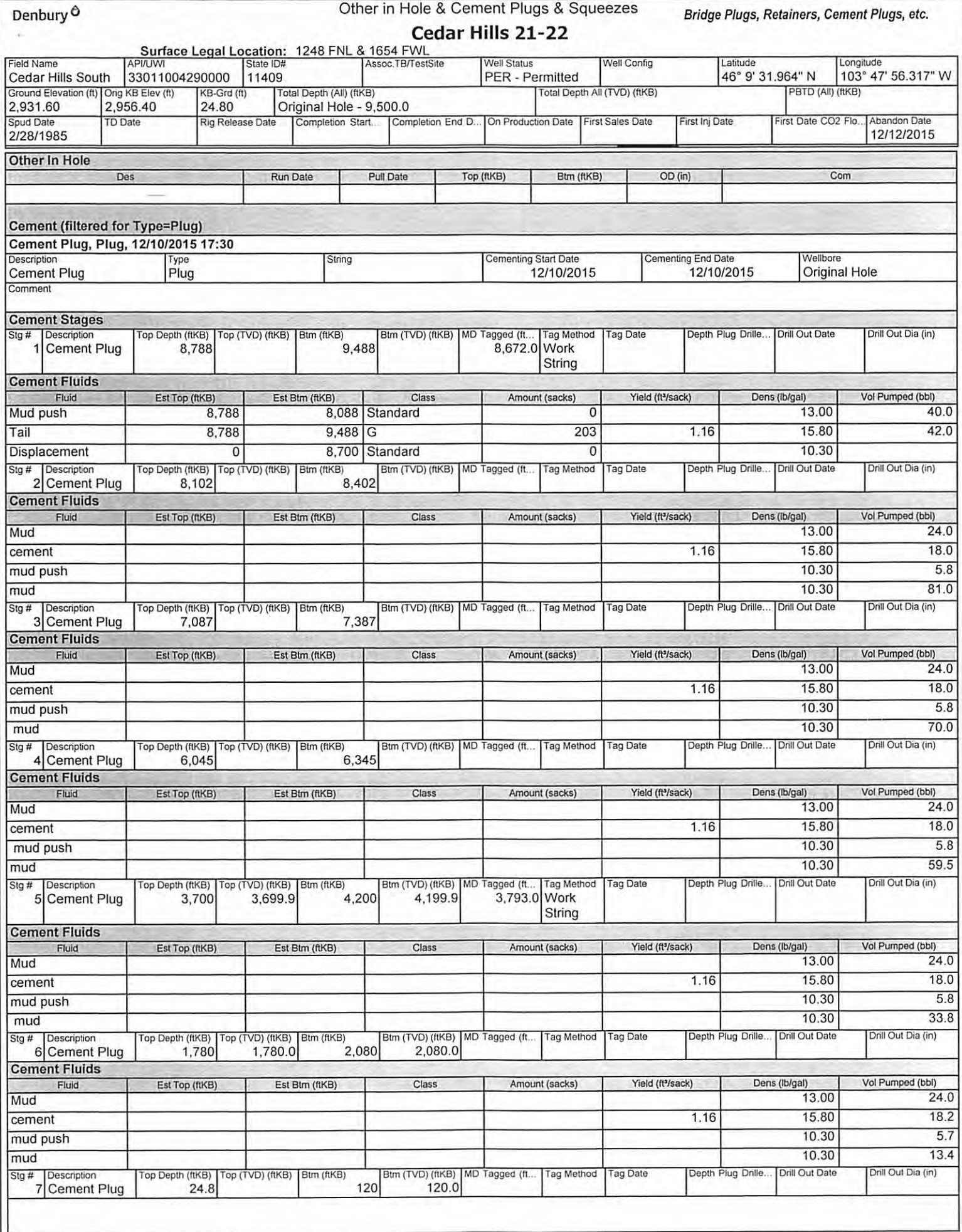

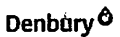

 $\epsilon$ 

### Other in Hole & Cement Plugs & Squeezes Cedar Hills 21-22

 $\ddot{\phantom{a}}$ 

Bridge Plugs, Retainers, Cement Plugs, etc.

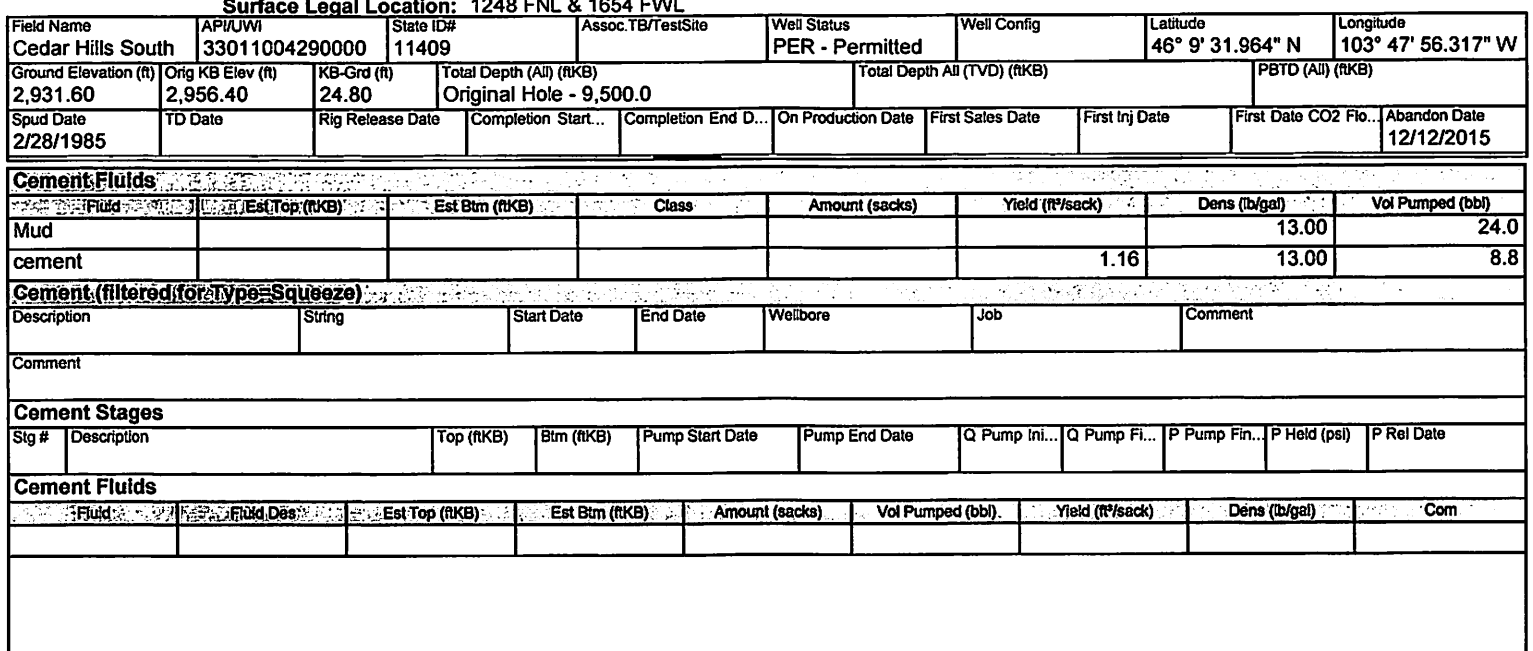

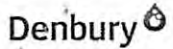

I

# Casing Summary Schematic

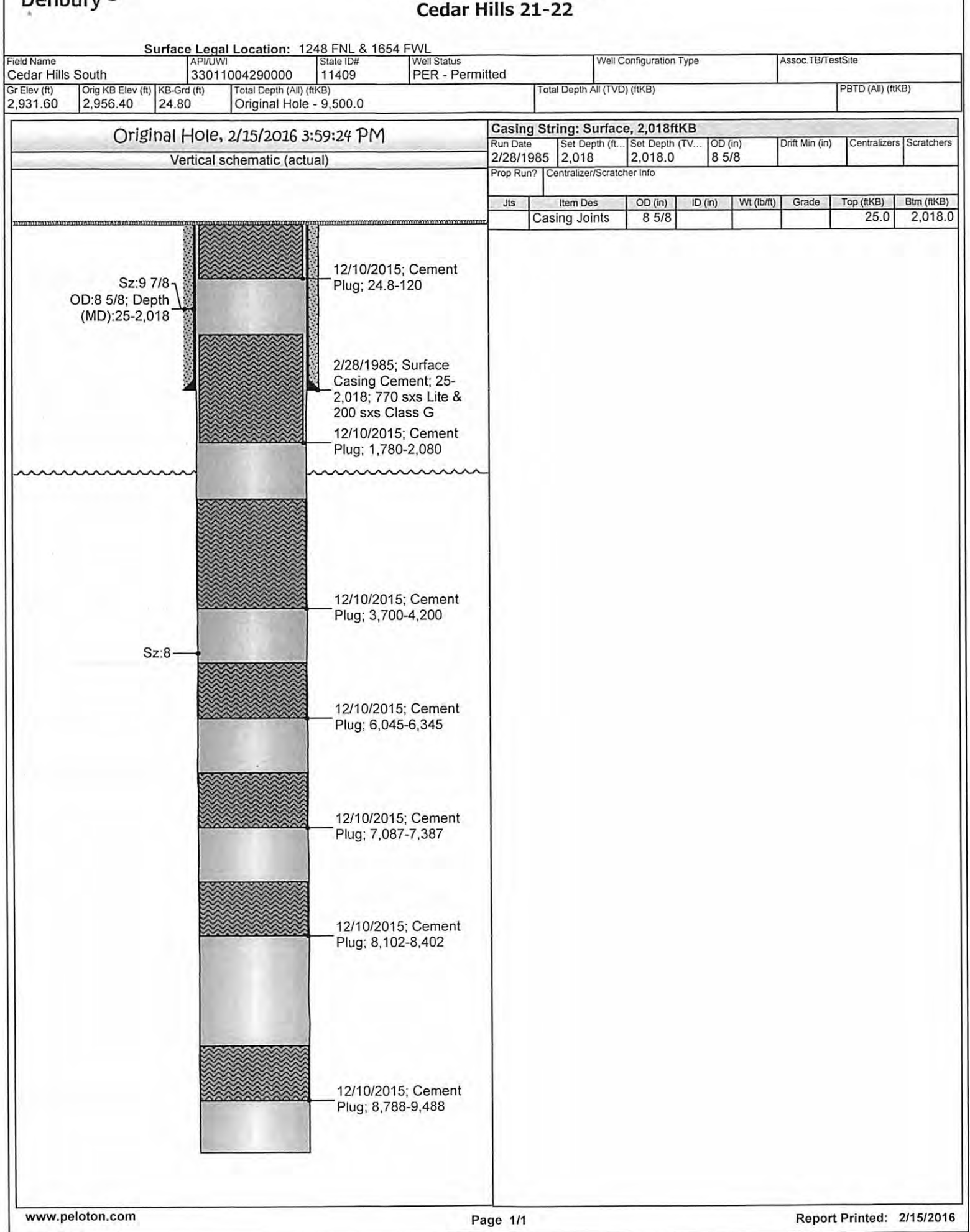

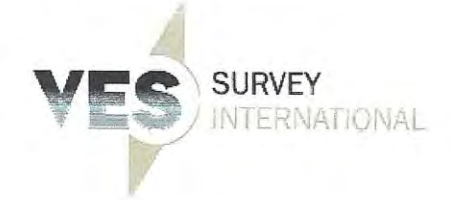

CUIPHS CHILISES LEARS TUTEU  $(361)$  767  $0602$  $(800)$  606-CVRO  $E_{\text{av}}$  (361) 767-0612

man portal esia i kunggan perer

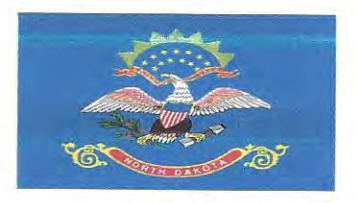

### **SURVEY COVER LETTER**

**State of North Dakota** 

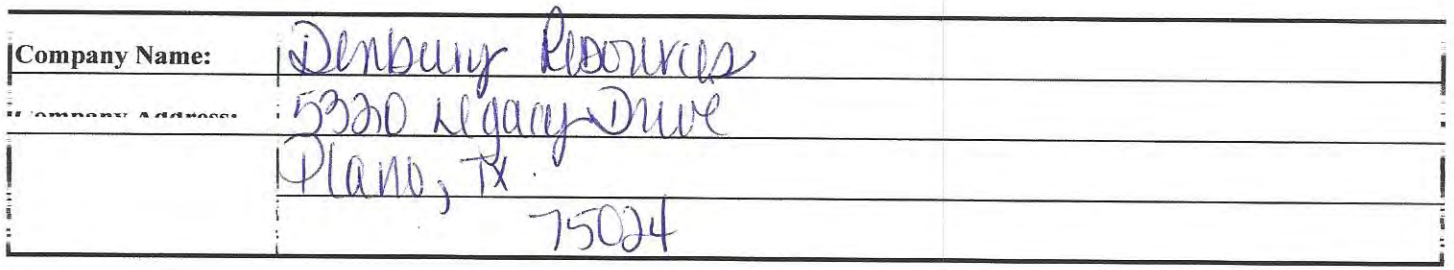

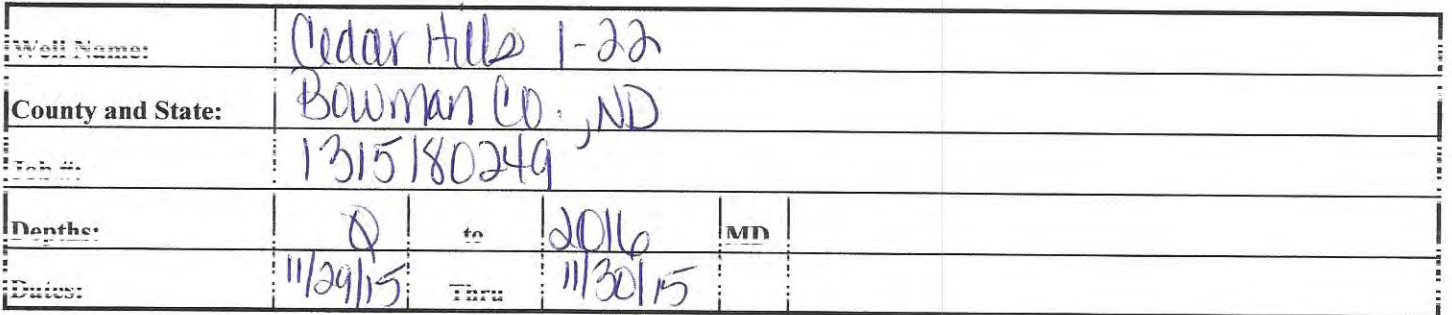

These surveys are true to the best of our knowledge.

Neisha Havelka Regulation Daniel Gobin Service Technician **VES Survey International** 252 24th St. East Dickinson, North Dakota 58601 701-483-0674

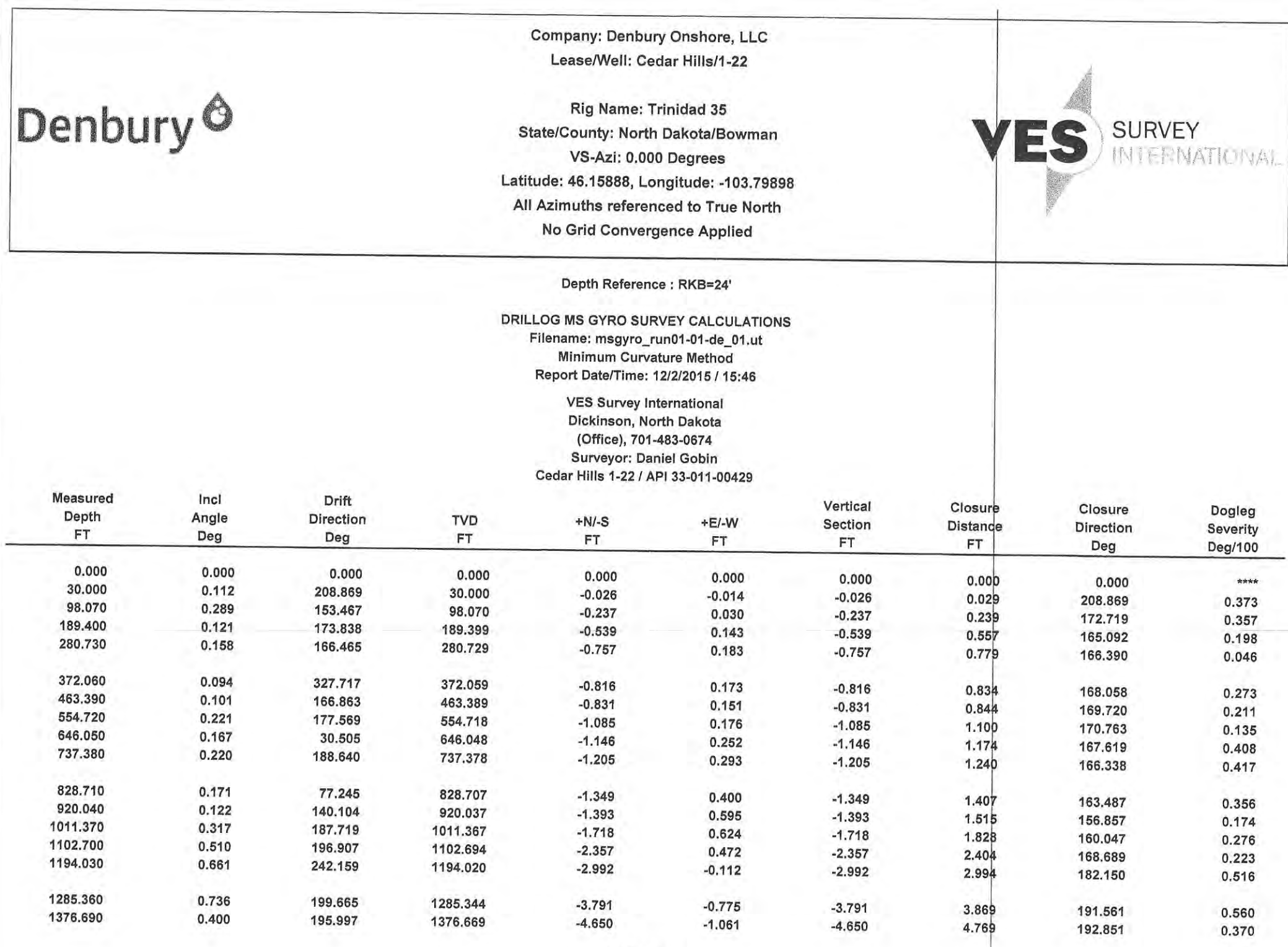

Page 1 of 2 V.E.S. Survey Date: 11/29/2015

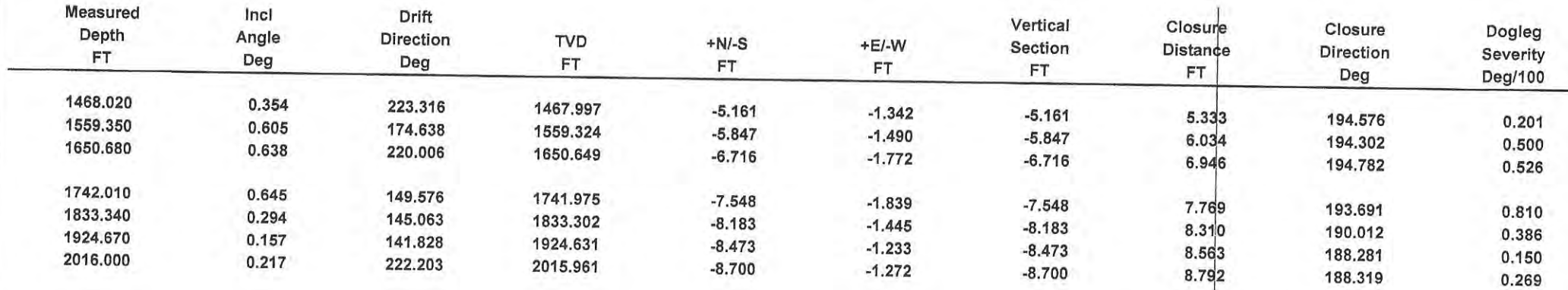

τŸ.

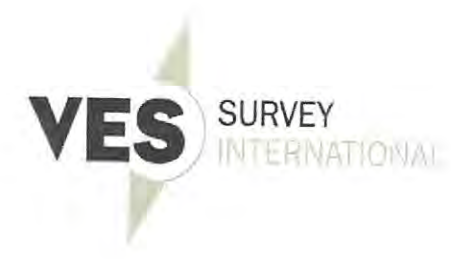

Ť Daniel Gobin certify that I am employed by VES Survey International. That I did on the day(s) 11/29/15 through of 11/29/15 conduct or supervise the taking of a Rate Gyro survey from a depth of  $0.00$ feet to a depth of 2,016.00 feet; that the data is true, correct, complete and within the limitations of the tool as set forth by Vaughn Energy Services, that I am authorized and qualified to make this report; that this survey was conducted at the request of Denbury for the Cedar Hills Well #  $1 - 22$ API# 33-011-00429 in Bowman County / Parish North Dakota ; and that I have reviewed this report and

find that it conforms to the principles and procedures as set forth by Vaughn Energy Services

Daniel Gobin Service Technician Vaughn Energy Services

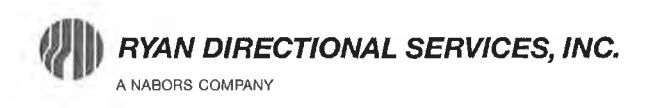

Tuesday, January 26, 2016 State of North Dakota

Subject: Surveys

Re: Denbury Onshore, LLC Cedar Hills 21-22 Bowman, ND A.P.I. No: 33-011-00429

Enclosed, please find the original and one copy of the survey performed on the above-referenced well by Ryan Directional Services, Inc.. Other information required by your office is as follows:

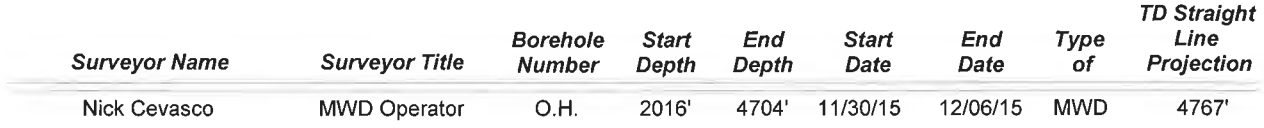

If any other information is required please contact the undersigned at the letterhead address or phone number.

e Meardle **Technical Support Technician** 

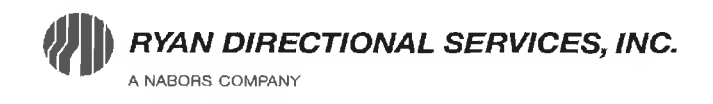

Ryan Directional Services, Inc. 19510 Oil Center Blvd. Houston, Texas 77073 Bus: 281.443.1414 Fax: 281.443.1676

Sunday, December 06, 2015

State of North Dakota County of Bowman

Subject: **Survey Certification Letter** 

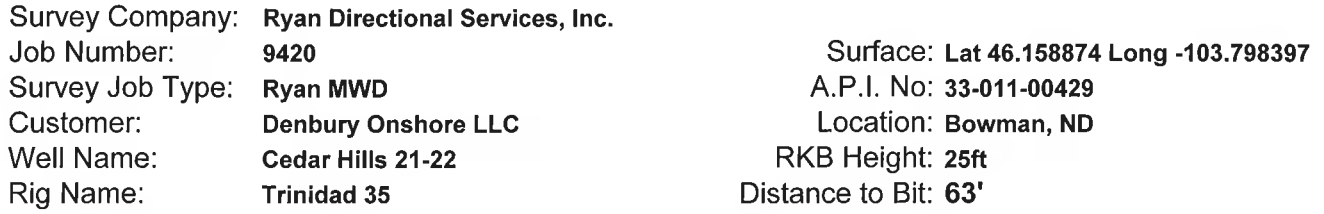

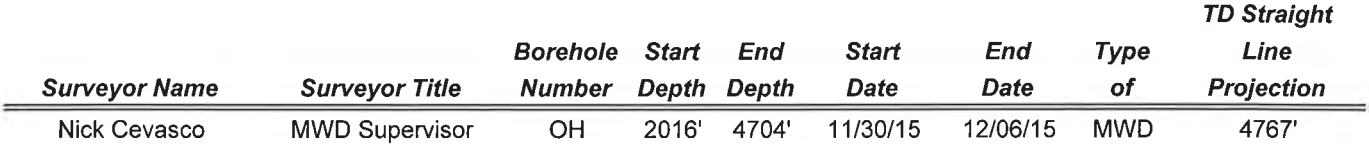

The data and calculations for this survey have been checked by me and conform to the calibration standards and operational procedures set forth by Ryan Directional Services, Inc. I am authorized and qualified to review the data, calculations and these reports; the reports represents true and correct Directional Surveys of this well based on the original data, the minimum curvature method, corrected to True North and obtained at the well site.

**Nick Covasco** 

**MWD Supervisor** Ryan Directional Services, Inc.

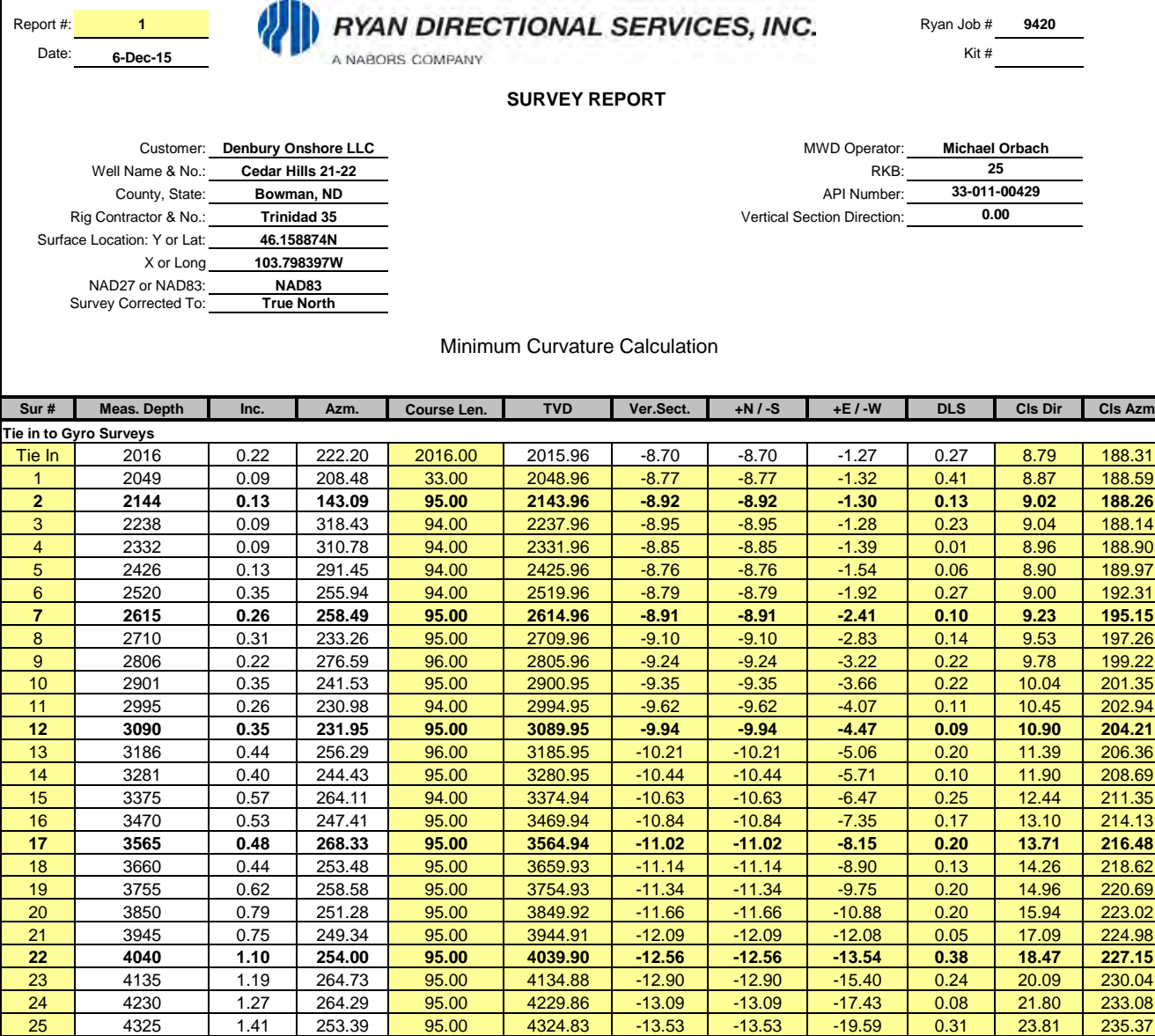

26 | 4420 | 1.19 | 252.95 <mark>| 95.00 | 4419.81 | -14.16 | -14.16 | -21.66 | 0.23 | 25.87 | 236.83</mark> **27 4514 1.49 256.99 94.00 4513.78 -14.72 -14.72 -23.78 0.33 27.97 238.25** 28 | 4609 | 1.23 | 242.40 <mark>| 95.00 | 4608.76 | -15.47 | -15.47 | -25.89 | 0.45 | 30.16 | 239.14</mark> 29 | 4704 | 1.01 | 243.37 | 95.00 | 4703.74 | -16.32 | -16.32 | -27.54 | 0.23 | 32.01 | 239.36 **PTB** | 4767 | 1.01 | 243.37 | 63.00 | 4766.73 | -16.81 | -16.81 | -28.53 | 0.00 | 33.12 | 239.49

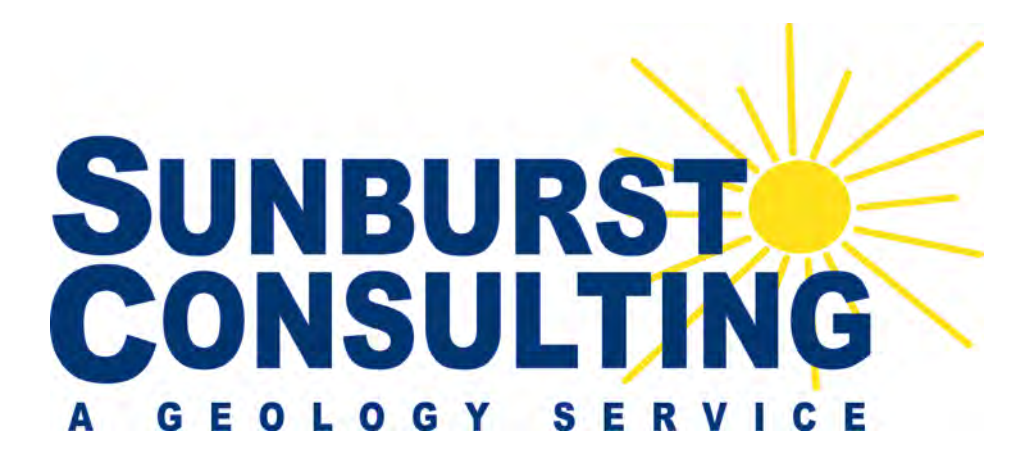

### **Denbury Onshore, LLC**

### **Cedar Hills 21-22**

**Cedar Hills Field / Red River Formation Section 22, T131N, R105W Bowman County, North Dakota 1,248' FNL & 1,654' FWL**

#### **Prepared for: Prepared by:**

Allen Kimble **Cole Jack, Kyle Eno** 5320 Legacy Drive (406) 259-4124

Denbury Onshore, LLC PO Box 80507; Billings, MT 59108 Plano, Texas 75204 geology@sunburstconsulting.com www.sunburstconsulting.com

# **WELL DATA SUMMARY**

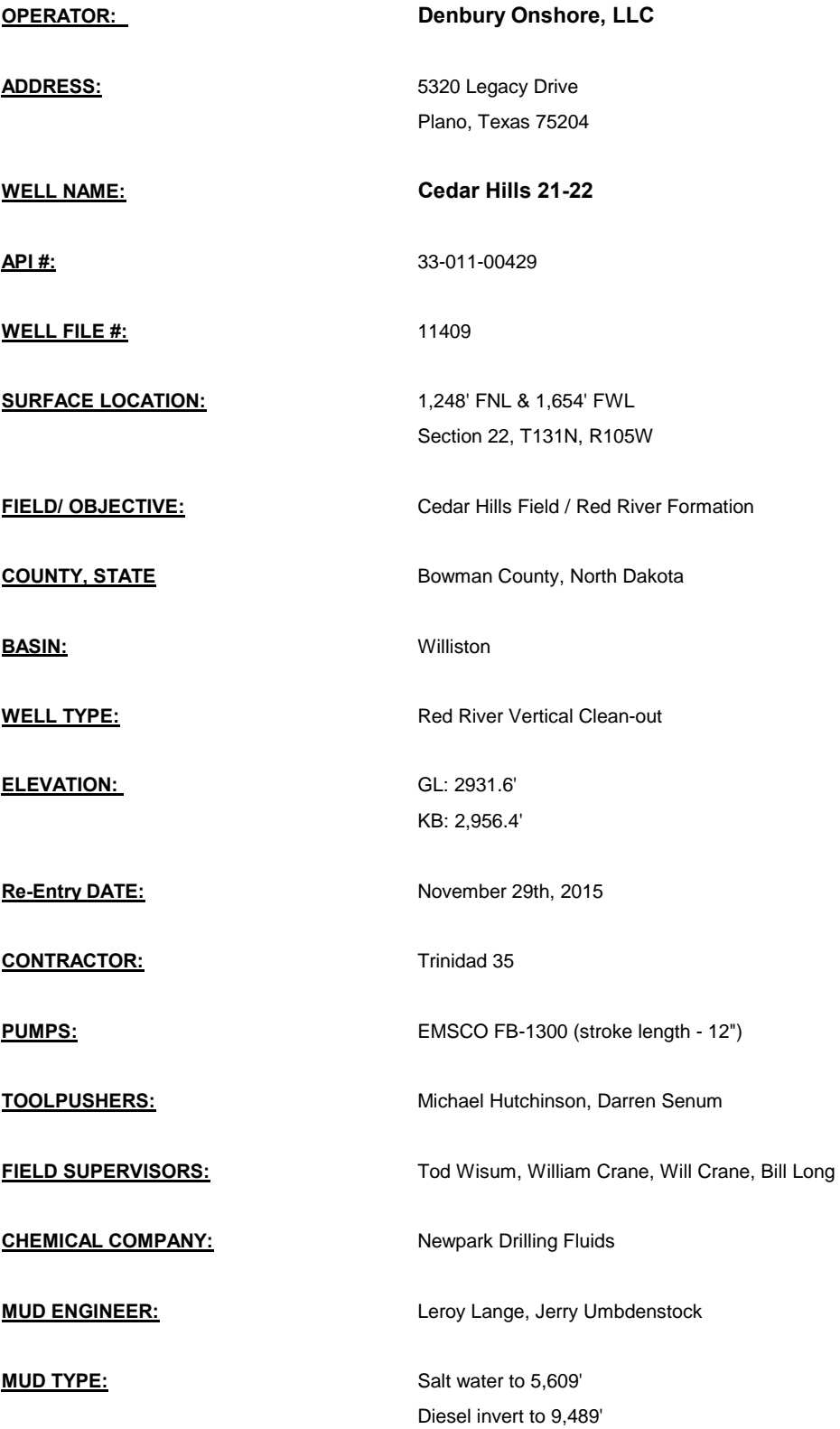

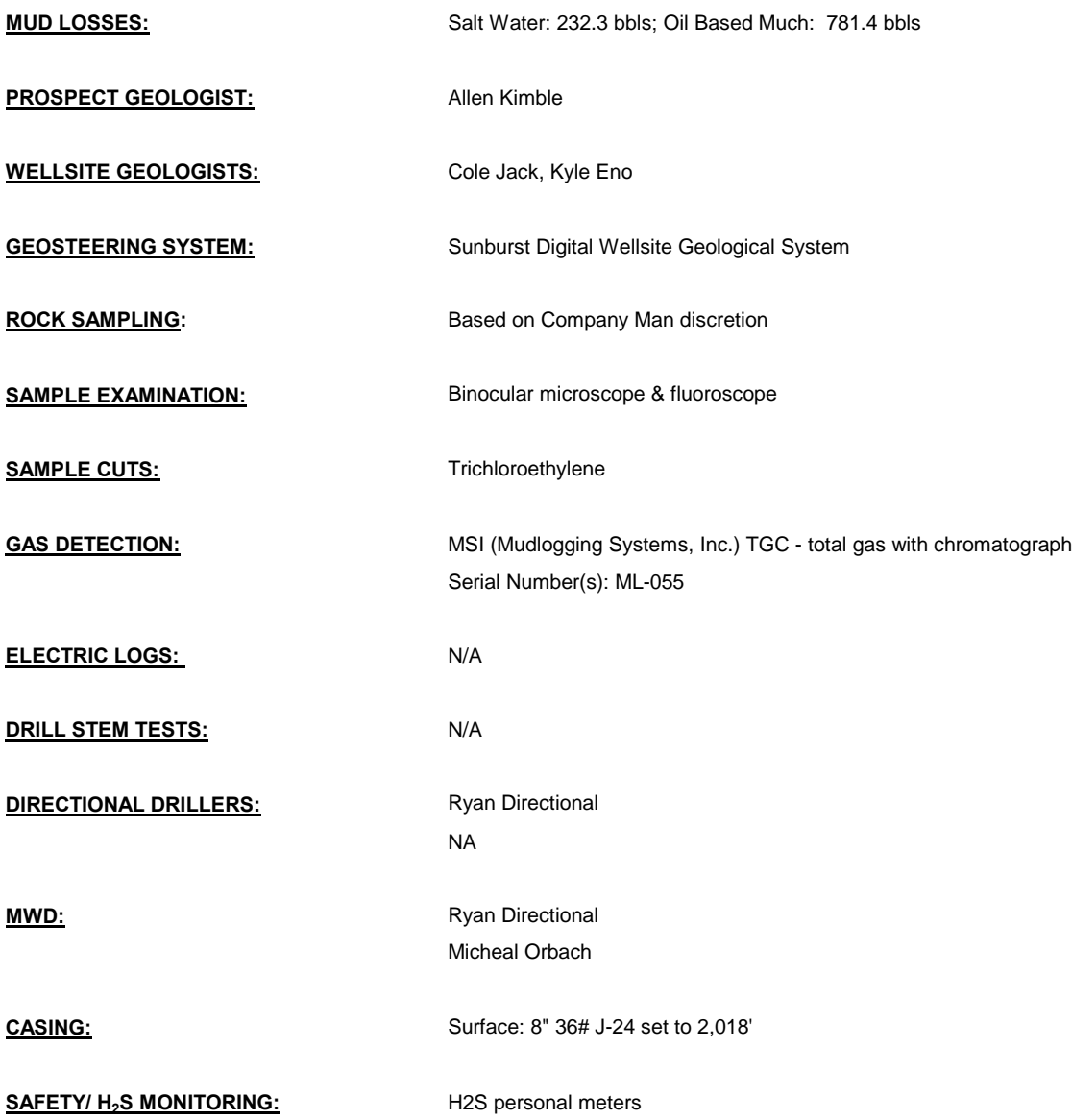

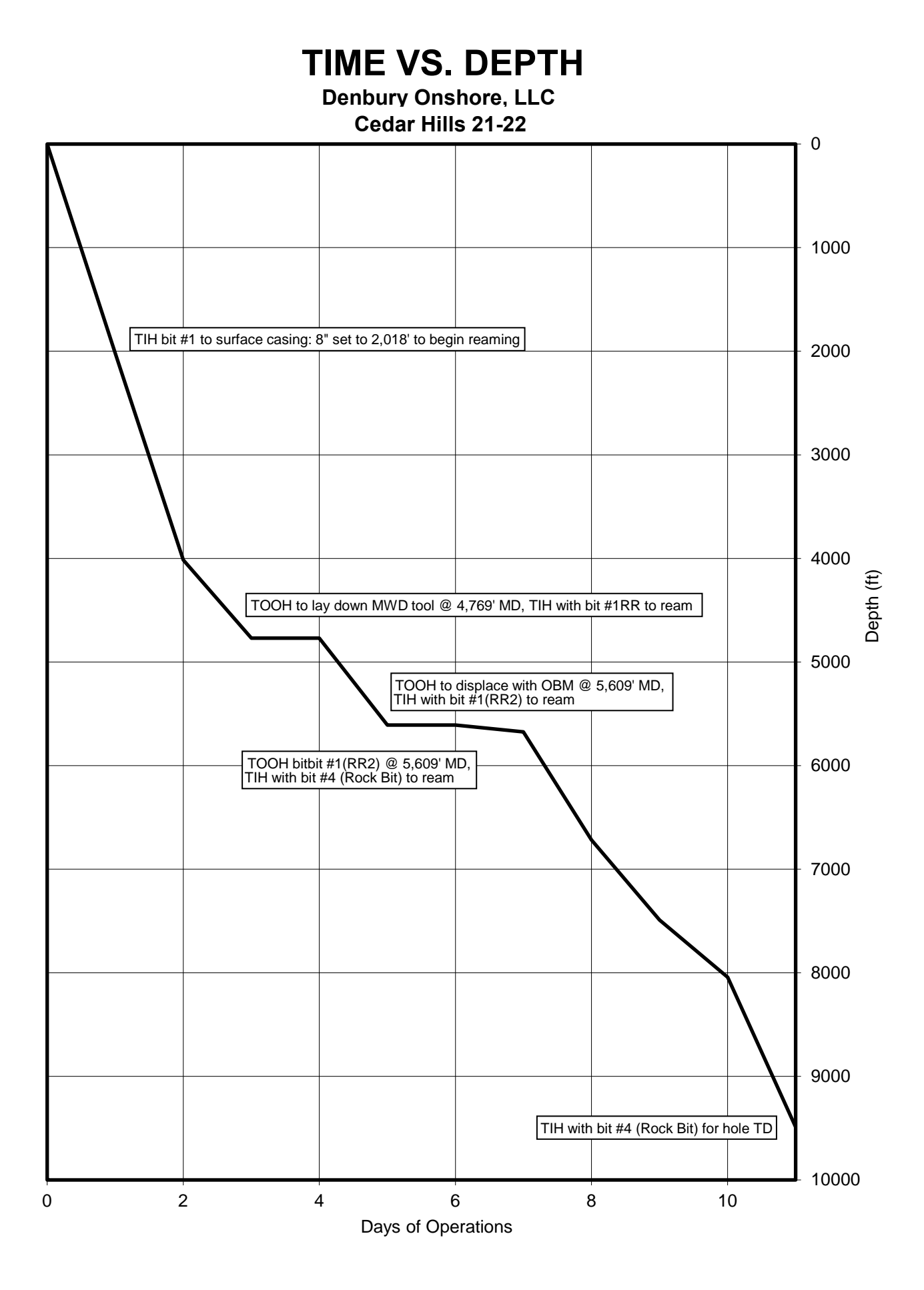

## **MORNING REPORT SUMMARY**

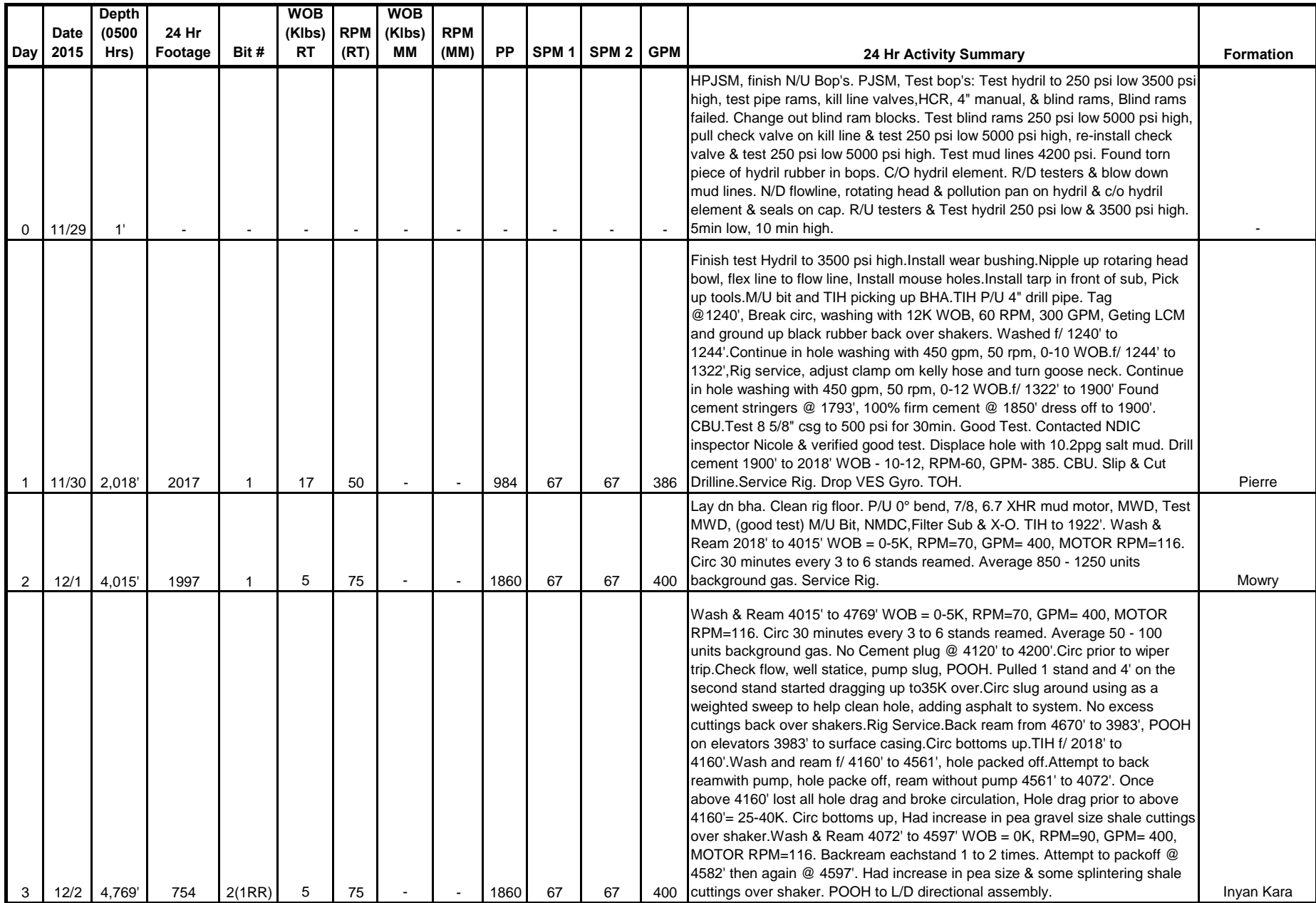

## **MORNING REPORT SUMMARY**

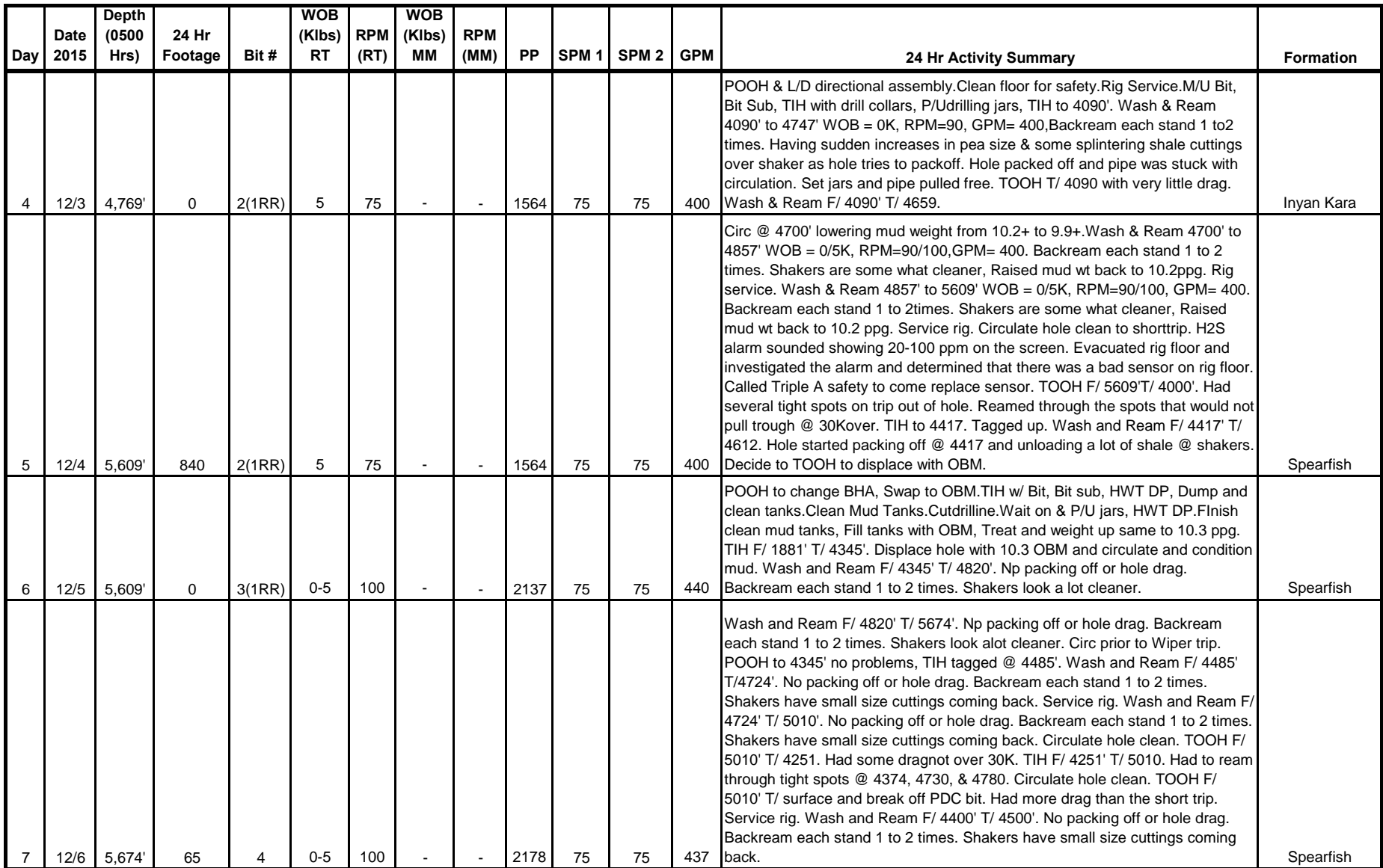

## **MORNING REPORT SUMMARY**

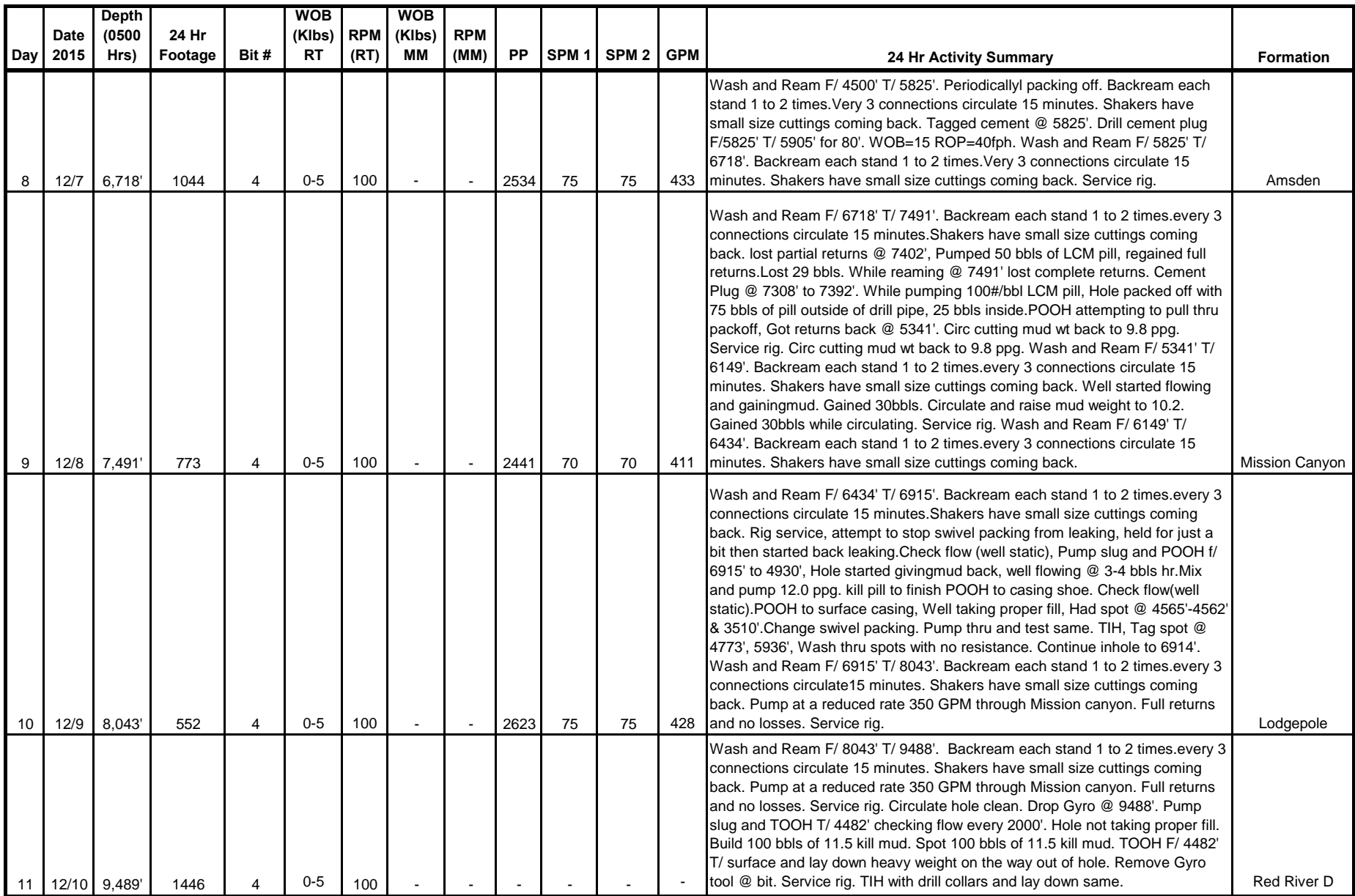

# **DAILY MUD SUMMARY**

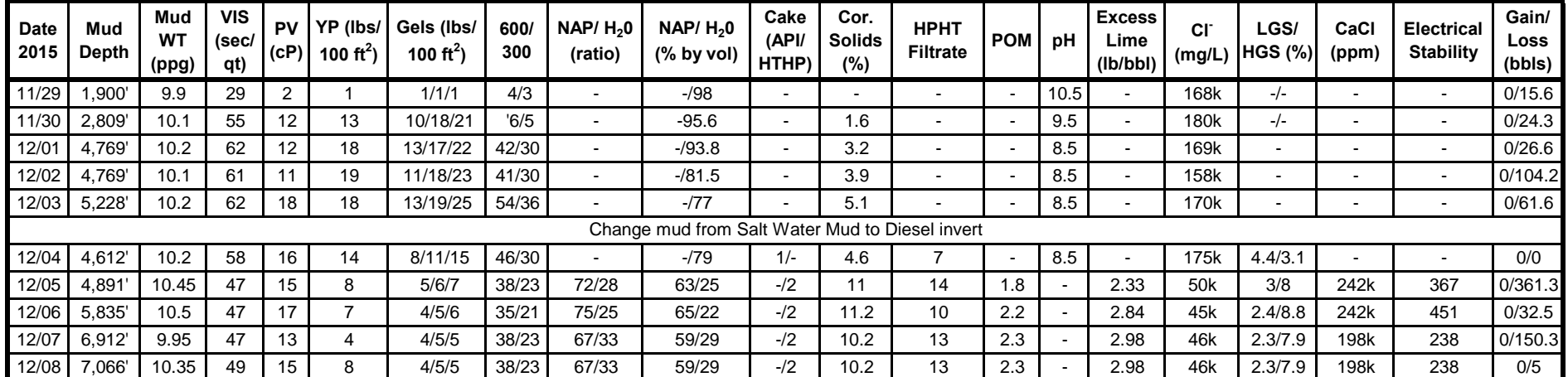

## **BOTTOM HOLE ASSEMBLY RECORD**

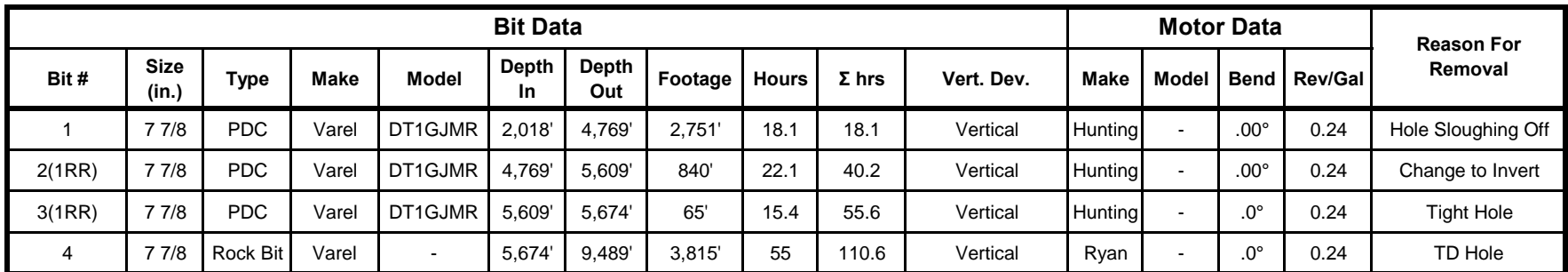

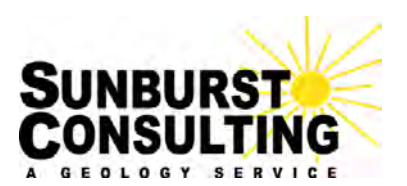

**6am Depth:** 2,018' **Planned TD (MD):** 9,500' **Estimated TVD:** 2,018' **Ft. to plan TD:** 7,482' **Ft. to plan TD:** 7,482' **Estimated VS:** 0' **First** since entry and since entry and since entry and since entry  $\mathbf{S}$  is a single since  $\mathbf{S}$  is a single since  $\mathbf{S}$  is a single single single single single single single single single sing **Previous depth:** 1' **Compared Previous depth:** 1' **Compared Previous Depthetive:** Red River D **24 hr. footage:** 2,017' **Present zone:** Red River D **Weather:**  $30^{\circ}/11^{\circ}$ F; Light Snow, Winds 5-10 MPH

**Operator: Denbury Onshore LLC.** Date: November 30, 2015<br> **Pate: Cedar Hills 21-22** Report #: 2 **Well Name: Cedar Hills 21-22 Field** Cedar Hills **Location:** 1248' FNL & 1,654' FWL **Rig:** Trinidad 35 Sec. 22, T131N, R105W **GL elevation:** - Cedar Hills / Red River **KB elevation:** 2,955'

**Current Activity:** Picking up BHA to ream vertical

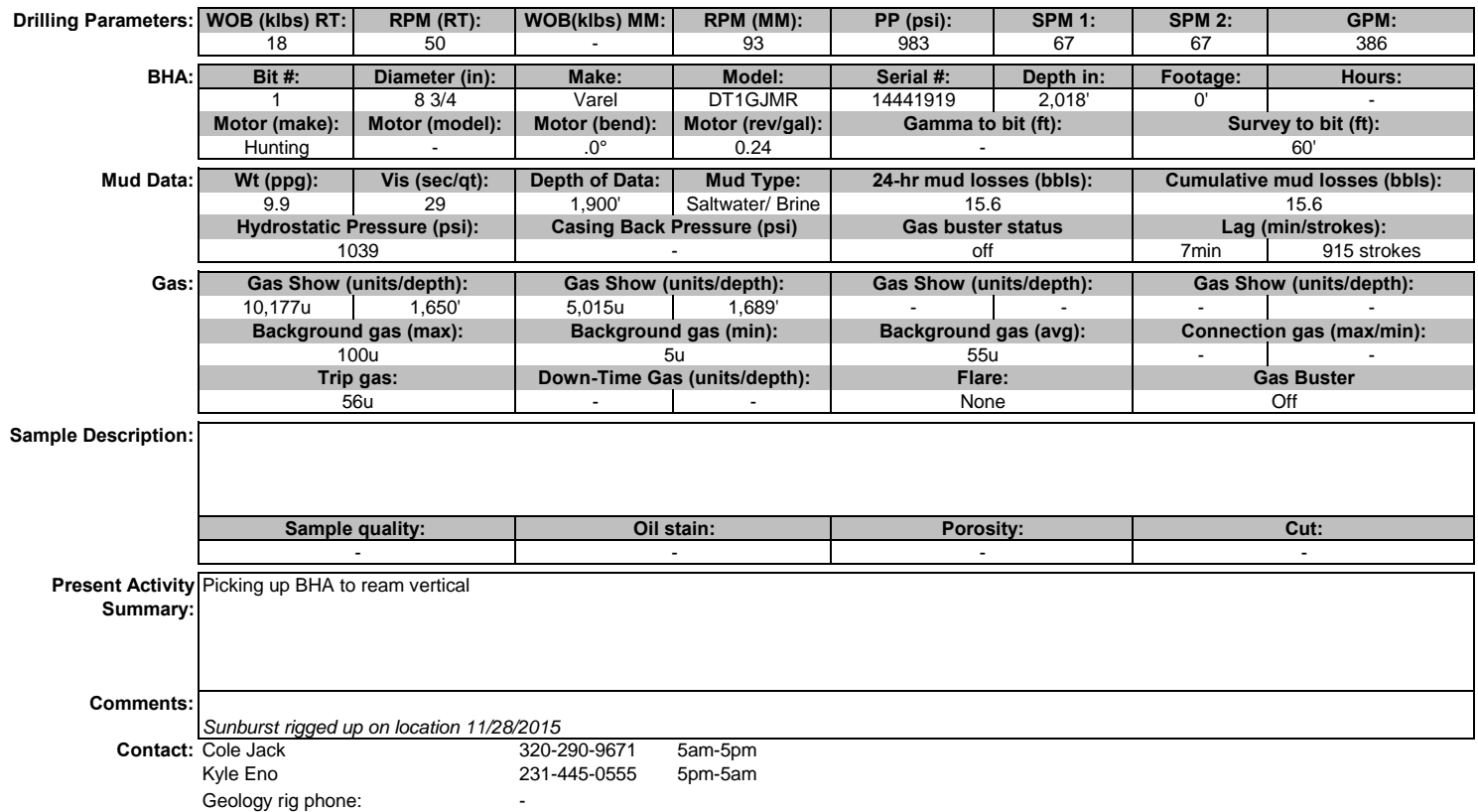

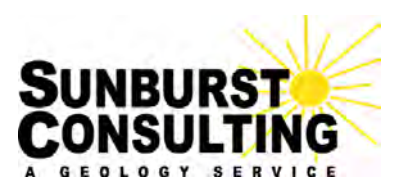

**6am Depth:** 4,769' **Planned TD (MD):** 9,500' **Estimated TVD:** 4,768' **Ft. to plan TD:** 4,731' **Estimated VS: -12' Previous depth:** 4,007' **Objective:** Red River D **24 hr. footage:**  $762'$  **Present zone:** Red River D **Weather:**  $30^{\circ}/11^{\circ}$ F; Light Snow, Winds 5-10 MPH

**Operator: Denbury Onshore LLC. Well Name: Cedar Hills 21-22 Field** Cedar Hills **Location:** 1248' FNL & 1,654' FWL **Rig:** Trinidad 35 Sec. 22, T131N, R105W **GL elevation:** - Cedar Hills / Red River **KB elevation:** 2,955'

**Date: December 1, 2015 Report #: 3**

**Current Activity:** TOOH to lay down MWD tool

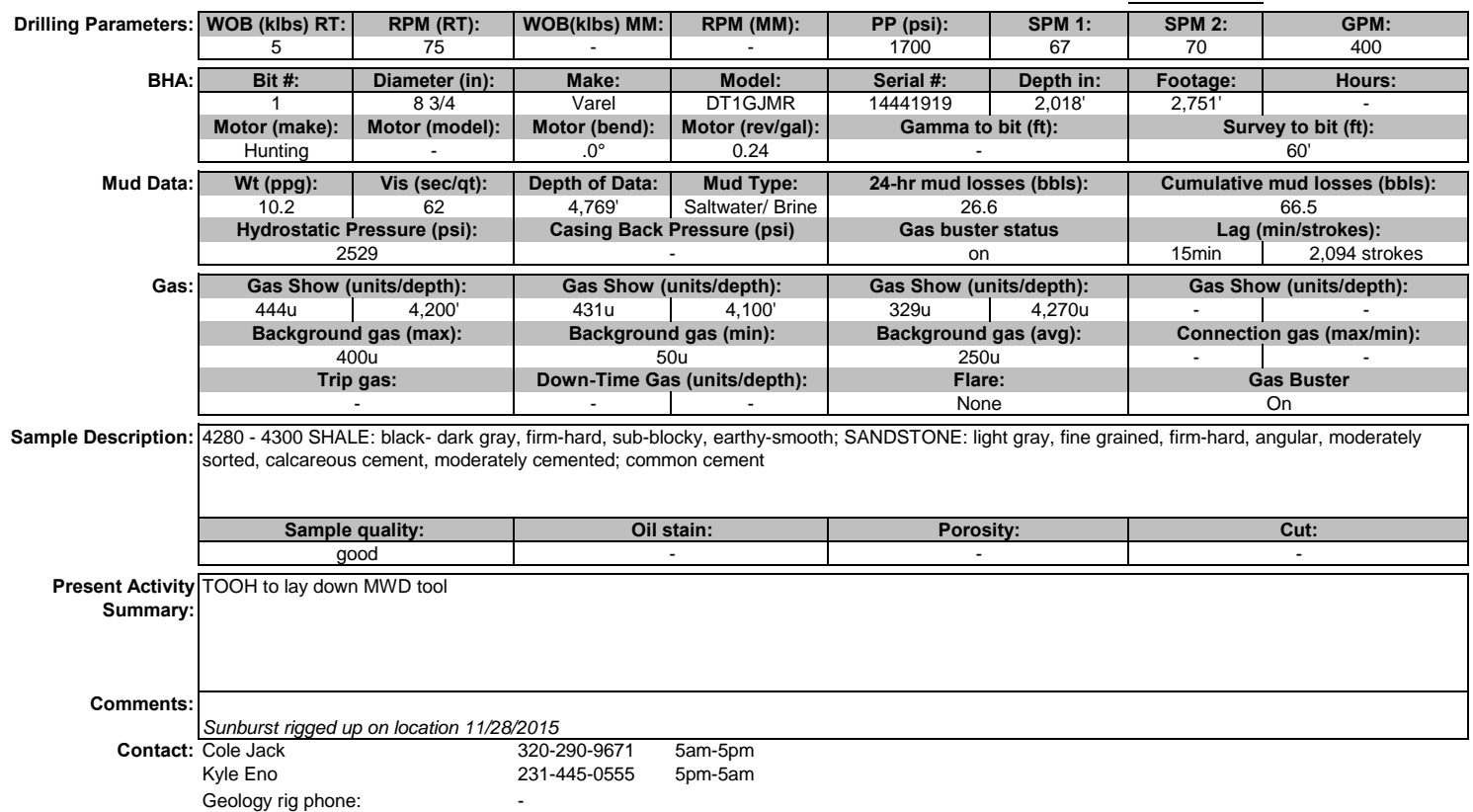

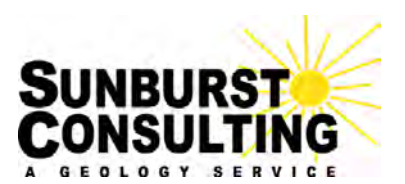

**6am Depth:** 4,769' **Planned TD (MD):** 9,500' **Estimated TVD:** 4,768' **Ft. to plan TD:** 4,731' **Estimated VS: -12' Previous depth:** 4,007' **Objective:** Red River D **24 hr. footage:**  $762'$  **Present zone:** Red River D **Weather:**  $30^{\circ}/11^{\circ}$ F; Light Snow, Winds 5-10 MPH

**Operator: Denbury Onshore LLC. Date: December 2, 2015 Well Name: Cedar Hills 21-22 Field** Cedar Hills **Location:** 1248' FNL & 1,654' FWL **Rig:** Trinidad 35 Sec. 22, T131N, R105W **GL elevation:** - Cedar Hills / Red River **KB elevation:** 2,955'

**Current Activity:** TOOH to lay down MWD tool

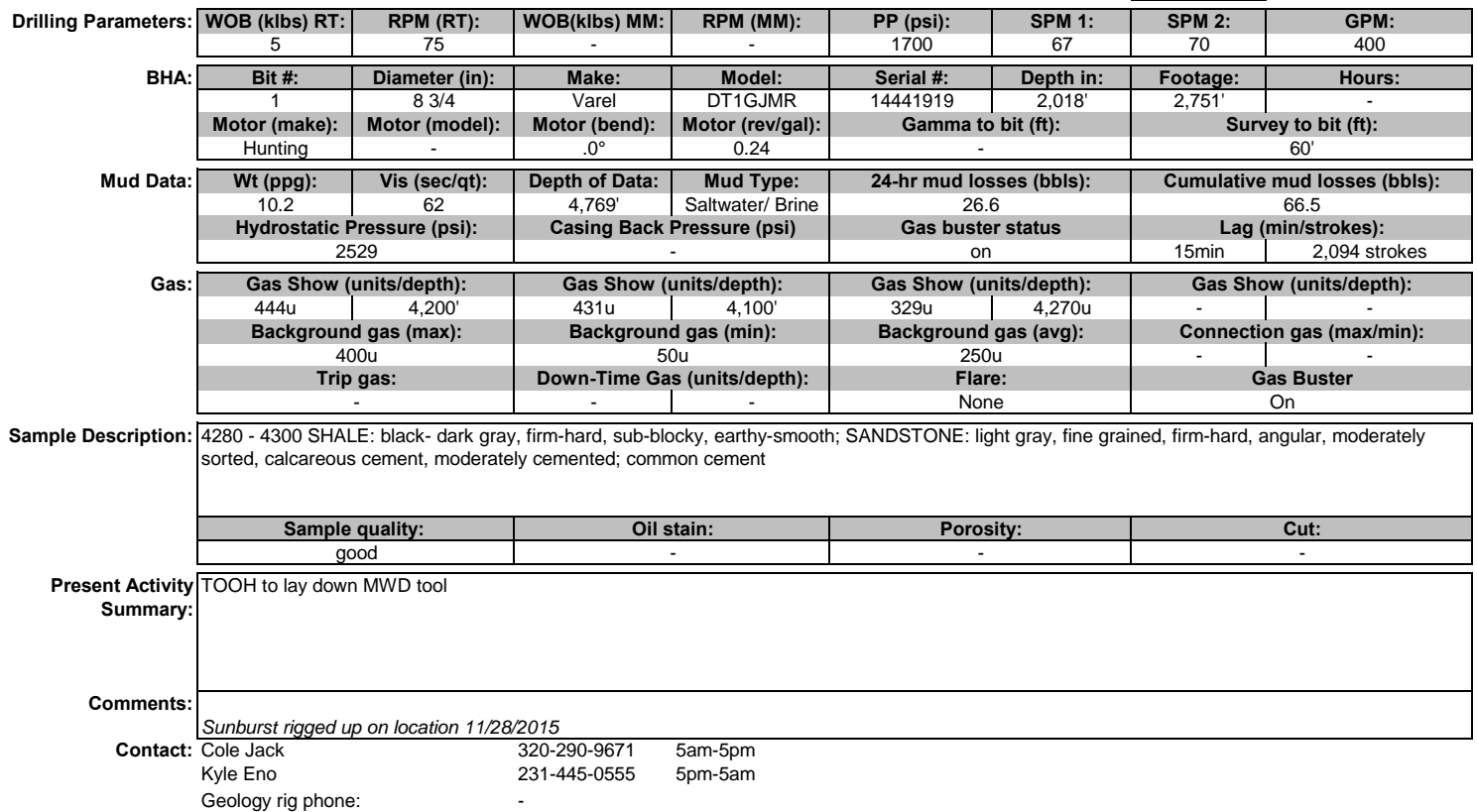

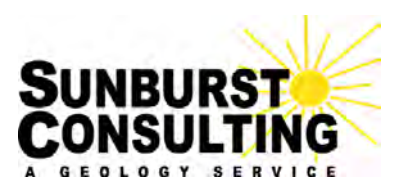

**6am Depth:** 4,685' **Planned TD (MD):** 9,500' **Estimated TVD:** 4,684' **Ft. to plan TD:** 4,815' **Estimated VS: -11' Previous depth:** 4,769' **Objective:** Red River D **24 hr. footage: -84' Present zone:** Red River D **Weather:**  $42^{\circ}/26^{\circ}$ F; Sunny, Winds 5-10 MPH

**Operator: Denbury Onshore LLC. Date: December 3, 2015 Well Name: Cedar Hills 21-22 Field** Cedar Hills **Location:** 1248' FNL & 1,654' FWL **Rig:** Trinidad 35 Sec. 22, T131N, R105W **GL elevation:** - Cedar Hills / Red River **KB elevation:** 2,955'

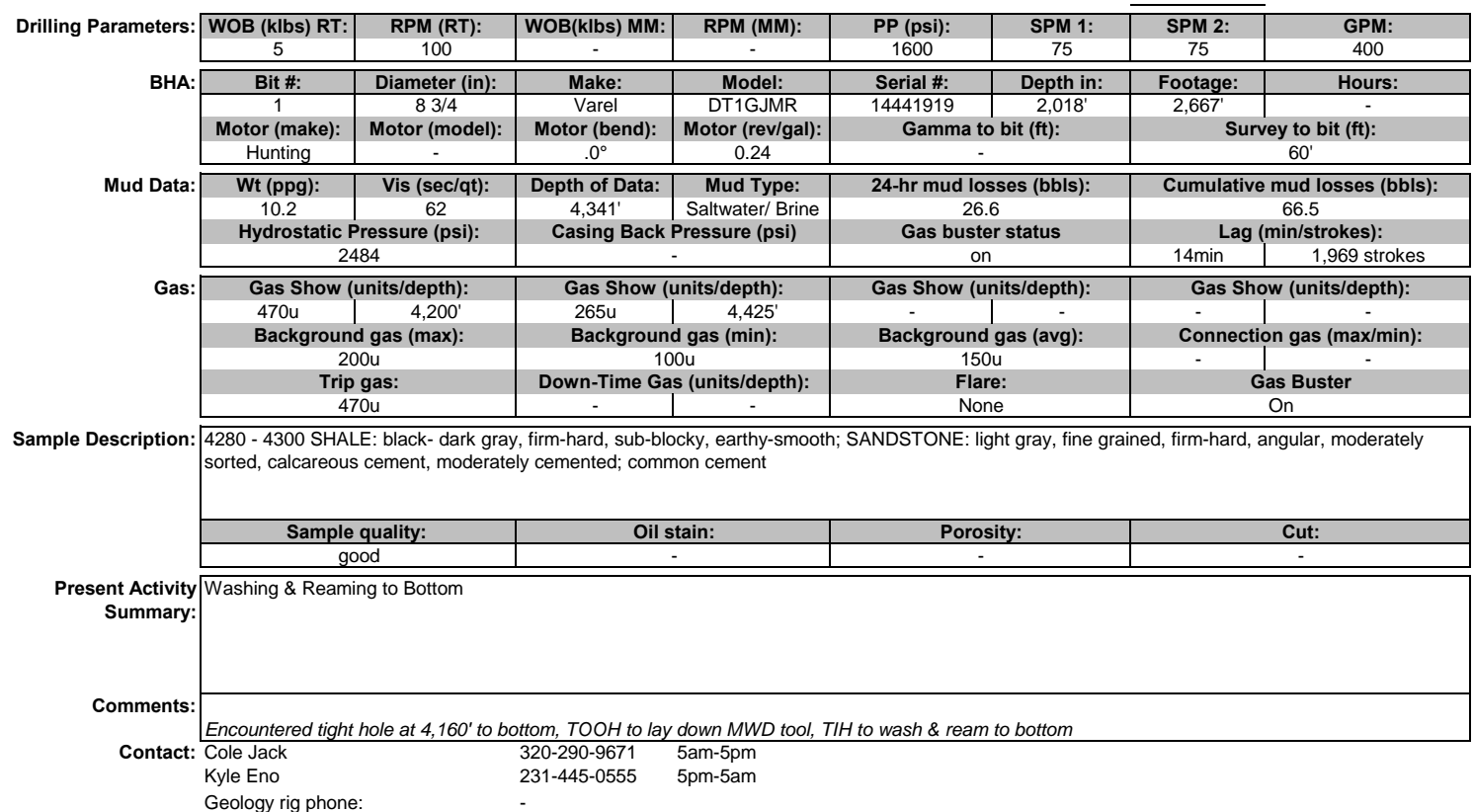

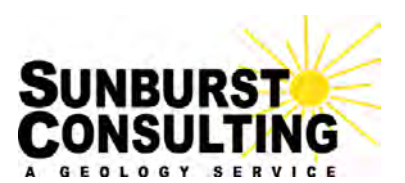

**6am Depth:** 5,609' **Planned TD (MD):** 9,500' **Estimated TVD:** 5,609' **Ft. to plan TD:** 3,891' **Estimated VS: -11' Previous depth:** 4,684' **Objective:** Red River D **24 hr. footage:** 925' **Present zone:** Red River D **Weather:** 45°/26°F; Sunny, Winds 15-23 MPH

**Operator: Denbury Onshore LLC. Date: December 4, 2015 Well Name: Cedar Hills 21-22 Field** Cedar Hills **Location:** 1248' FNL & 1,654' FWL **Rig:** Trinidad 35 Sec. 22, T131N, R105W **GL elevation:** 2,932' Cedar Hills / Red River **KB elevation:** 2,956'

**Current Activity:** Circulating bottoms up to TOOH; Swap over to Invert

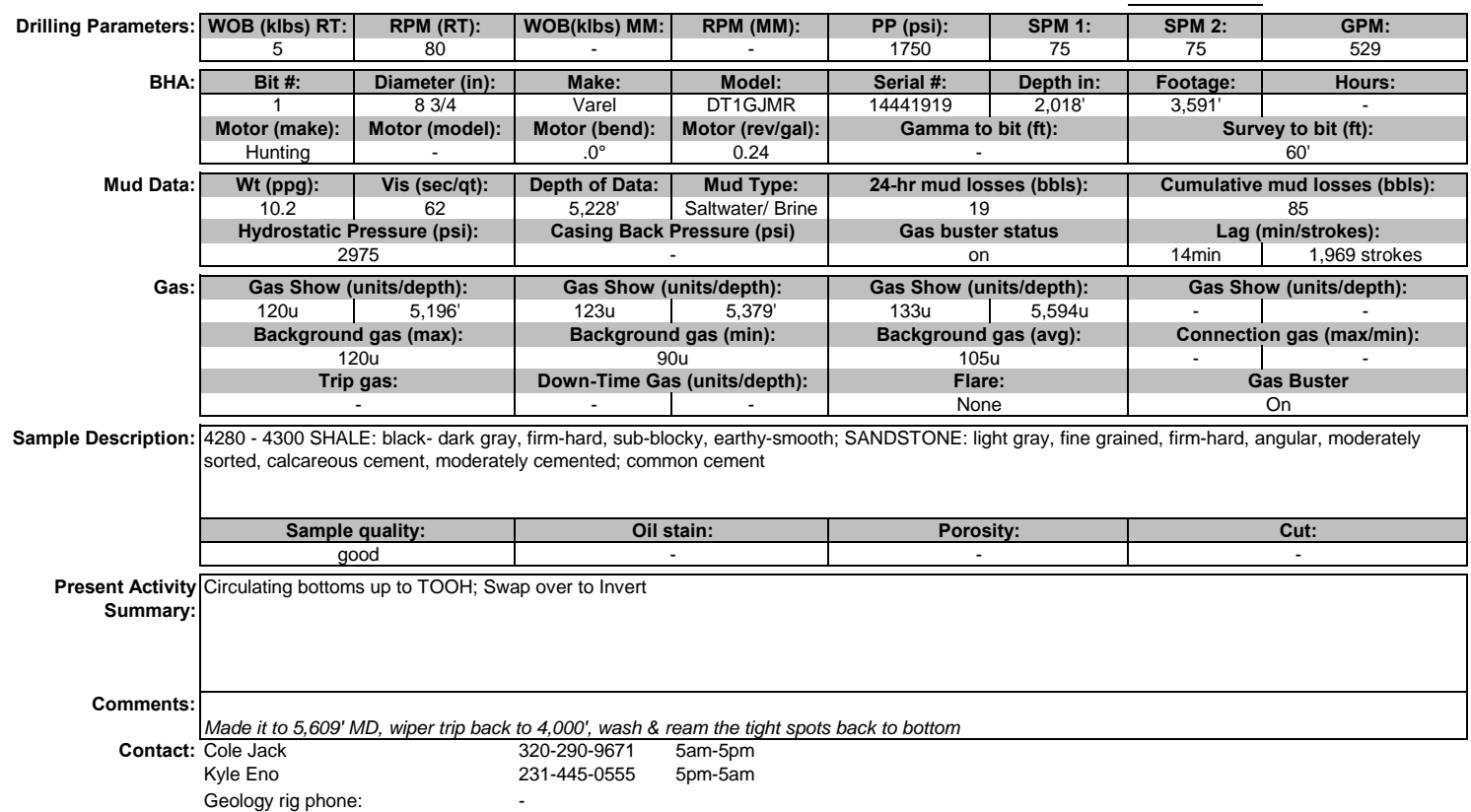

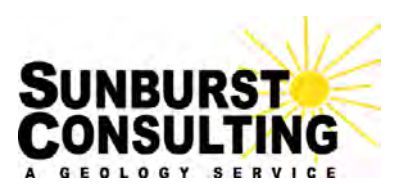

**6am Depth:** 4,807' **Planned TD (MD):** 9,500' **Estimated TVD:** 4,806' **Ft. to plan TD:** 4,693' **Estimated VS: -11' Previous depth:** 5,609' **Objective:** Red River D **24 hr. footage: -802' Present zone:** Red River D **Weather:** 45°/26°F; Sunny, Winds 15-23 MPH

**Operator: Denbury Onshore LLC. Date: December 5, 2015 Well Name: Cedar Hills 21-22 Field** Cedar Hills **Location:** 1248' FNL & 1,654' FWL **Rig:** Trinidad 35 Sec. 22, T131N, R105W **GL elevation:** 2,932' Cedar Hills / Red River **KB elevation:** 2,956'

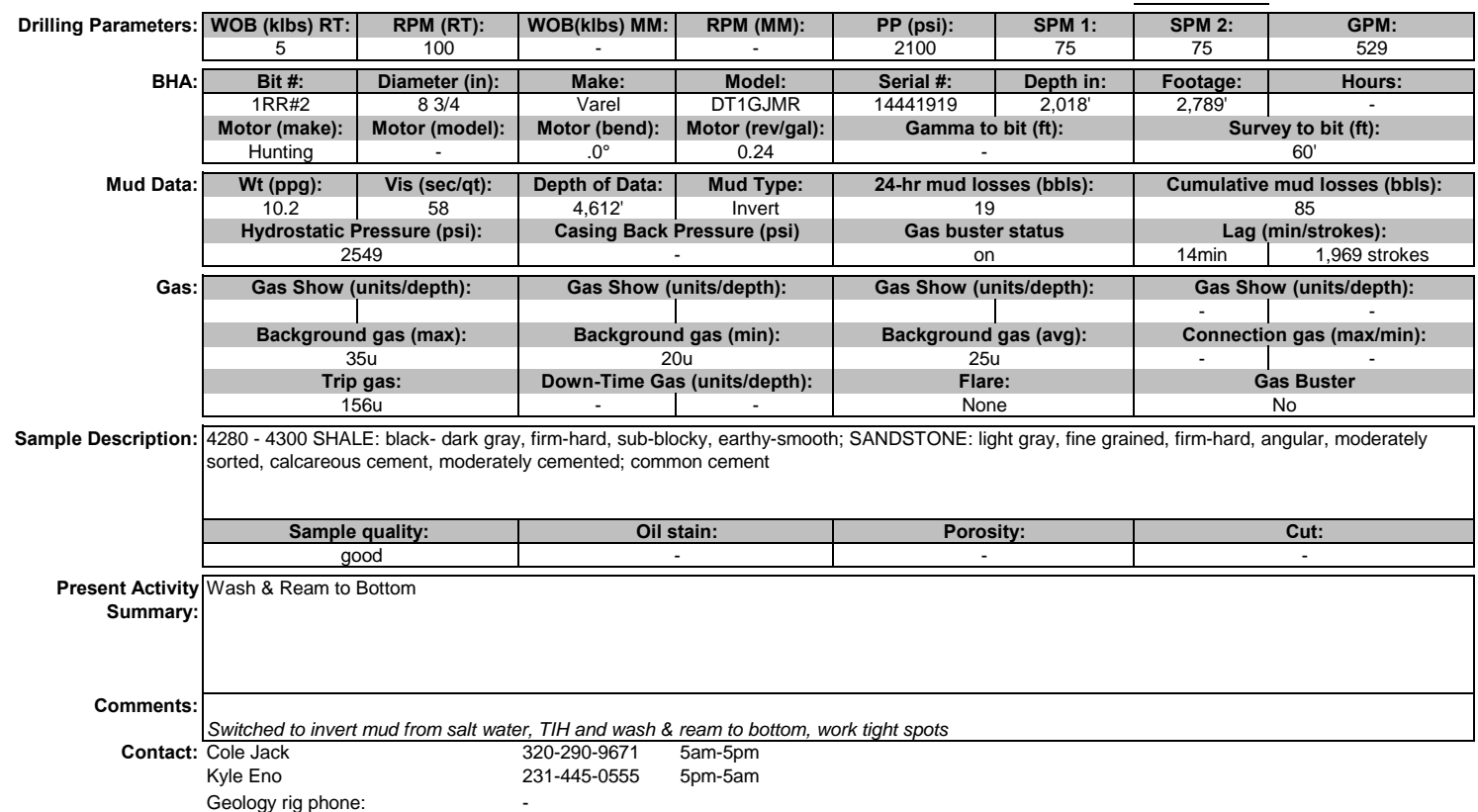

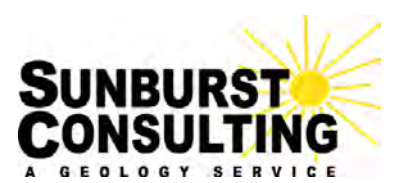

**6am Depth:** 4,550' **Planned TD (MD):** 9,500' **Estimated TVD:** 4,549' **Ft. to plan TD:** 4,950' **Estimated VS: -11' Previous depth:** 5,674' **Objective:** Red River D **24 hr. footage: -1,124' Present zone:** Red River D **Weather:**  $48^{\circ}/26^{\circ}$ F; Sunny, Winds 15-23 MPH

**Operator: Denbury Onshore LLC. Date: December 6, 2015**<br> **Date: December 6, 2015**<br> **Date: December 6, 2015**<br> **Date: December 6, 2015 Well Name: Cedar Hills 21-22 Field** Cedar Hills **Location:** 1248' FNL & 1,654' FWL **Rig:** Trinidad 35 Sec. 22, T131N, R105W **GL elevation:** 2,932' Cedar Hills / Red River **KB elevation:** 2,956'

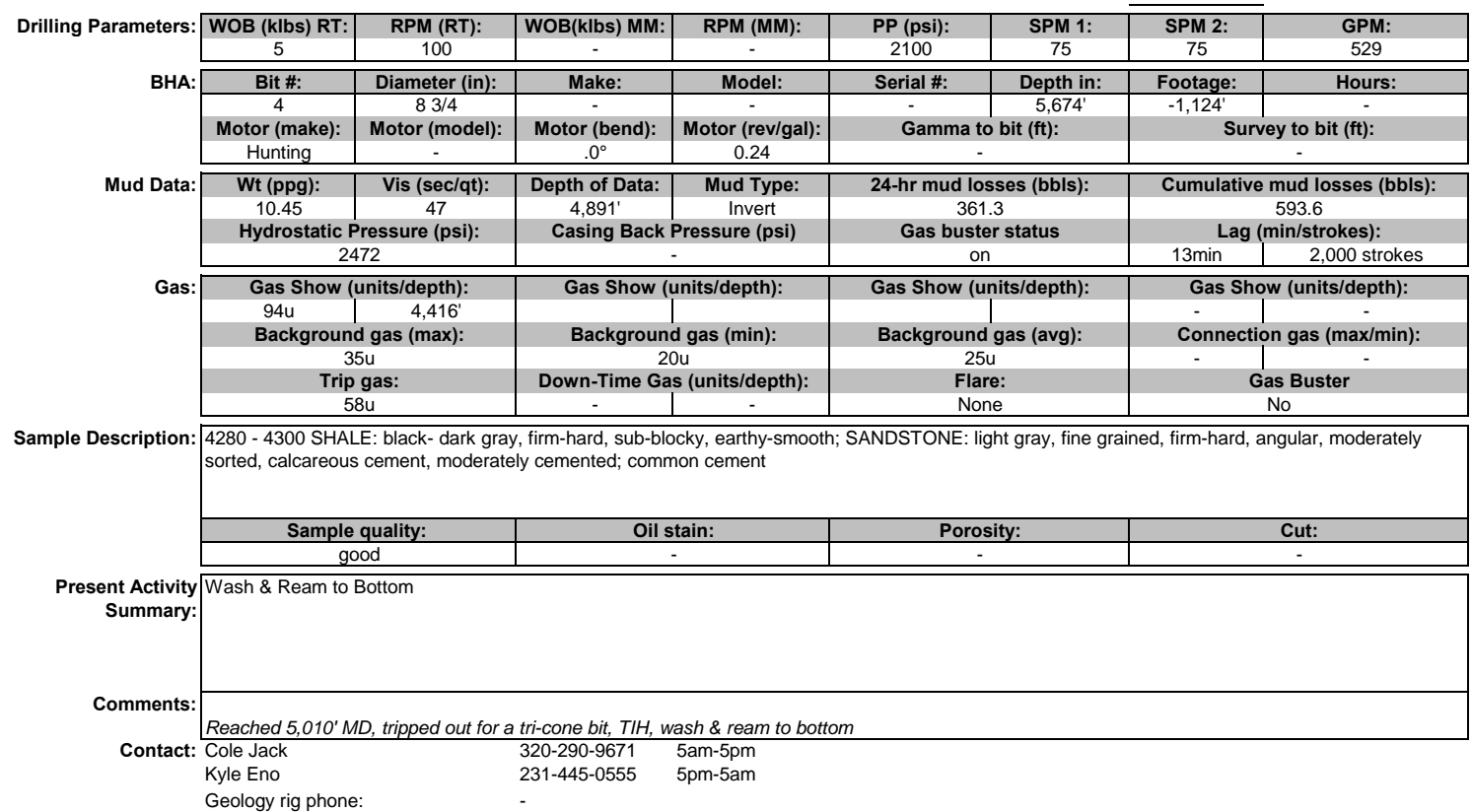

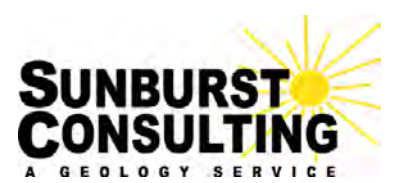

**6am Depth:** 6,785' **Planned TD (MD):** 9,500' **Estimated TVD:** 6,784' **Ft. to plan TD:** 2,715' **Estimated VS: -12' Previous depth:** 5,674' **Objective:** Red River D **24 hr. footage:** 1,111' **Present zone:** Red River D **Weather:**  $50^{\circ}/35^{\circ}$ F; Sunny, Winds 15-23 MPH

**Operator: Denbury Onshore LLC. Date: December 7, 2015 Well Name: Cedar Hills 21-22 Field** Cedar Hills **Location:** 1248' FNL & 1,654' FWL **Rig:** Trinidad 35 Sec. 22, T131N, R105W **GL elevation:** 2,932' Cedar Hills / Red River **KB elevation:** 2,956'

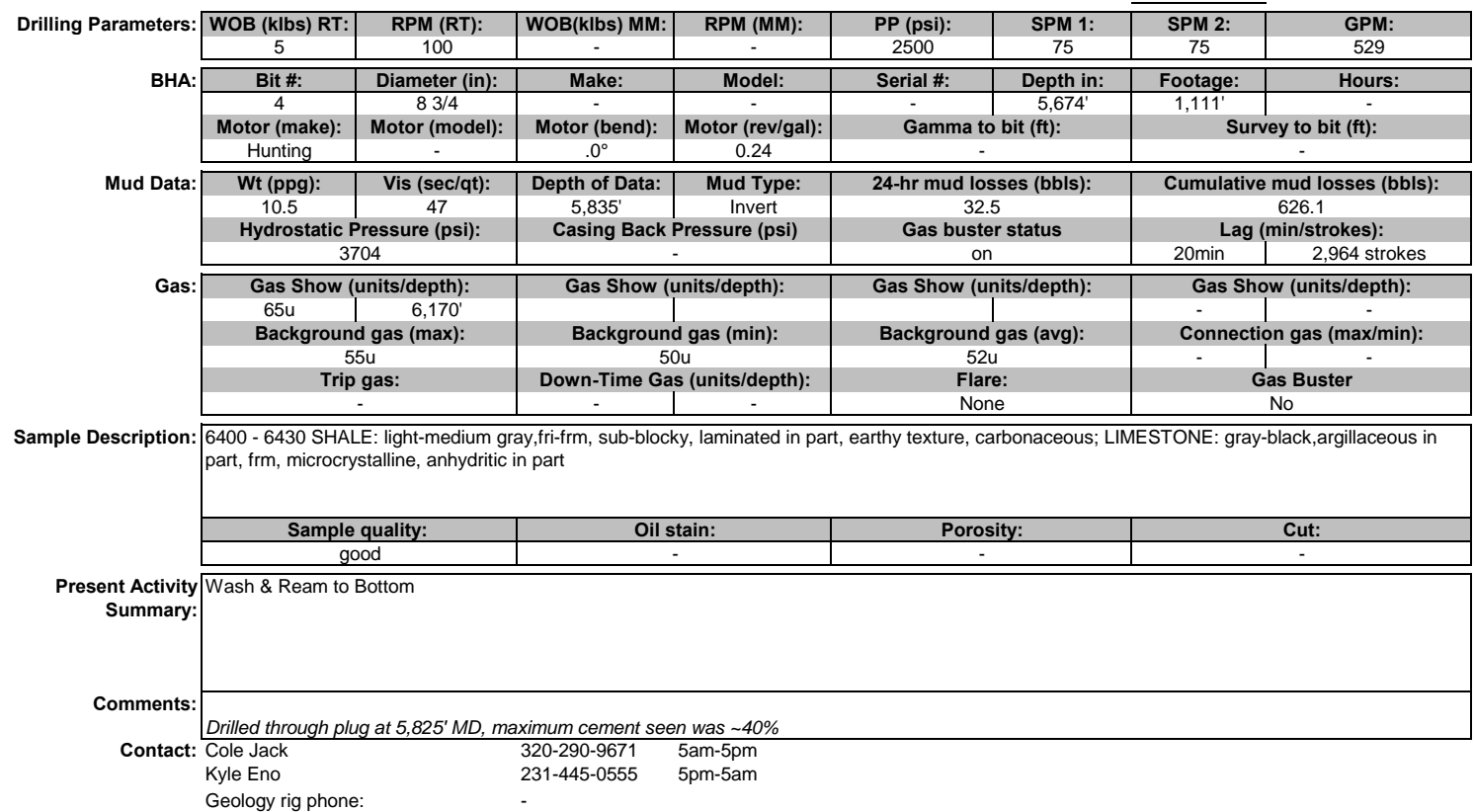

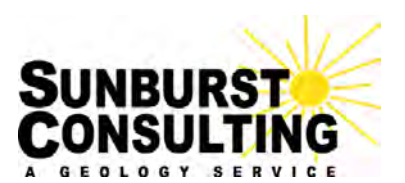

**6am Depth:** 7,492' **Planned TD (MD):** 9,500' **Estimated TVD:** 7,491' **Ft. to plan TD:** 2,008' **Estimated VS: -12' Previous depth:** 5,674' **Objective:** Red River D **24 hr. footage:** 1,818' **Present zone:** Red River D **Weather:** 53°/32°F; Sunny, Winds 15-23 MPH

**Operator: Denbury Onshore LLC. Date: December 8, 2015 Well Name: Cedar Hills 21-22 Field** Cedar Hills **Location:** 1248' FNL & 1,654' FWL **Rig:** Trinidad 35 Sec. 22, T131N, R105W **GL elevation:** 2,932' Cedar Hills / Red River **KB elevation:** 2,956'

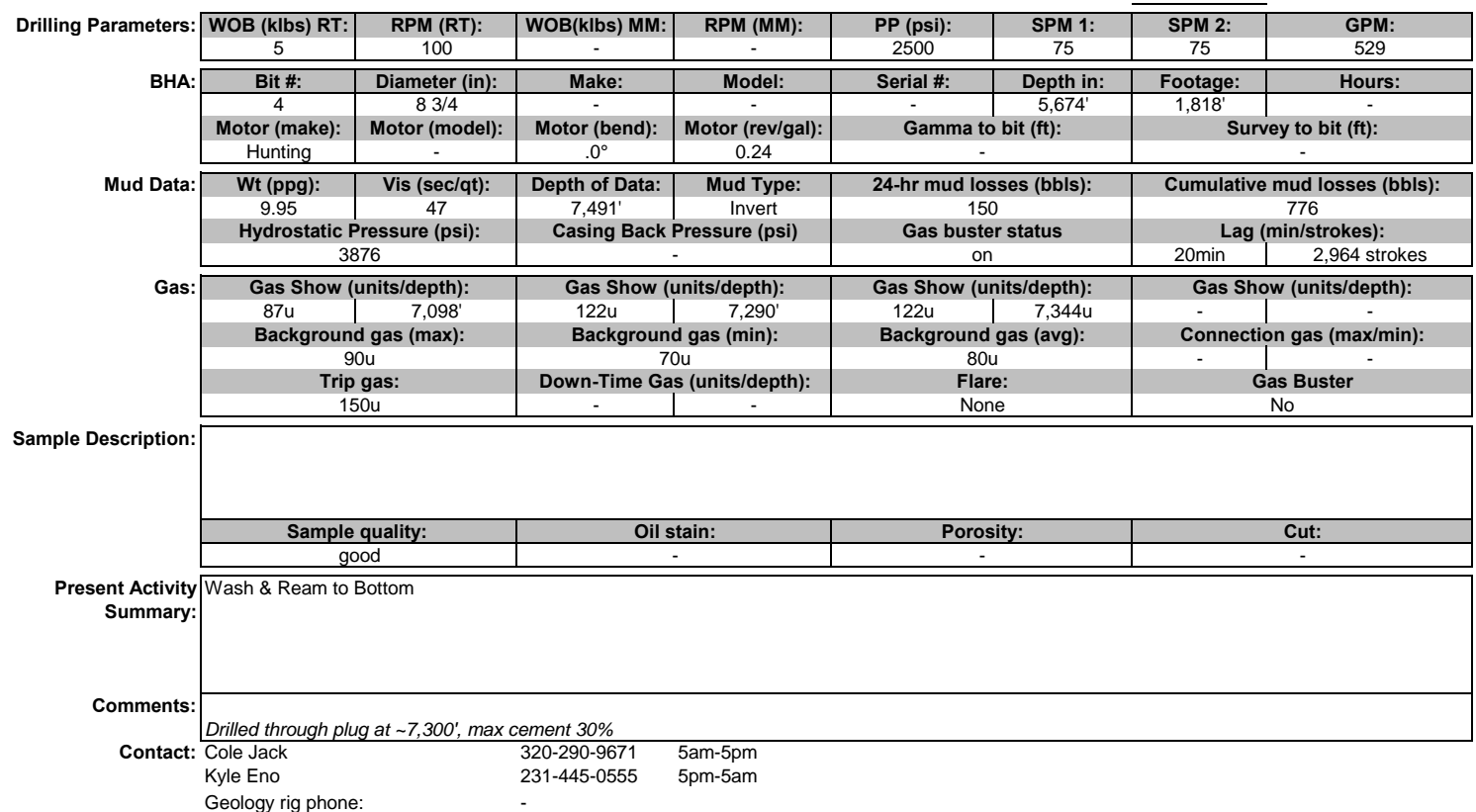
## **GEOLOGIC MORNING REPORT**

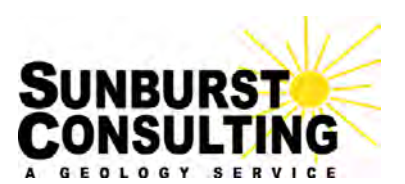

**6am Depth:** 8,045' **Planned TD (MD):** 9,500' **Estimated TVD:** 8,044' **Ft. to plan TD:** 1,455' **Estimated VS: -15' Previous depth:** 7,492' **Objective:** Red River D **24 hr. footage:** 553' **Present zone:** Red River D **Weather:** 61°/35°F; Sunny, Winds 13-23 MPH

**Operator: Denbury Onshore LLC. Date: December 9, 2015 Well Name: Cedar Hills 21-22 Field** Cedar Hills **Location:** 1248' FNL & 1,654' FWL **Rig:** Trinidad 35 Sec. 22, T131N, R105W **GL elevation:** 2,932' Cedar Hills / Red River **KB elevation:** 2,956'

**Current Activity:** Wash & Ream to Bottom

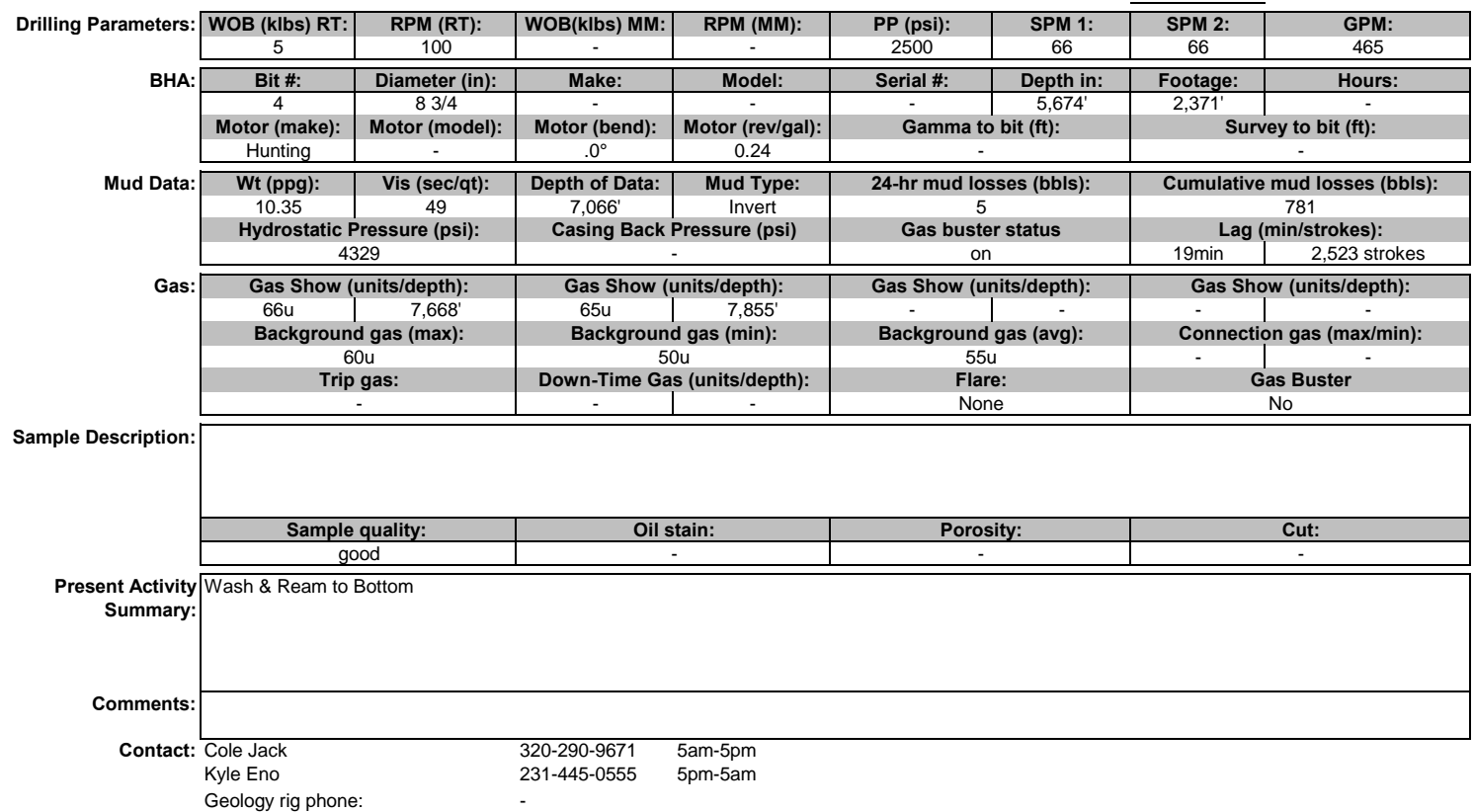

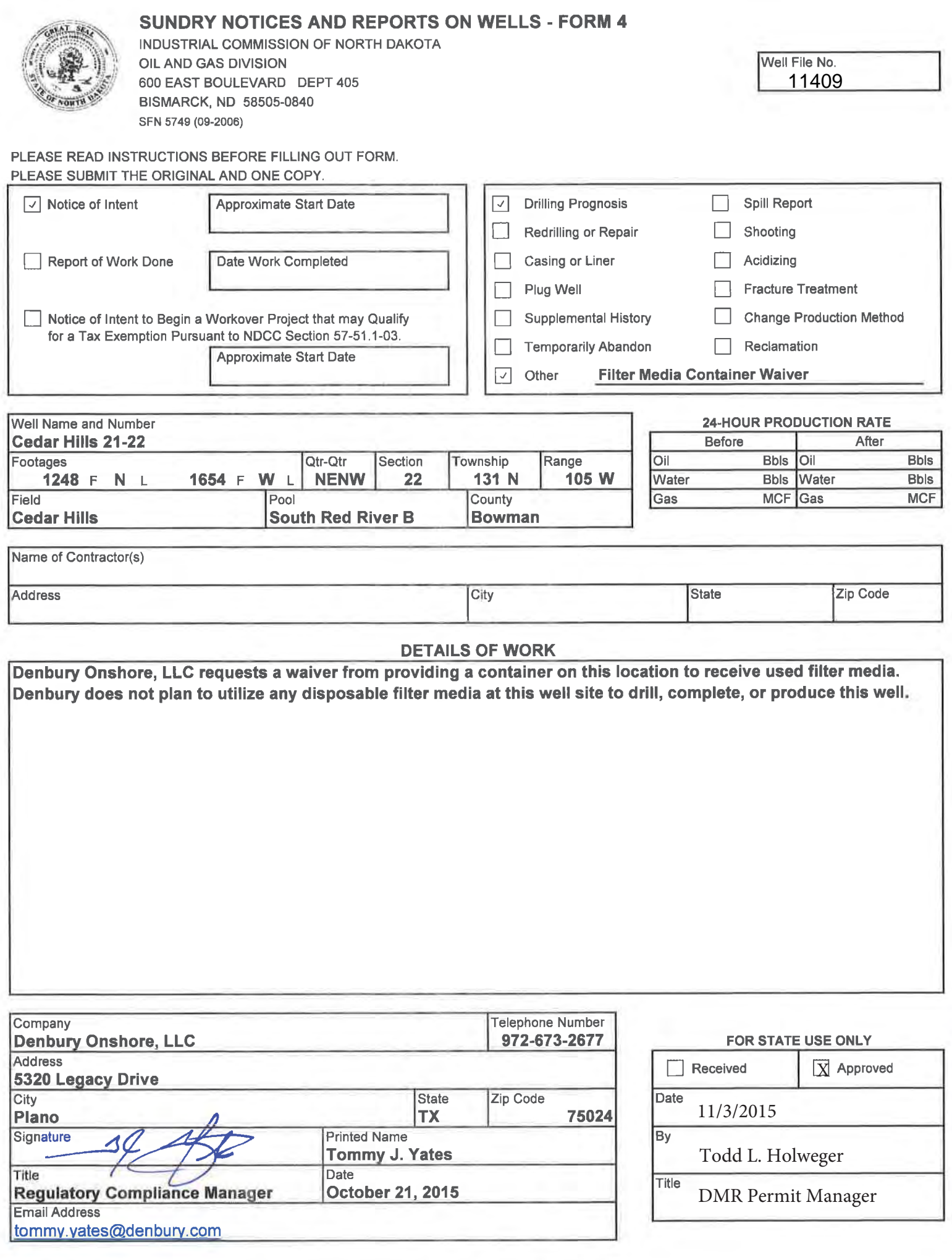

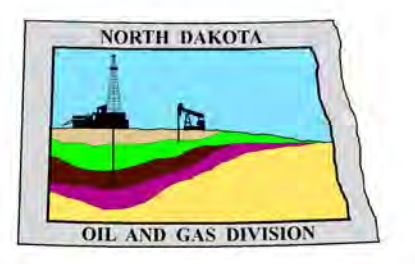

# **Oil and Gas Division**

Lynn D. Helms - Director Bruce E. Hicks - Assistant Director

**Department of Mineral Resources** 

Lynn D. Helms - Director

**North Dakota Industrial Commission** 

www.oilgas.nd.gov

November 5, 2015

Tommy J. Yates Regulatory Compliance Manager DENBURY ONSHORE, LLC 5320 Legacy Dr Plano, TX 75024

> **RE: VERTICAL WELL CEDAR HILLS 21-22 NENW Section 22-131N-105W Bowman County, North Dakota Well File # 11409**

Dear Tommy :

Pursuant to Commission Order No. 8814 & 9276, approval to drill the above captioned well is hereby given.

### **PERMIT STIPULATIONS:**

- Effective June 1, 2014, a covered leak-proof container (with placard) for filter sock disposal must be maintained on the well site beginning when the well is spud, and must remain on-site during clean-out, completion, and flow-back whenever filtration operations are conducted.
- A dike surrounding the entire location may be required at the discretion of the NDIC field inspector.
- Denbury must record any plugs encountered when re-entering the well and submit the information on a Form 4 (Sundry Notice).
- Denbury must obtain NDIC Field inspector approval 24hrs prior to any plugging operations.
- DENBURY ONSHORE must contact NDIC Field Inspector Matthew Tibor at (701) 590-2140 prior to location construction.

## **Drilling pit**

 NDAC 43-02-03-19.4 states that "a pit may be utilized to bury drill cuttings and solids generated during well drilling and completion operations, providing the pit can be constructed, used and reclaimed in a manner that will prevent pollution of the land surface and freshwaters. Reserve and circulation of mud system through earthen pits are prohibited. All pits shall be inspected by an authorized representative of the director prior to lining and use. Drill cuttings and solids must be stabilized in a manner approved by the director prior to placement in a cuttings pit."

### **Permit Fee & Notification**

 Payment was received in the amount of \$100 via credit card. It is requested that notification be given immediately upon the spudding of the well. This information should be relayed to the Oil & Gas Division, Bismarck, via telephone (701) 328-8020. The following information must be included: Well name, legal location, permit number, drilling contractor and rig number, company representative, date and time of spudding. Office hours are 8:00 a.m. to 12:00 p.m. and 1:00 p.m. to 5:00 p.m. Central Time. Please leave a message if after hours or on the weekend.

Tommy J. Yates November 5, 2015 Page 2

### **Confidential status**

 Your request for confidential status of all information furnished to the Director, or his representatives, is hereby granted. Such information, except production runs, shall remain confidential for six months and expires on May 5, 2016.

 Confidential status notwithstanding, the Director and his representatives shall have access to all well records wherever located. Your company personnel, or any person performing work for your company shall permit the Director and his representatives to come upon any lease, property, well, or drilling rig operated or controlled by them, complying with all safety rules, and to inspect the records and operation of such wells and to have access at all times to any and all records of wells. The Commission's field personnel periodically inspect producing and drilling wells. Any information regarding such wells shall be made available to them at any time upon request. The information so obtained by the field personnel shall be maintained in strict confidence and shall be available only to the Commission and its staff.

### **Conductors, Rat holes, and Mouse holes**

To protect near surface groundwater any conductor, rat, or mouse hole drilled must be constructed with a string of casing and cemented to ground level. Any such string must be secured at the surface when not in use. In addition, all rat and mouse holes must be plugged with cement and cut off at least 4' below final grade within a reasonable timeframe after the rig completes drilling operations on the pad.

### **Surface casing cement**

 Tail cement utilized on surface casing must have a minimum compressive strength of 500 psi within 12 hours, and tail cement utilized on production casing must have a minimum compressive strength of 500 psi before drilling the plug or initiating tests.

### **Logs**

 NDAC Section 43-02-03-31 requires the running of (1) a suite of open hole logs from which formation tops and porosity zones can be determined, (2) a Gamma Ray Log run from total depth to ground level elevation of the well bore, and (3) a log from which the presence and quality of cement can be determined (Standard CBL or ultrasonic cement evaluation log) in every well in which production or intermediate casing has been set, this log must be run prior to completing the well. All logs run must be submitted free of charge, as one digital TIFF (tagged image file format) copy and one digital LAS (log ASCII) formatted copy. Digital logs may be submitted on a standard CD, DVD, or attached to an email sent to digitallogs@nd.gov Thank you for your cooperation.

Sincerely,

 Todd L. Holweger Mineral Resources Permit Manager

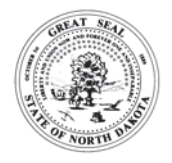

## **APPLICATION FOR PERMIT TO DRILL - FORM 1**

INDUSTRIAL COMMISSION OF NORTH DAKOTA OIL AND GAS DIVISION 600 EAST BOULEVARD DEPT 405 BISMARCK, ND 58505-0840 SFN 4615 (03-2006)

#### PLEASE READ INSTRUCTIONS BEFORE FILLING OUT FORM. PLEASE SUBMIT THE ORIGINAL AND ONE COPY.

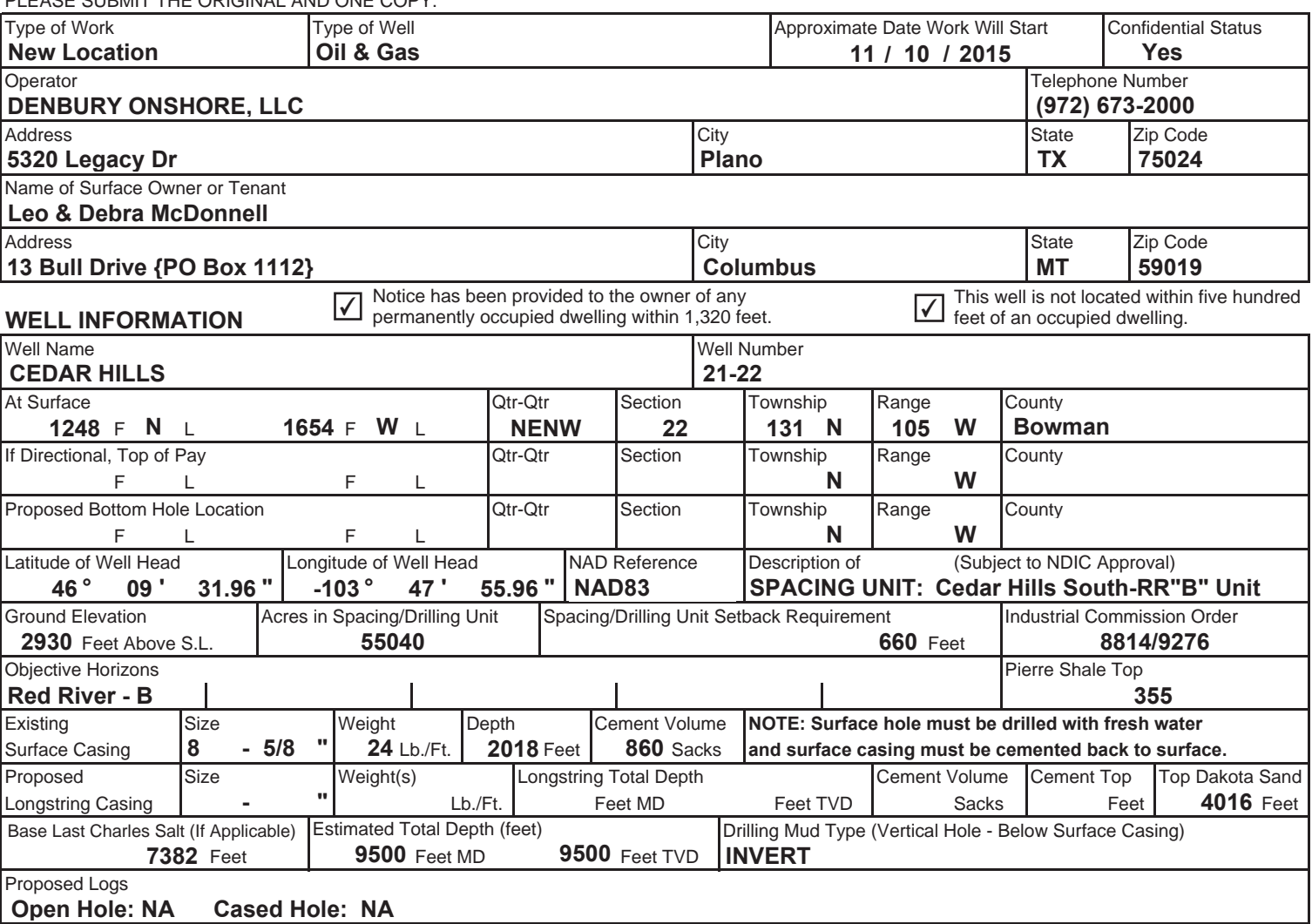

### **Comments**

**Will re-enter PA'd Cedar Hills 1-22 {W11409} welll bore. Will drill out existing cement plugs to 9500' & re-plug well per NDIC requirements. Re-plug objective is to isolate entire Red River A, B, C, & D intervals in order to prevent conformance issues.**

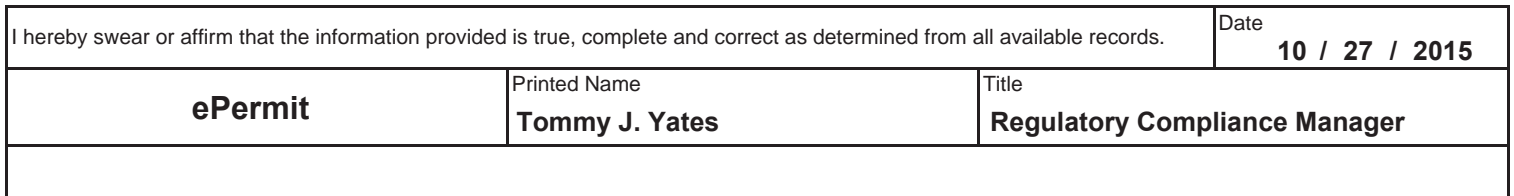

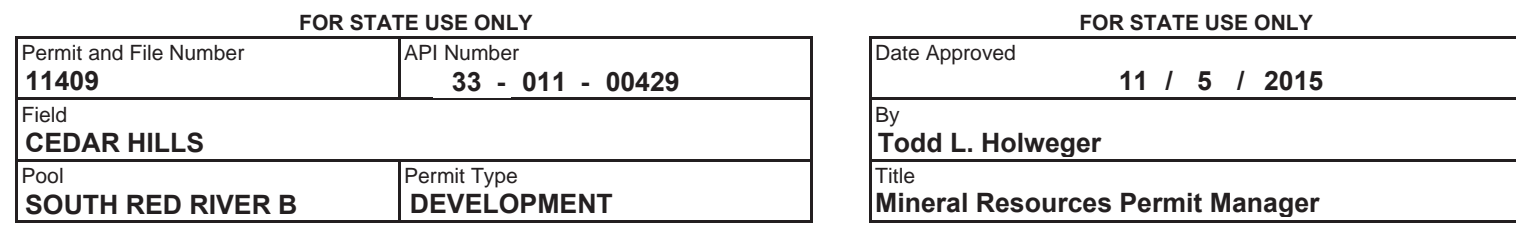

**REQUIRED ATTACHMENTS: Certified surveyors plat, estimated geological tops, proposed mud/cementing plans, \$100 fee.**

# **WELL LOCATION PLAT**

**DENBURY ONSHORE, LLC** 

**PLANO, TX 75024** 5320 LEGACY DRIVE

**CEDAR HILLS 21-22** 

1248 feet from the north line and 1654 feet from the west line (surface location Section 22)

Section 22, T131N, R105W - 5th Principal Meridian

Bowman County, North Dakota

Surface Owner at well site - Leo & Debra Mcdonnell

**SURFACE HOLE:** 

Latitude 46°09'31.96" (46.158879°) North - Longitude 103°47'55.96" (103.798977°) West - [NAD-83] Latitude 46°09'31.95" (46.158874°) North - Longitude 103°47'54.23" (103.798397°) West - [NAD-27] North Dakota State Plane NAD-83 Northing: 197,055.279 - Easting: 1,132,756.470 North Dakota State Plane NAD-27 Northing: 197,047.885 - Easting: 1,164,352.686 [derived from N.G.S. O.P.U.S. Solution REF FRAME: NAD 83 (CORS96)(EPOCH:2002.000)]

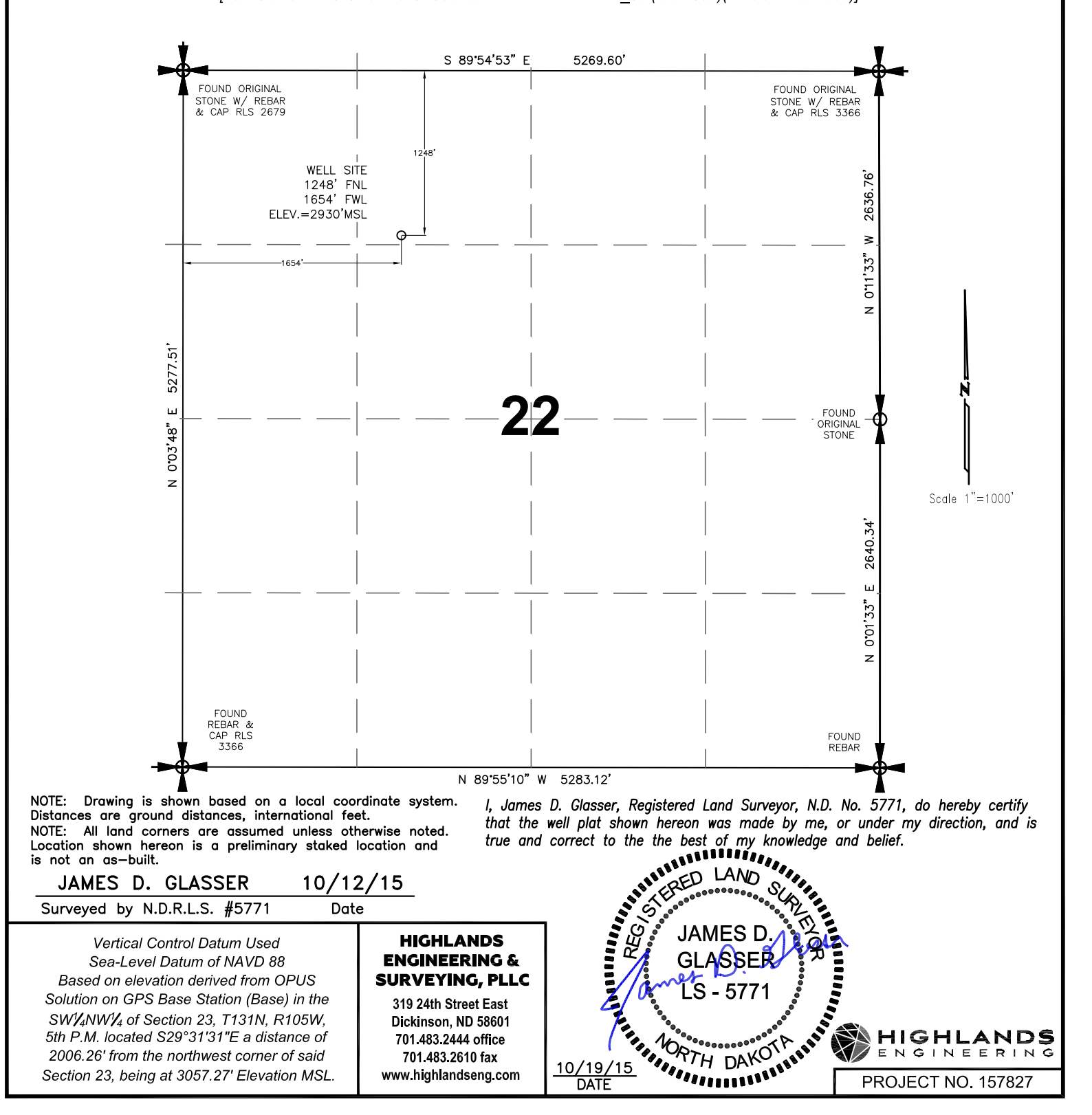

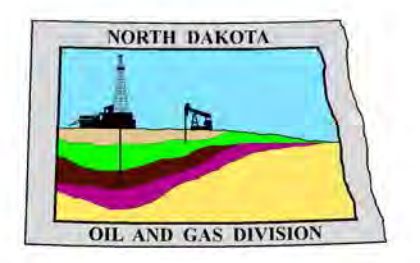

# **Oil and Gas Division**

Bruce E. Hicks - Assistant Director Lynn D. Helms - Director

**Department of Mineral Resources** 

Lynn D. Helms - Director

**North Dakota Industrial Commission** 

www.oilgas.nd.gov

April 9, 2014

## RE: **Filter Socks and Other Filter Media Leakproof Container Required Oil and Gas Wells**

Dear Operator,

North Dakota Administrative Code Section 43-02-03-19.2 states in part that all waste material associated with exploration or production of oil and gas must be properly disposed of in an authorized facility in accord with all applicable local, state, and federal laws and regulations.

Filtration systems are commonly used during oil and gas operations in North Dakota. The Commission is very concerned about the proper disposal of used filters (including filter socks) used by the oil and gas industry.

Effective June 1, 2014, a container must be maintained on each well drilled in North Dakota beginning when the well is spud and must remain on-site during clean-out, completion, and flow-back whenever filtration operations are conducted. The on-site container must be used to store filters until they can be properly disposed of in an authorized facility. Such containers must be:

- leakproof to prevent any fluids from escaping the container
- covered to prevent precipitation from entering the container
- placard to indicate only filters are to be placed in the container

If the operator will not utilize a filtration system, a waiver to the container requirement will be considered, but only upon the operator submitting a Sundry Notice (Form 4) justifying their request.

As previously stated in our March 13, 2014 letter, North Dakota Administrative Code Section 33-20-02.1-01 states in part that every person who transports solid waste (which includes oil and gas exploration and production wastes) is required to have a valid permit issued by the North Dakota Department of Health, Division of Waste Management. Please contact the Division of Waste Management at (701) 328-5166 with any questions on the solid waste program. Note oil and gas exploration and production wastes include produced water, drilling mud, invert mud, tank bottom sediment, pipe scale, filters, and fly ash.

Thank you for your cooperation.

Sincerely,

*Bruce E. Hicks* 

Assistant Director

# Denbury<sup>6</sup>

# **Re-entry Geologic Prognosis Constant Constant Constant Constant Constant Constant Constant Allen Kimble**

# **Cedar Hills 21-22** Geologist: Allen Kimble **Cedar Hills 21-22**

Origination date: 20 Oct 2015 Revised: 10/27/15 Tyates

Office: 972-673-2722 email: allen.kimble@denbury.com

**FIELD: Cedar Hills**

**COUNTY: Bowman STATE: North Dakota**

**ELEVATIONS: GL 2930' PAD: 2931' FLOOR HEIGHT : 24.5' KB: (GRD + DF) : 2955'**

**PRIMARY OBJECTIVES: Re-enter, drill out old plugs and cement off all of the Red River Formation. Re-PA well. SURFACE LOC: NAD 27, lat 46.158874, Long -103.798397, 1248' FNL & 1654' FWL, NENW Sec. 22-T131N-R105W** 

#### **PROPOSED / PERMIT TD: 9500'**

**KNOWN DRILLING HAZARDS: Salt water disposal in Cretaceous Sands, Salts, nitrogen and salt water disposal in the Permian Section, Lost Circulation in the Mission Canyon.** 

**RECOMMENDED LOGGING PROGRAM: VERTICAL: n/a**

**RECOMMENDED LOGGING PROGRAM: HORIZONTAL: n/a**

**RECOMMENDED CORING AND TESTING PROGRAM: n/a**

**MUDLOGGER: The Sunburst consulting wellsite geologists … as required to moniter gas.**

### **GEOLOGIC TOPS PROGNOSIS**

**SUBJECT WELL: Cedar Hills 21-22**

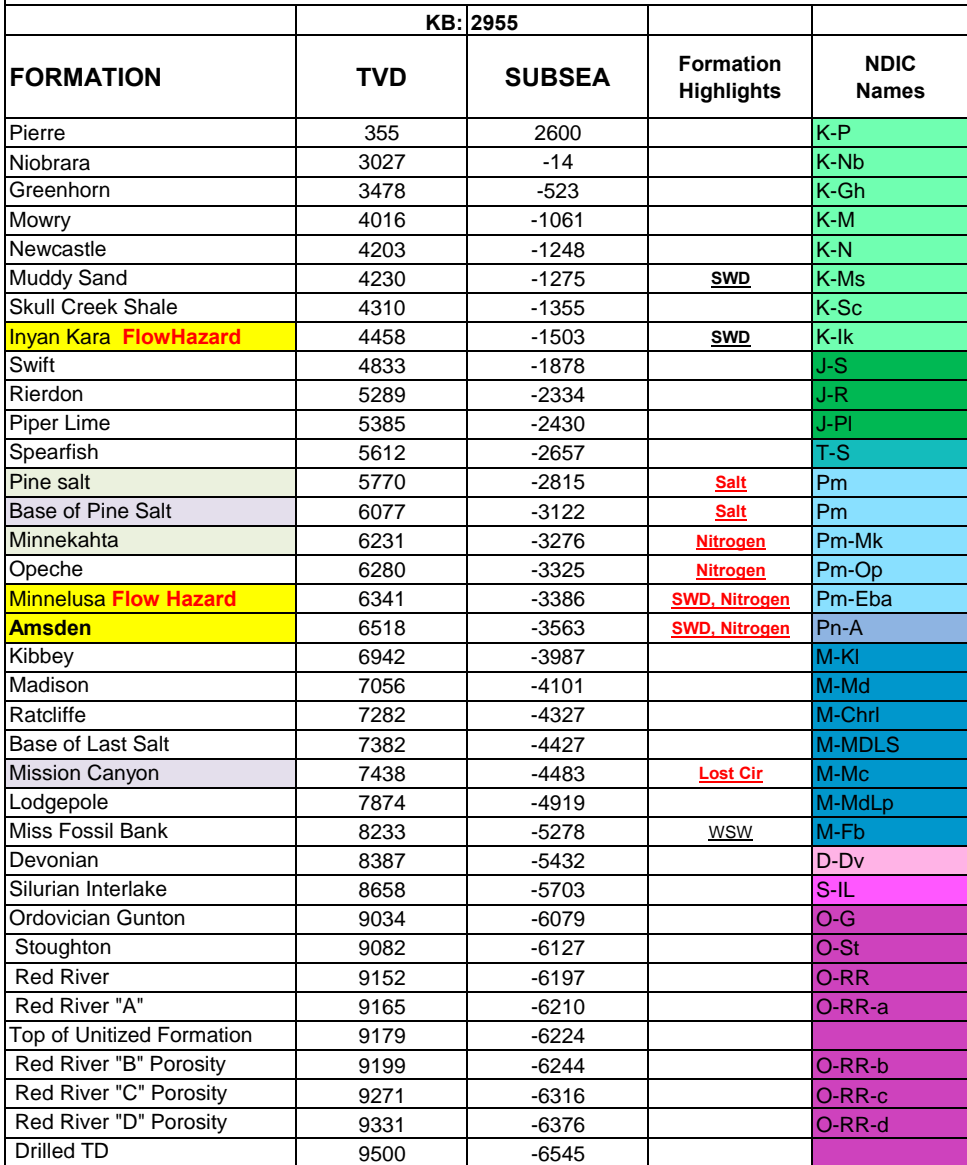

This will be a re-entry of Total's Cedar Hills No. 1-22, API No 3301100429, NDIC No. 11409 Existing Cement Plugs at: 1968-2018, 4120-4200, 6270-6350, 7290-7370, 8327-8407, 9060-9140

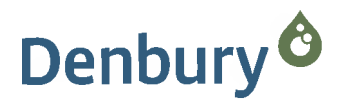

RE: Denbury Request to Re-Enter, Re-Drill, and Re-Plug the Cedar Hills 21-22 (FKA Total Petroleum Cedar Hills 1-22)

To assure present day water flood conformance and efficient injection of future CO2, Denbury would like to set an open-hole cement plug across the entire Red River formation as drilled by Total in their Cedar Hills 1-22 (33-011-00429). Hopefully, this will eliminate potential cross flow from the Red River "B" into other zones of permeability not dedicated to the Cedar Hills South Unit.

Of particular concern is the Total drill stem test of the Red River "D" (9321-9388) which recovered 8715' of salt water and recorded high flowing pressures (FF 3818-4067). If this interval is capable of giving up this much water at these high flowing pressures, then it is conceivable that the interval could thief water, oil or CO2 from the Red River "B" just as easily. From the open-hole logs, we also see an additional 55' (gross) of Red River "A" and "C" that could contribute to out of zone cross flow. Please note the Total Petroleum open-hole log in figure 1.

In summary, the Total Cedar Hill 1-22 surface location is approximately 110' southeast of the proposed Denbury CHSU 43A-21NH 15. (see figure 2. map) There are potential long term conformance – cross flow issues in addition to a collision risk between the proposed lateral and the old Total Petroleum vertical Red River test. Denbury would like to address these issues before they become a problem. From our experience, we have found that it is much easier to re-plug an abandoned well before secondary-tertiary operations re-pressure the reservoir.

Allen J. Kimble **Senior Geologist Denbury Resources** 

4 November 2015

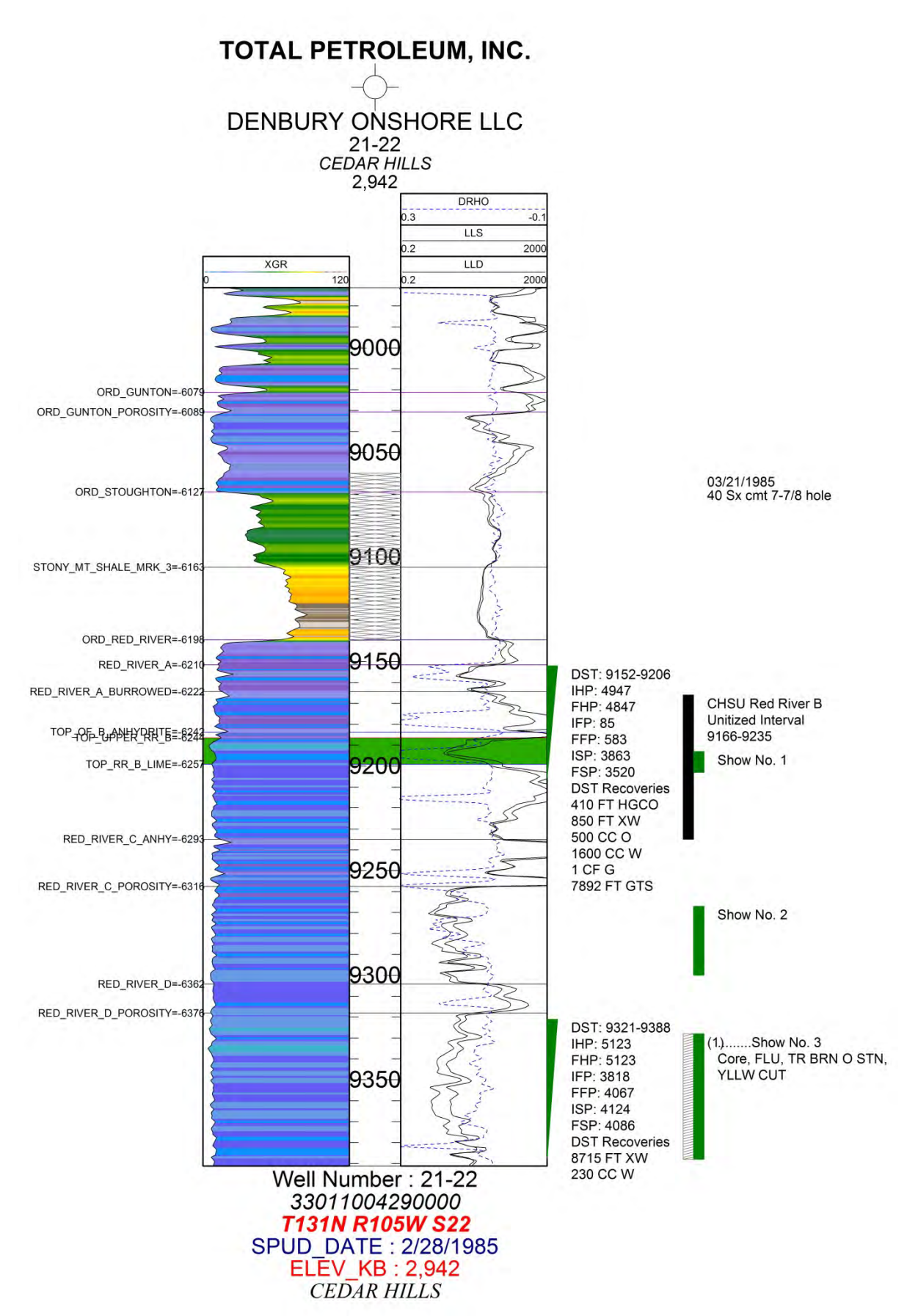

*Figure 1: Open-hole log with DSTs, Cores, Formation Tops, Cement plug, Unitized Interval, and Oil shows annotated.* 

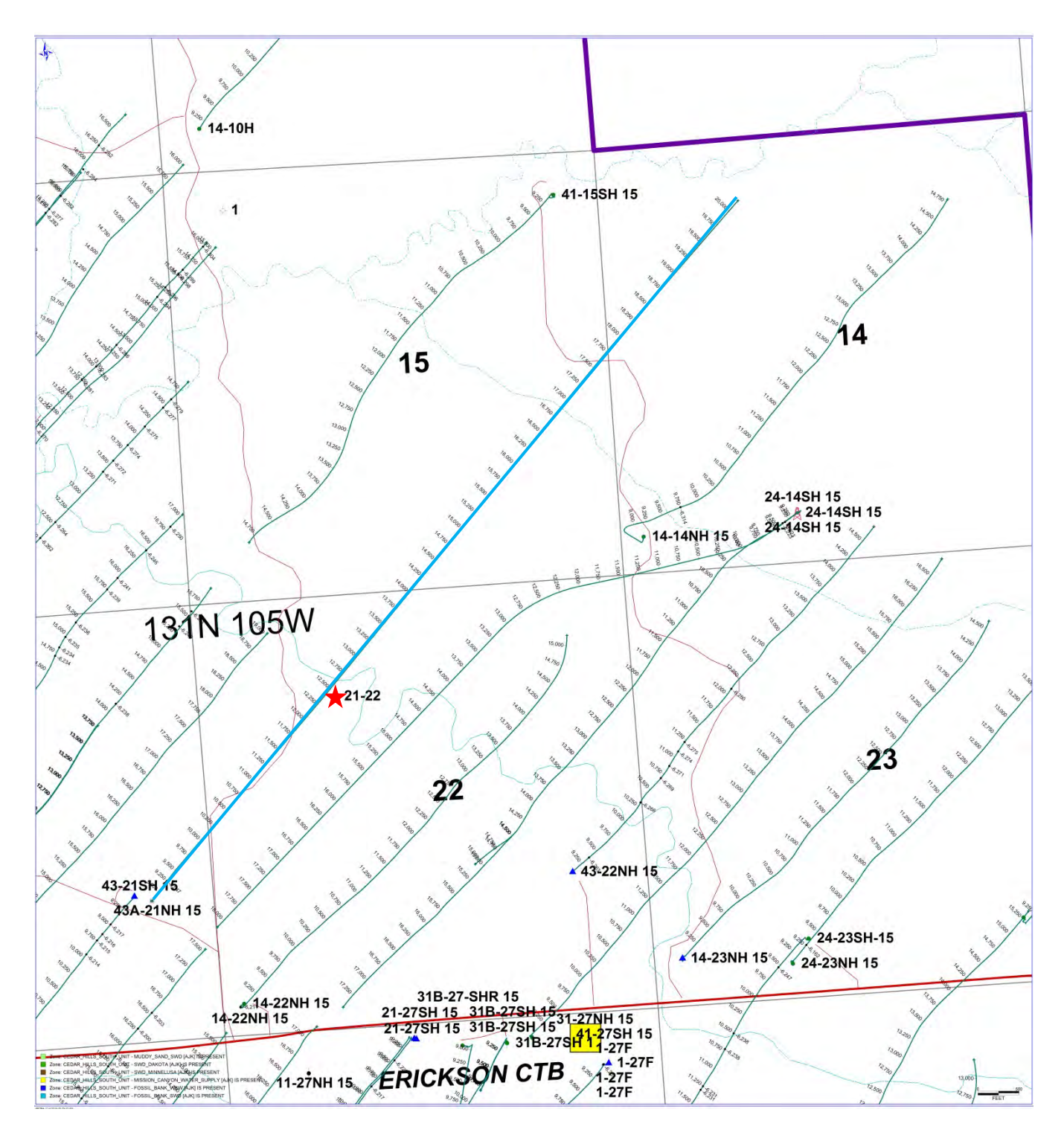

*Figure 2: Map Cedar Hills South Unit, Bowman Co., N.D. Note location of the Total 21-22 relative to the proposed 43A -21NH 15 (future Red River "B" injection well).*

## **Tommy Yates**

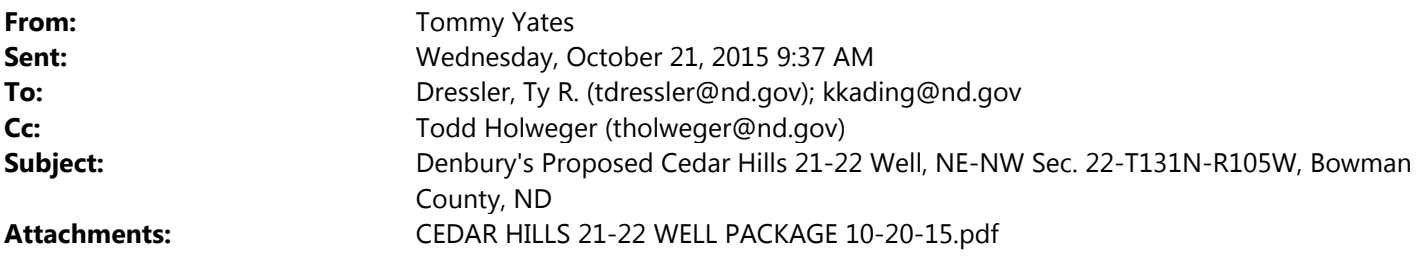

Ty & Kevin,

Pending NDIC permit approval, Denbury is planning to re‐enter and re‐drill a previously plugged and abandoned well bore in the NE-NW of section 22, T131N-R105W, in Bowman County. The re-drilled well will be known as the Denbury Cedar Hills 21‐22. Per the inactive PLOTS map on the ND Game and Fish website, it appears that this Land is currently subscribed to PLOTS.

A copy of the Land survey package is included for reference. The initial proposed surface disturbance will be 3.7 acres. Once the drilling rig is removed and the well is completed, the site will be partially reclaimed to 1.91 acres of surface disturbance.

Please let me know if you require additional information regarding this project proposal. Thanks!

## **Tommy Yates**

Regulatory Compliance Manager – Northern Region Denbury Onshore, LLC Denbury Resources, Inc. Direct: 972.673.2677 Mobile: 214.724.0076 Fax: 972.673.2299 tommy.yates@denbury.com

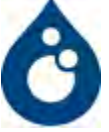

# **Re-Entry Plan**

Cedar Hills 21-22

## **Procedure:**

## **Notify the NDIC field inspector Matt Tibor at 701-590-2140 prior to beginning drilling or plugging operations.**

Denbury plans to re-enter the existing plugged and abandoned Cedar Hills 1-22 well bore (circa 1985), drill out the cement plugs to the original 9500' TD, and re-plug to abandon the well.

Drilling fluid will consist of 9.5 – 10 ppg oil-water inverted emulsion (75/25 to 80/20) mud system with 45-60 viscosity units and less than 20 fluid loss units. Solids will be limited to less than 5%.

A closed loop pitless drilling system will be employed. All drill cuttings will be hauled to a properly licensed disposal facility (Oaks Landfill located in the NW sec.35-T18N-R52E, Dawson County, MT).

All cement plugs will consist of a class G base slurry containing additives appropriate for permanently plugging the well bore for abandonment. Cement volumes were calculated using an 8.0" hole size with no washout and a cement yield of 1.0 cuft/sk.

Weighted mud or spacer will be placed between the cement plugs and a balanced mud method will be utilized to place each plug. See the proposed well bore diagram for plugging details.

During the re-plugging operations, plans are to plug the entire Red River A, B, C, and D intervals to prevent conformance issues during ongoing secondary EOR water flood development, that's now underway. The isolation will also prevent future conformance issues if tertiary EOR using CO2 is utilized.

All work will be conducted using the drilling rig, Trinidad 35.

## **Hydraulic Fracturing Statement:**

No hydraulic fracture stimulation treatments are planned for the subject well.

# **Gas Capture Plan Statement:**

No flaring of produced gas is planned to occur on the well site.

# **Denbury Onshore, LLC Cedar Hills 21-22 Proposed Wellbore Schematic Re-entry, Re-drill, & Re-plug to Abandon of Cedar Hills 1-22 (W11409)**

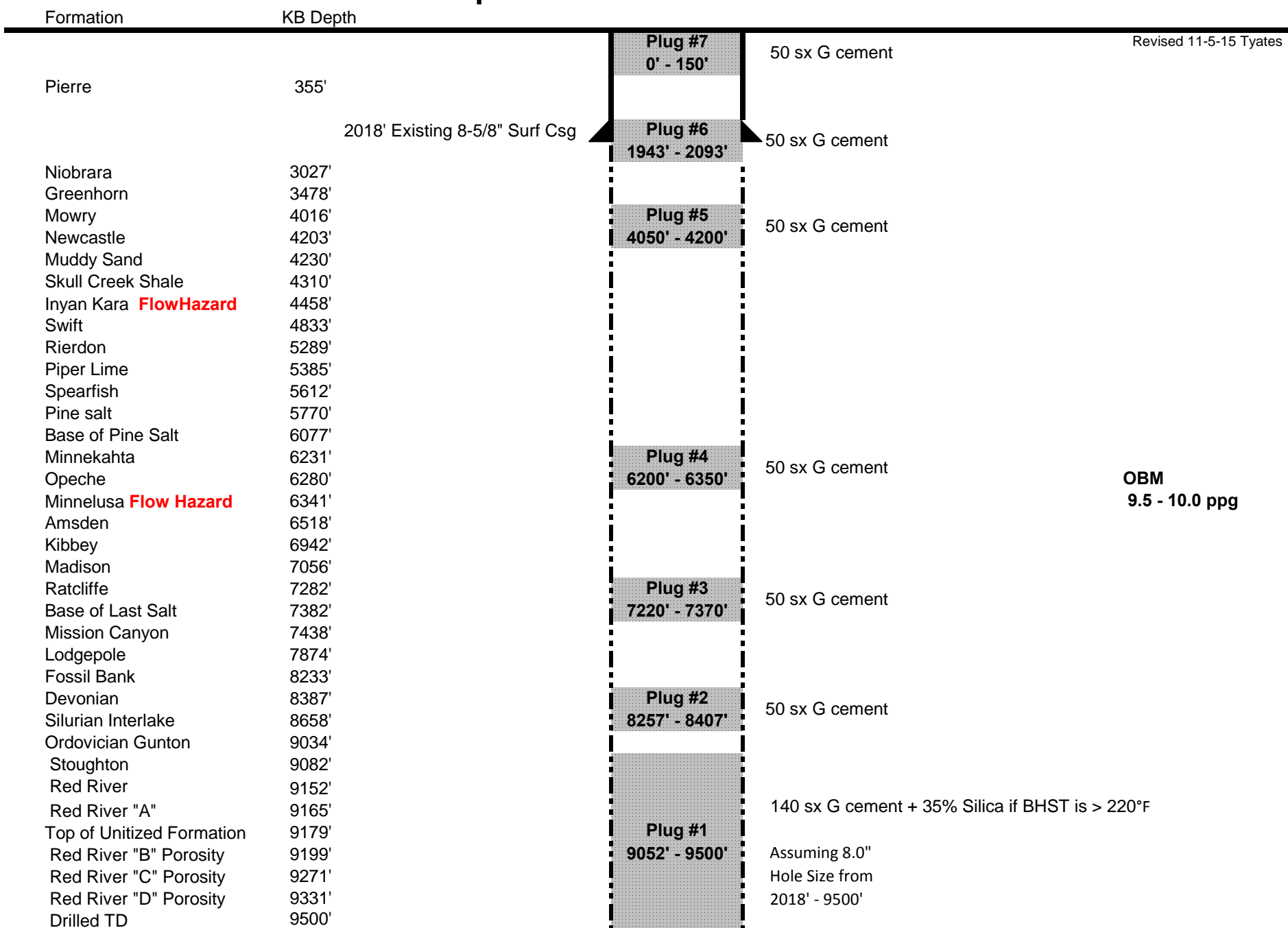

# TRINIDAD RIG 35 BOP CONFIGURATION

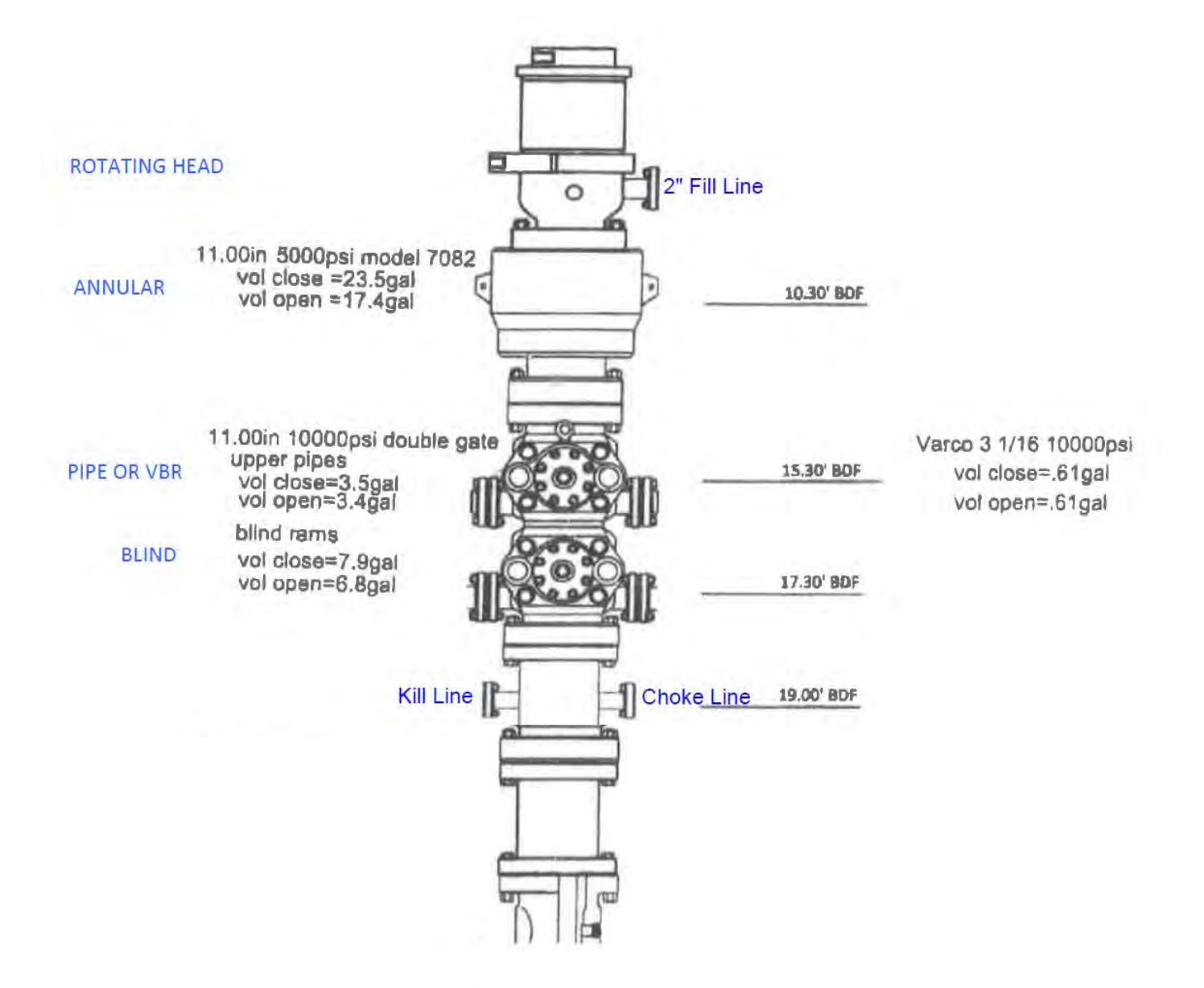

# **TRINIDAD RIG 35 CHOKE MANIFOLD ALIGNMENT**

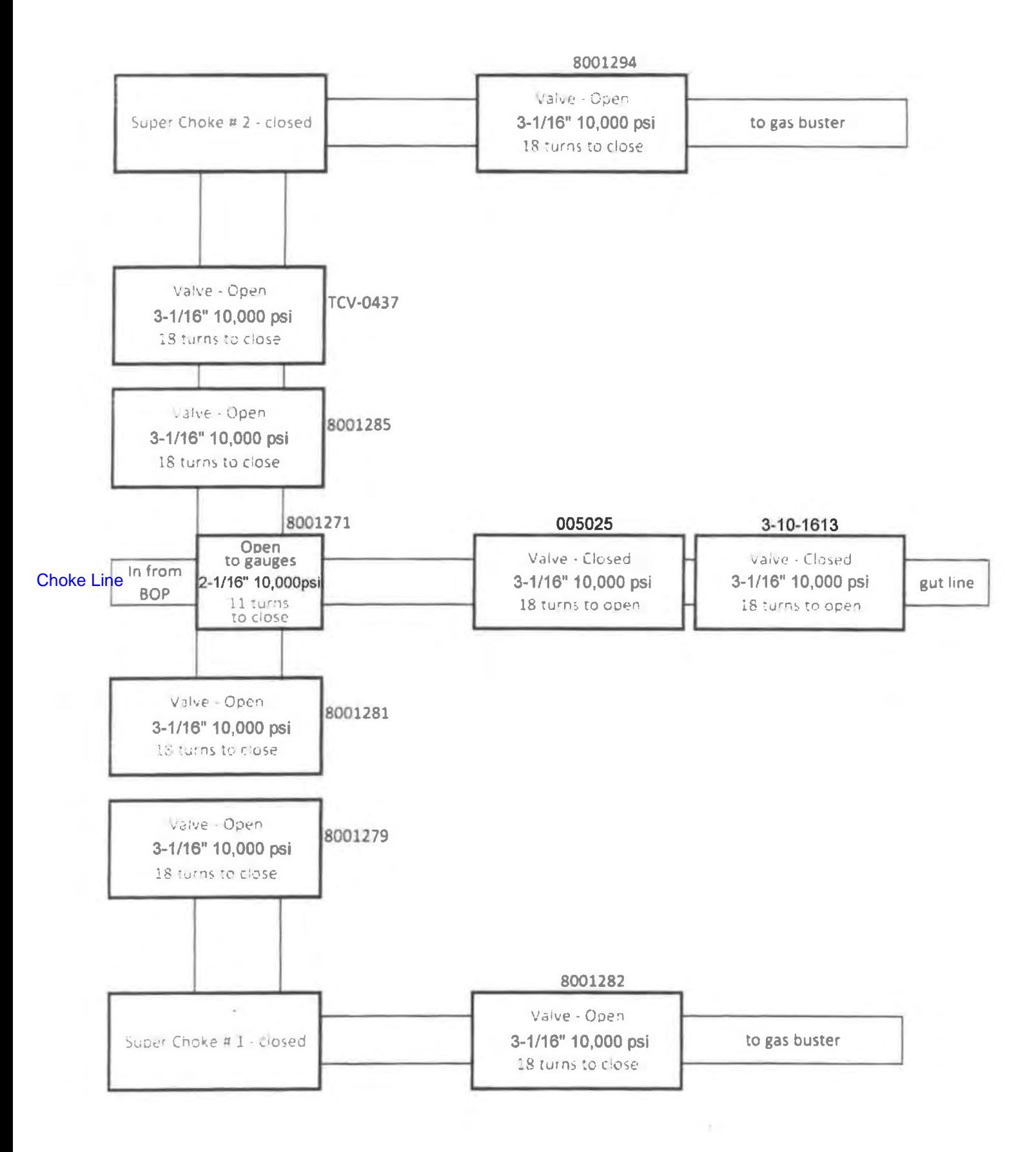

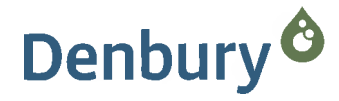

October 21, 2015

North Dakota Industrial Commission Department of Mineral Resources Oil and Gas Division 1016 East Calgary Ave. Bismarck, ND 58503-5512

 $Re:$ **Legal Street Address Request** Cedar Hills 21-22

Dear Mr. Holweger:

Pursuant to NDAC 43-02-03-16, this letter is to serve as confirmation that Denbury Onshore, LLC has requested a legal street address for our Cedar Hills 21-22 observation well to be drilled from a single well pad site. The well pad will be located in (NENW) of Section 22-T131N-R105W, Bowman County, ND.

The request was sent via email to the Bowman County Emergency Services Coordinator, Karla Germann, on 10/21/2015. Ms. Germann confirmed receipt of our request on 10/21/2015.

Sincerely,

 $3\not\!\!/\epsilon$ 

Tommy J. Yates **Regulatory Compliance Manager**  $(972)$  673-2677

Denbury Resources Inc. 5320 Legacy Drive · Plano, Texas 75024 · Tel: 972.673.2000 · denbury.com

Subsidiaries Denbury Onshore, LLC . Denbury Green Pipeline-Texas, LLC . Denbury Gulf Coast Pipelines, LLC . Greencore Pipeline Company LLC

## **Tommy Yates**

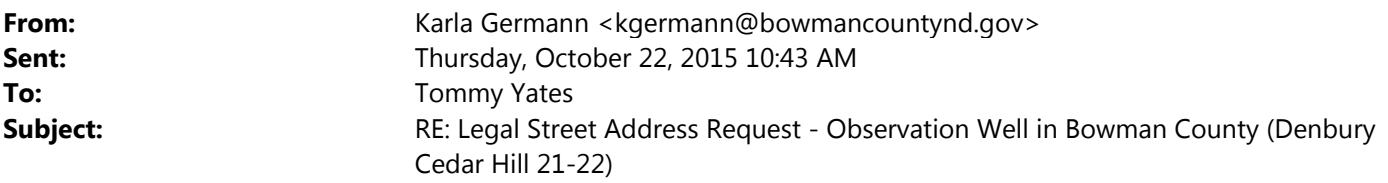

We have received your request. We do not address well sites in Bowman and Slope counties. Thanks. Karla

**Karla Germann** Emergency Services ‐ Bowman/Slope Counties

**From:** Tommy Yates [mailto:Tommy.Yates@denbury.com] **Sent:** Wednesday, October 21, 2015 8:46 AM **To:** Karla Germann **Subject:** Legal Street Address Request - Observation Well in Bowman County (Denbury Cedar Hill 21-22)

Hi Karla,

Per NDIC rules, Denbury is requesting that a legal street address be provided for the following proposed oil well surface location in Bowman County.

Proposed Well Site:

### **Cedar Hills 21‐22 (NENW Sec. 22‐T131N‐R105W).**

The legal plat for the proposed oil well location is attached, along with maps showing access from the nearest county roads.

Would you please acknowledge that you have received this email and my request for this legal street address? My understanding is that you will not actually be giving out addresses until the 911 Emergency Services committee has time to meet and discuss it more depth.

Thank you for your time. Tommy

## **Tommy Yates**

Regulatory Compliance Manager – Northern Region Denbury Onshore, LLC Denbury Resources, Inc. Direct: 972.673.2677 Mobile: 214.724.0076 Fax: 972.673.2299 tommy.yates@denbury.com

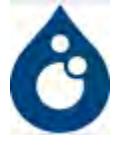

# **HORIZONTAL SECTION PLAT**

**DENBURY ONSHORE, LLC** 

5320 LEGACY DRIVE **PLANO, TX 75024** 

**CEDAR HILLS 21-22** 

1248 feet from the north line and 1654 feet from the west line (surface location Section 22)

Section 22, T131N, R105W - 5th Principal Meridian

Bowman County, North Dakota

Surface Owner at well site - Leo & Debra Mcdonnell

**SURFACE HOLE:** 

Latitude 46°09'31.96" (46.158879°) North - Longitude 103°47'55.96" (103.798977°) West - [NAD-83] Latitude 46°09'31.95" (46.158874°) North - Longitude 103°47'54.23" (103.798397°) West - [NAD-27] North Dakota State Plane NAD-83 Northing: 197,055.279 - Easting: 1,132,756.470 North Dakota State Plane NAD-27 Northing: 197,047.885 - Easting: 1,164,352.686 [derived from N.G.S. O.P.U.S. Solution REF FRAME: NAD 83 (CORS96)(EPOCH:2002.000)]

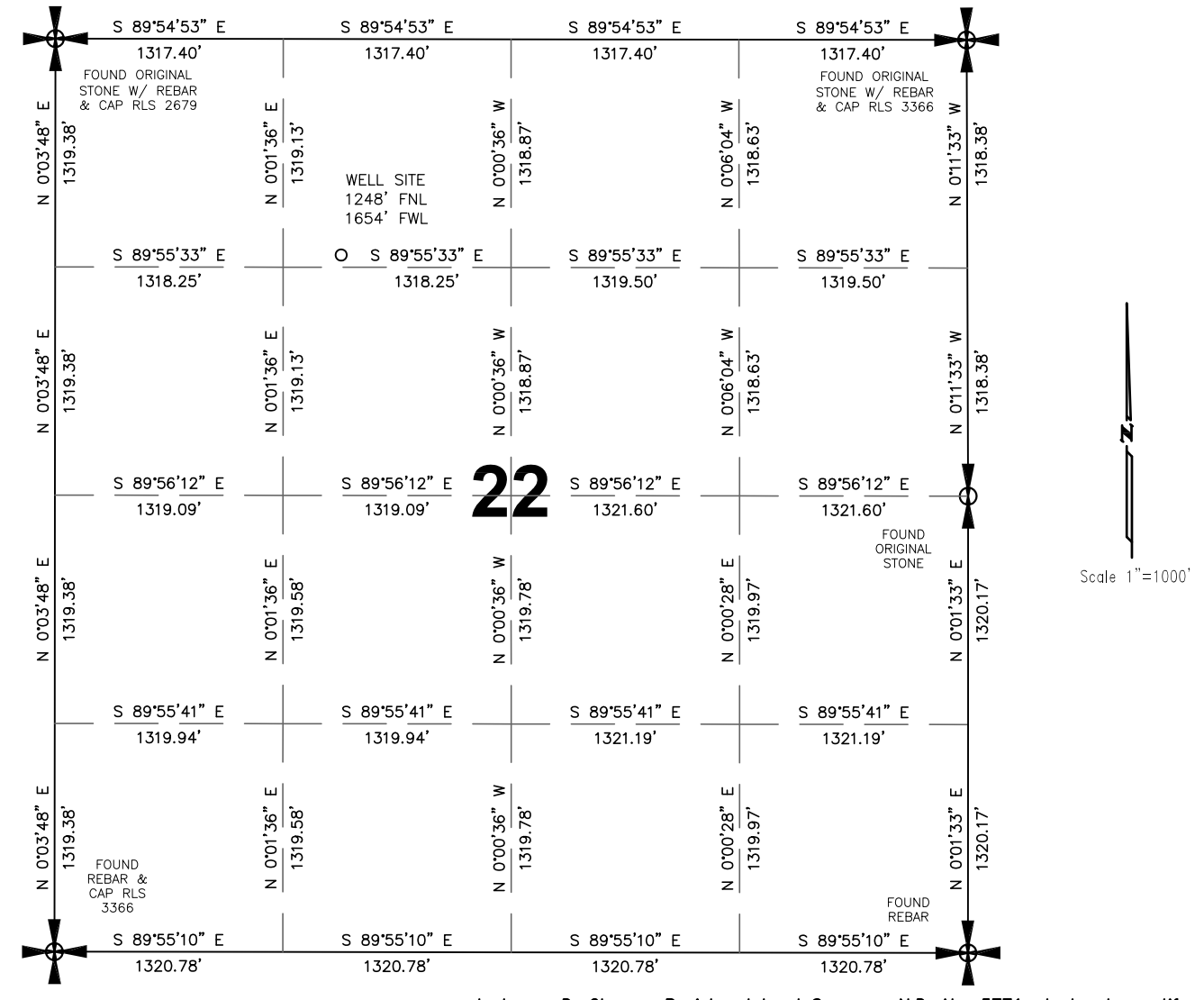

All corners shown on this plat were found in the field during Denbury Onshore, LLC Cedar Hills 21-22 oil well survey on September 30, 2015. Distances to all others are calculated.

I, James D. Glasser, Registered Land Surveyor, N.D. No. 5771, do hereby certify that the well plat shown hereon was made by me, or under my direction, and is

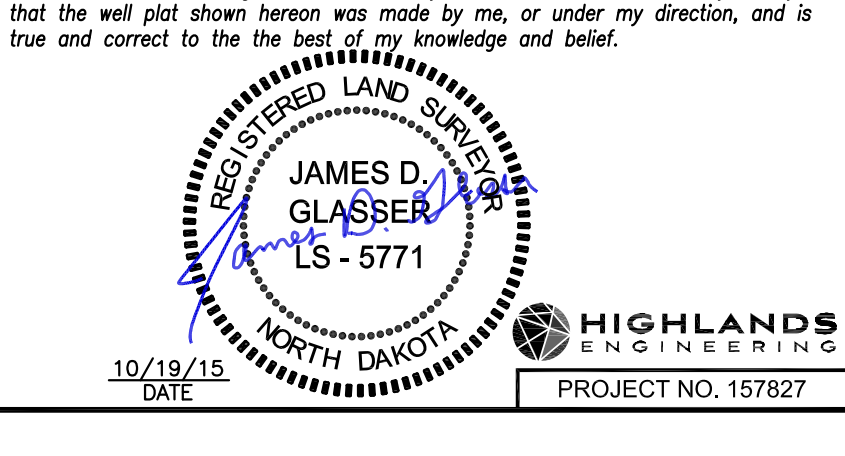

**HIGHLANDS ENGINEERING & SURVEYING, PLLC** 

319 24th Street East Dickinson, ND 58601 701 483 2444 office 701.483.2610 fax www.highlandseng.com

NOTE: Drawing is shown based on a local coordinate system. Distances are ground distances, international feet.

NW 1/4 Section 22, T131N, R105W - 5th Principal Meridian Bowman County, North Dakota

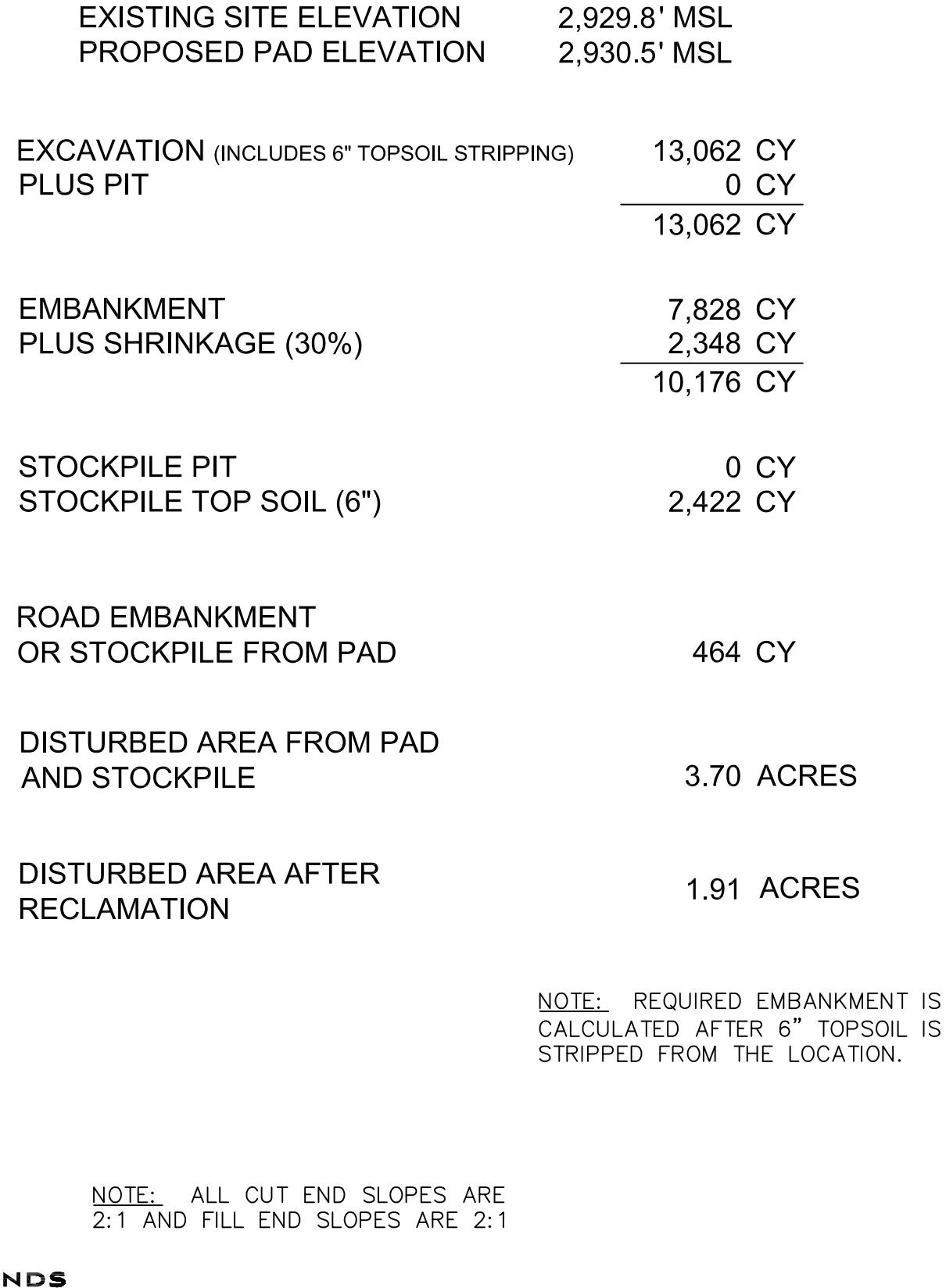

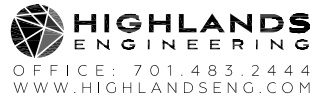

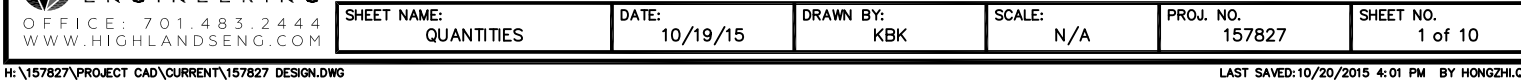

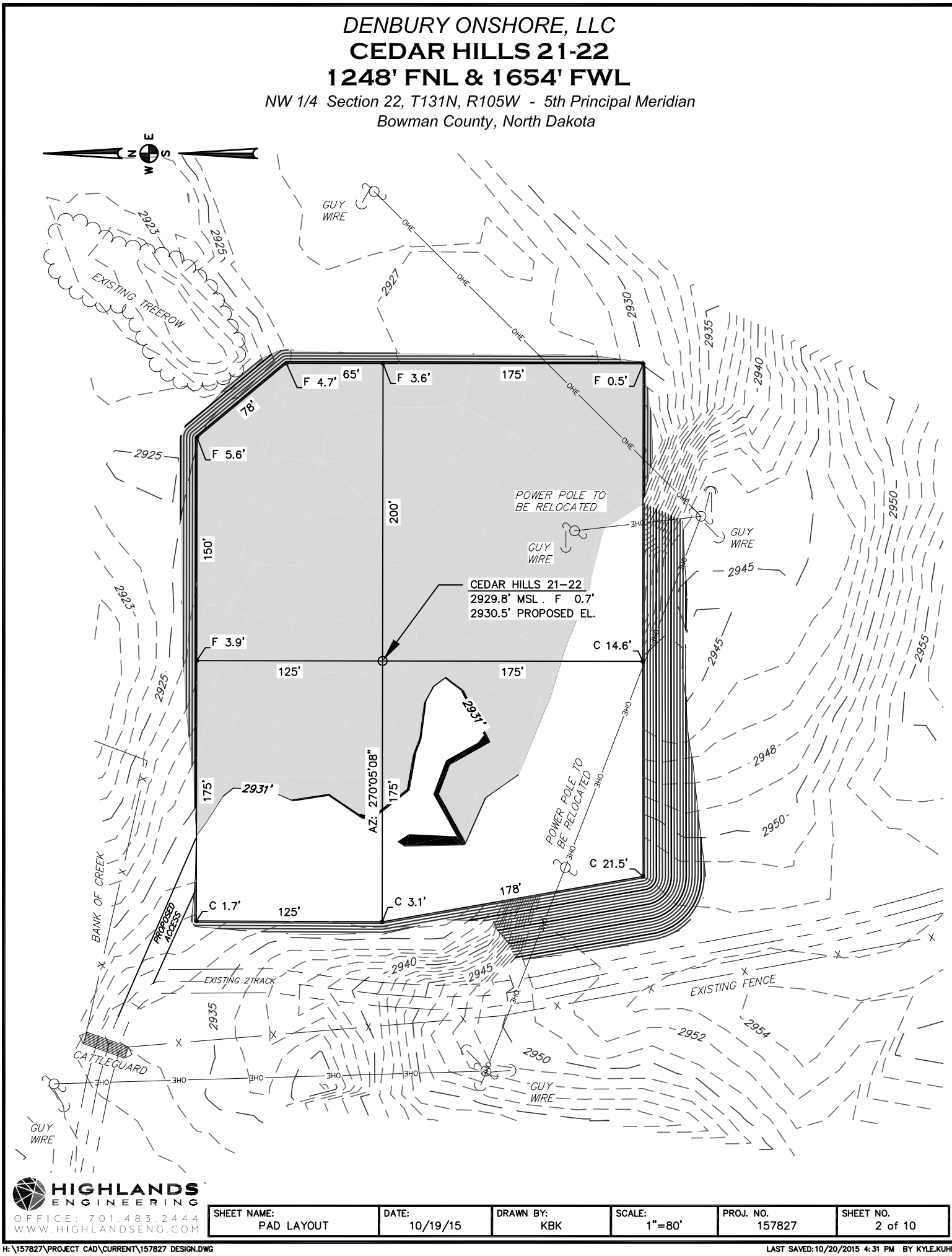

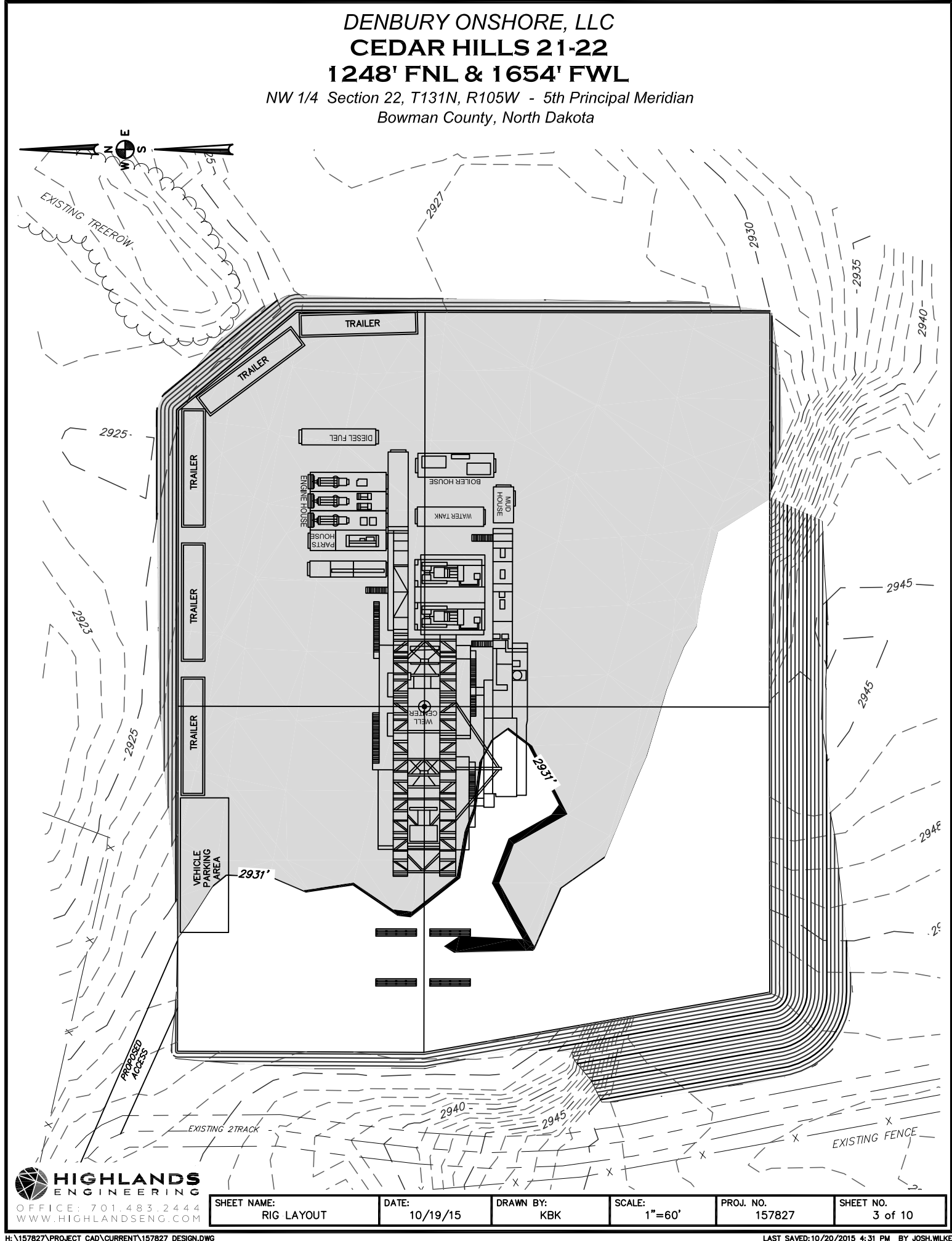

H:\157827\PROJECT CAD\CURRENT\157827 DESIGN.DWG

LAST SAVED:10/20/2015 4:31 PM BY JOSH.

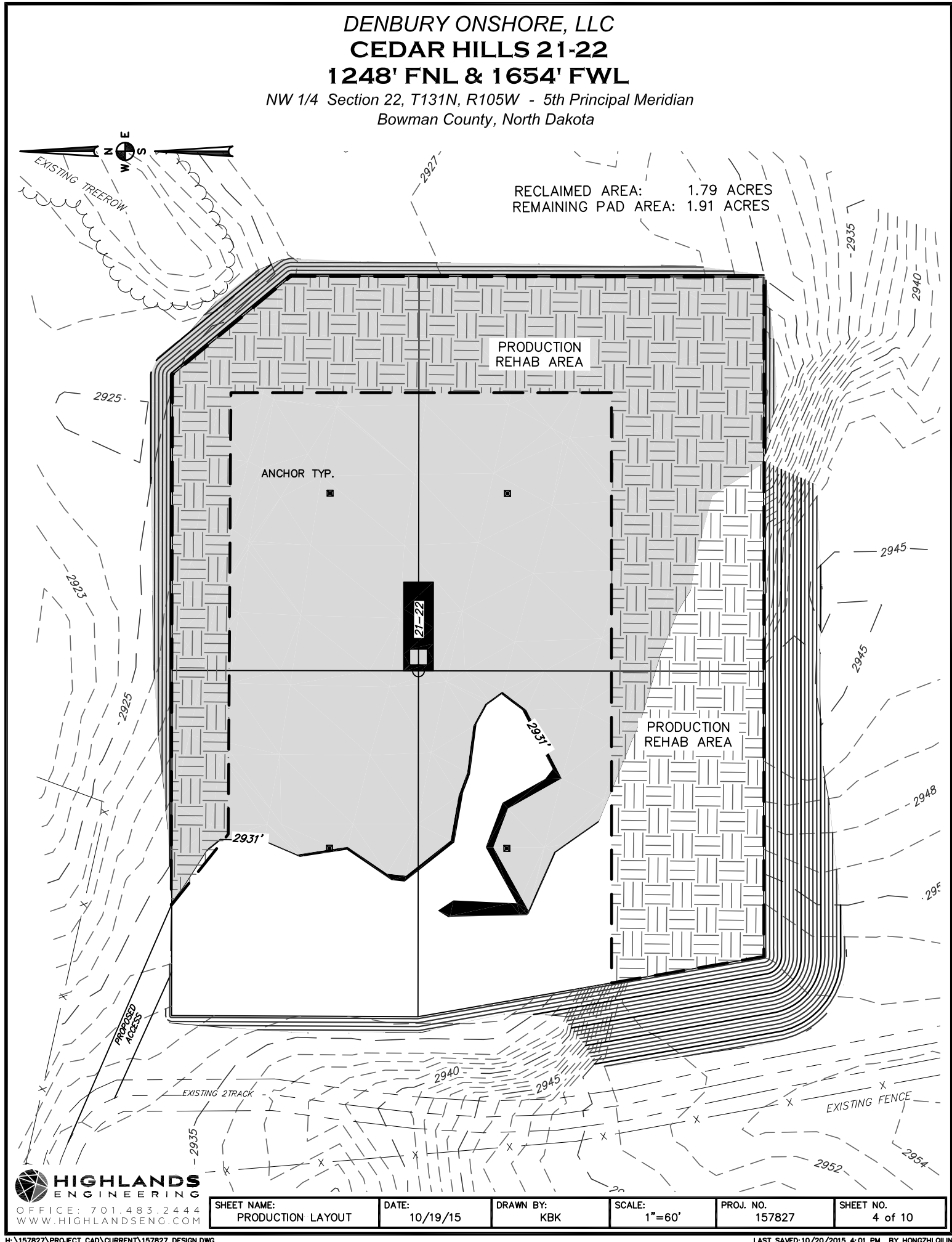

H:\157827\PROJECT CAD\CURRENT\157827 DESIGN.DWG

LAST SAVED:10/20/2015 4:01 PM BY HONGZH

NW 1/4 Section 22, T131N, R105W - 5th Principal Meridian Bowman County, North Dakota

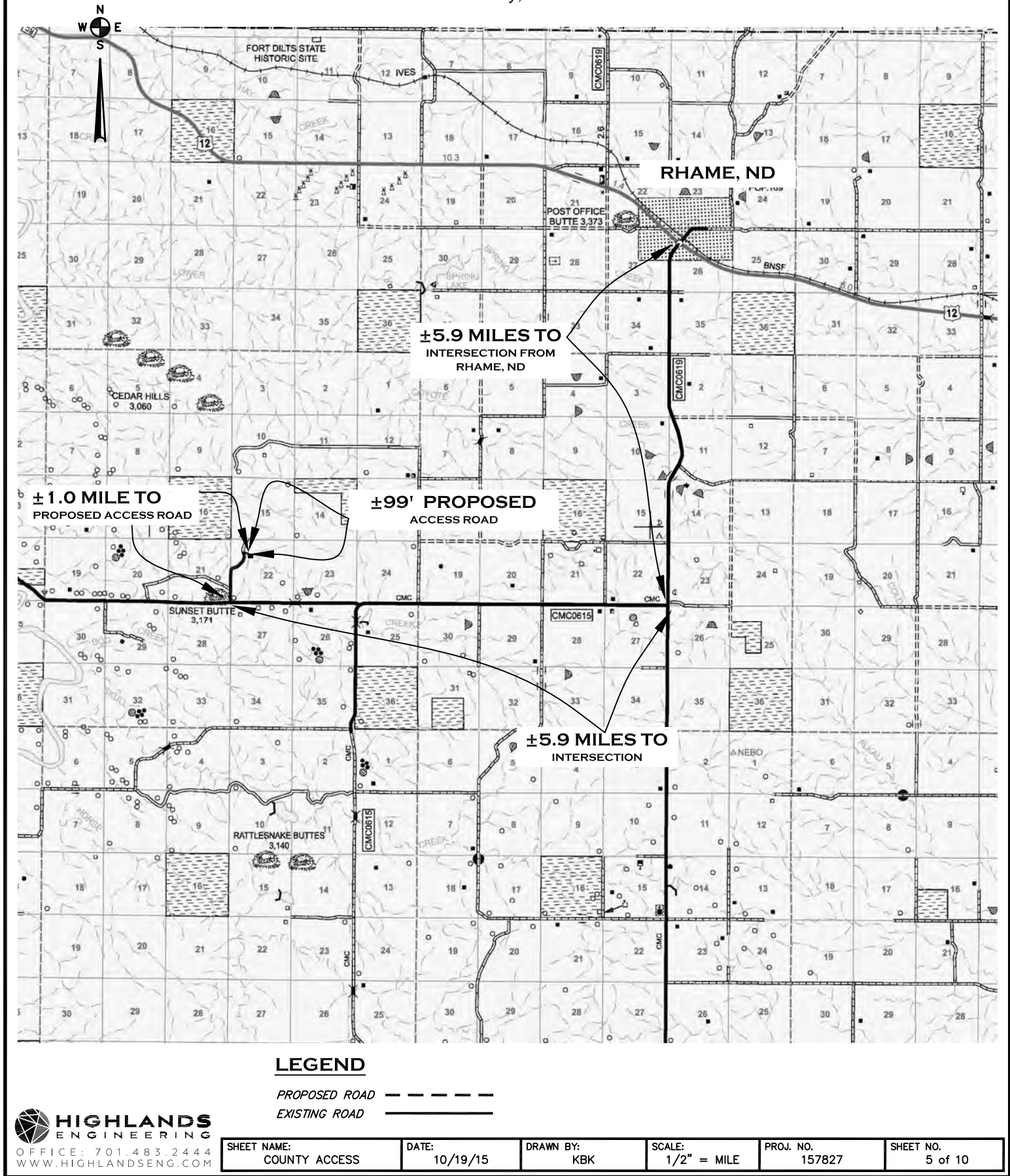

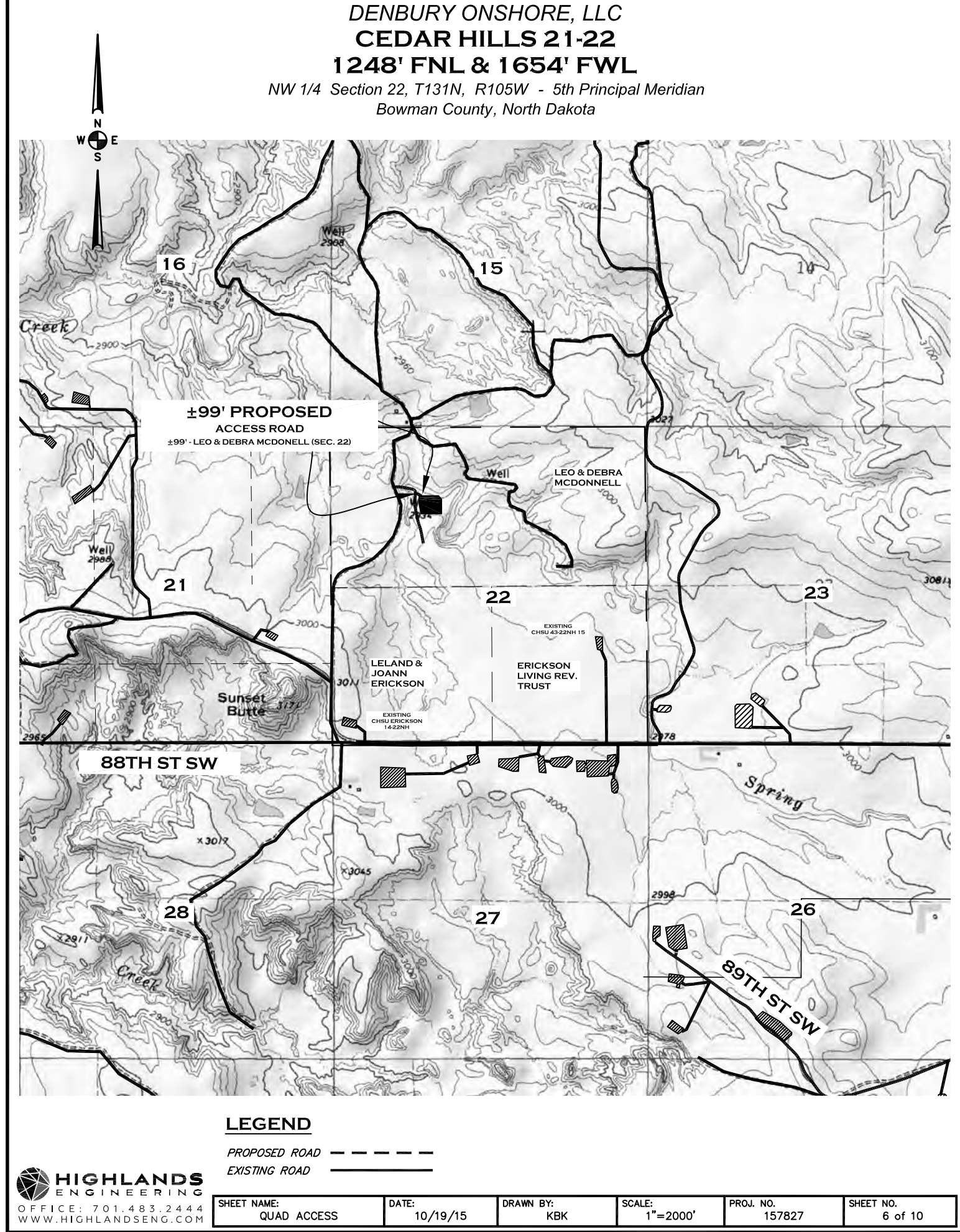

NW 1/4 Section 22, TT131NN, R R105WW - 5th Principal Meridian Bowman County, North Dakota

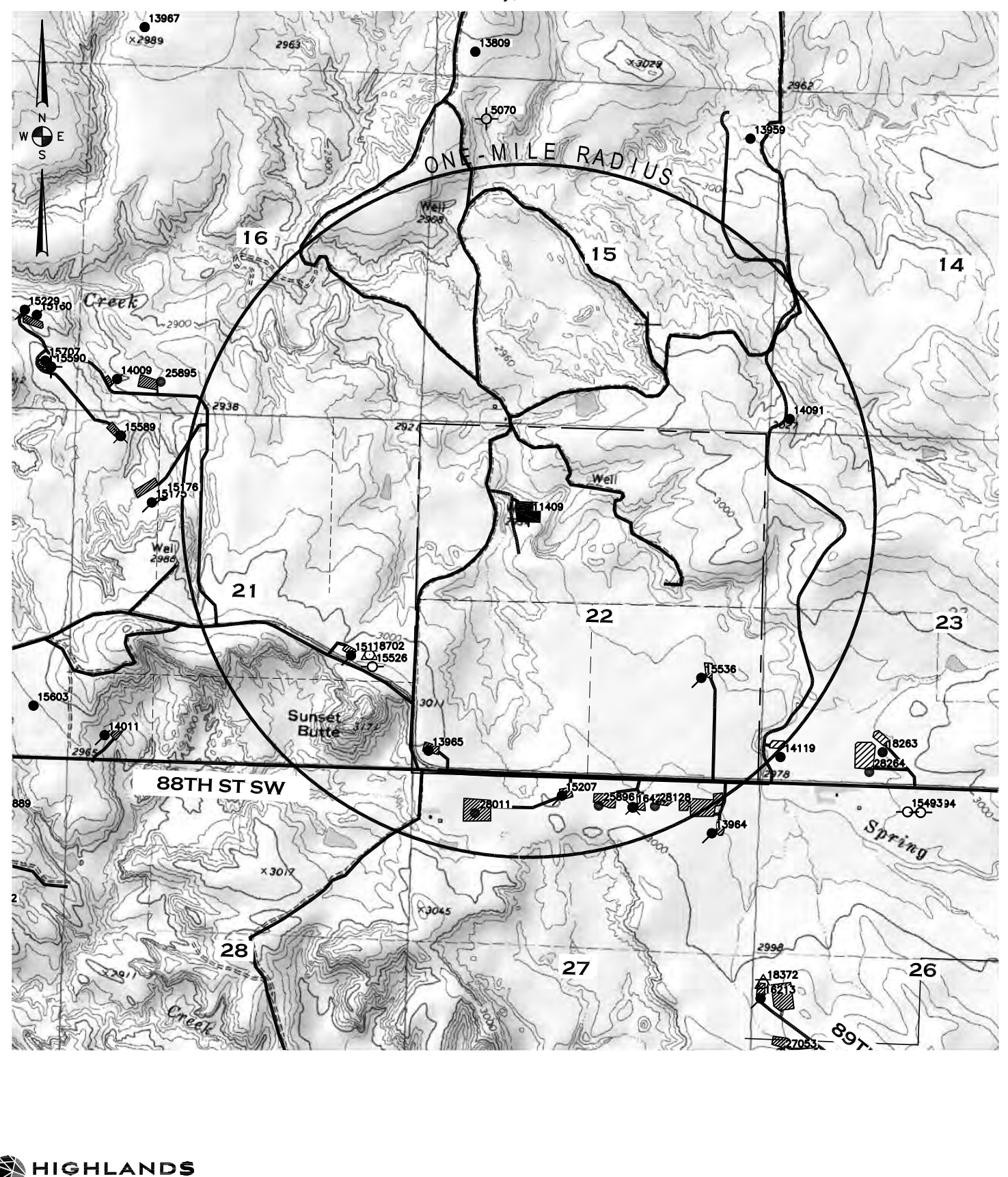

 $O$   $F$   $F$   $I$   $C$   $E$  :

ENGINEERING

701.483.2444

SHEET NAME:

ONE-MILE RADIUS

DATE:

10/19/15

DRAWN BY:

KBK

SHEET NO.

7 of 10

SCALE:<br>1"=2000"

PROJ. NO.

157827

NW 1/4 Section 22, TT131NN, R R105WW - 5th Principal Meridian Bowman County, North Dakota

# **WELLS WITHIN ONE-MILE RADIUS**

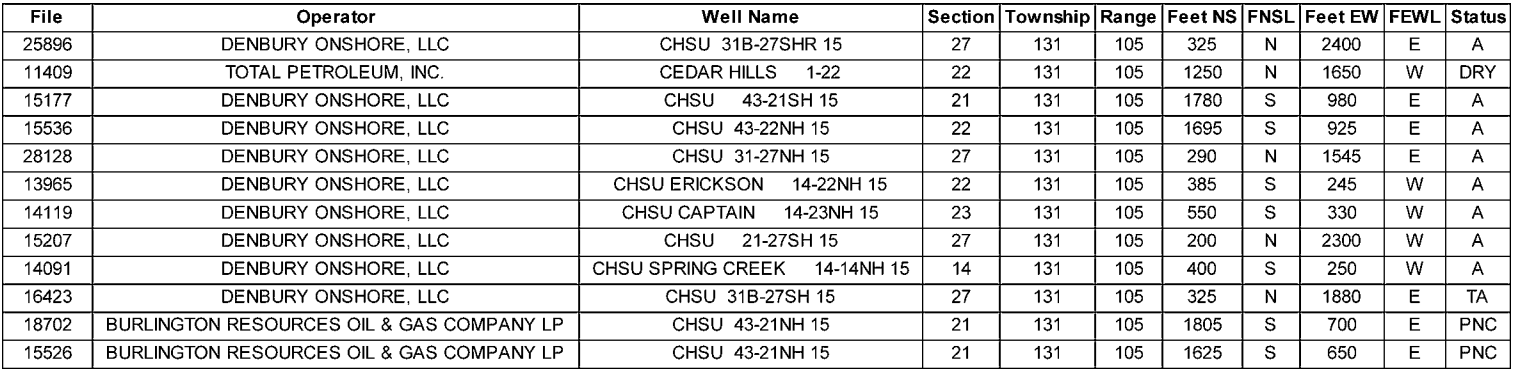

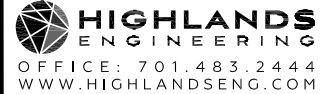

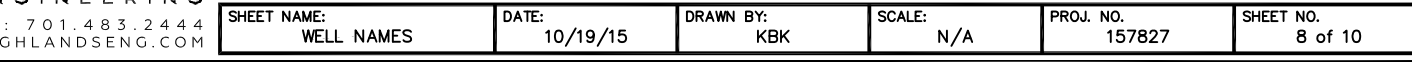

Legend

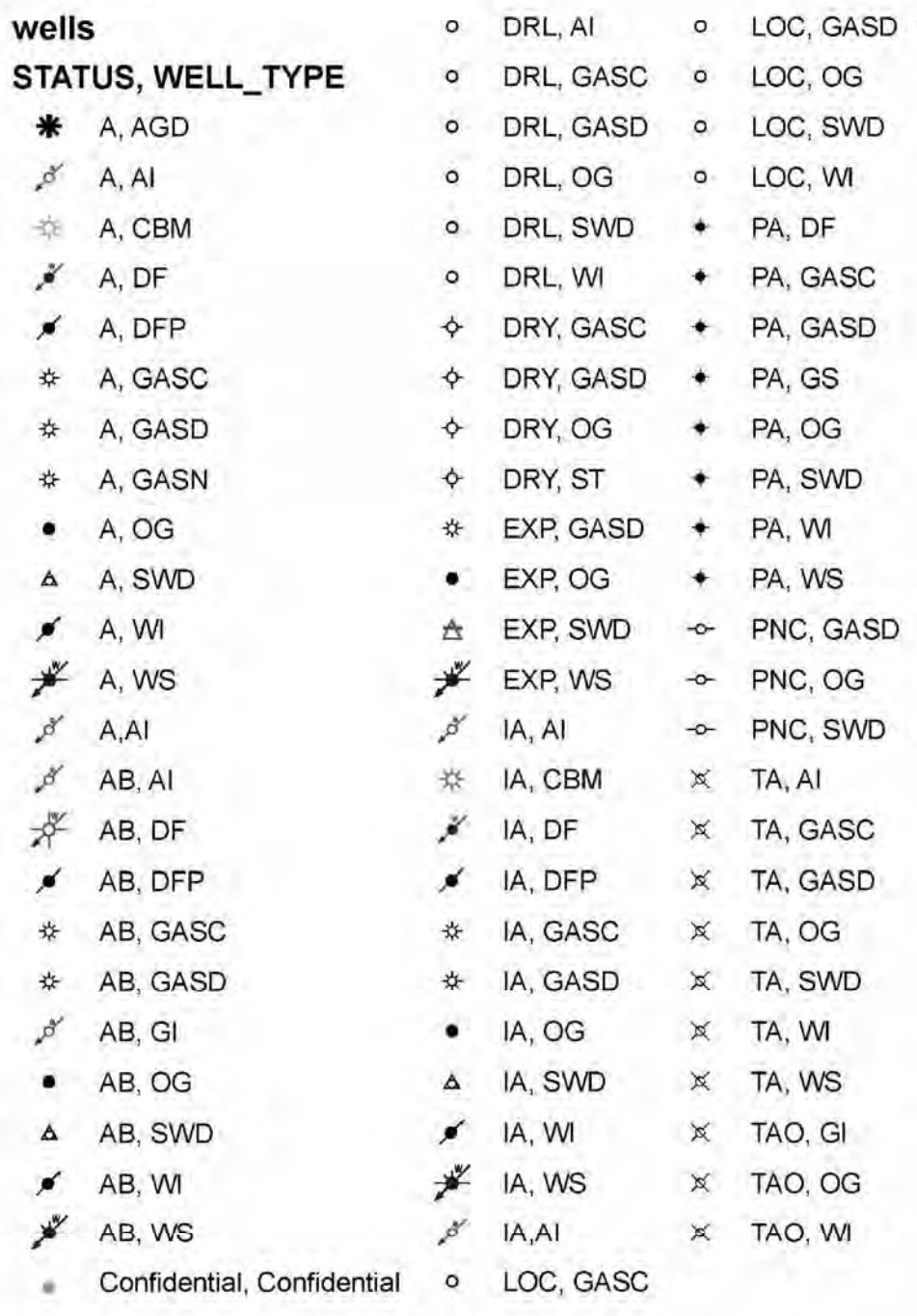

 $\text{A} = \text{Activity, AB} = \text{Abounded, DRL} = \text{Drilling, Dry} = \text{Dry, EXP} = \text{Explicit}, \text{IA} = \text{Tractive, LOC} = \text{Location, PA} = \text{Predicted, PNC} = \text{Permit Now Cancellation, PA} = \text{Permut} \times \text{Cov} = \text{Permit} \times \text{Cov} = \text{Permit} \times \text{Cov} = \text{Permit} \times \text{Cov} = \text{Permit} \times \text{Cov} = \text{Permit} \times \text{Cov} = \text{Permit} \times \text{Cov} = \text{Permit} \times \text{Cov} = \text{Permit$ 

AGD = Acid Gas Disposal, AI = Ait Injection, DF = Dump Flood, DFP = Dump Flood Producing, GASN = Nitrogen Gas Well, GASC = Gas Condensate, GASD = Gas Dry, GI = Gas Dry, GI = Gas Storage, OG = Oil or Gas Well, SWD = Satt Wa

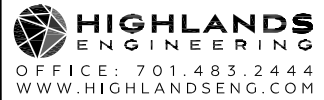

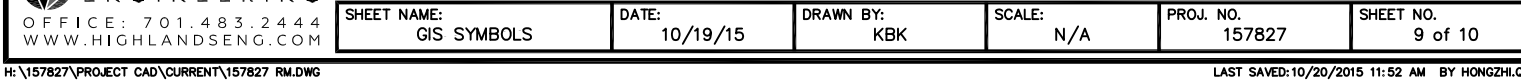

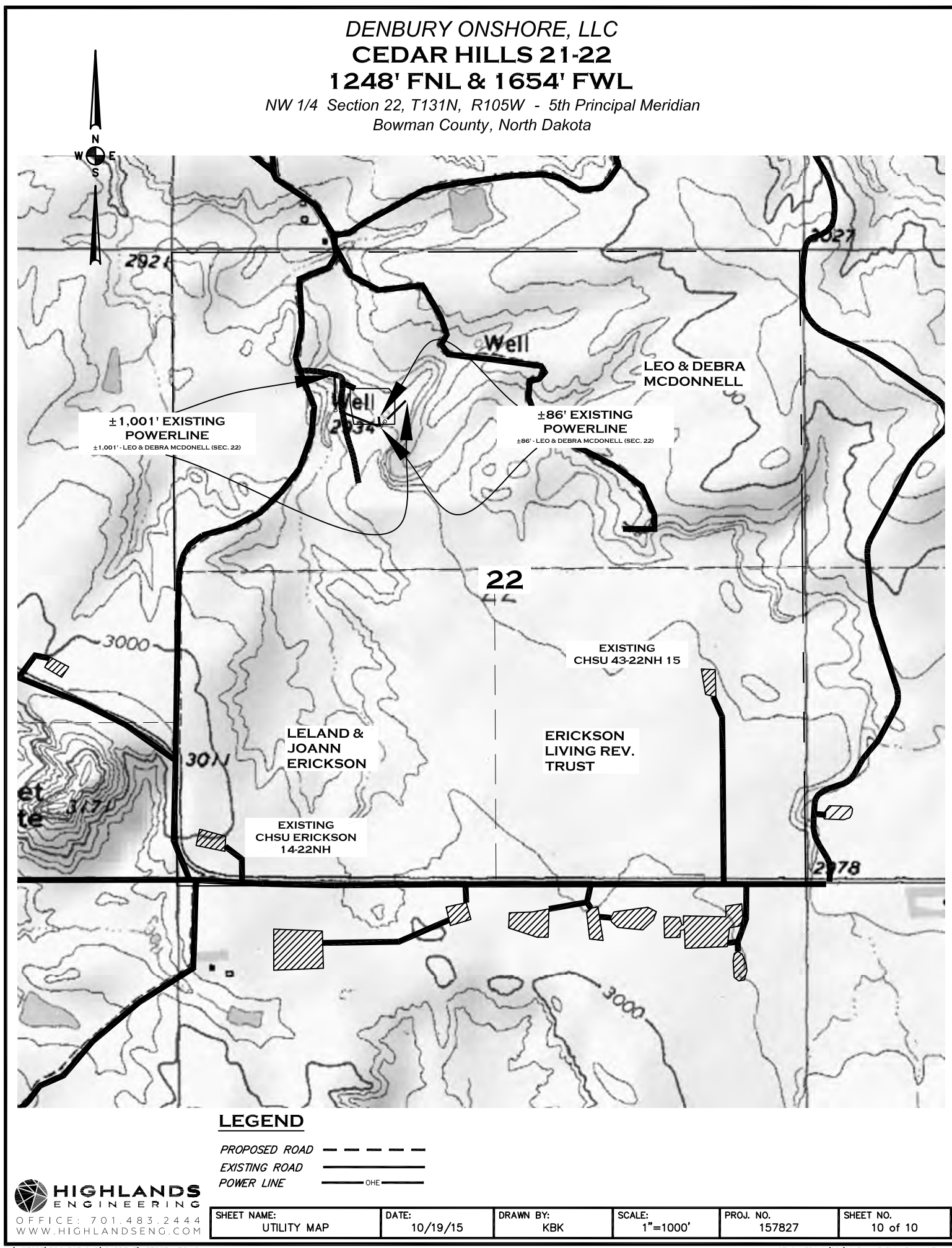

NORTH DAKOTA INDUSTRIAL COMMISSION

**IL AND GAS DIVISIOT** 

**WESLEY D. NORTON** Chlef Enforcement Officer

F. E. WILBORN Deputy Enforcement Officer

**CLARENCE G. CARLSON** Geologist

**CHARLES KOCH** Engineering Dept.

DOREN DANNEWITZ Field Supervisor

**KEN KALLESTAD** Reclamation Sup.

April 28, 1987

Total Petroleum Inc. One Allen Center Suite 2950 Houston, TX 77002

Dear Sirs:

This letter is to notify you that the well sites(s) listed below have been approved by our field personnel in regard to surface restoration.

Also, our files indicate that all reports and logs have been properly filed, and the well(s) listed are hereby removed from your bond.

However, if in the future, slumping of the pit and or trenches, erosion, casing leaks, etc. should occur, you will be required to correct the problem.

Sincerely,

ruu.

Donna Bauer Permit/Bond Secretary

 $DB/tp$ 

1. 化合成

 $#11409$  - Cedar Hills  $#1-22$ , NE NW Sec. 22-131N-105W, Bowman County.

900 EAST BOULEVARD, BISMARCK, NORTH DAKOTA 58505 701-224-2969

The Total Petroleum 1-22 Cedar Hills prospect was drilled 1250' For "and on 1650' FWL in Section 22, T 131 N-R 105 W, Bowman County, North Dakota, 1876 The well was spudded  $2/28/85$  and finished running electric logs  $3/\sqrt[25]{85}$ . Total depth was 9500' in the Red River Formation. 8 5/5" surface casing was set at a depth of 2013' KB and cemented with 770 sax lite and 200 sax class G with 2% calcuim and 1/4# Flo seal.

The well was drilled by Noble Drilling rig #75, under the supervision of Randy Martin, tool pusher; L. F. Scott, drilling engineer; and Tcm Graff, geologist. Continental Lab did the mud logging with Gordon McPherson as technician.

#### SUMMARY AND CONCLUSIONS

I arrived on location Monday, March 11, 1985, at a depth of 8200'. The well was drilling in the Mississippian Lodgepole formation. No significant sample or mud log shows were present in up hole formations from the Lower Mississippian to the top of the Red River formation. Oil Shows existed in four zones within the Red River formation. The Red River "A" zone had a good sample and mud log show (Show Report #1) and was drill stem tested with significant oil recovery (DST #1). The zone also made salt water and the ratio of water to oil would indicate noncommerical production. The Red River "B" zone had good shows of oil in the samples but very little gas increase while drilling (Show Report #2). The zone was not drill stem tested and electric logs calculate salt water. The Red River "C" zone was cored (see Core Description). It was also drill stem tested with salt water almost flowing to the surface (DST #2). Logs and core analysis confirm the negative drill stem test. The Red River "D" zone had poor dolomite porosity development with a minor sample show. No gas increase was logged and electric logs show it to be tight. In conclusion the Red River "A" zone offers the only possibility for hydrocarbon production and all indications are that this would be non-commerical, consequently the well was plugged and abandoned.

#### FORMATION TOPS

医精神病 医肾白血管 医卡德耳氏试验检血清酶 医单位的 医眼前的 医骨髓囊瘤 医阿尔伯氏试验检尿道试验检尿道试验检尿道试验

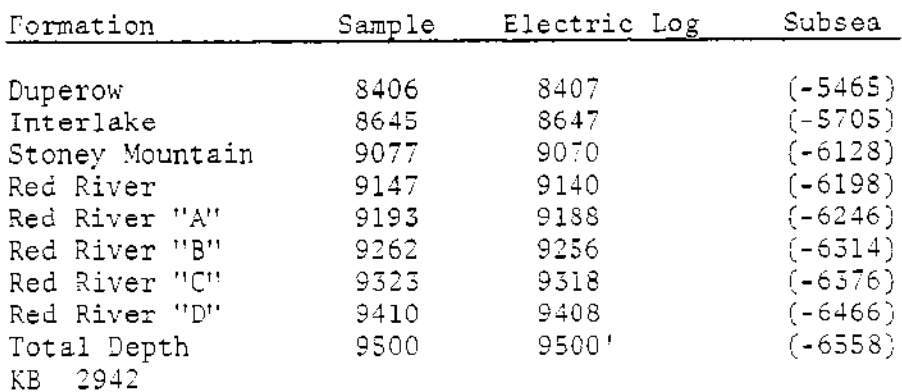

 $\big(\mathbb{H}_{2}$ SHOW REPORTS Show #1 Red River "A" 9193-9203 drlg rate before 8 min/ft, during 1 min/ft, after 7 min/ft. Total gas before 5 units, during 88 units, after 50 units during .3750%, after .1860%  $C_1$  before, .01%, after .1060%  $C_2$  before, .002%, during  $.21\%$ , 0952%, after  $C_5^-$  before, .002%, during .1570%, during  $.01\%$ 160800 after  $1\bar{C}_A$  before, --, during .034%, 023%. after  $NC_A$  before,  $-$ ,  $9267 - 9300$ Show #2 Red River "B" drlg. rate before 9 min/ft, during 1-2 min/ft, after 6 min/ft Total gas before, 6 units, during 17 units, after 8 units  $C_1$  before, .092%, during .0445%, after .0145% 0065% after  $C_2$  before, .04%, during  $.032\%$ ,  $C_5$  before,  $.043%$ , during .0312%, 0057% after . after -during .0010%,  $1C_4$  before,  $-$ ,  $NC<sub>4</sub>$  before, .0112%, during .0170%, after .017% DST REPORTS DST No. 1 9152'-9206' Lynes Red River "A" IH 4947  $85 - 158$ 5 min IF. -60 ISI 3865  $2F$  $183 - 360$ 180 3520 180 FSI 415-523 180 3F FH 4847  $218°F$ **BHT** IF open at  $1/2$ ", 2" I min through 5 min 2F open at 1/2", 8" at 10 min. 1 lbs at 20 min, 2 lbs at 40 min. 2 1/2 lbs at 50 min, 2 bls at 60 min, 2 1/2 lbs at 70 min, 3 lbs at 110-180 min GTS 55 min into FSI 3F open at 1", 4" at 15 min, 1 lbs at 30 min, 1/2 lbs at 60 min, 10" at 80 min, 8" at 120 min, 5" at 150 min, 6" at 160 min, 7" at 170-180 min Recovery Pipe 410' HGCO API 41° at 62° .26 at  $60^{\circ}$  = 28,000 ppm CL 850' SW Sampler .15 cu ft gas at 120 psi 500 cc oil API 41 at 60° 1600 cc water .15 at  $62^{\circ}$  = 65,000 ppm CL Pit mud = .06 at  $53^{\circ}$  = 195,000 ppm CL 2

计可以交换 医皮肤皮质 医皮肤性皮质 医心包性 医心包 医心包 医心包 医心包 医心包 医心包 医心包 医心理学 医心理学 医心理学 医心理学 计数字 计数字 医心理学 医心包的

医无神经性神经 医甲基苯甲基甲基苯甲基甲基苯甲基

 $\mathbb{C}$ 

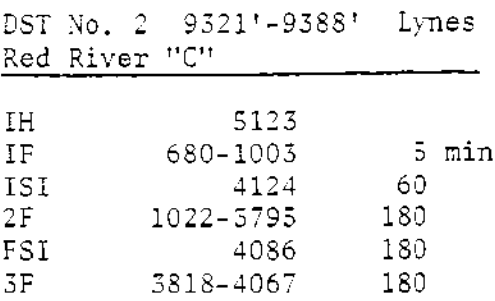

 $FS$ 5123  $225^{\circ}F$ **BHT** 

open with SB, 3" at 1 min, 9" at 3 min, 18" at 5 min IF open at 1/2", 15" at 5 min, 22" at 10 min, 21" at 20 min, 7" at 60 min,  $2F$ 3<sup>f</sup> at 90 min, 1 1/2" at 120 min, SB at 180 min

5F open at 1/2", 1/8" at 20 min, SB 30-50 min, weak SB 60-120 min, dead 130-180 min

## Recovery

\$P\$19、我的过去时被我在这里落后就要带来一份,这是自己的法的是一个人都要做的。

Pipe 310' amon 8 inhib cut mud 8715' water .35 at  $65^{\circ}$  = 20,000 ppm CL<sup>-</sup> Sampler 2500 cc water .29 at  $65^{\circ}$  = 25,000 ppm CL pit mud = .05 at  $68^{\circ}$  = 190,000 ppm CL<sup>-</sup>

### BIT RECORD

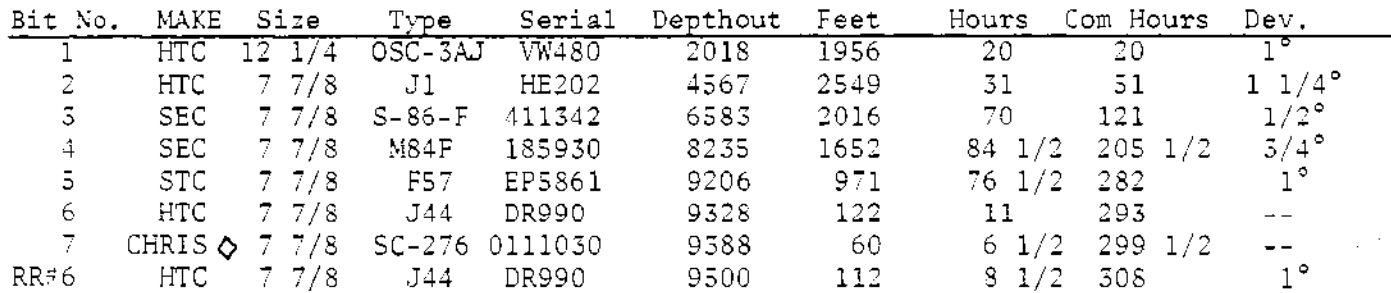

MUD DATA

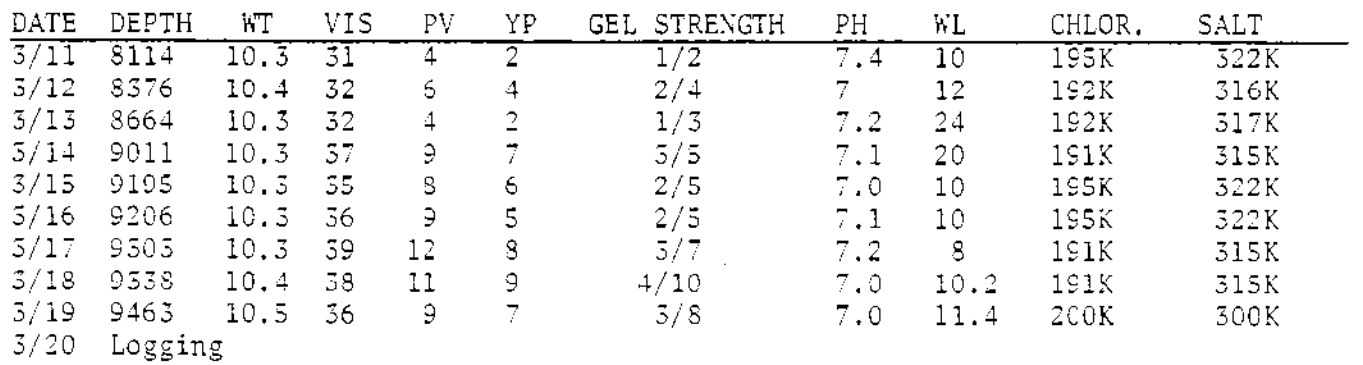

#### CORE DESCRIPTION

Core #1 9328-9388

- Dolomite medium to dark brown, very finely crystalline, micro- $9528 - 31$ sucrosic, limy in part, vugular, dark brown oil stain, uneven yellow gold fluorescence, bleeding dark brown to black oil, fair intercrystalline porosity.
- Dolomitic limestone dark brown, microcrystalline, firm, hard,  $9331 - 33$ dense, tight, slightly argillaceous, no stain, odor, fluorescence or cut, calcareous inclusions.
- Dolomite medium to dark brown, very finely crystalline, micro- $9535 - 40$ sucrosic, vugular, burrowed, calcareous inclusions, spotty dark brown oil stain, uneven dull yellow gold fluorescence, fast streaming yellow-blue cut, black dead oil in spots, fair oil show, possible water.
- Dolomite, medium to light brown, very finely crystalline,  $9340 - 47$ microsucrosic, fair intercrystalline porosity, calcareous inclusions, uneven brown oil stain and black asphaltic oil in places, no fluorescence, still cuts due to dead oil, probable water.
- $9547 50$ Dolomite, medium to dark brown, microcrystalline firm, hard, tight, and anhydrite light brown, cryptocrystalline, dense, tight, no vugs, minor black dead oil stain, shale partings, still cuts due to dead oil.
- $9350 54$ Dolomite medium to dark brown, microcrystalline to very finely crystalline, dense, tight, trace poor intercrystalline porosity, calcareous inclusions, scattered dark brown to black oil stain, core bleeding black oil unevenly, probable water.
- $9354 56$ Dolomite, medium to light brown, microcrystalline to very finely crystalline, firm, dense, tight, no stain, odor, fluorescence or cut, trace dark brown to black dead oil, mottled with calcareous inclusions
- $9356 62$ Dolomite medium brown, microcrystalline, occasionally very finely crystalline, firm, dense, tight, slightly argillaceous, limy calcareous inclusions, no stain, odor, fluorescence or cut, grades to dolomitic limestone.
- $9362 68$ Dolomite and dolomitic limestone, medium brown, microcrystaltier all line, firm, hard to soft and earthy, vugular, burrowed, mottled with limestone inclusions, no stain, odor fluorescence or cut, probable water.

Dolomite, medium to dark brown, microcyrstalline to very  $9568 - 75$ finely crystalline, uniformly even textured, no vugs or burrows, earthy, very slightly argillaceous, no stain, odor, fluorescence or cut, tight, probable water.

使性

- Dolomite, medium brown, very finely crystalline, firm, poor  $9375 - 79$ intercrystalline porosity, microsucrosic, mottled with calcareous inclusions, uneven brown oil stain, uneven dull gold fluorescence, minor black dead oil, very slow streaming yellow-blue cut, poor oil show, probable water.
- Dolomitic limestone, dark brown, microcrystalline, firm, 9379-82 dense, tight, minor shale partings, fossiliferous, calcareous inclusions, no stain, odor, fluorescence or cut.
- Dolomite, medium brown, microcrystalline, occasionally very  $9382 - 85$ finely crystalline and microsucrosic, calcareous inclusions, poor intercrystalline porosity, very uneven dull gold fluorescence, uneven dark brown oil stain, fast streaming yellowblue cut, fair to poor oil show, possible water.
- Limestone, dark brown, microcrystalline, argillaceous, carbo- $9385 - 87$ naceous, tight, spotty yellow fluorescence, fast streaming yellow-blue cut, poor oil show.
- Dolomite, medium brown, very finely crystalline, microsu- $9378 - 88$ crosic, limy calcareous inclusions, very weak and spotty dull gold fluorescence, trace brown oil stain, very slow streaming yellow-blue cut, tight to poor intercrystalline porosity, probable water.

#### FORMATION SUMMARY

#### Lodgepole

(記憶) またこと

2022年2月22日,2022年7月20日,1922年1月20日,1922年1月20日,1922年1月22日,1922年1月,1月1日,1922年1月,1922年1月,1922年1月,1922年1月,

医心包性白蛋白质 医前庭性白血症性咽喉样 人名英意意德 人名意西德意思

Samples in the interval 8330-8406 consisted of limestone, white-bufflight brown, very fine to fine crystalline and occasionally microcyrstalline. Fair intercrystalline porosity was present but there were no hydrocarbon shows in the samples and no gas increases. The samples displayed only dull mineral fluorescence. The lower portion of the interval had minor interbeds of medium to dark gray slightly calcareous shale.

### Duperow 8406-8645

The Duperow consists of dolomite and slightly dolomitic limestone with interbeds of shale. The dolomite is tan-cream-buff-pink-gray brown. It's hard and fine, cryptocrystalline to very finely crystalline, slightly to moderately argillaceous. Only very poor intercrystalline porosity was present. Samples displayed abundant yellow mineral fluorescence. The dolomitic limestone is white-gray brown, cryptocrystalline to microcrystalline, chalky and very slightly argillaceous. Only poor and

scattered intercrystalline porosity was present. No hydrocarbon shows were logged. Interbeds in the Upper Duperow consist of dark gray to gray brown calcareous to non-calcareous shale. The lower units above the Interlake are multicolored gray, green, orange and purple shales with minor interbedded anhydrite.

6,

### Interlake 8645-9077

The Interlake consists of dolomite and thin interbeds of shale and anhydrite. The dolomite is white to light brown to mottled pink and lavender. It ranges from cryptocrystalline to very finely crystalline and is slightly to moderately argillaceous in part. Certain zones display fair to good intercrystalline porosity. Bright yellow mineral fluorescence was present but there was no indication of hydrocarbons except for a 2 unit increase in background gas. Shale interbeds were gray to gray green to orange to purple, soft, blocky, silty and slightly calcareous. Minor white microcrystalline to very finely crystalline anhydrite was also present.

#### Stoney Mountain 9077-9147

The Stoney Mountain is a sequence of very argillaceous limestone, dolomite, and calcareous shale. The limestone is white to light gray brown to dark gray. It's mottled and very argillaceous and grades to very calcareous shale and soft earthy dolomite. The interval contains numerous fossil shell fragments and worm burrows. No rocks of reservoric quality exist,

### Red River 9147-9500

The only significant shows of oil and gas in the 1-22 Cedar Hills well were found in the Red River formation. It consists of an interbedded sequence of limestone, dolomite and anhydrite with distinct zones of dolomite porosity. For convenience, the Red River porosity is separated and will be discussed in order from top to bottom.

### Red River "A" 9147-9237

The Red River "A" consists of a sequence of limestone, dolomite, and anhydrite. The limestone is light to medium brown, cryptocrystalline to microcrystalline, firm, dense, and tight. Porosity develops where dolomite is present. The dolomite is dark brown, very finely crystalline and microsucrosic. It has fair to good intercrystalline porosity, dark brown oil stain, yellow gold fluorescence and bright yellow-green fast streaming cut. A good drilling break and gas increase was logged in the interval 9193-9203. Drilling penetration averaged 1 min/ft and an eighty-three unit gas increase was logged with  $C_1$ -NC<sub>4</sub> being present (Show Report #1). In addition, the interval 9152-9206 was drill stem tested and recovered 410' of heavily gas cut oil and 850' of salt water. The sample chamber contained .15 cubic feet of gas, 500 cc of oil and 1600 cc of salt water (DST #1). In conclusion, samples, tests, gas analysis, and electric logs indicate oil and salt water production from the "A" zone.

भारत क
### Red River "B" 9273-9325

 $\hat{\mathcal{A}}$ 

医牙皮下皮炎

 $\frac{1}{2}$  $\boldsymbol{\beta}$ 

医子宫内皮隆 人名法沃德拉德

 $\bar{z}$ 

"我是在我们的人,我们一定是我们的,我们的人,我们的人,我们的人,我们的人,我们的人,我们就是我们的人,我们就是我们的人,我们就是我们的人,我们的人,我们也不是我们的人,我们的人,我们的人,我们的人,

The upper portion of the "B" zones consists of anhydrite and tight limestone. Porosity developes in dolomite in the interval 9262-9303. Drilling penetration averaged 2 min/ft. Samples were described as dolomite dark brown, very finely crystalline, microsucrosic, slightly argillaceous with fair intercrystalline porosity. The dolomite had dark brown oil stain, uneven dull gold fluorscence and fast streaming yellowblue cut. It was described as a fair oil show but only 17 units of total gas was logged with  $C_1NC_4$  being present (Show Report #2). The zone was not drill stem tested. Electric logs calculate high salt water saturation.

### Red River "C" 9323-9410

The Red River "C" zone, because of it's thickness, is usually the best zone of production in the Bowman County area. In the 1-22 Cedar Hills well a zone of porosity was developed between 9523'-9388'. A sixty foot core was cut and analyzed (9328'-9388'). Good porosity was developed with some oil show, but low permeability and oil saturation indicate salt water (see Core Description). In addition, the interval 9321'-9388' was drill stem tested and recovered 8715 feet of salt water with no hydrocarbon show. The sample chamber contained 2300 cc of salt water. Electric logs confirm salt water production from the Red River  $"C"$  zone.

### 9410-9500 "P" Red River

Very little "D" zone porosity was developed in this well. A slight increase in drilling penetration was logged but no gas increase was present. The samples in this interval were interbedded dolomite and limestone, light to medium brown very finely crystalline to microcrystalline. Only poor intercrystalline porcsity was developed in dolomite. There was dull gold fluorescence and very few pieces would yield a slow streaming yellow-blue cut. Low porosity and resistivity on electric logs indicates high water saturations.

CORE ANALYSIS REPORT FOR TOTAL PETROLEUM CORP. NO. 1-22 CEDAR HILLS 56799707 WILDCAT  $\widehat{\mathcal{A}}^{\text{AP}}$ **ERED**<br> **D. OIL & CAS**<br>
D. OIL & CAS<br>
DIVISION<br>
ERED BOWMAN COUNTY, NORTH DAKOTA N. D. OIL

CONFIDENTIAL

 $\mathbb{Z}^2$  .

 $\mathbf{F}$  :

 $\sqrt{2}$ 

 $\bar{z}$ 

 $\mathfrak{f}^{\mathfrak{g}}$  $\frac{5}{4}$  .

 $\mathcal{C}^{\frac{1}{2}}$ 

 $\rightarrow$ 

 $\mathcal{L}_{\rm{max}}$ 

民族

**ままりの**<br>「またのです」<br>「またのです」

 $\bar{\gamma}$  $\sim$ 

 $\int\limits_{-\infty}^{\infty}\frac{dt}{t}$ Ì.

 $\mathcal{F}$  )  $\mathbb{L}$  .  $\mathcal{F}_{\mathcal{A}}$ 

 $\int_{\mathcal{D}\times\mathcal{D}}$ 

 $\bar{t}^{\pm}$  $\sum_{i=1}^{n}$ 

 $\overline{\phantom{m}}$ 

 $\mathcal{L}_{\mathrm{in}}$  $\mathbf{G}$ 

 $\frac{1}{2}$  $\mathbb{R}^+$  :

> $\frac{1}{2}$  $\sim$

医原形科

化基金属金  $\overline{\phantom{a}}$ 

经有限定货运货 医药尿素

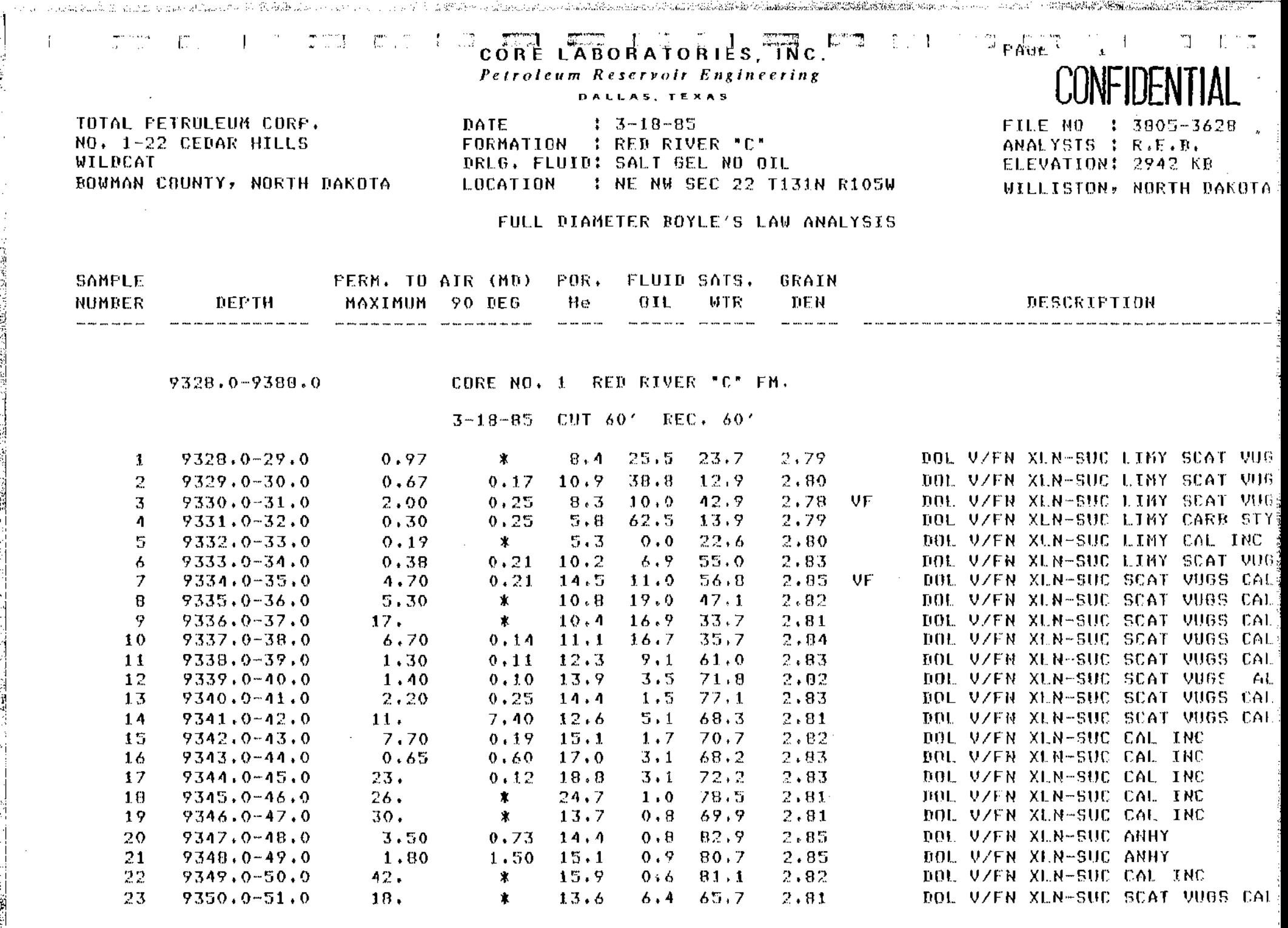

 $\frac{1}{2}$ 

- コンティル (開発)を受ける状況を

il.<br>L

 $\sim$ 

Ĥ

These analyses, opinions or interpretations are based on observations and materials supplied by the client to whom, and for whose exclusive and confidential use, this report is made. The interpretations or opinions .<br>Separang di Batang di Kabupatèn Jawa mengentukan k

 $\sim$ 

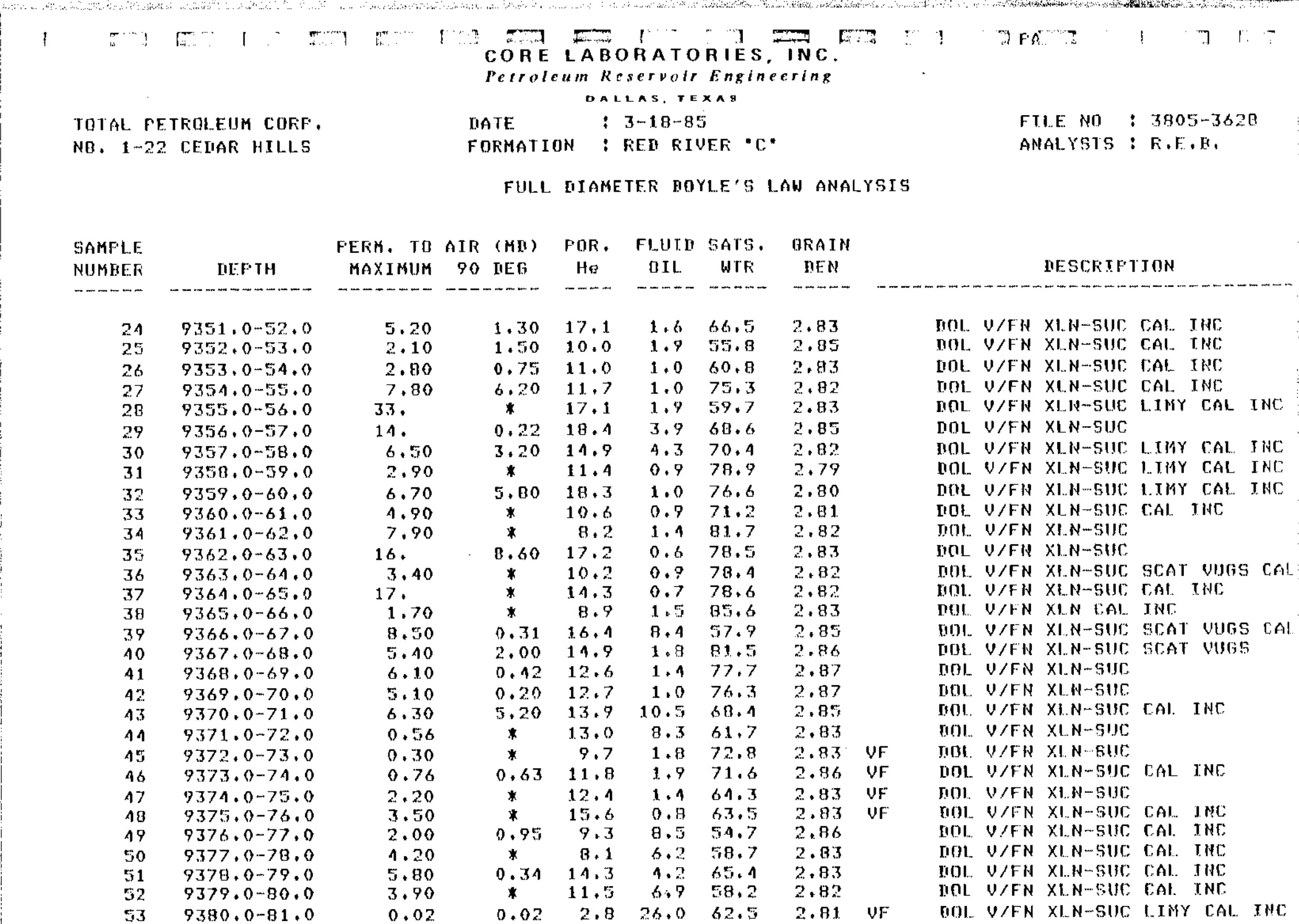

 $\mathbf{I}$ 

These analyses, opinions or interpretations are based on observations and materials supplied by the elient to whom, and for whose exclusive and confidential use, this report is made. The interpretations or opinions in which the flags Labour city. Let not be afflicened and produced around no meanwhilip and make an warranty in

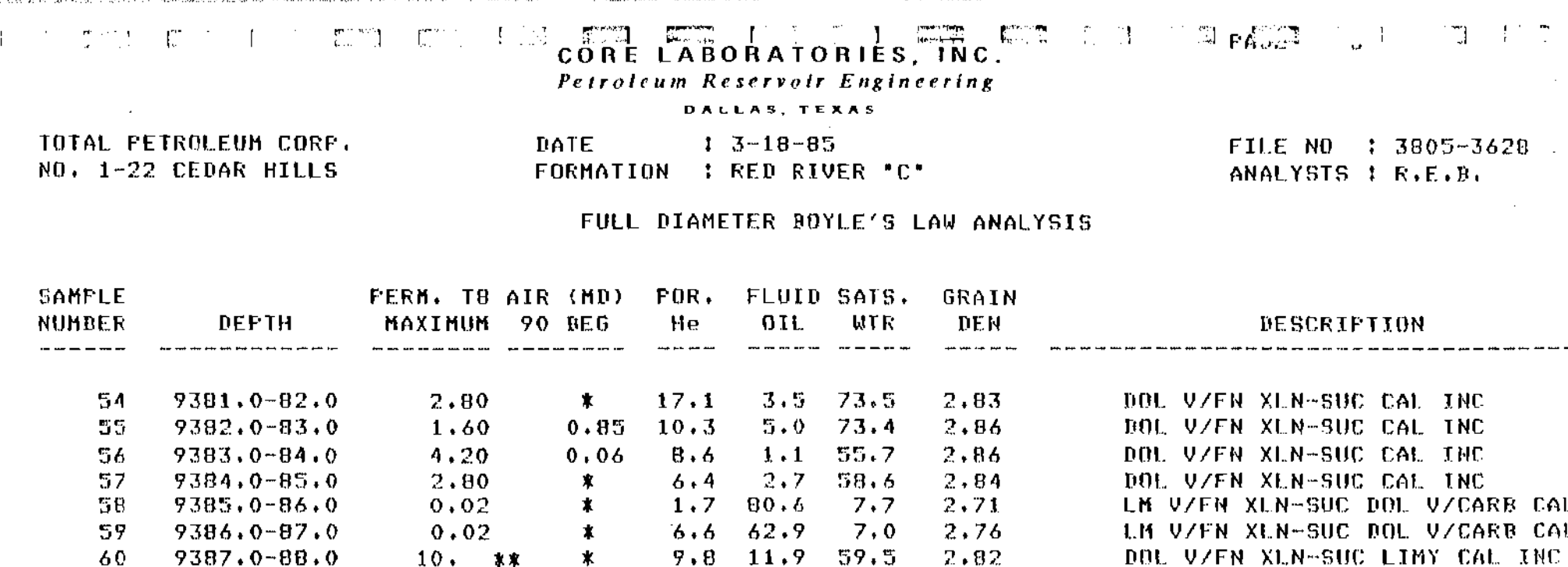

SAMPLE NOT SUITABLE FOR FULL DIANETER ANALYSIS  $\pmb{\ast}$ 

 $10.$ 

水来

ж

\*\* INDICATES FRACTURED PERM SAMPLE

VF INDICATES VERTICAL FRACTURE

60

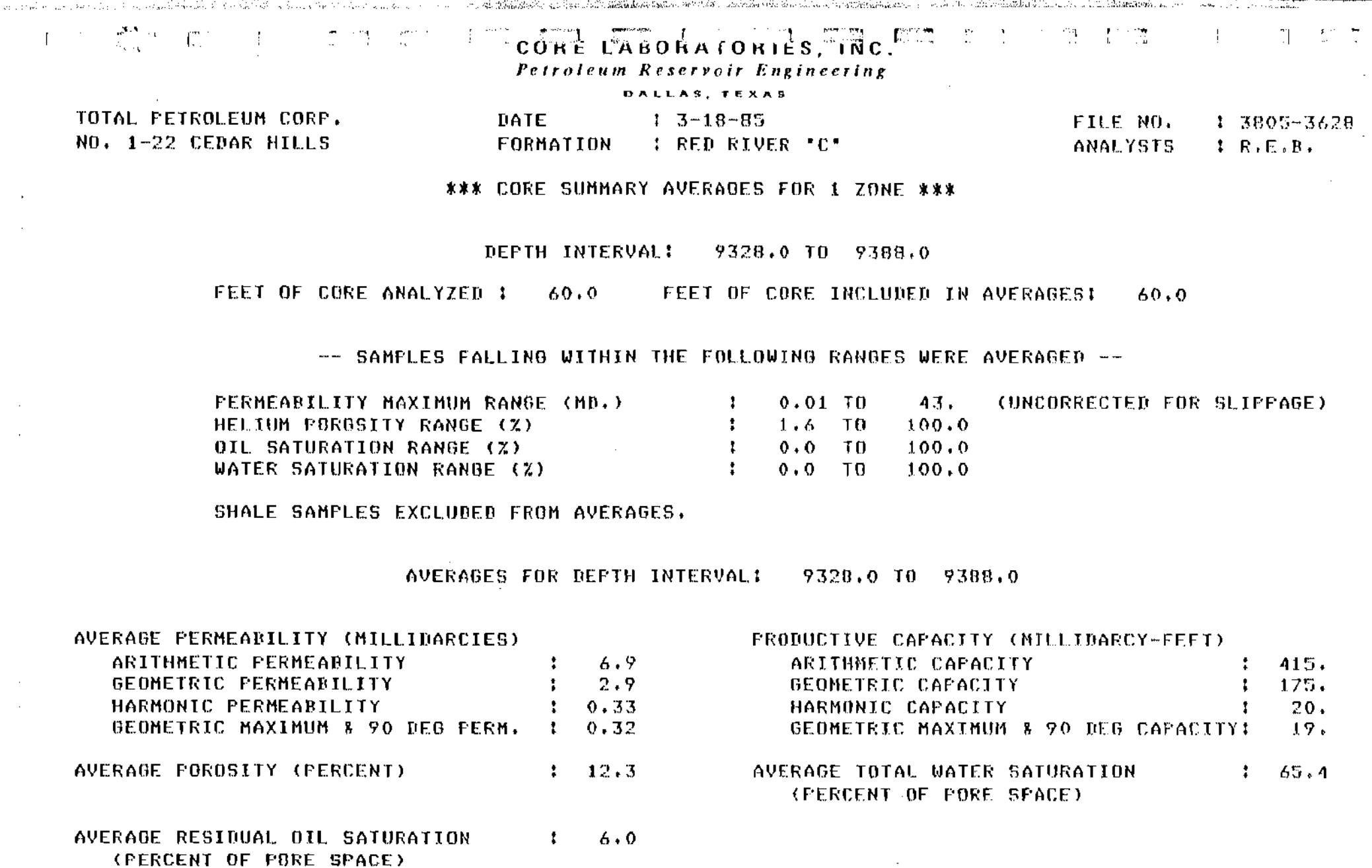

 $\sim$ 

 $\bar{\mathcal{A}}$  $\bar{z}$ 

ひときく こしゃ 全国(社会)

These analyses, opinions or interpretations are based on observations and materials supplied by the client to whom, and for whose exclusive and confidential use, this report is made. The interpretations or opinions expressed represent the best judgment of Core Laboratories, Inc. (all errors and omissions excepted); but Core Laboratories, Inc. and its officers and employees, assume no responsibility and make no warranty or

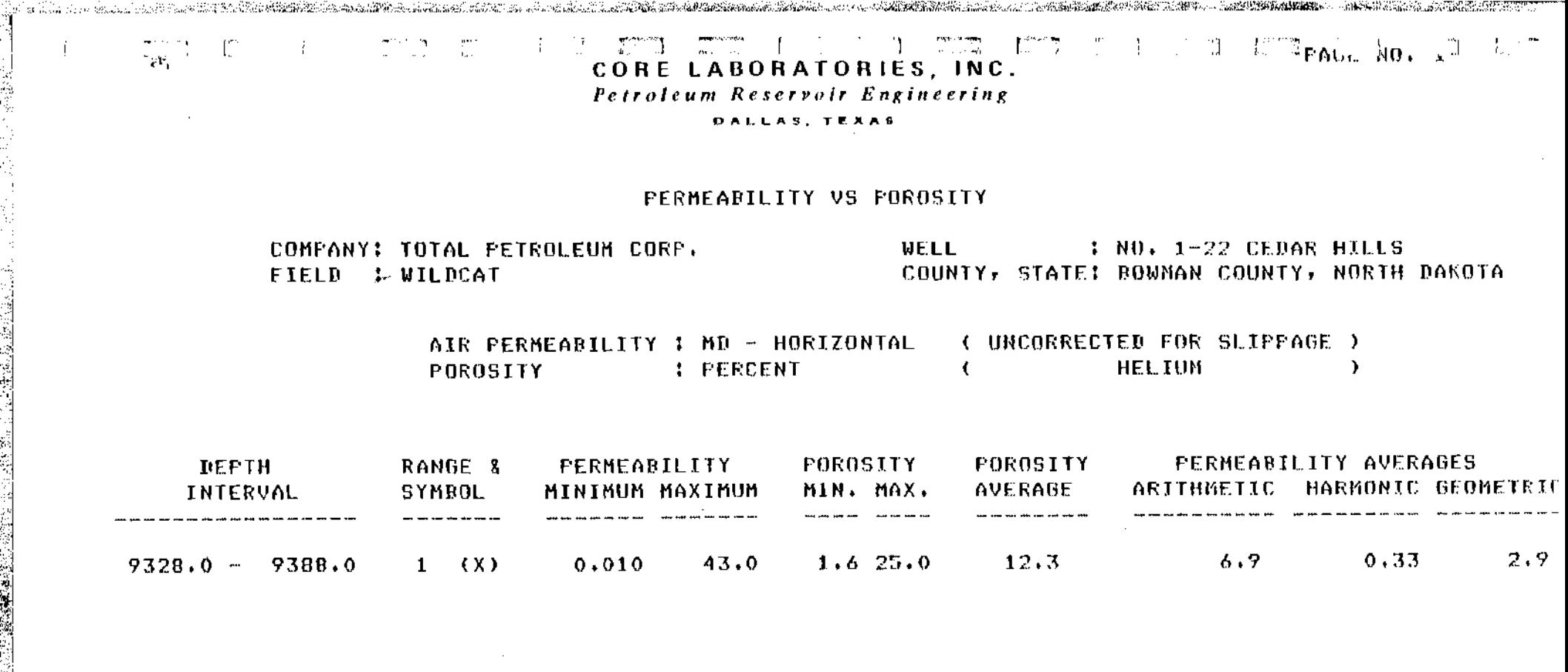

网络蒙尔尼克

上演运身,放货运运车

1977年,全国的1978年1992年19月1日,第1992年19月1日,1992年19月1日,1992年19月1日,1992年19月1日,1992年19月1日,1992年19月1日,1992年19月

These analyses, opinions or interpretations are based on observations and materials supplied by the client to whom, and for whose exclusive and confidential use, this report is made. The interpretations or opinions  $\mathbf{r}$  and  $\mathbf{r}$  are  $\mathbf{r}$  and  $\mathbf{r}$  are the contraction of the set of  $\mathbf{r}$  and  $\mathbf{r}$  and  $\mathbf{r}$  $\sim$   $\sim$   $\sim$   $\sim$   $\sim$   $\sim$   $\sim$  $\sim$   $\sim$ 

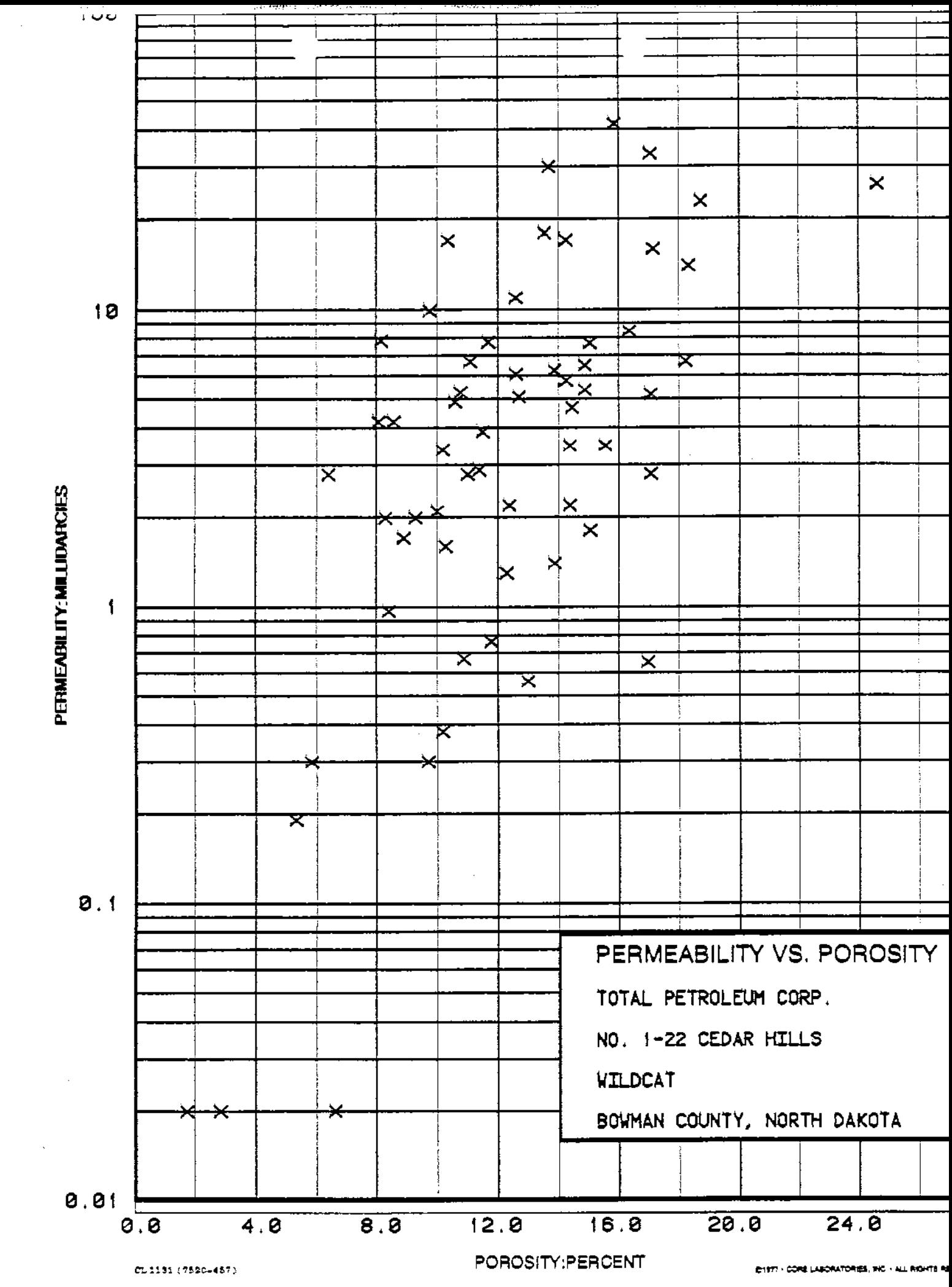

 $\mathbf{r}$  .

戸

 $\mathcal{F}^{ij}$ 

ŗ.

드

į.  $\frac{1}{2}$  $\mathbf{I}_1$ 

> 手门  $\overline{\phantom{m}}$

> > Đ

中的建筑 等点 Ţ. ř.

医中性贫血症

ij<br>L

in the second control of the second control of the second control of the second control of the second control of the second control of the second control of the second control of the second control of the second control of i.

ķ

Valent et al.  $\mathcal{L}$  $\sqcup$ 

ł  $\tilde{\xi}$  $\mathcal{F}$  .

- 馬台は焼焼焼物

 $\mathbb{R}^2$  .

 $\bar{z}$ 

 $\overline{\phantom{0}}$ 

**PROMISSION** 

#### To ga IS S CORE LABORATORIES, INC. Petroleum Reservoir Engineering

- Russian

DALLAS, TEXAS

### STATISTICAL DATA FOR POROSITY AND PERMEABILITY HISTOGRAM

COMPANY: TOTAL PETROLEUM CORP. FIELD : WILDCAT

H.

 $\mathcal{L}$ 

WELL  $:$  ND,  $1-22$  CEDAR HILLS COUNTY, STATE: BOWMAN CUUNTY, NORTH DAKUTA

an an D

 $\mathbb{Z}^d$ PAGE  $\triangleq$  1

白っぽって

AIR PERMEABILITY : MD. ( HORIZONTAL ) – RANGE USED  $0.010$  TO  $43.$ POROSITY : PERCENT ( HELIUM  $\rightarrow$ **RANGE USED**  $1.6$  $10.46.0$ 

### (PERMEABILITY UNCORRECTED FOR SLIPPAGE)

DEPTH LIMITS 9328,0 - 9388.0 INTERVAL LENGTH I  $60.0$ И.  $60.0$ FEET ANALYZED IN ZONE  $\mathbb{R}$ LITHOLOGY EXCLUDED : NONE

### DATA SUMMARY

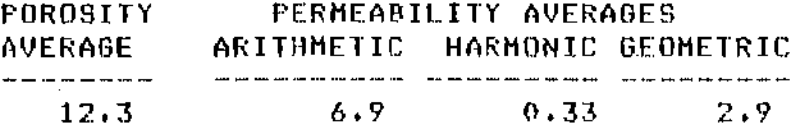

These analyses, opinions or interpretations are based on observations and materials supplied by the client to whom, and for whose exclusive and confidential use, this report is made. The interpretations or opinions expressed secretary the best indemnated Core Inheratories Jan (all organ and controller exampled); but Core Inheratories Jan and its officers and applicate secure no secondbility and make us warranty or

#### a de la compa<br>Lista de la compa inder manner<br>Sacrifice Manner 10 R CORE LABORATORIES, INC. Petroleum Reservoir Engineering

DALLAS, TEXAS

### STATISTICAL DATA FOR POROSITY AND PERMEABILITY HISTOGRAM

COMPANY: TOTAL PETROLEUM CORP. FIELD : WILDCAT

 $\mathbb{T}^{\infty}$ 

 $\mathbf{F}$ 

- C I

**WELL**  $1 \overline{10}$ ,  $1-22$  cedar bills COUNTY, STATE: DOWNAN COUNTY, NORTH DAKOTA i filmom<br>U

 $\mathbb{T}^n$ 

 $PABE = 2$ 

### BROUPING BY FOROSITY RANGES

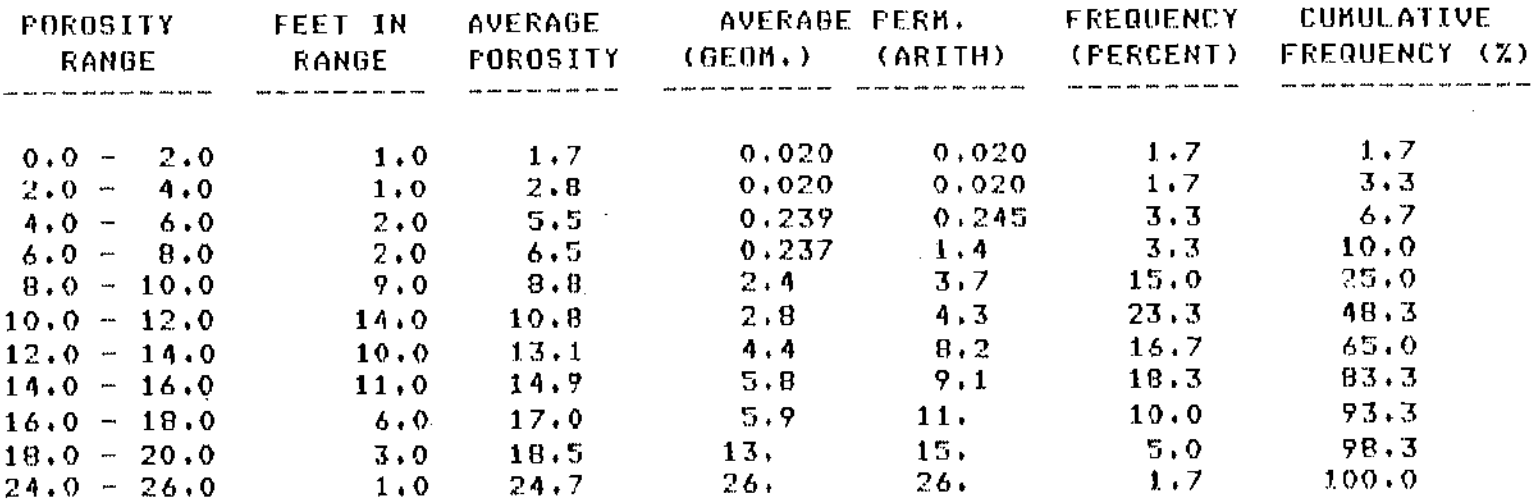

TOTAL NUMBER OF FEET =  $60,0$ 

These analyses, opinions or interpretations are based on observations and materials supplied by the client to whom, and for whose exclusive and confidential use, this report is made. The interpretations or opinions 

### CORE LABORATORIES, INC. - 1000 Petroleum Reservoir Engineering

DALLAS, TEXAS

### STATISTICAL DATA FOR POROSITY AND PERMEABILITY HISTOORAN

COMPANY: TOTAL PETROLEUM CORP. FIELD : WILDCAT

 $\mathbb{R}^{m \times 1} \times \mathbb{C}$ 

WELL  $:$  NO.  $1-22$  CEBAR HILLS COUNTY, STATE: BOWNAN COUNTY, NORTH DAKOTA

 $\sqrt{\text{PAGE}}$  3

 $\mathcal{L}(\mathcal{V}) = \{ \mathcal{V} \in \mathcal{V} \}$ 

### GROUPING BY FERMEABILITY RANGES

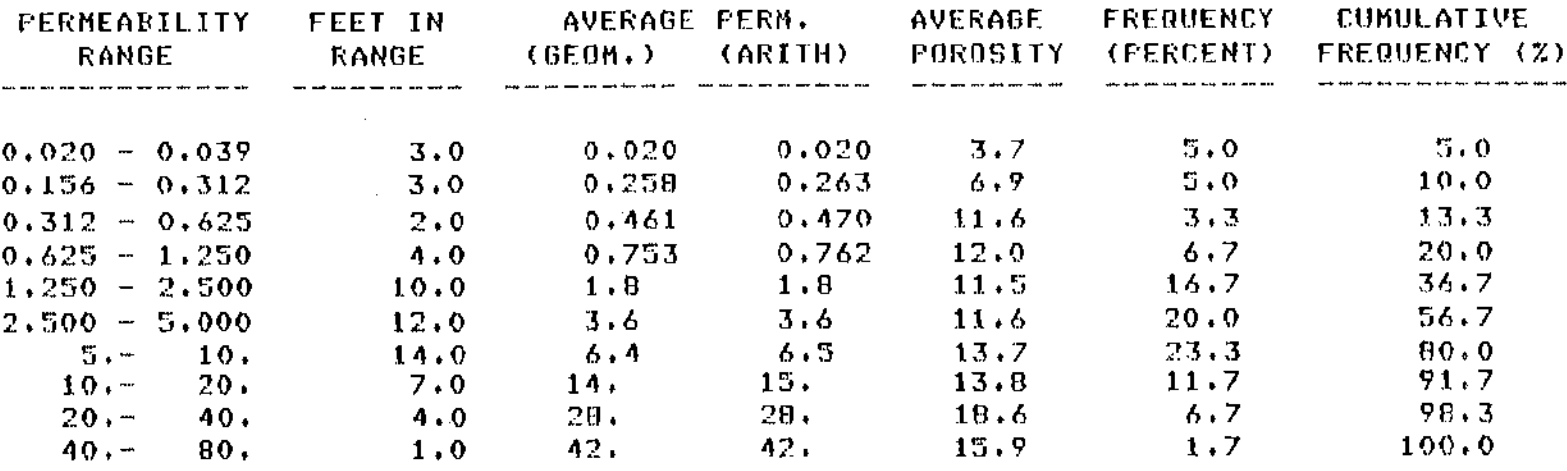

TOTAL NUMBER OF FEET =  $60.0$ 

alay 20, 10 laya yil amangki shekarar kati

These analyses, opinions or interpretations are based on observations and materials supplied by the client to whom, and for whose exclusive and confidential use, this report is made. The interpretations or opinious and concern the last indiment of Cara Inheritaria, inc. (all stress and conjection excepted); but Case I shorelories for and its officers and employees assume no responsibility and make no warranty of

### CORE LABORATORIES, TNC. 医同期 Petroleum Reservoir Engineering

DALLAS, TEXAS

### STATISTICAL DATA FOR POROSITY AND PERMEABILITY HISTOGRAM

COMPANY: TOTAL PETROLEUM CORP. FIELD : WILDCAT

T F F 1

**WELL** : NO. 1-22 CEDAR HILLS COUNTY, STATE: BOWMAN COUNTY, NORTH DAKOTA

IN DI SE DENGINIA.

 $\mathbb{Z}$   $\mathbb{Z}$ 

 $\mathbf{L}$ 

PORGSITY-FEET OF STORAGE CAPACITY LOST FOR SELECTED PORGSITY CUT OFF

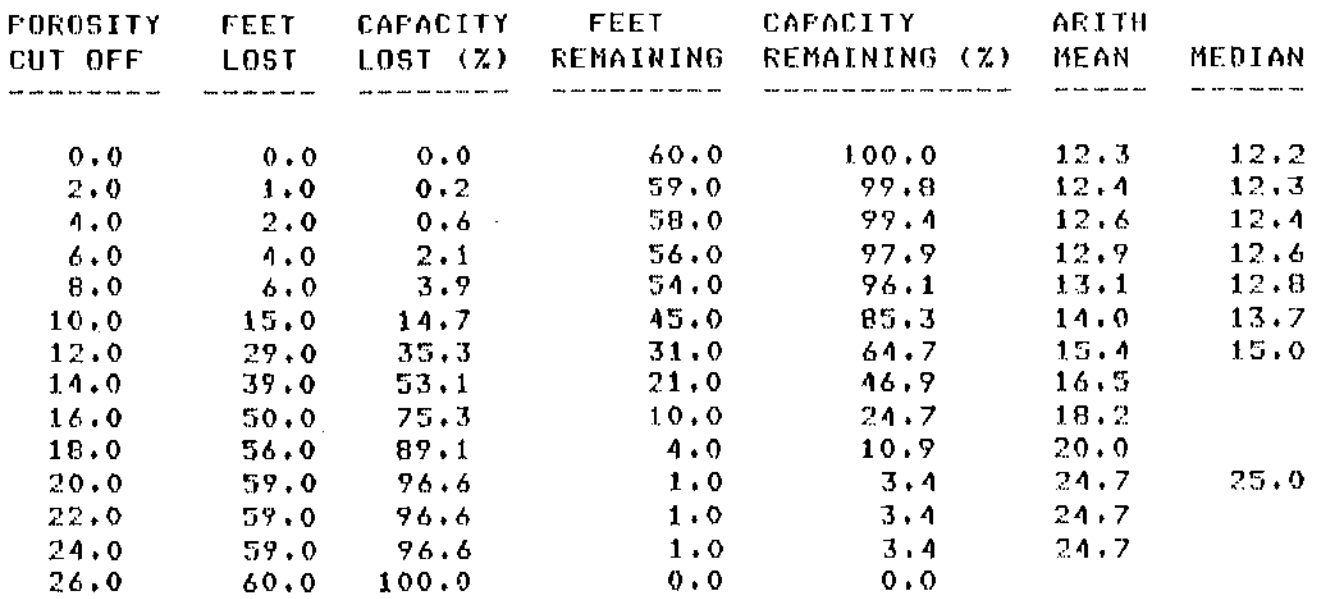

TOTAL STORAGE CAPACITY IN POROSITY-FEET =

 $736.0$ 

These analyses, opinions or Interpretations are based on observations and materials supplied by the client to whom, and for whose exclusive and confidential use, this report is made. The interpretations or opinions expressed represent the best indement of Core Laboratories, Inc. (all errors and comissions excepted); but Core Laboratories, Inc. and its officers and employees, assume no responsibility and make no warranty or

### Petroleum Reservoir Engineering DALLAS, TEXAS

CORE LABORATORIES, INC.

### STATISTICAL DATA FOR POROSITY AND PERMEABILITY HISTOGRAM

COMPANY: TOTAL PETROLEUM CORP. FIELD : WILDCAT

 $\mathbb{R}^n \times \mathbb{C}^n$ 

**Contract Contract** 

集団制 (名)

一 中心节

 $\pm$  NO. 1-22 CEDAR HILLS **WELL** COUNTY, STATE: BOWMAN COUNTY, NORTH DAKOTA

**KID COLL PRAGERS** 

 $\mathbb{Z}^{\mathbb{Z}}$ 

### MILLIDARCY-FEET OF FLOW CAPACITY LOST FOR SELECTED PERMEABILITY CUT OFF

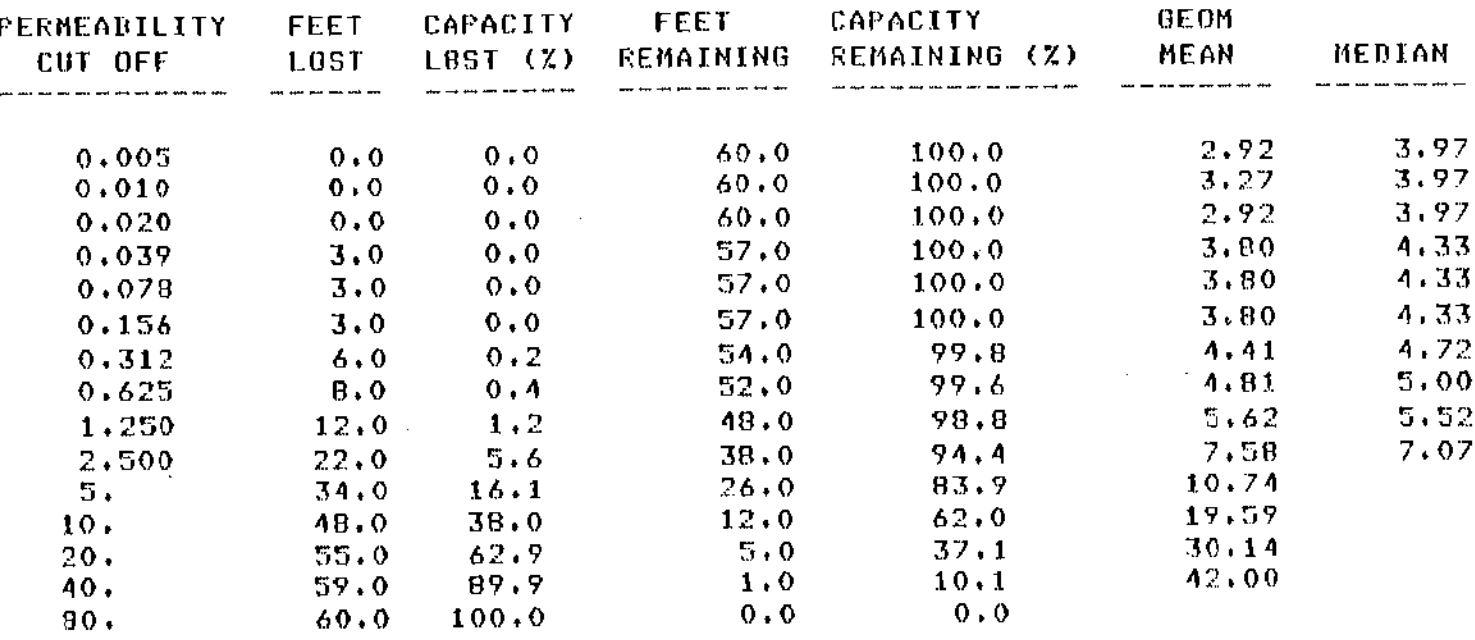

TOTAL FLOW CAPACITY IN MILLIDAREY-FEET(ARITHMETIC) =  $-414.74$ 

These analyses, opinions or interpretations are based on observations and materials supplied by the client to whom, and for whose exclusive and confidential use, this report is made. The interpretations or opinions individual the boet induced of Core Leboratories. Inc. (all errors and contectors aromted): but Core Laboratories. Inc. and its officers and employees, assume no responsibility and make no warranty or

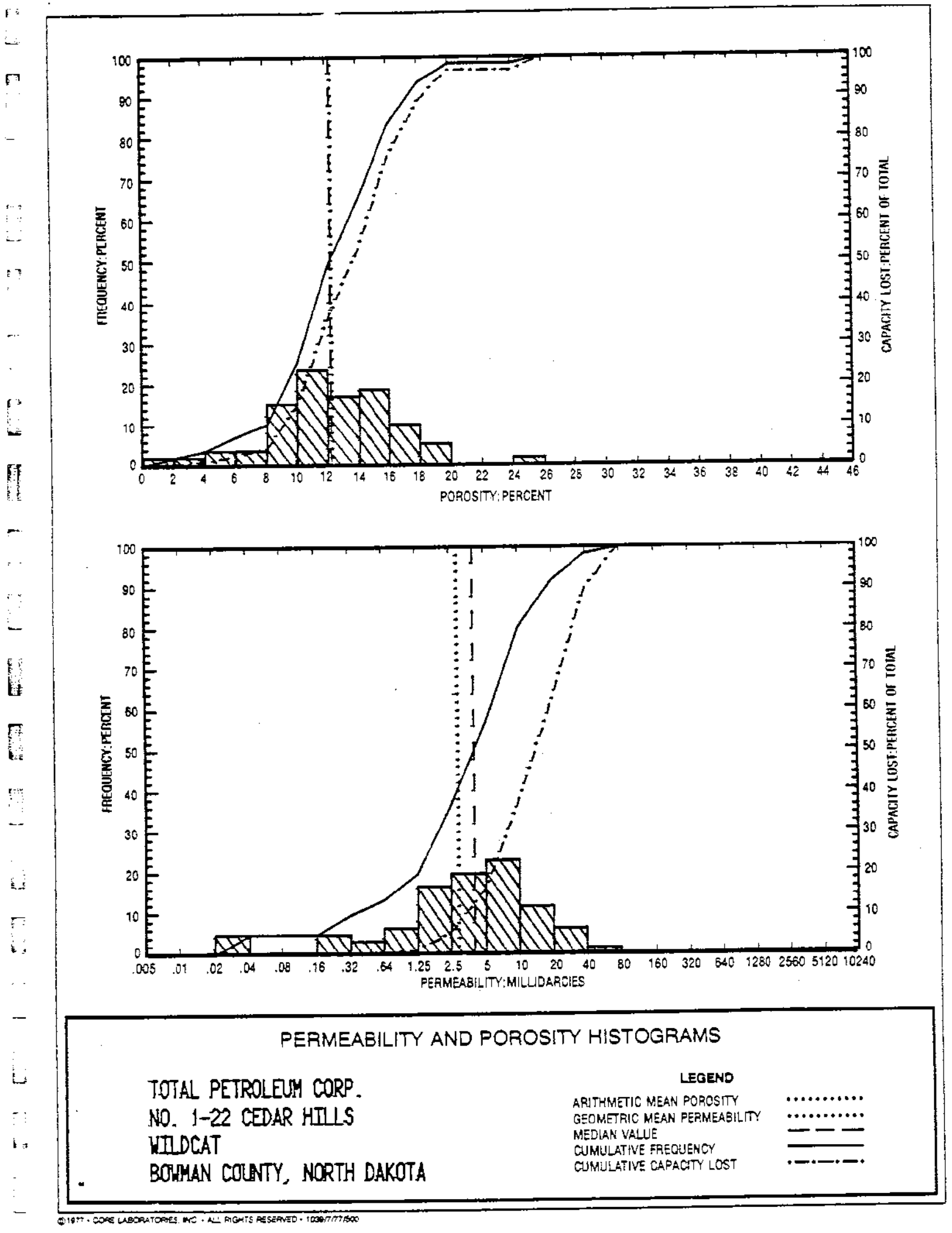

 $CL-1003$  (7520-443)

法法律法律法律法律法律法律法律法律法律法律法律法律法律法律法律法律法律 化三甲基

计自动设备

" "哈哈 计代码编译编译符合编码的

 $\sum_{i=1}^n \sum_{j=1}^n \sum_{j=1}^n \overline{ \sum_{j=1}^n \overline{ \sum_{j=1}$ 

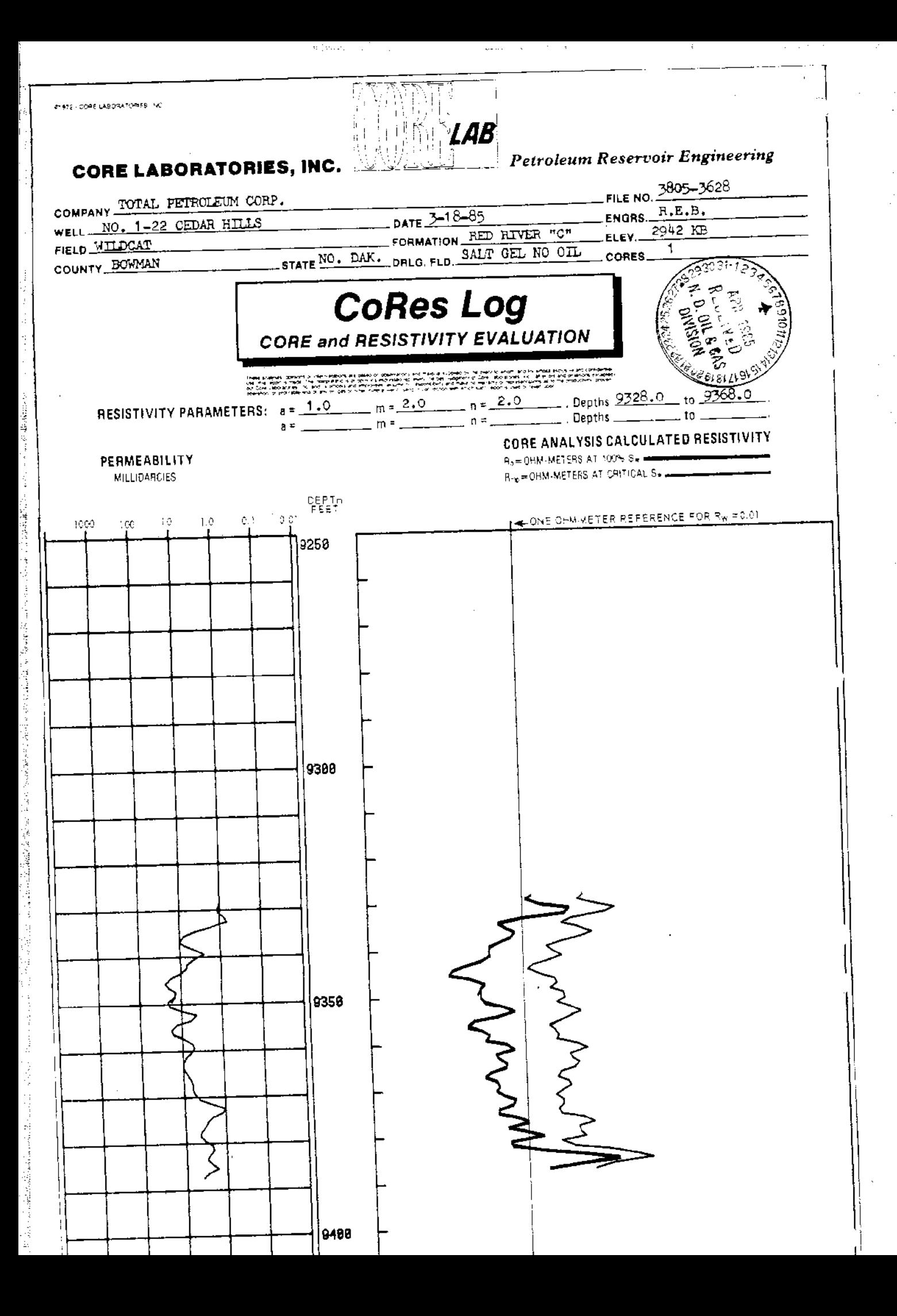

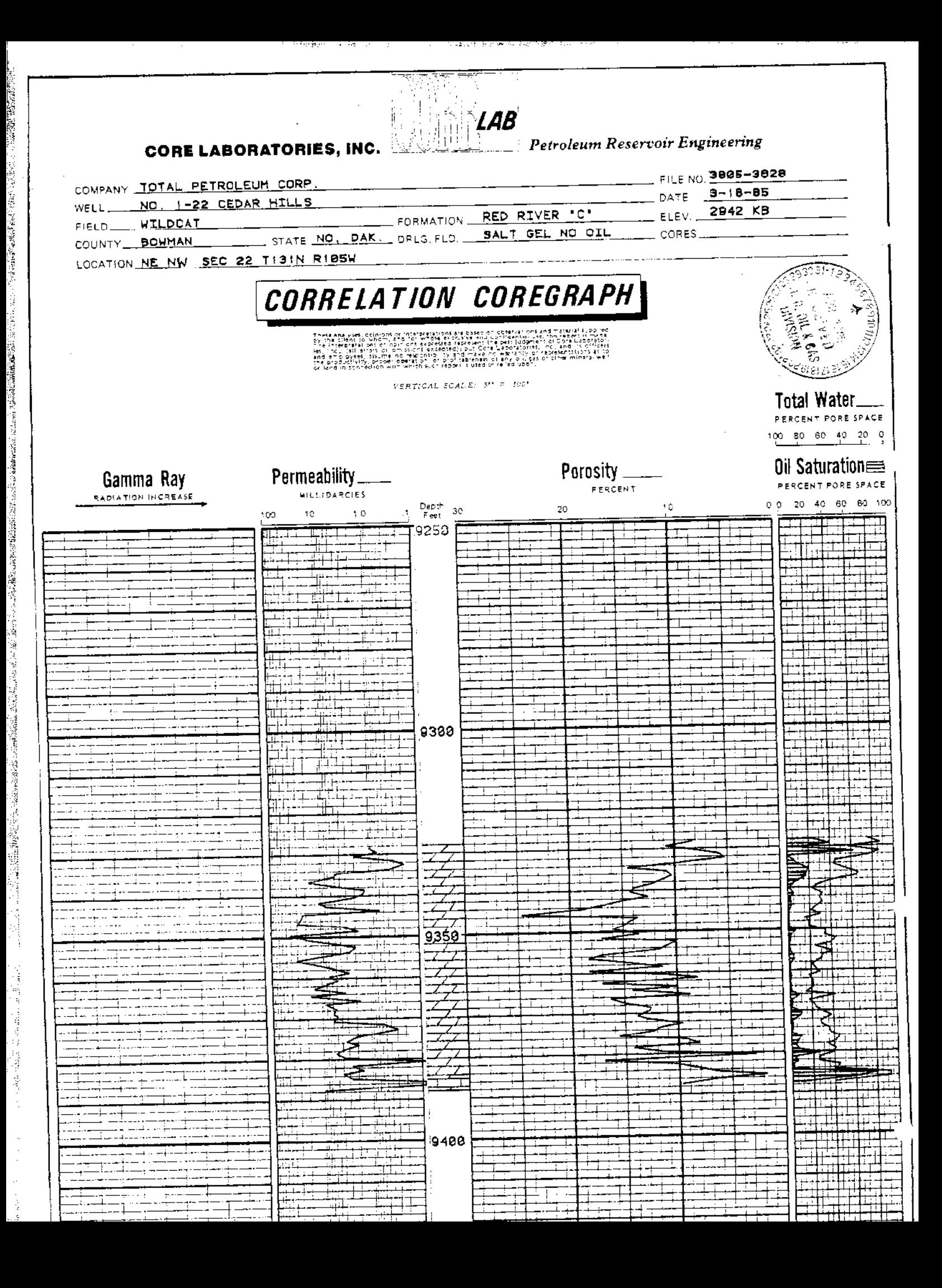

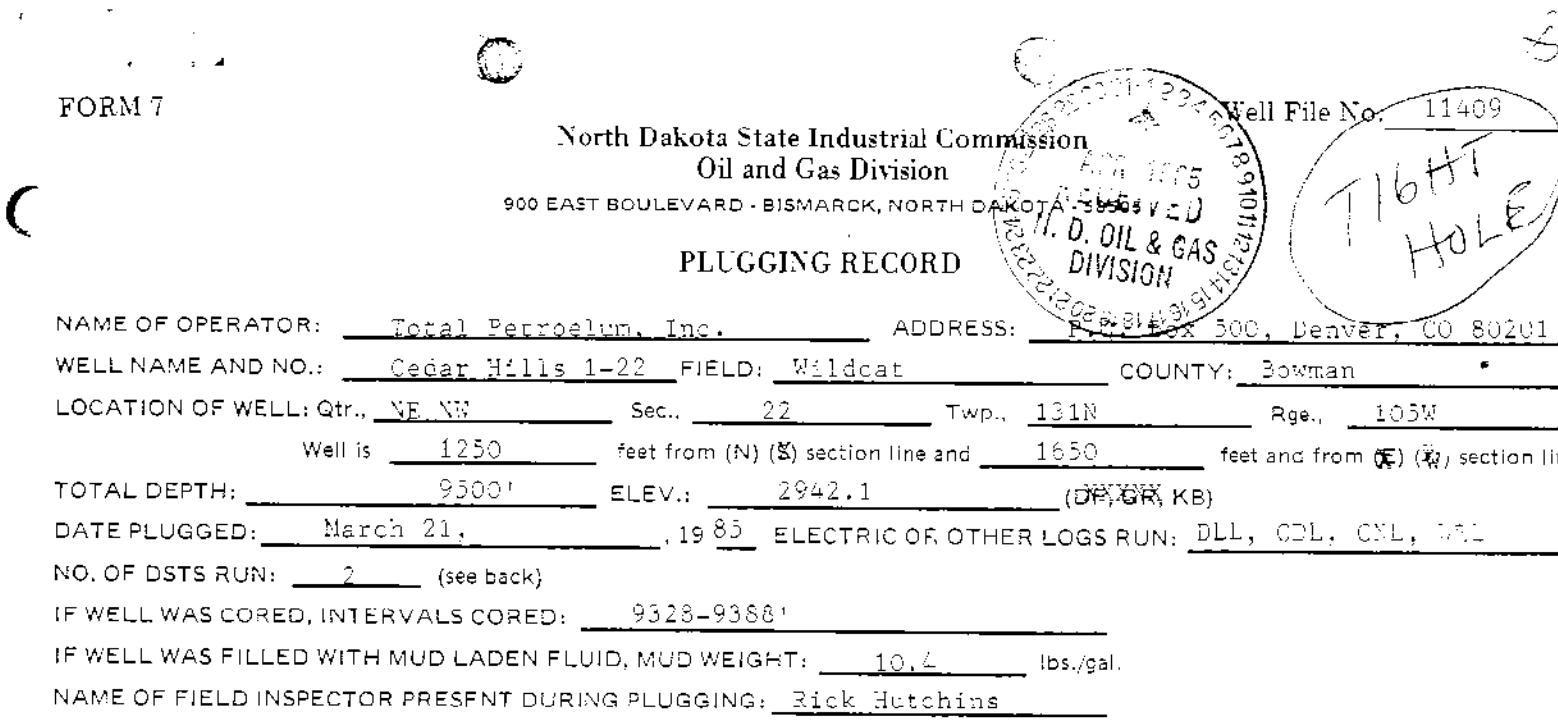

### WELL RECORD

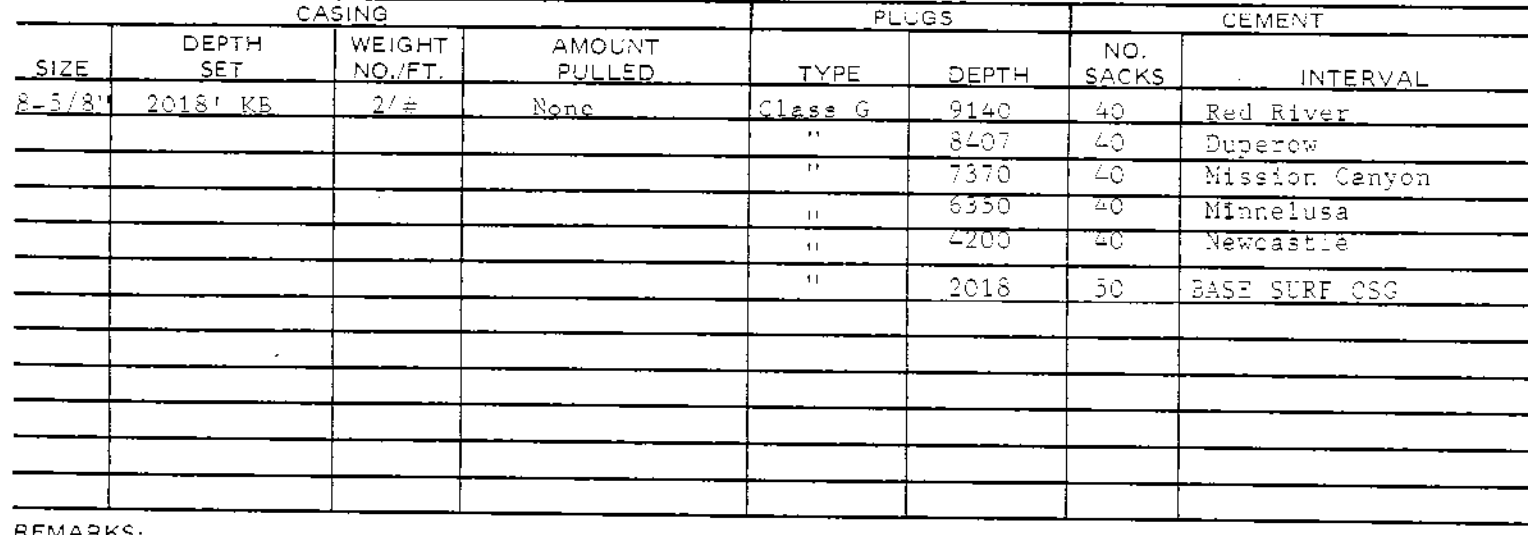

<u>MARKS:</u>

 $\label{eq:2.1} \frac{1}{2} \int_{-\infty}^{\infty} \frac{1}{2} \left( \frac{1}{2} \int_{-\infty}^{\infty} \frac{1}{2} \int_{-\infty}^{\infty} \frac{1}{2} \int_{-\infty}^{\infty} \frac{1}{2} \int_{-\infty}^{\infty} \frac{1}{2} \int_{-\infty}^{\infty} \frac{1}{2} \int_{-\infty}^{\infty} \frac{1}{2} \int_{-\infty}^{\infty} \frac{1}{2} \int_{-\infty}^{\infty} \frac{1}{2} \int_{-\infty}^{\infty} \frac{1}{2} \int_{-\$ 

id<br>G

**Change** 

ii<br>D

 $\frac{1}{2}$ 

Ŷ i

人名贝塔纳

(

WO top plug pending rancher's request.

Will report final plug via Sundry Notice.

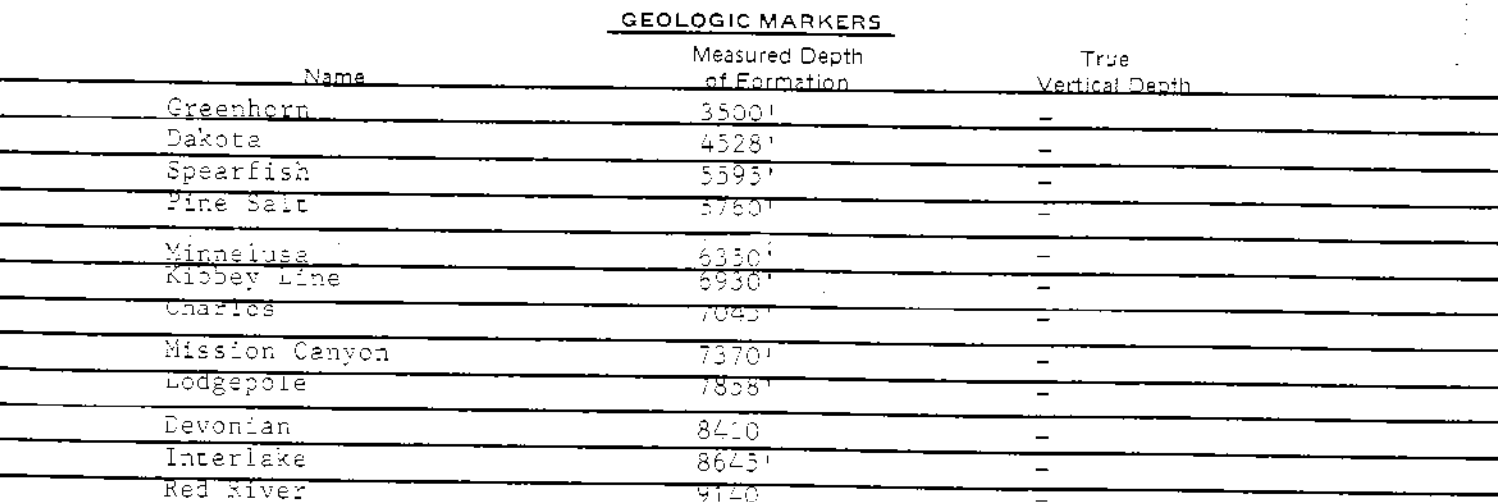

### (COMPLETE FORM ON REVERSE SIDE)

### DRILL STEM TEST DATA

### \*\*\*SEE ATTACHED\*\*\*

I hereby swear or affirm that the information herein provided is true, complete and correct as determined from all available records,

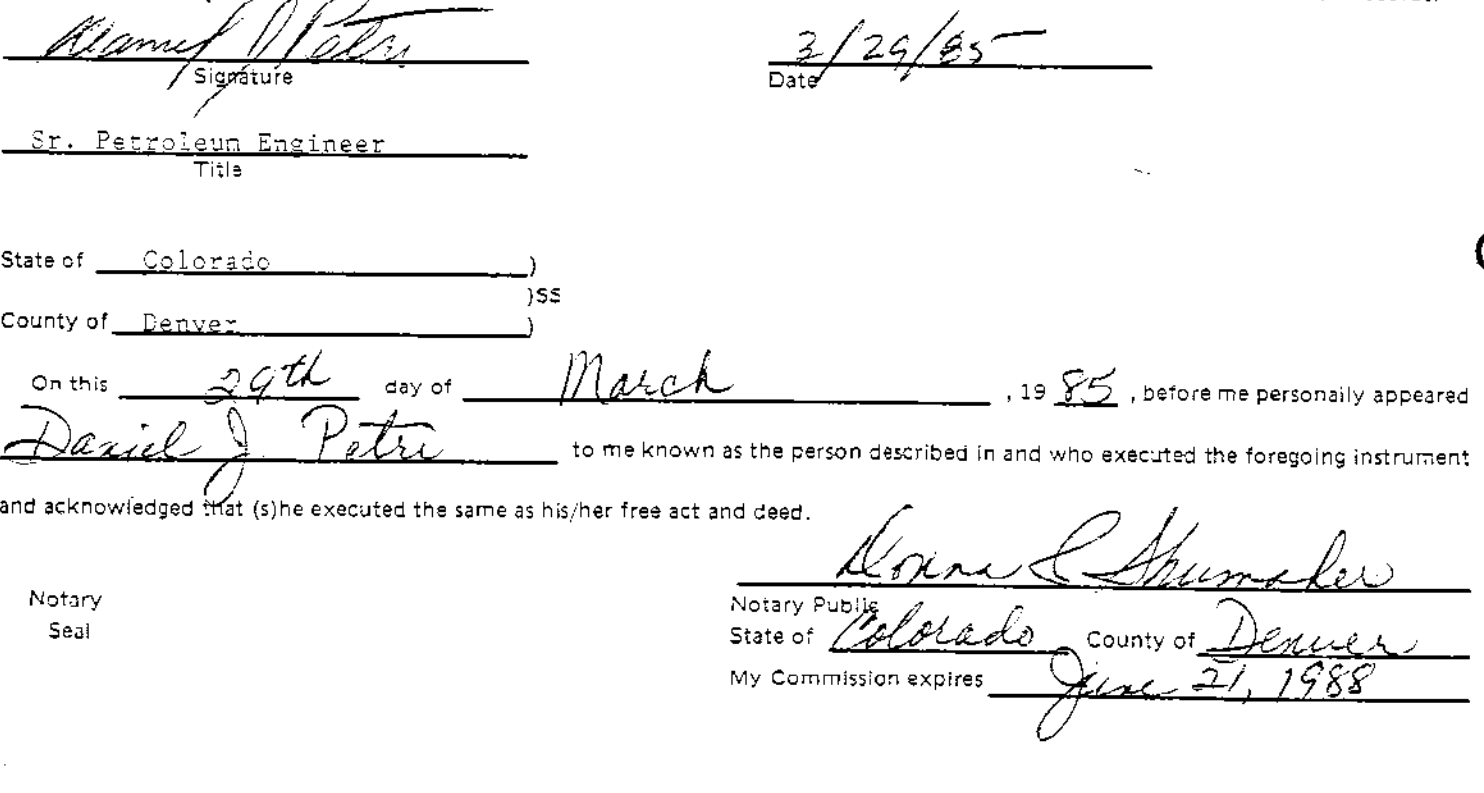

#### **INSTRUCTIONS**

All matter was

1. Within thirty (30) days after the plugging of any well, the owner or operator thereof must file the original and three copies of this report with the North Dakota Industrial Commission, Oil and Gas Division.

2. The owner or operator shall file with the Oil and Gas Division three copies of the following: all logs run, drill stem test reports and charts, formation water analysis and noninterpretive lithologic logs or sample descriptions if complied.

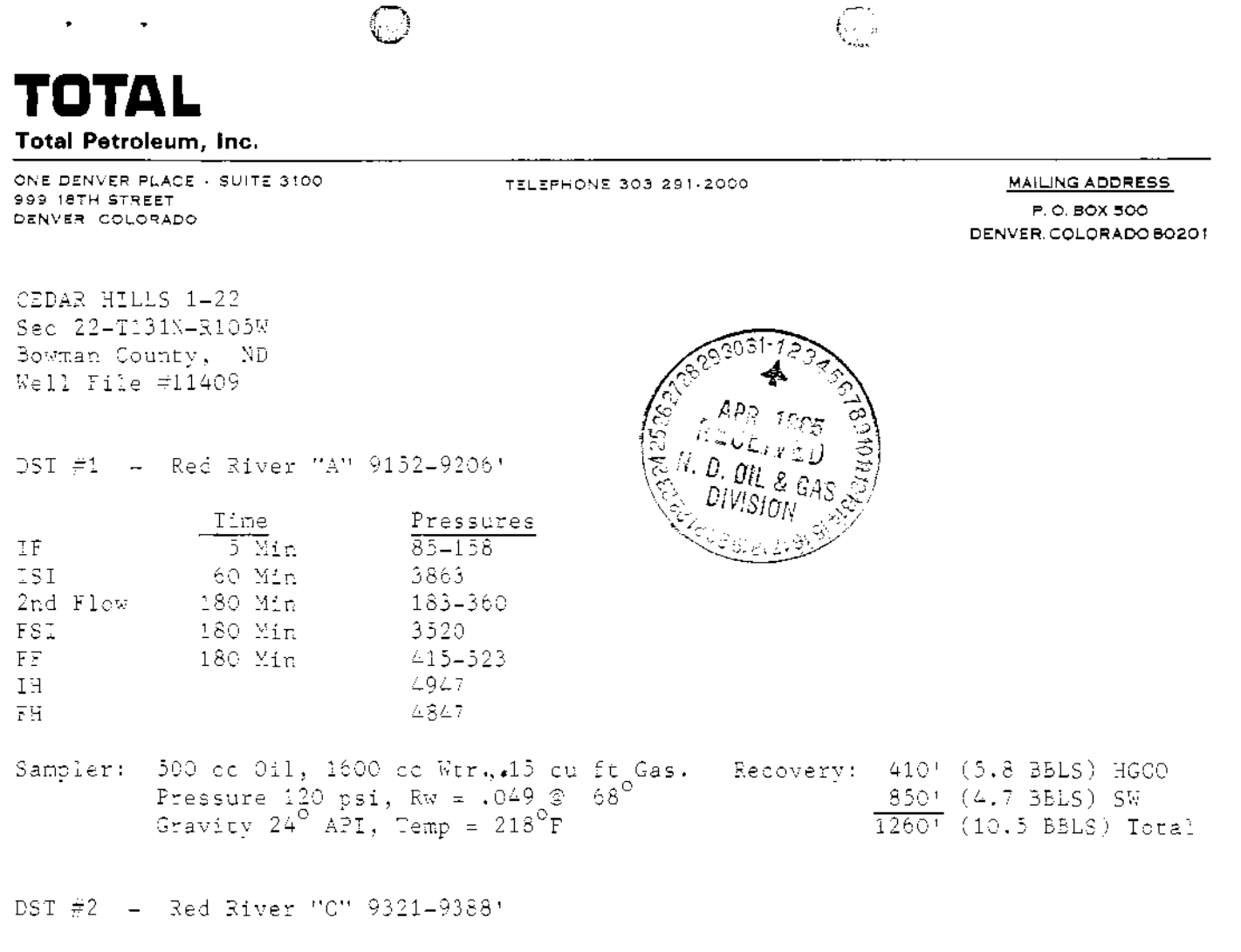

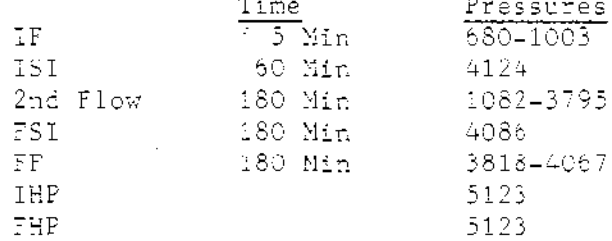

तालाका कारण<br>१९७६ विकास

 $\oplus$ 

ကြံခဲ့ ပြုစုံစံမှန်<br>အသိ အစားက

Ş

Sampler: 2300cc Wtr

医心理学 医单位

医甲状腺瘤 经经济工作 医皮肤病 医肾上腺瘤 医弗雷特氏反射 医心包 医白细胞 医小脑性 医抗原性 医精神病 医精神病 医心室

à,

 $\frac{3}{2}$ 

医皮肤 医皮肤 医单位 医神经

t,

Ą

**不少, 解露瘤** 

Recovery:  $310^{\circ}$  (4.4 BBLS) Amonia cut mud<br> $\frac{8715^{\circ}}{9025^{\circ}}$  (121.5 BBLS) Total

**THE STATE OF BUILDING** 

43

¥raedina i

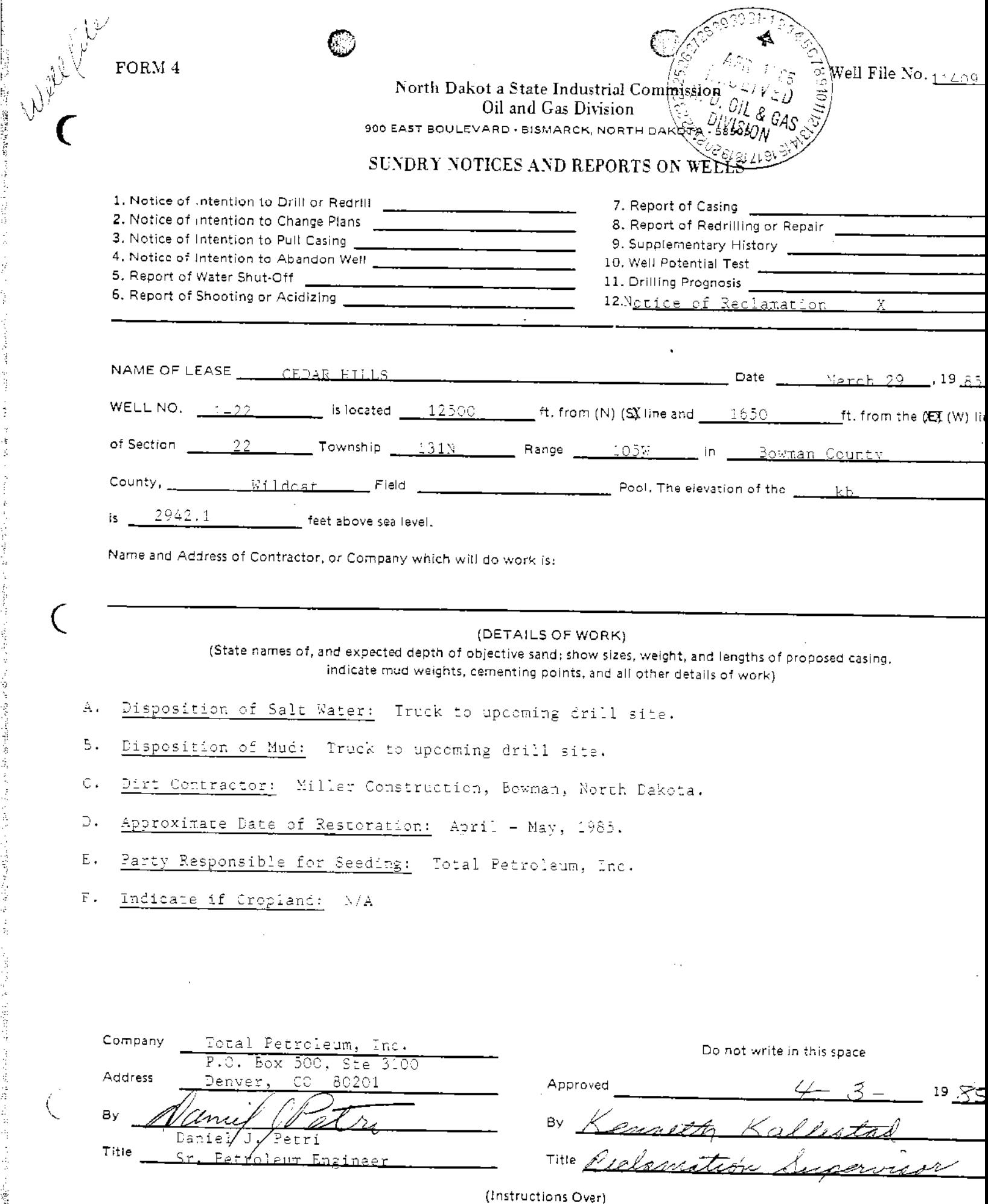

1999年1月20日,1999年10月20日,1999年11月20日,1999年11月23日,1999年11月23日,1999年11月20日,1999年11月20日,1999年11月20日,1999年11月20日,199<br>1990年11月20日,1990年11月20日,1990年11月20日,1990年11月20日,1990年11月20日,1990年11月20日,1990年11月

**STANDARD STANDARD STANDARD STANDARD STANDARD STANDARD STANDARD STANDARD STANDARD STANDARD STANDARD STANDARD ST** 

ETHIO

S

contact and have

ŧ

计数字数据 医前缀的 医结肠切除术

b<br>C

がくる ネットラ

计通信设计 经最高额票 医白面

经无产品的经营 医肾上腺性痤疮 中国 化二甲基

Without

ेन

<del>a mana</del>ng Pasikali<br>Samun dan dibun

 $\mathcal{V}_\text{eff}(\mathcal{V})$ 

a commentario

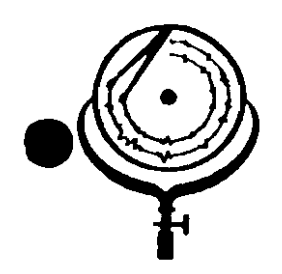

BOX 3659 Ph. 307/237-9327 CASPER, WYOMING

BOX 1596 Ph. DICKINSON, NORTH I

## WATER ANALYSIS REPORT

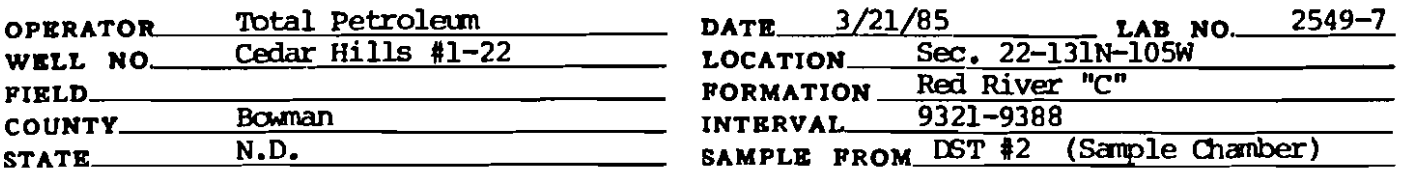

#### Orange brown cloudy water, Light orange brown cloudy filtrate. REMARKS & CONCLUSIONS:

Nitrate, mq/l negative Chromate,  $mq/1 - trace$ 

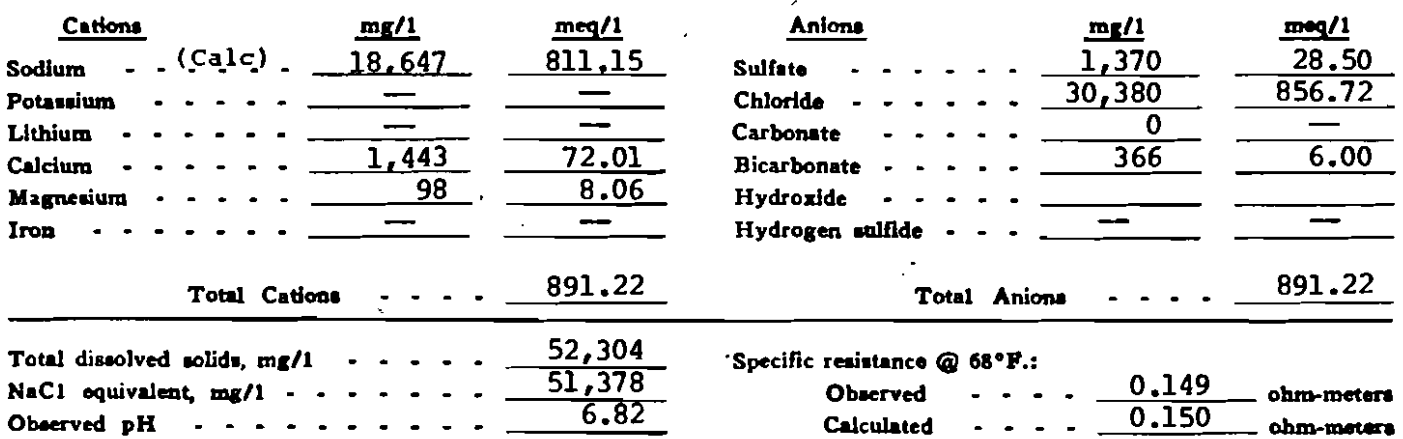

### **WATER ANALYSIS PATTERN**

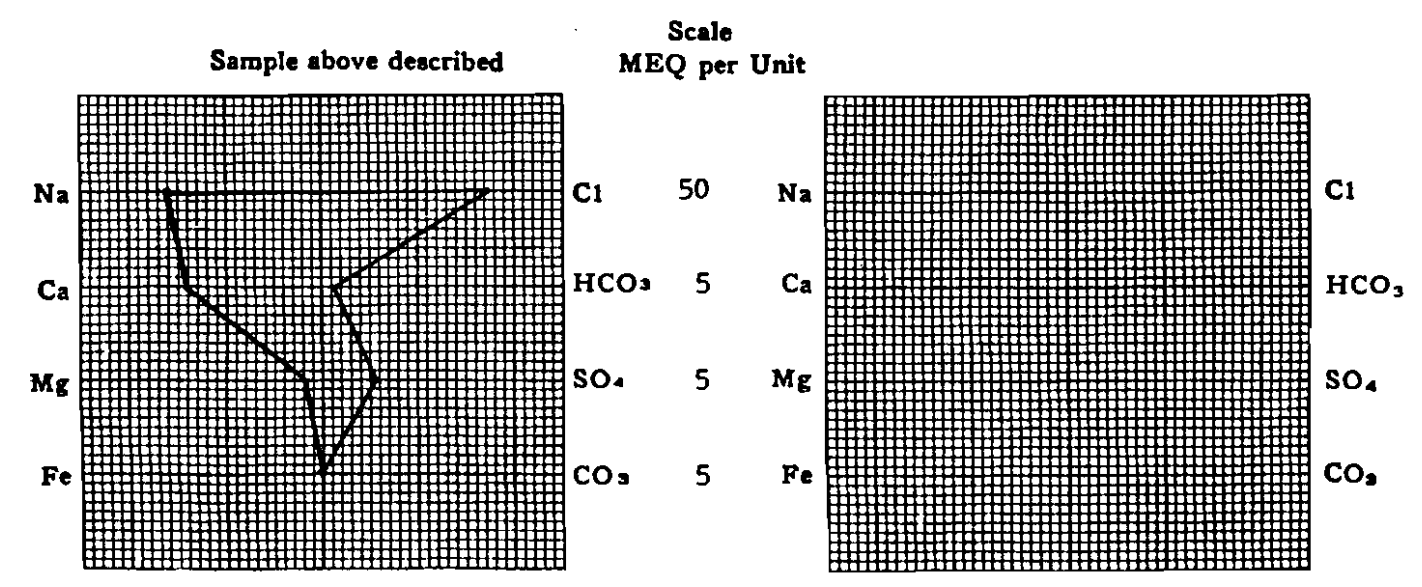

(Na value in abova graphs includes Na, K, and Li) NOTE:  $Mg/t =$ Milligrams per liter  $Mg/t =$  Milligram equivalents per liter soften chloride equivalent=by Dunlap & Hewthorne calculation from components

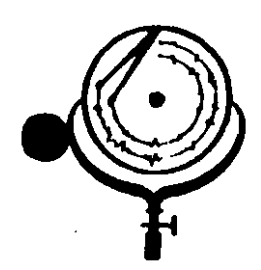

BOX 3659 Ph. 307/237-9327 CASPER, WICMING

BOX 1596 Ph. 701/225 602. DICKINSON, NORTH DAXOT

# WATER ANALYSIS REPORT

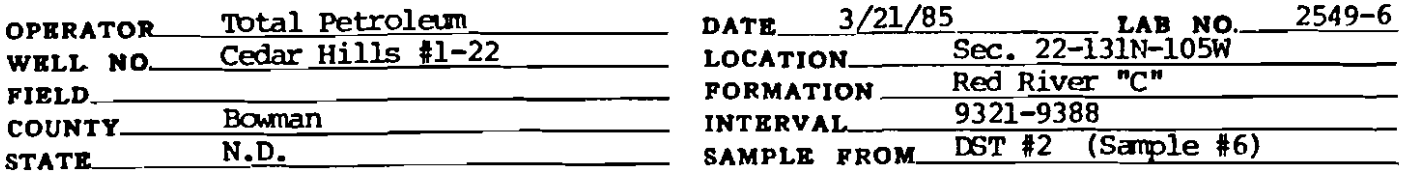

# REMARKS & CONCLUSIONS: Orange brown cloudy water, Light orange brown cloudy filtrate.

Nitrate,  $mq/1$  - negative Chromate,  $\overline{mg/1}$  - negative

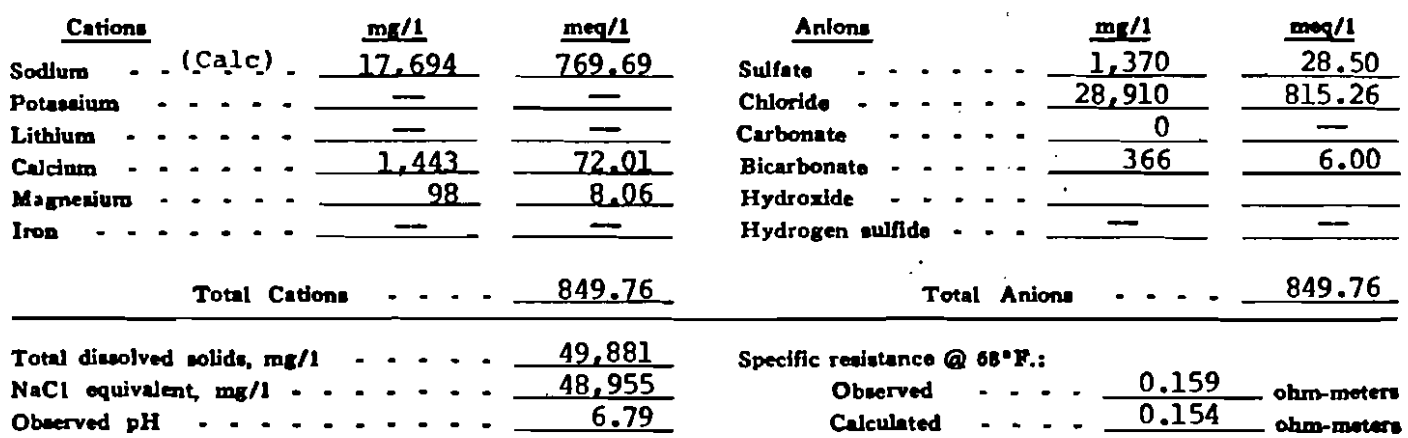

### **WATER ANALYSIS PATTERN**

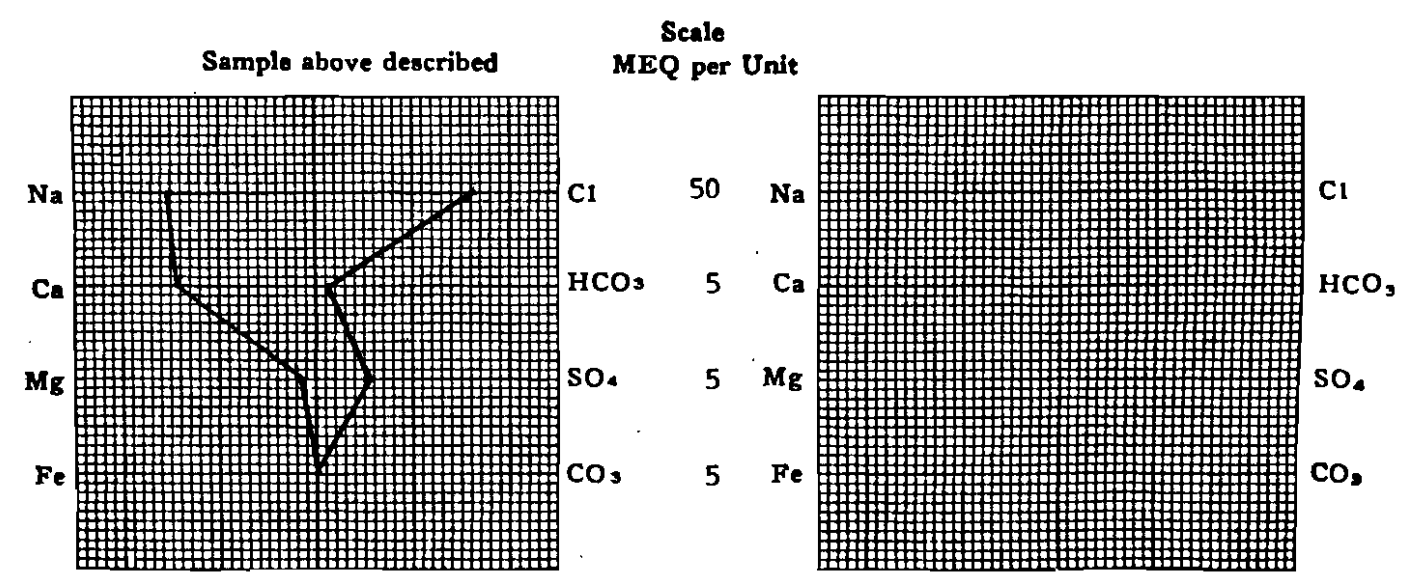

(Na value in above graphs includes Ne. K, and Li) NOTE: Mg/1=Milligrams per liter Meg/1= Milligram equivalents per liter<br>Sodium chloride equivalent=by Dunlap & Hawthorne calculation from components

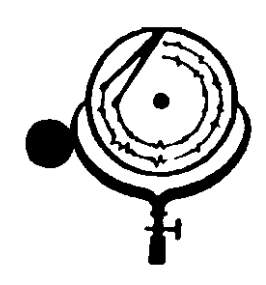

BOX 3659 Ph. 307/237-9327 CASPER. WYOMING

BOX 1596 Ph. 701/22 DICKINSON, NORTH DANOTA

### WATER ANALYSIS REPORT

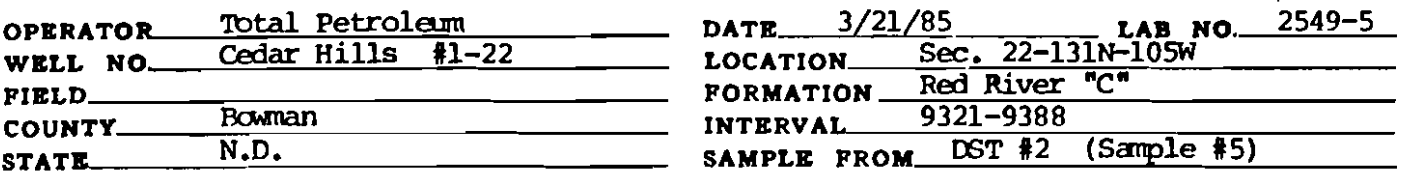

### REMARKS & CONCLUSIONS: Light brown cloudy water. Light brown cloudy filtrate.

Nitrate, mg/1 --- negative Chromate,  $mq/1 - n$ eqative

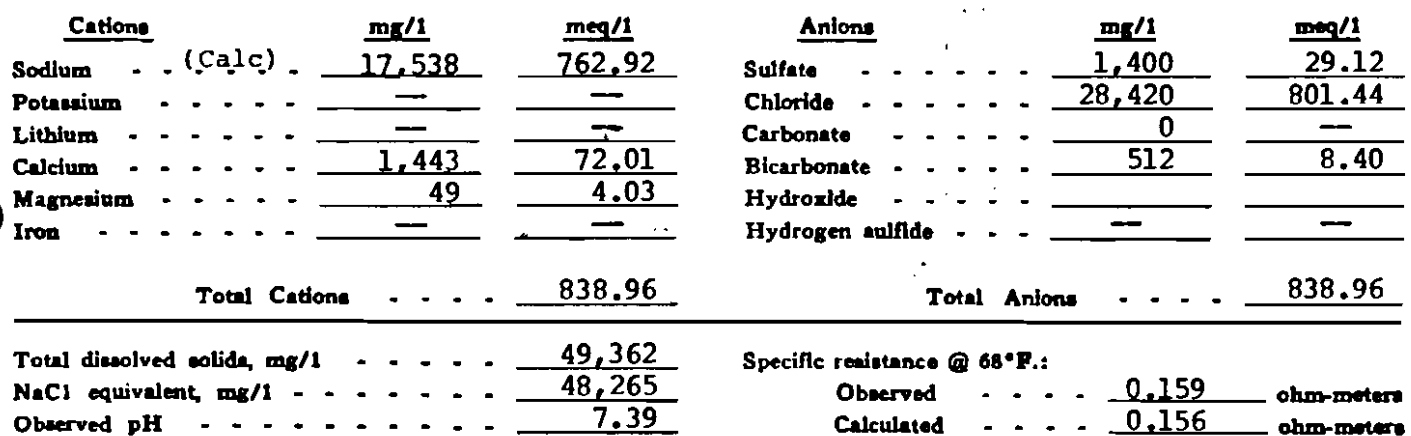

### **WATER ANALYSIS PATTERN**

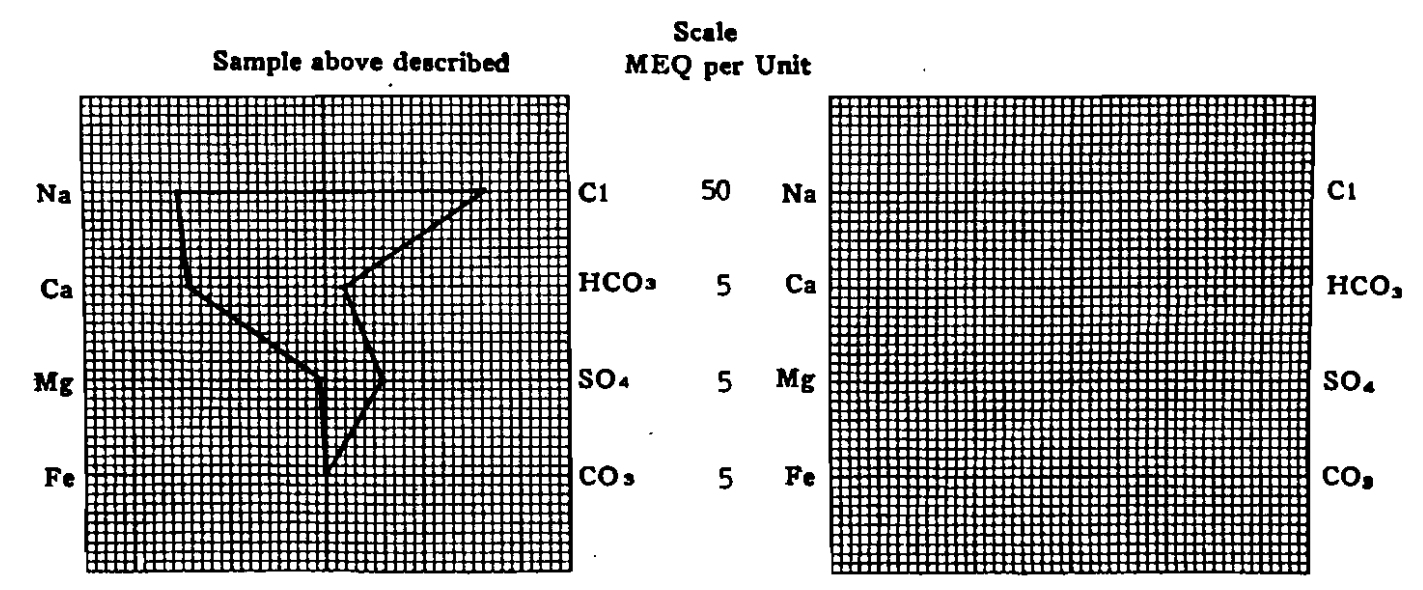

(Na value in above graphs includes Na, K, and LI) NOTE: Mg/1=Millgrams per liter Meq/1= Millgram equivalents per liter.<br>Sodium chloride equivalent=by Dunlap & Hawthorne calculation from components

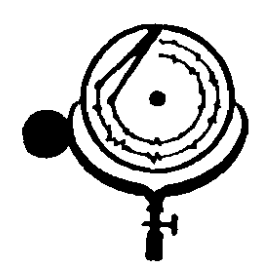

BOX 3659 Ph. 307/237-9327 CASPER. WICHING

BOX 1596 Ph. 701/225-6021 DICKINSON, NORTH DANOTA

# WATER ANALYSIS REPORT

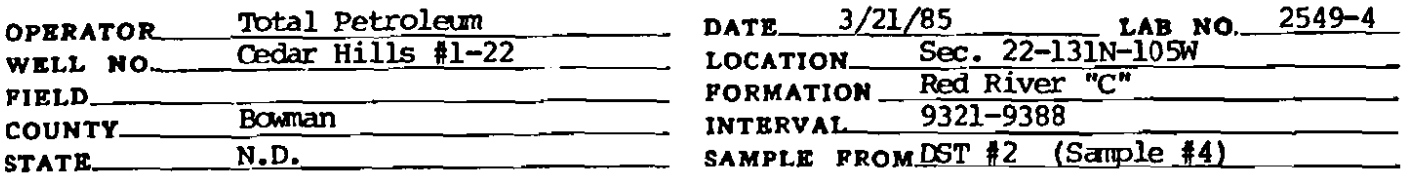

# REMARKS & CONCLUSIONS: Light brown cloudy water, Light brown cloudy filtrate.

Nitrate, mg/l negative Chromate, mg/1 - negative

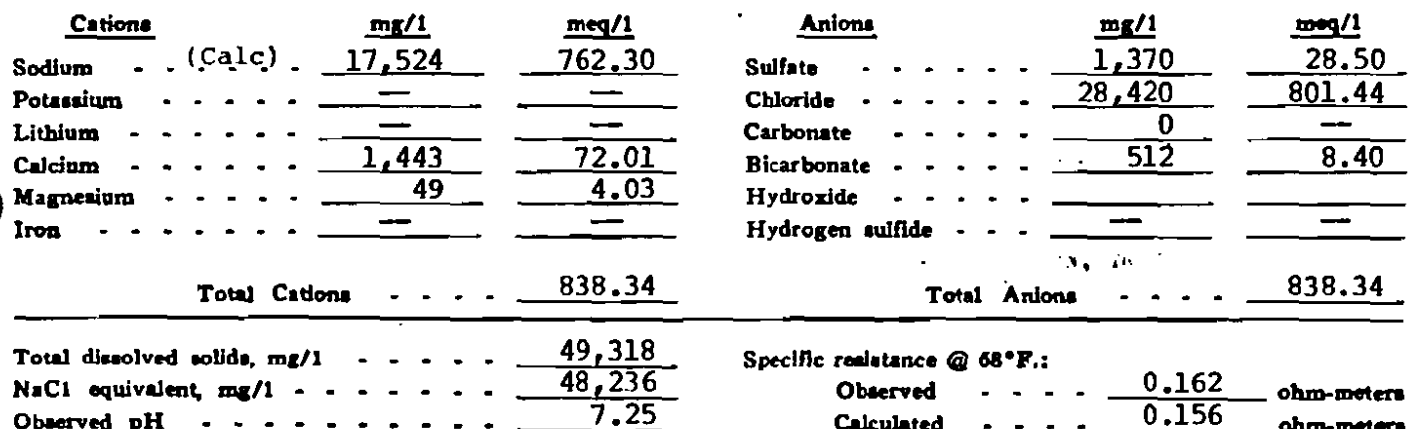

### **WATER ANALYSIS PATTERN**

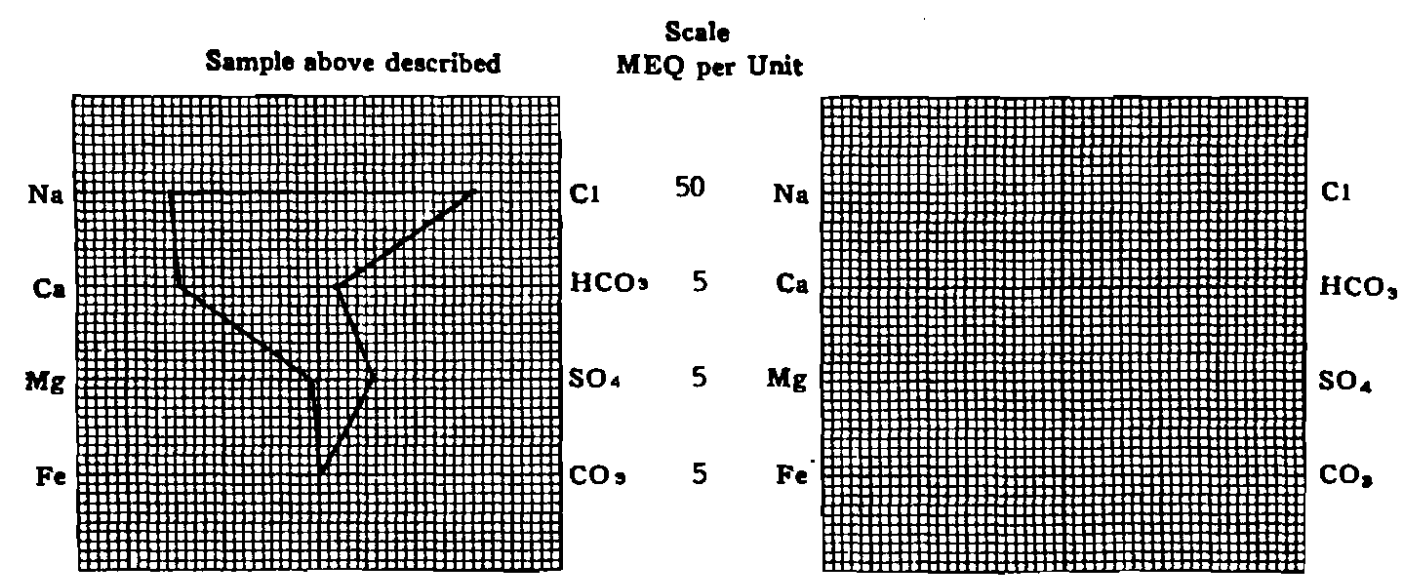

(Na value in above graphs includes Na, K, and Li) NOTE: Mg/1=Milligrams per liter Meq/1= Milligram equivalents per liter Sodium chloride equivalent=by Dunlep & Hawthorne eskulation from components

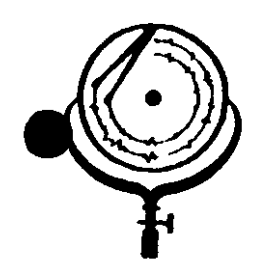

BOX 3659 Ph. 307/237-9327 CASPER, WYOMING

BOX 1596 Ph. 701/ DICKINSON, NORTH DANG

 $\ddot{\phantom{a}}$ 

310N

## **WATER ANALYSIS REPORT**

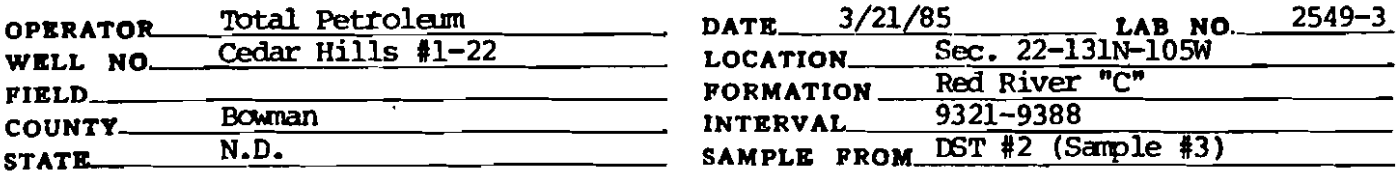

# REMARKS & CONCLUSIONS: Light brown cloudy water, Light brown cloudy filtrate.

Nitrate, mg/1 -- negative Chromate,  $mg/1 - rxac$ e

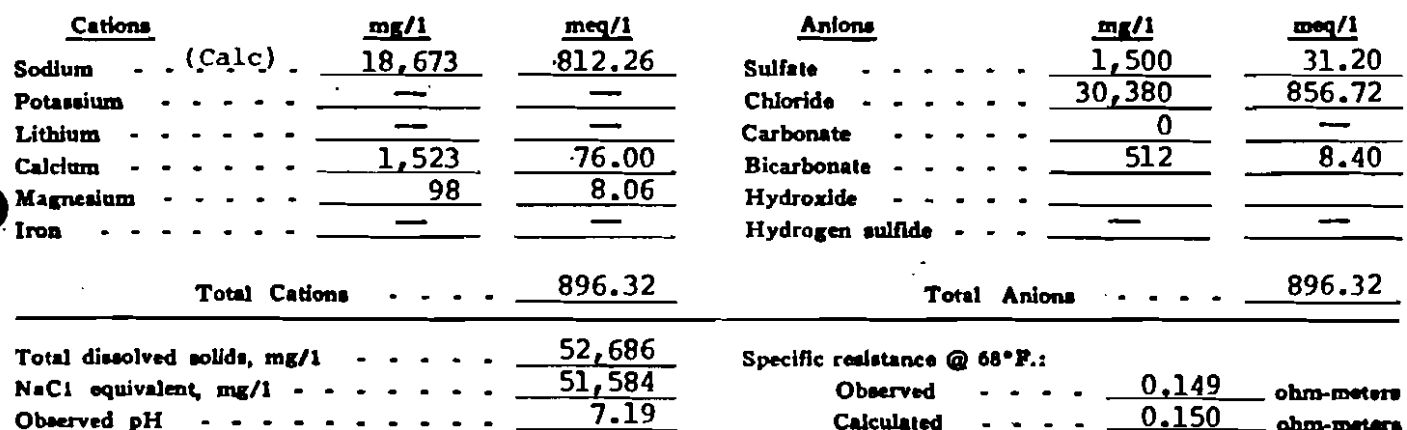

### **WATER ANALYSIS PATTERN**

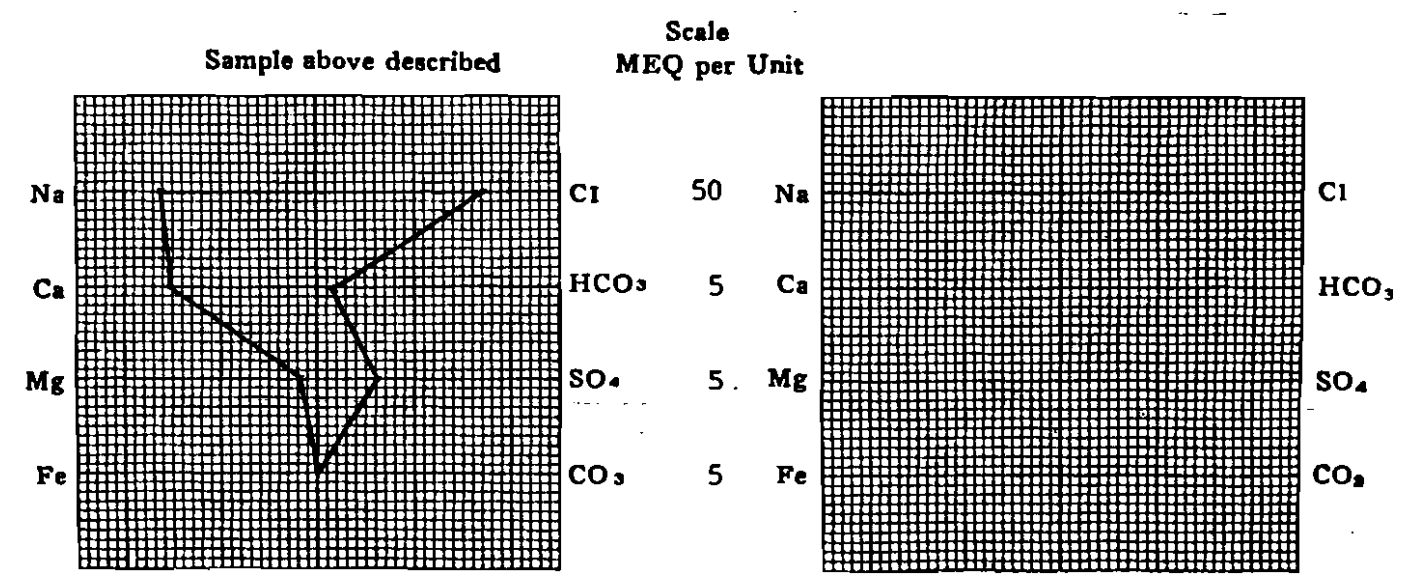

(Na value in above graphs includes Na, X, and Li) NOTE: Mg/i=Milligrams per liter Meq/i= Milligram equivalents per liter Sofinen chloride equivalent=by Dunlap & Hawthorne calculation from components

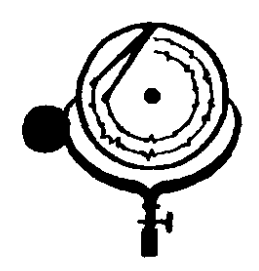

BOX 3659 Ph. 307/237-9327 CASPER, WYONING

BOX 1596 Ph. 701/225 DICKINSON, NORTH DANOTA

2.GAS AUDN.

### WATER ANALYSIS REPORT

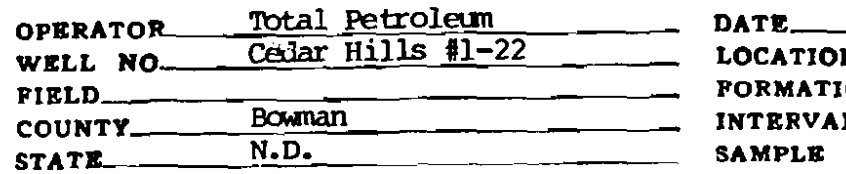

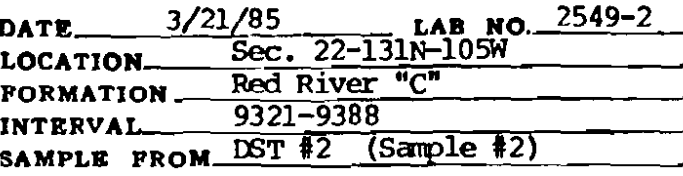

# REMARKS & CONCLUSIONS. Brown cloudy water, Light brown cloudy filtrate.

Nitrate, mg/l 60 Chromate,  $mg/1$ - 15

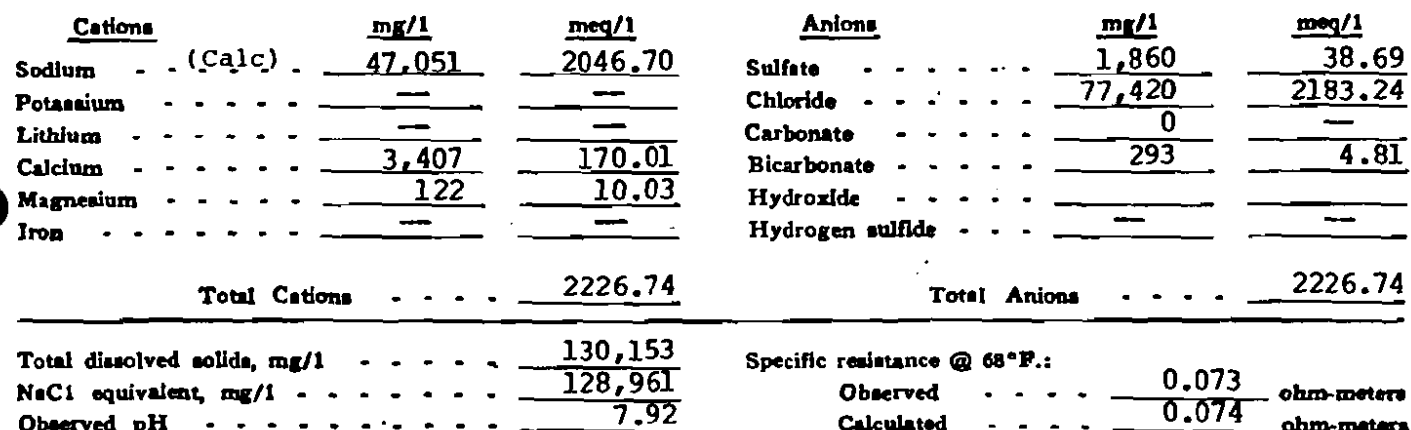

### WATER ANALYSIS PATTERN

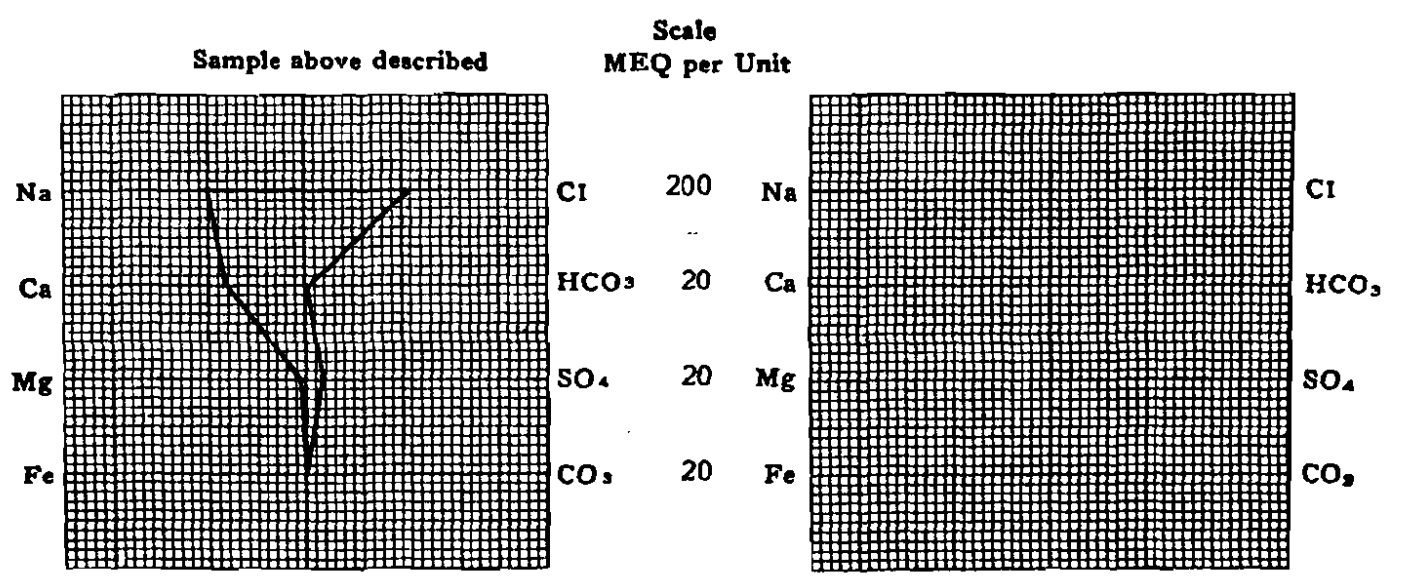

(No value in show graphs includes No. K, and Li) NOTE: Mg/1=Milligrams per liter Meq/1= Milligram equivalents per liter Sodium chloride equivalent=by Dunlap & Hawthorne calculation from components

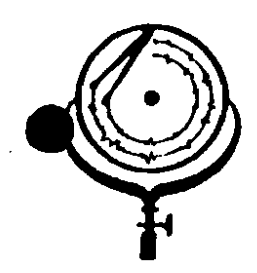

BOX 3659 Ph. 307/237-9327 CASPER. WYOHING

Ŵ,

 $11409$ 

## WATER ANALYSIS REPORT

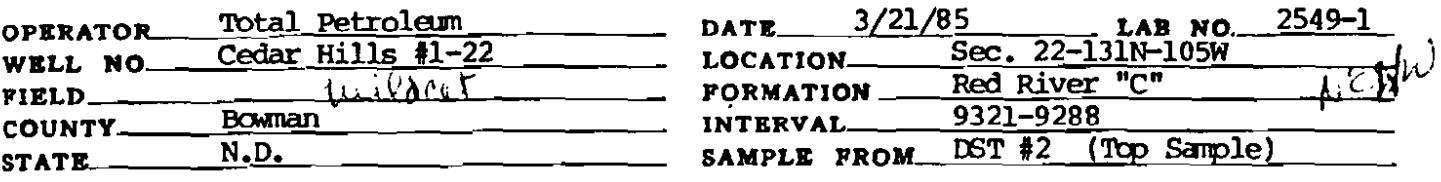

# REMARKS & CONCLUSIONS, Mid, Chemical on top, Yellow brown cloudy filtrate.

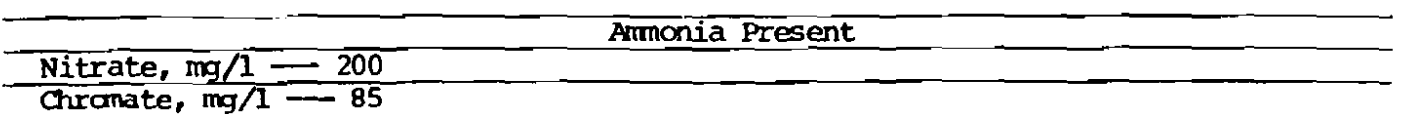

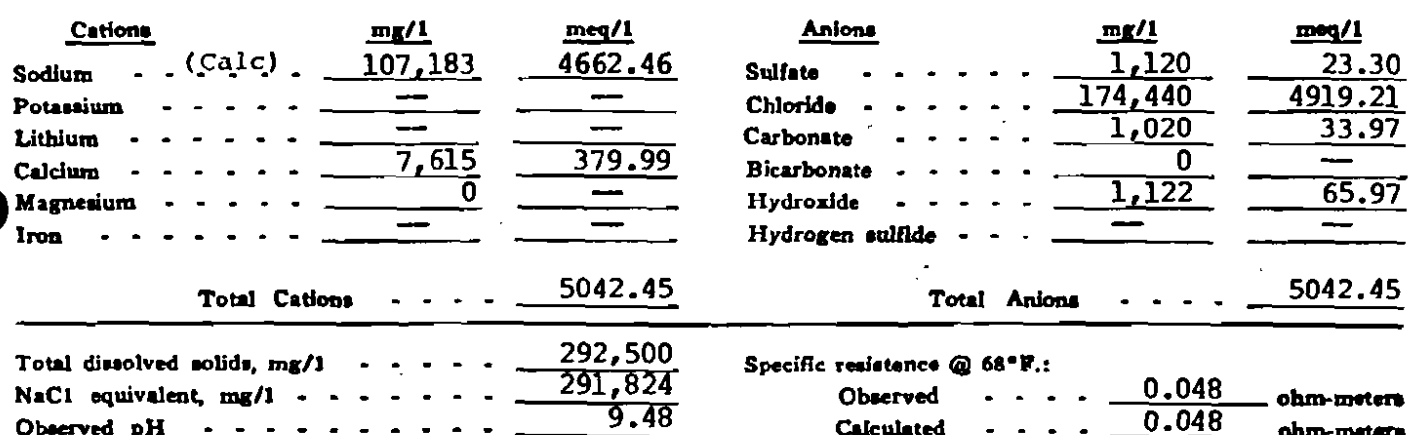

### **WATER ANALYSIS PATTERN**

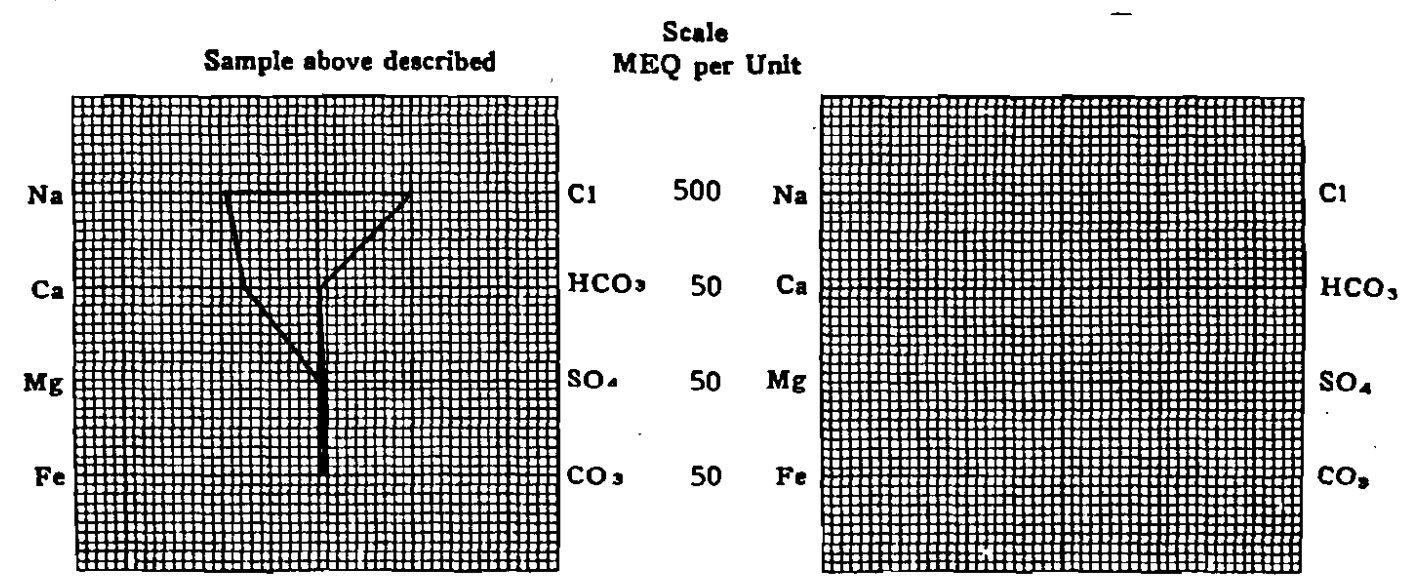

(Na value in shove graphs includes Na, R, and Li)<br>NOTE:  $Mg/I = Milligrams$  per liter  $Meq/I = Millgram$  equivalents per liter Sodium chloride equivalent=by Dunlap & Hawthorne calculation from components

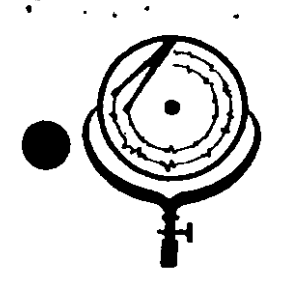

 $f_{\rm eff}$ 

BOX 1596 Ph. 701/225-6021 BOX 3659 Ph. 307/237-23 CASPER, WYOMING  $\tilde{\mathcal{D}}$ 

DICKINSON, NORTH DAKOTA

#### $M, D, \cdot$  $^{\circ}$  Ag **WATER ANA** ÓRT **LYSIS RER**

ನಿ

 $\frac{9}{2}$ 

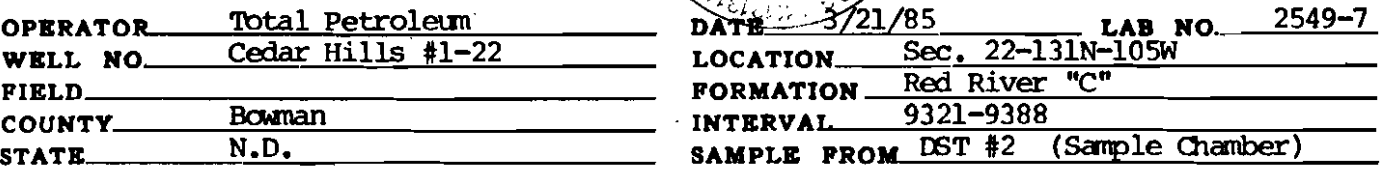

REMARKS & CONCLUSIONS: Orange brown cloudy water, Light orange brown cloudy filtrate.

Nitrate,  $mq/1 -$ <del>-</del> negative Chromate,  $mg/1 - r$  trace

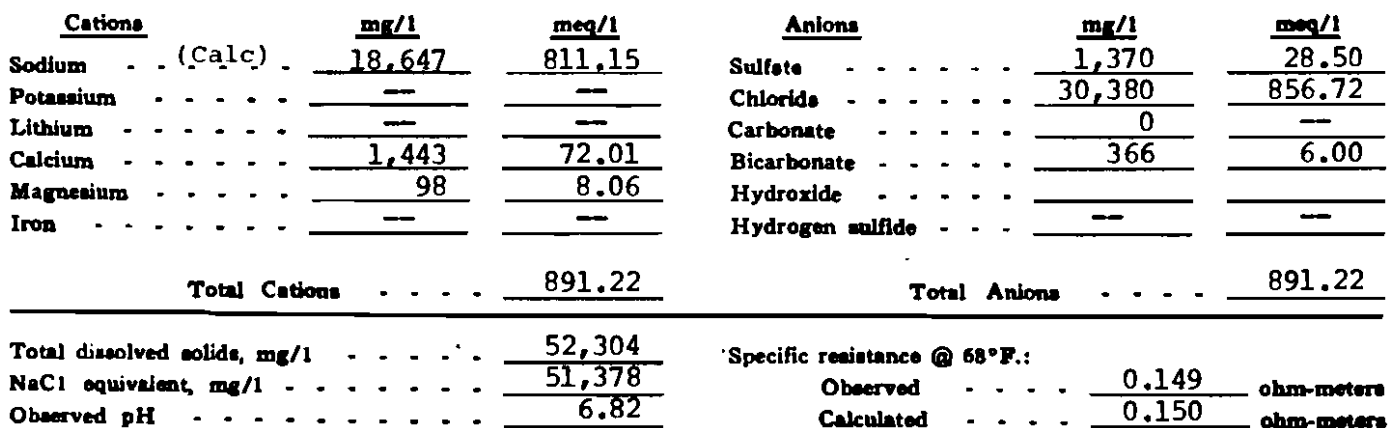

### **WATER ANALYSIS PATTERN**

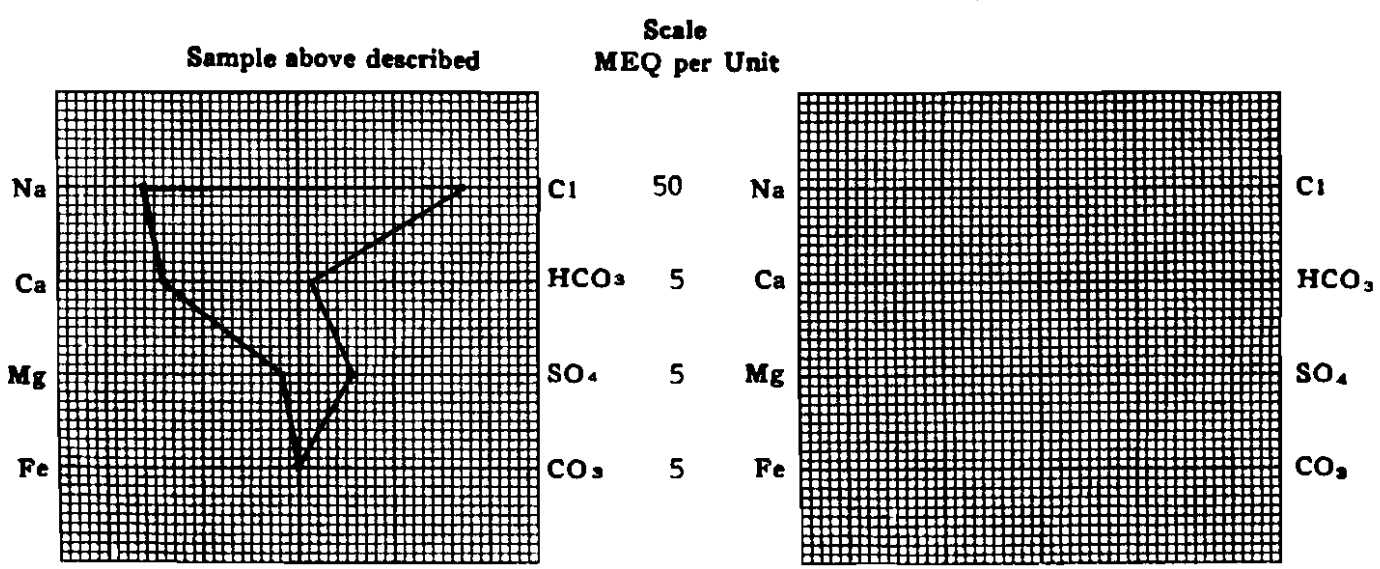

(Na value in above graphs includes Na. X, and Li) NOTE: Mg/I=Milligrams per liter Meq/I= Milligram equivalents per liter Sodium chloride equivalent=by Dunlep & Hawthorne calculation from components

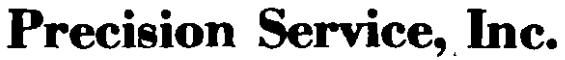

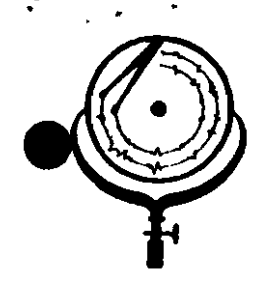

BOX 3659 Ph. 307/237-9327 CASPER, WYOMING

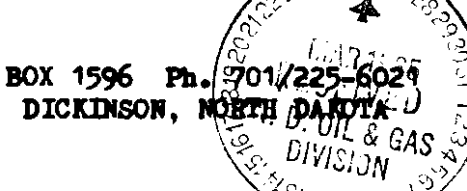

人

### **WATER ANALYSIS REPORT**

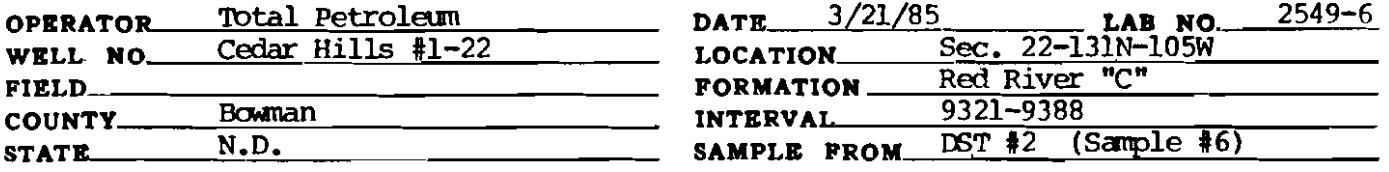

# REMARKS & CONCLUSIONS: Orange brown cloudy water, Light orange brown cloudy filtrate.

Nitrate, mq/l -- negative Chromate,  $mg/1 - mg$  negative

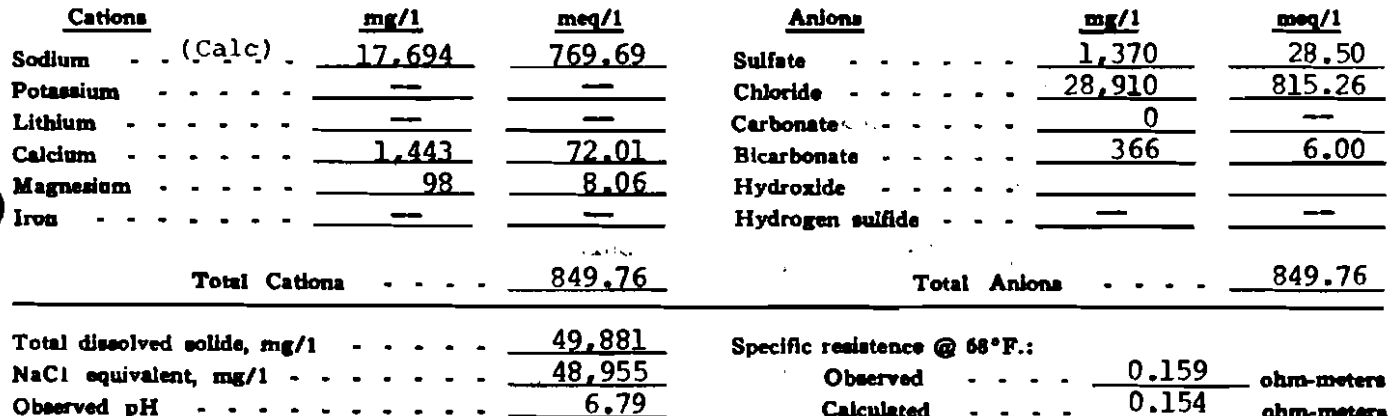

### **WATER ANALYSIS PATTERN**

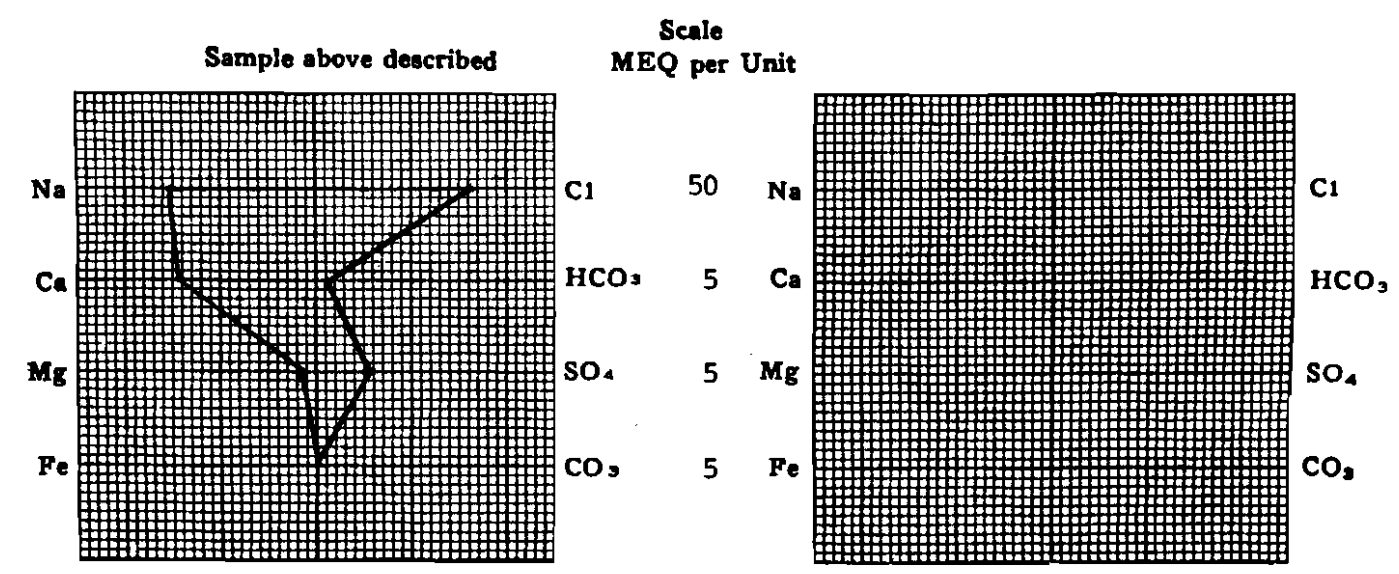

(Na value in above graphs includes Na, K, and Li) NOTE: Mg/1=Milligrams per liter Meq/1= Milligram equivalents per liter Sodium chloride equivalent=by Dunlap & Hawthorne calculation from compo

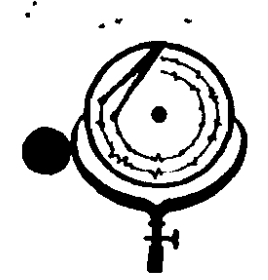

BOX 3659 Ph. 307/237-9327 CASPER, WTOMING

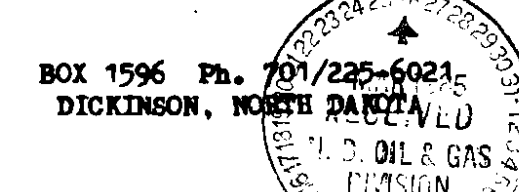

 $\star$ 

## WATER ANALYSIS REPORT

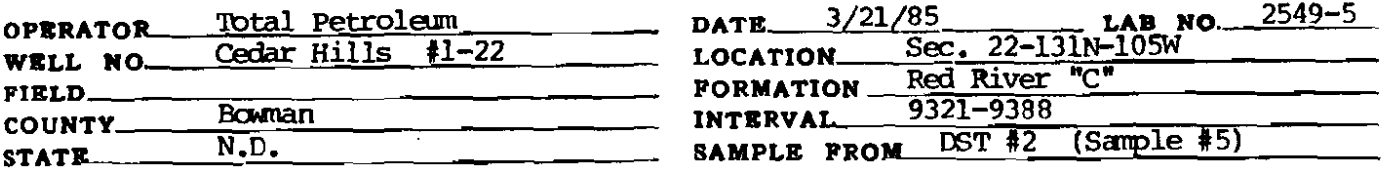

REMARKS & CONCLUSIONS: Light brown cloudy water, Light brown cloudy filtrate.

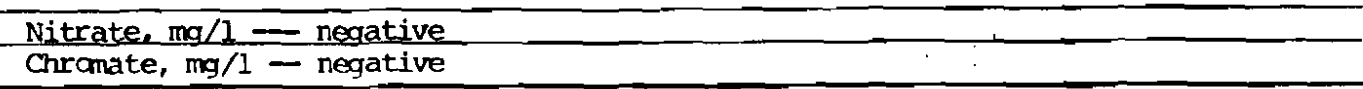

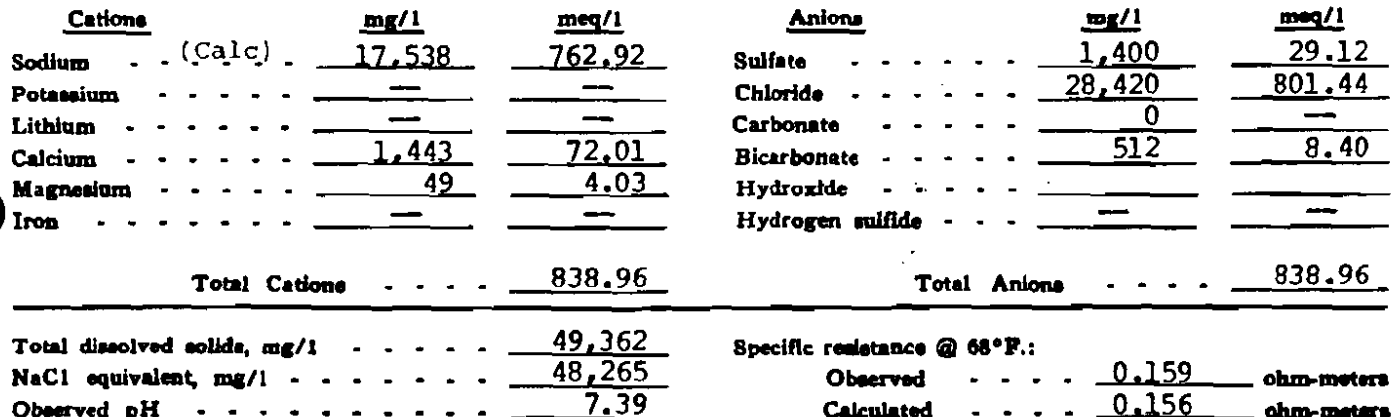

### WATER ANALYSIS PATTERN

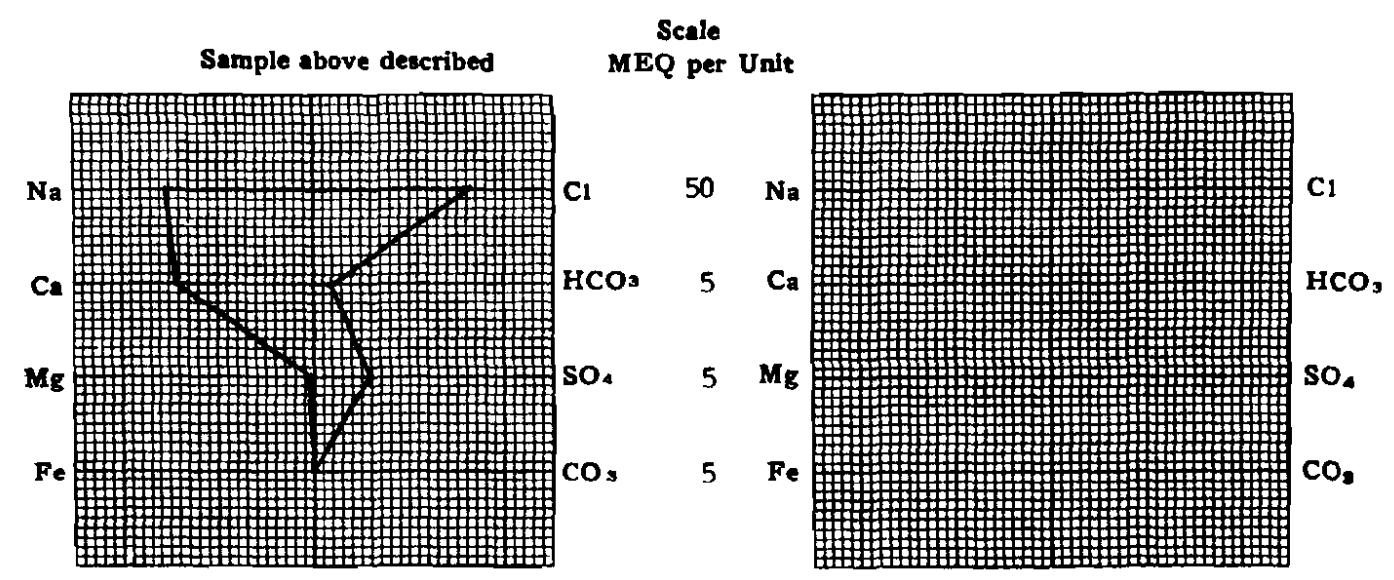

(Na value in above graphs includes Na, K, and Li) NOTE: Mg/!= Milligrams per liter Meq/i = Milligram equivalents per liter Bodium chloride equivalent=by Dunlap & Hewthorne calculation from com

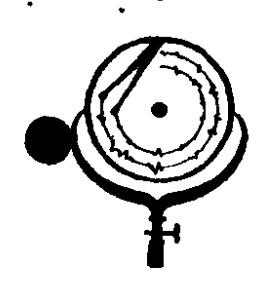

BOX 3659 Ph. 307/237-9327 CASPER, WYOMING

BOX 1596  $\mathbf{H}$  $\hat{\mathbf{S}}$ 701/225-602 DICKINSON. NORTH DANOTA) D. OIL & CAS

. Stoiv

s rev

 $\chi$ 

## WATER ANALYSIS REPORT

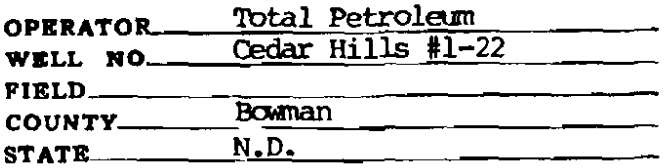

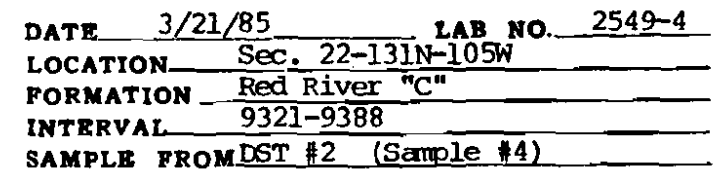

# REMARKS & CONCLUSIONS: Light brown cloudy water, Light brown cloudy filtrate.

Nitrate, mg/l negative Chromate,  $mq/1$  negative .

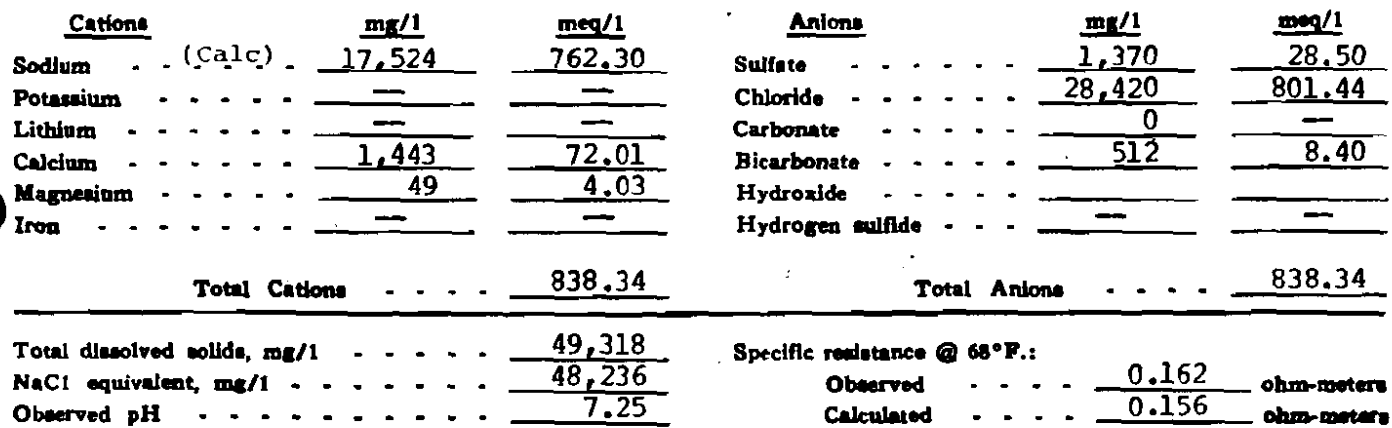

### **WATER ANALYSIS PATTERN**

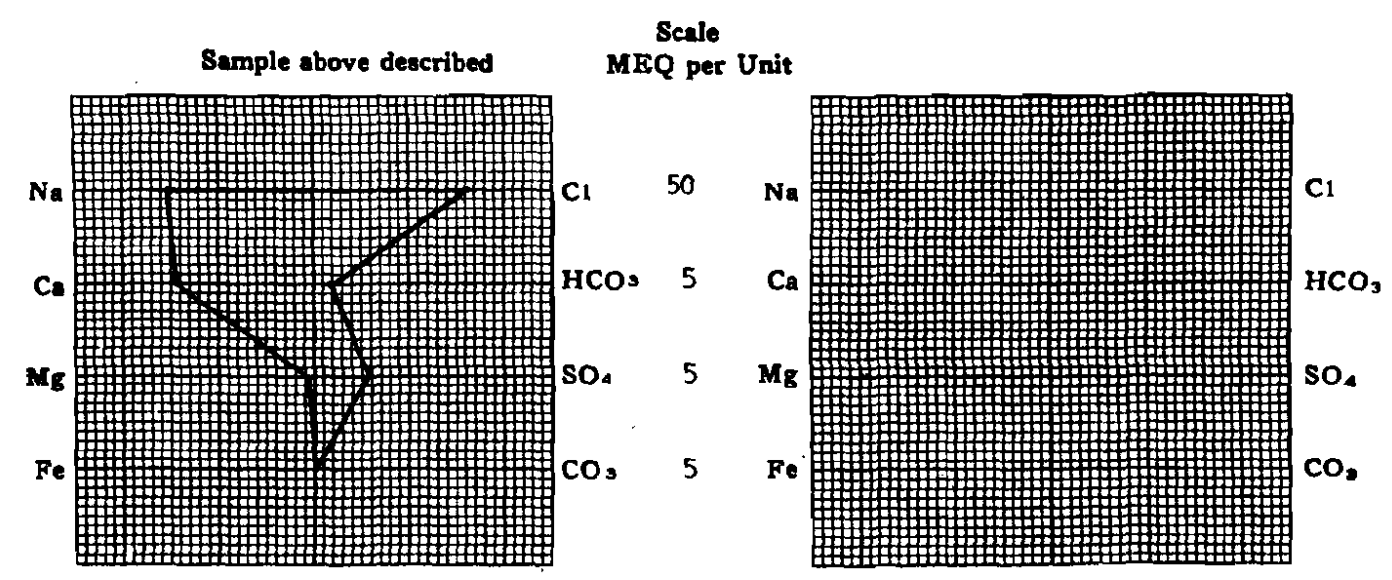

(Na value in above graphs includes Na, X, and LI) NOTE: Mg/1=Milligrams per liter Meq/1= Milligram equivalents per liter Sodium chloride equivalent=by Dunlap & Hawthorne calculation from components

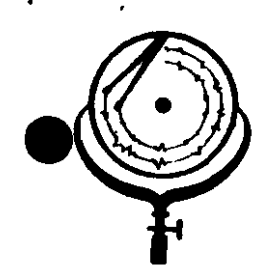

BOX 3659 Ph. 307/237-9327 CASPER, WYOMING

**BOX 1596** Ph. **9701** DICKINSON, NORTH DARDTA ТŦ

## **WATER ANALYSIS REPORT**

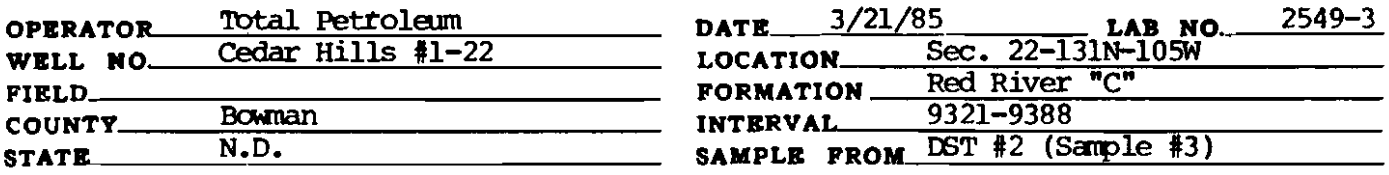

# REMARKS & CONCLUSIONS: Light brown cloudy water, Light brown cloudy filtrate.

Nitrate,  $mq/l$  -<u>— negative</u> Chromate,  $mq/1 - trace$ 

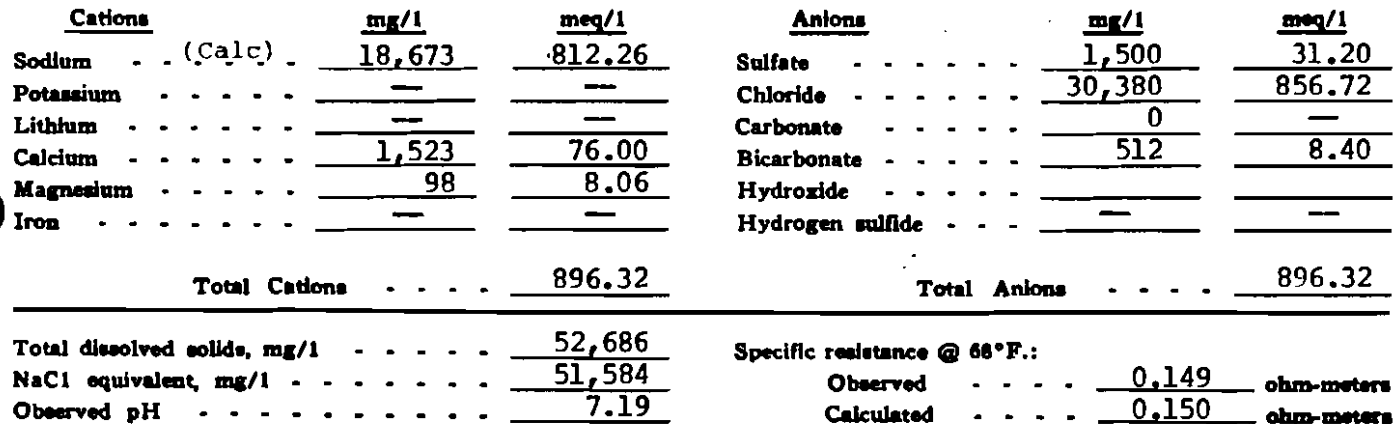

### **WATER ANALYSIS PATTERN**

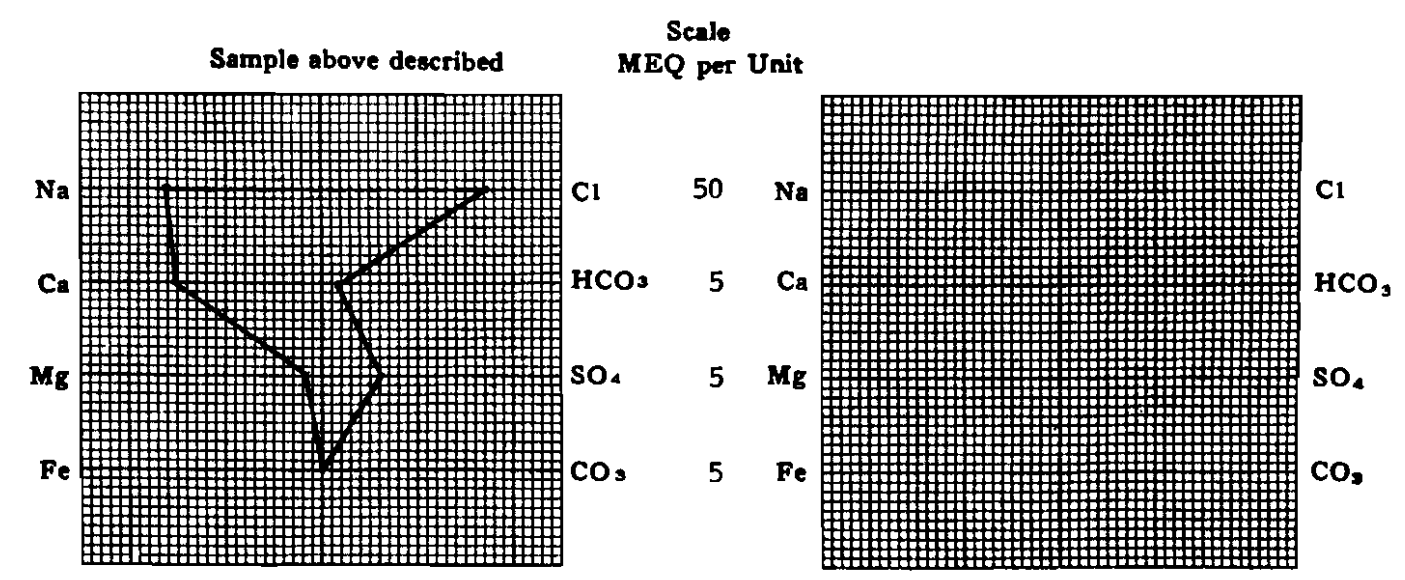

(Na value in above graphs includes No. K, and LI) NOTE: Mg/1=Millgrams per liter Meq/1= Milligram equivalents per liter Sodium chloride equivalent=by Dunlap & Hawthorne calculation from components

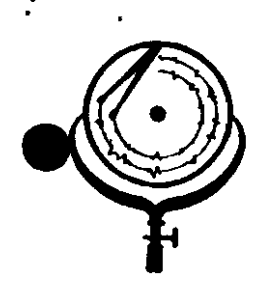

BOX 3659 Ph. 307/237-9327 CASPER, WICMING

BOX 1596 Ph. ?? 01 DICKINSON, NORTH

# WATER ANALYSIS REPORT

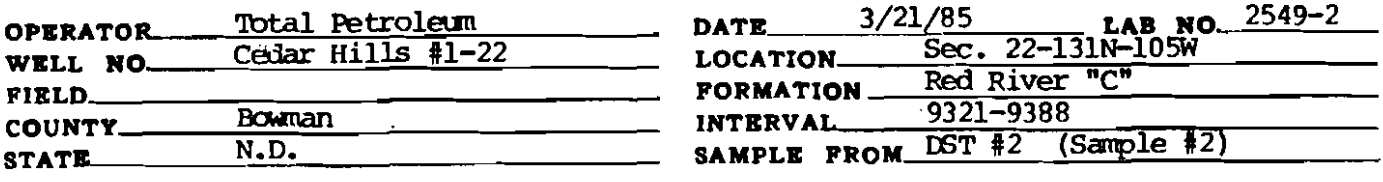

# REMARKS & CONCLUSIONS: Brown cloudy water, Light brown cloudy filtrate.

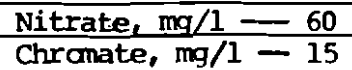

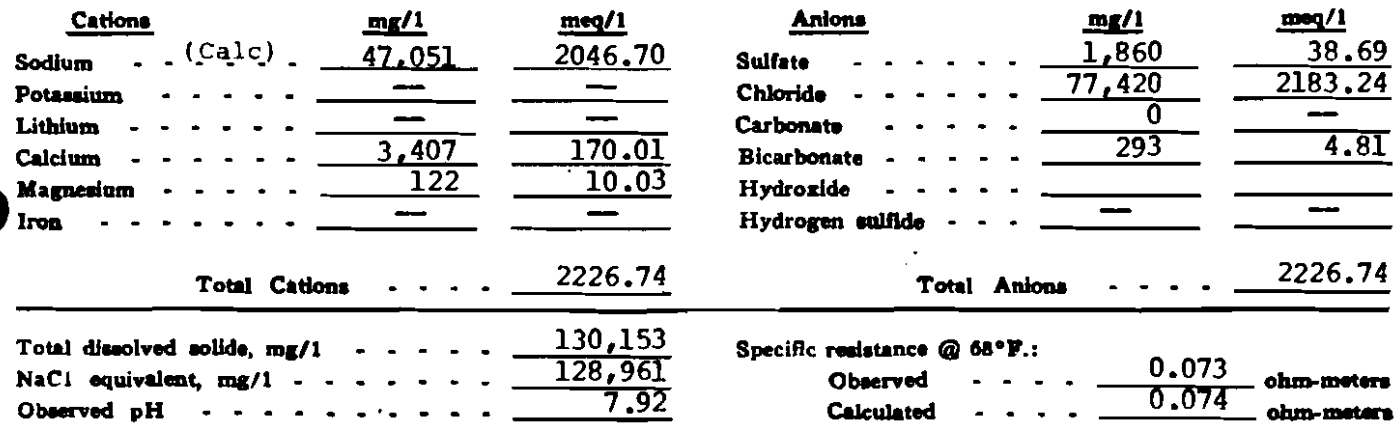

### WATER ANALYSIS PATTERN

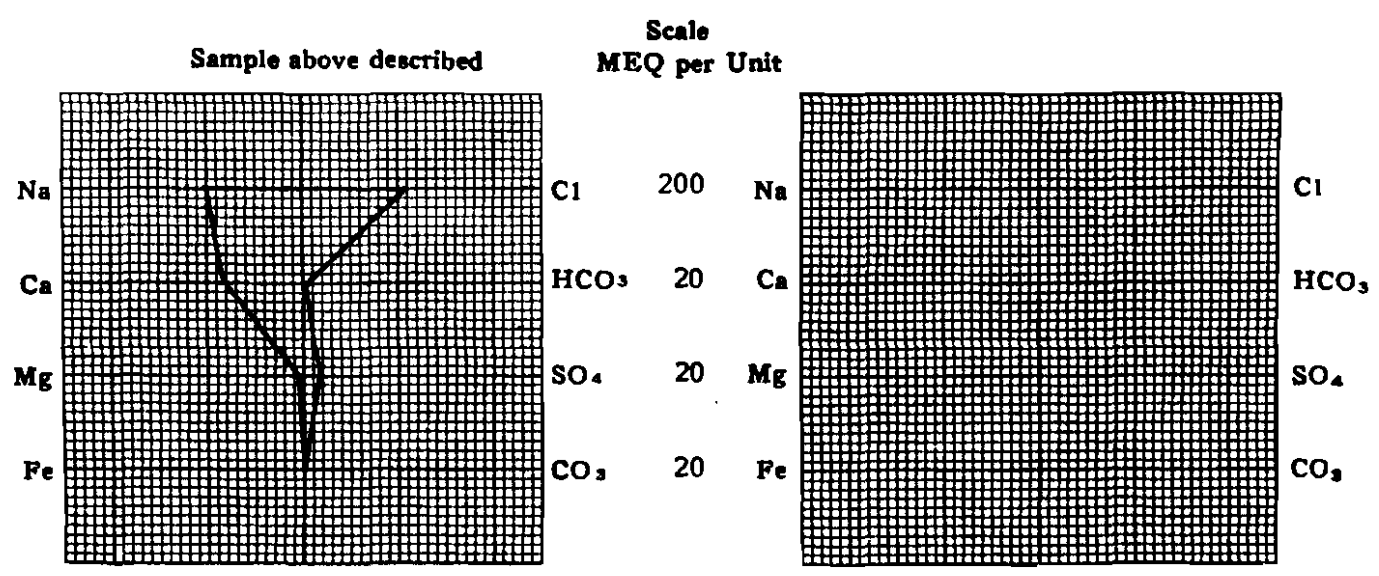

(Na velue in above graphs includes No. K, and Li) NOTE: Mg/1=Milligrams per liter Meq/1= Milligram aquivalents per liter Sodium chloride equivalent=by Dunlap & Hawthorne calculation from components

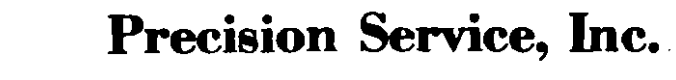

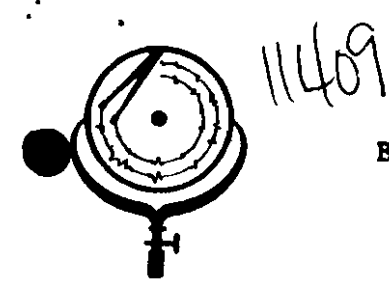

BOX 3659 Ph. 307/237-9327 CASPER, WYOMING

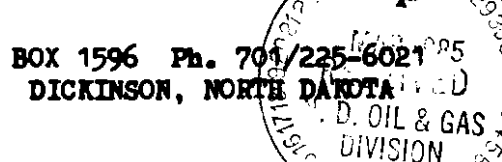

## WATER ANALYSIS REPORT

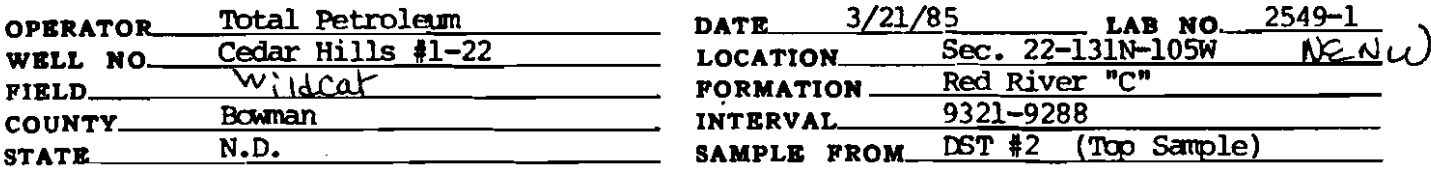

# REMARKS & CONCLUSIONS: Mud, Chemical on top, Yellow brown cloudy filtrate.

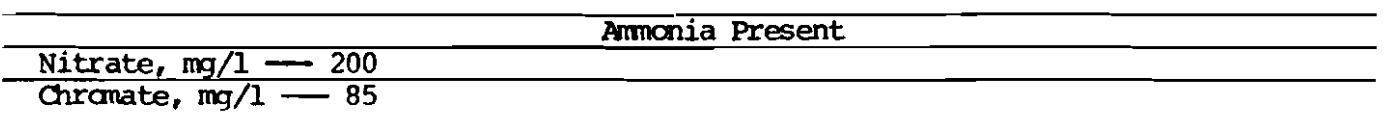

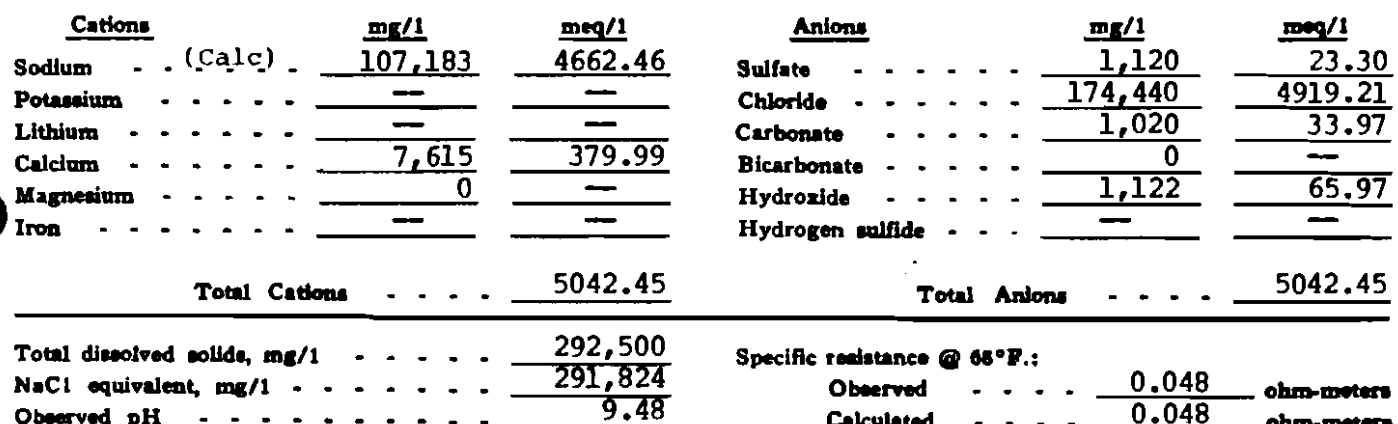

### **WATER ANALYSIS PATTERN**

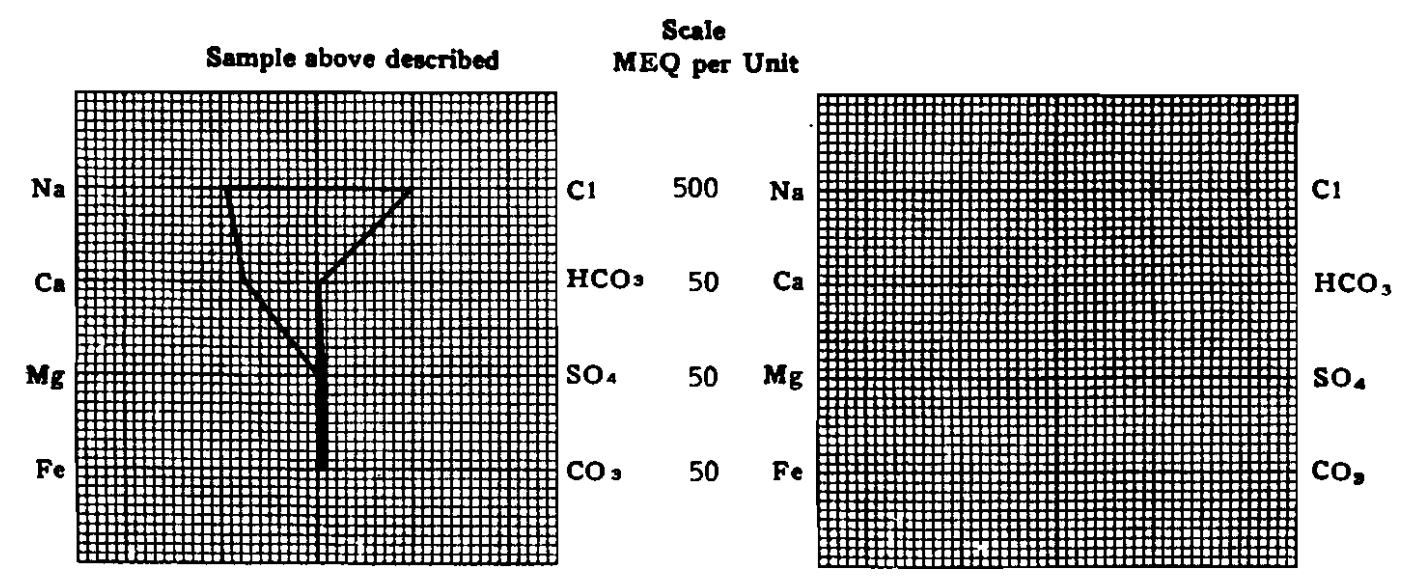

(No value in above graphs includes Na, K, and Li) NOTE:  $Mg/1 = Millig$ rams per liter  $Mg/1 = Millig$ ram equivalents per liter<br>Sodium chloride equivalent=by Dunlap & Hawthorne calculation from components

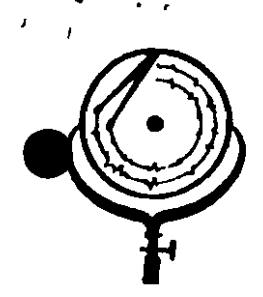

BOX 3659 Ph. 307/237-9327 CASPER, WICHING

**BOX 1596**  $\tilde{\vec{\alpha}}$ DICKINSON

Ţ

# WATER ANALYSIS REPORT

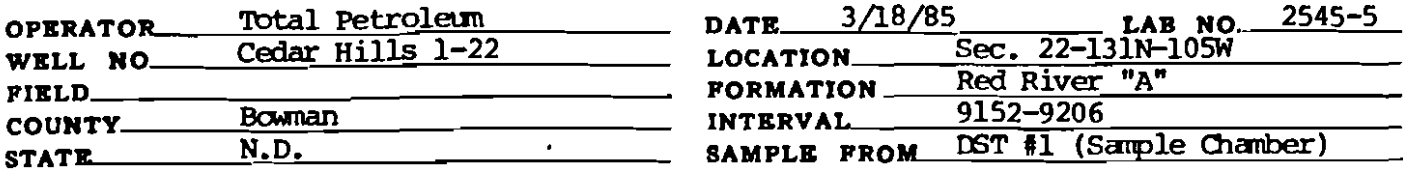

# REMARKS & CONCLUSIONS: Brown cloudy water, oil on top, Light brown cloudy filtrate.

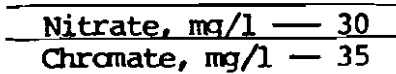

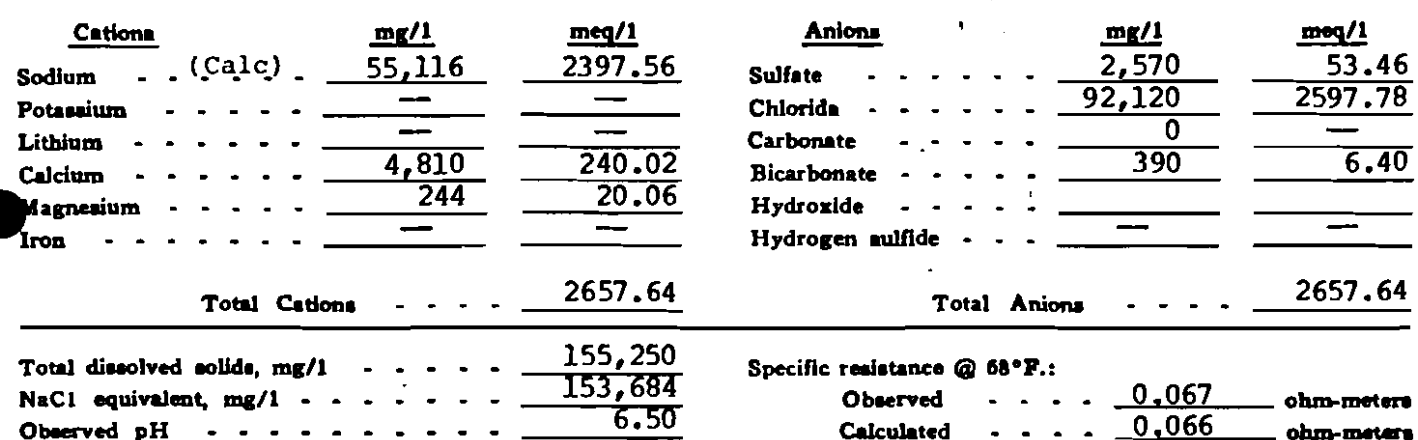

### WATER ANALYSIS PATTERN

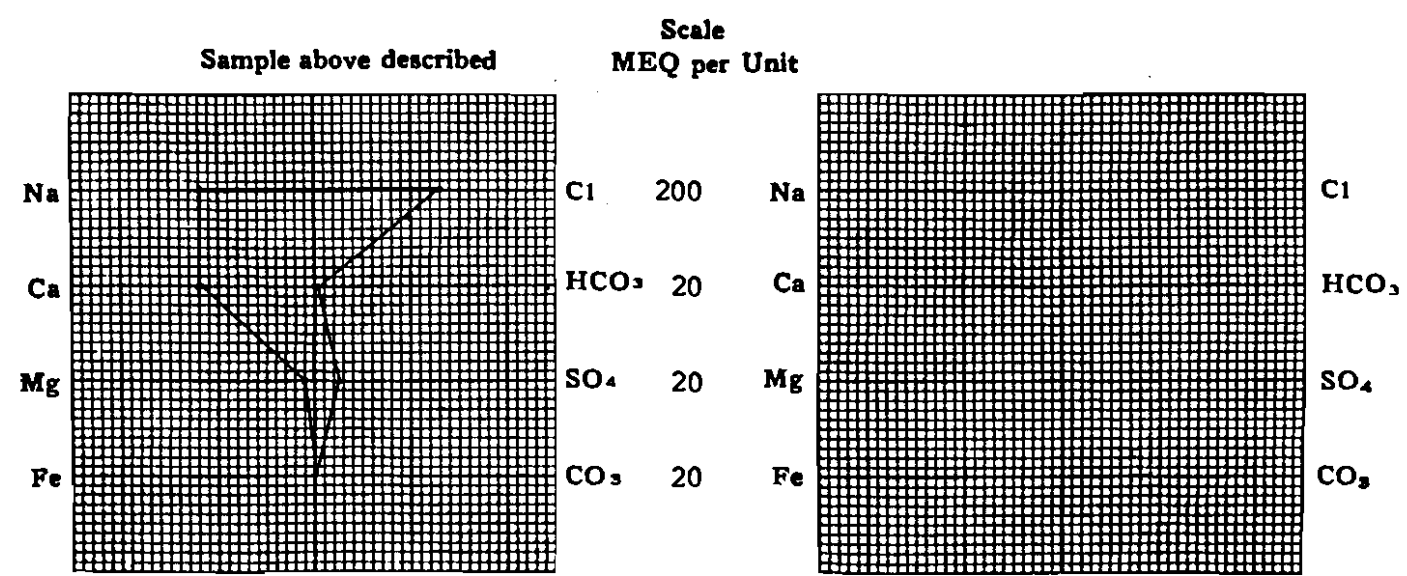

(Na vuluo in above graphe includes Ne, K, and Li) NOTE: Mg/1=Milligrams per liter Meq/1= Milligram equivalents per liter Sodium chloride equivalent=by Dunlap & Hawtherne calculation from compo nents

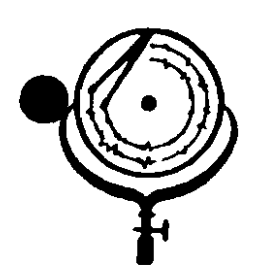

BOX 3659 Ph. 307/237-9327 CASPER, WIOMING

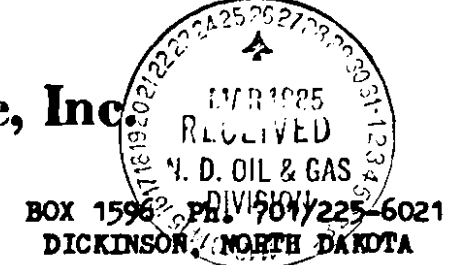

 $\chi$ 

# WATER ANALYSIS REPORT

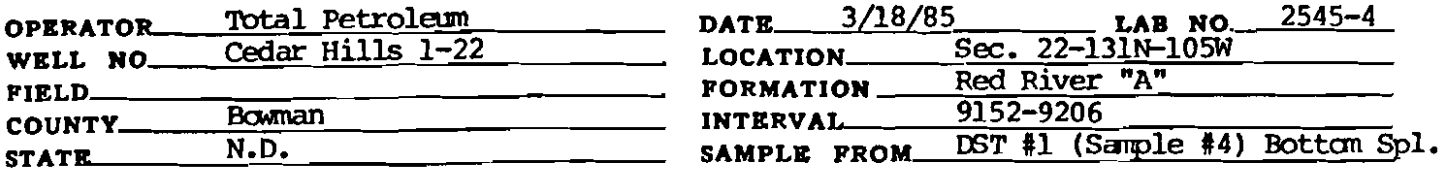

#### Dark brown muddy water, trace of oil, Brown cloudy filtrate. REMARKS & CONCLUSIONS:

Nitrate, mg/1 100  $-400$ Chromate, mg/1 -

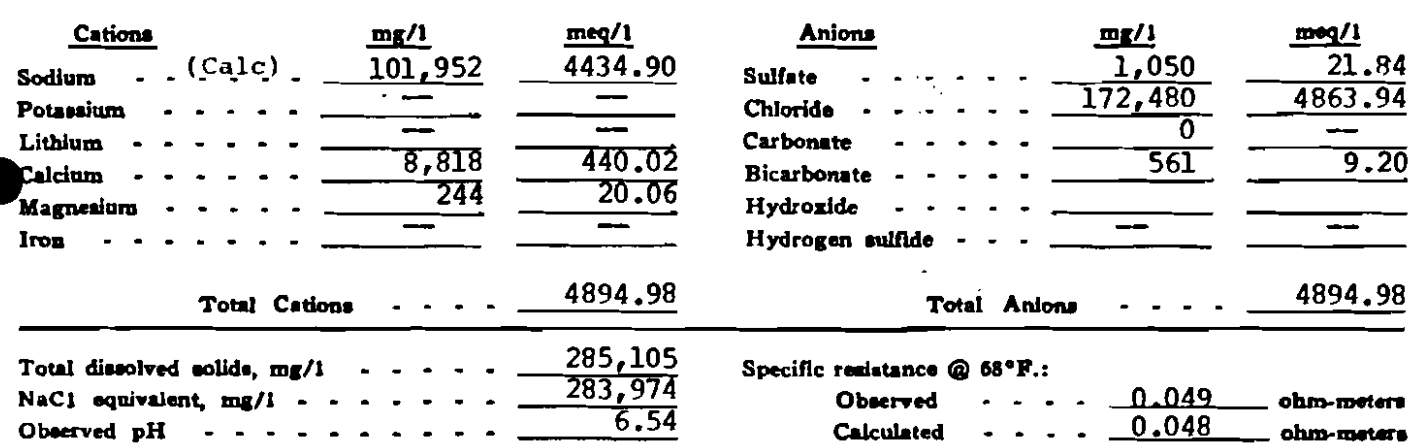

### **WATER ANALYSIS PATTERN**

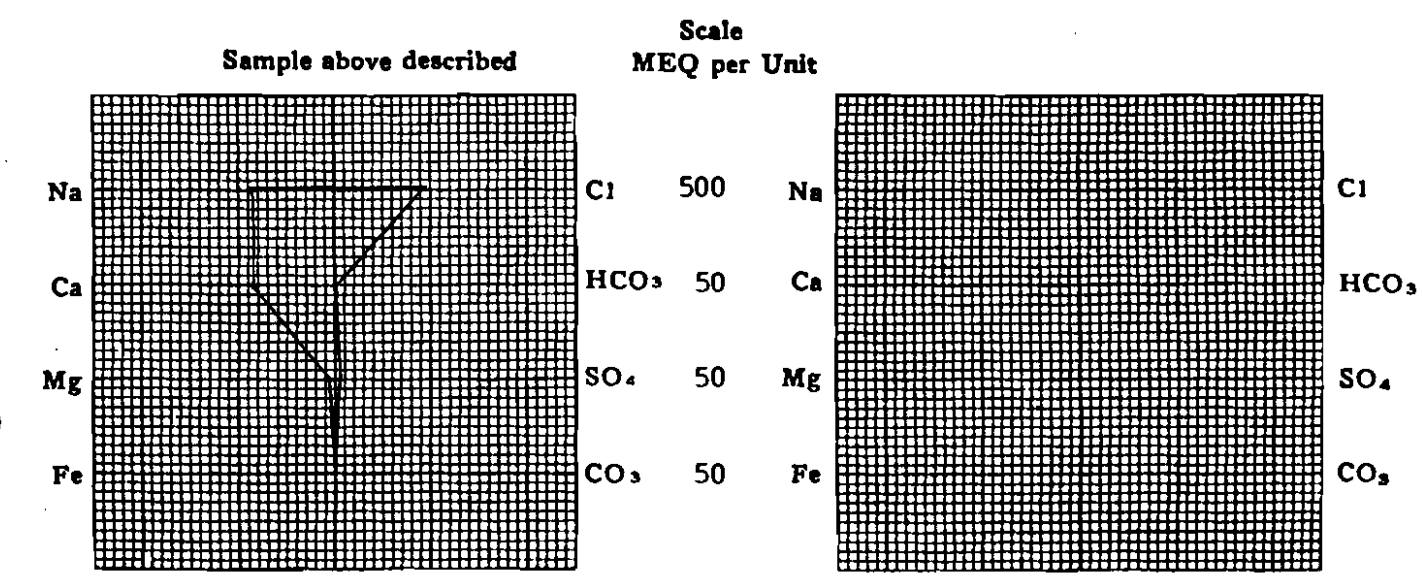

(Na value in above graphs includes Na, X, and Li) NOTE:  $Mg/1 = Milllgrams$  per liter  $Meq/l = Milllgram$  equivalents per liter chloride aquinalent-he Dunlan & Hawthnena esteulation from con سيزامها monants
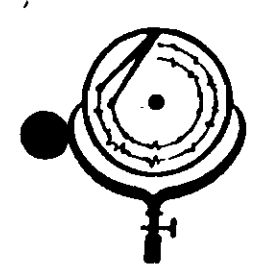

BOX 3659 Ph. 307/237-9327 CASPER, WYOMING

**BOX 1596 FPh.** DICKINSON, NO

X.

## WATER ANALYSIS REPORT

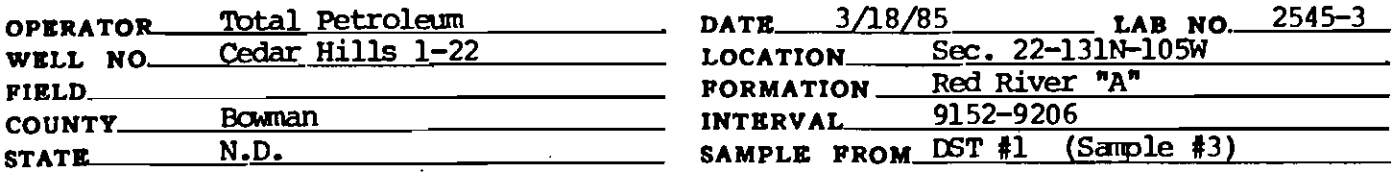

### REMARKS & CONCLUSIONS: Black muddy water, oil & oil cut mud on top, Brown cloudy filtrate.

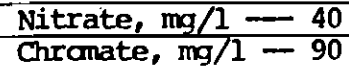

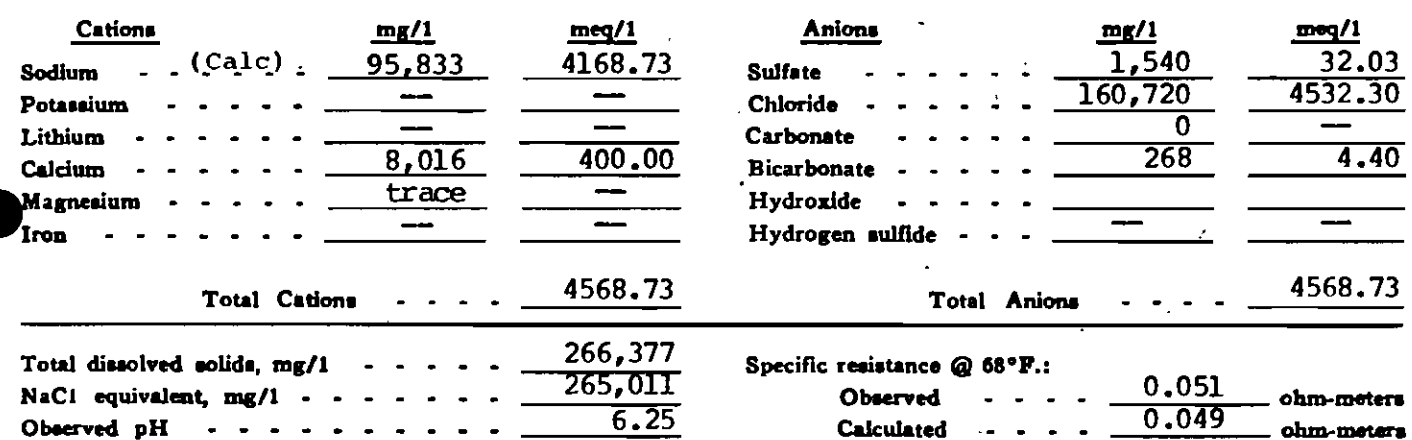

### **WATER ANALYSIS PATTERN**

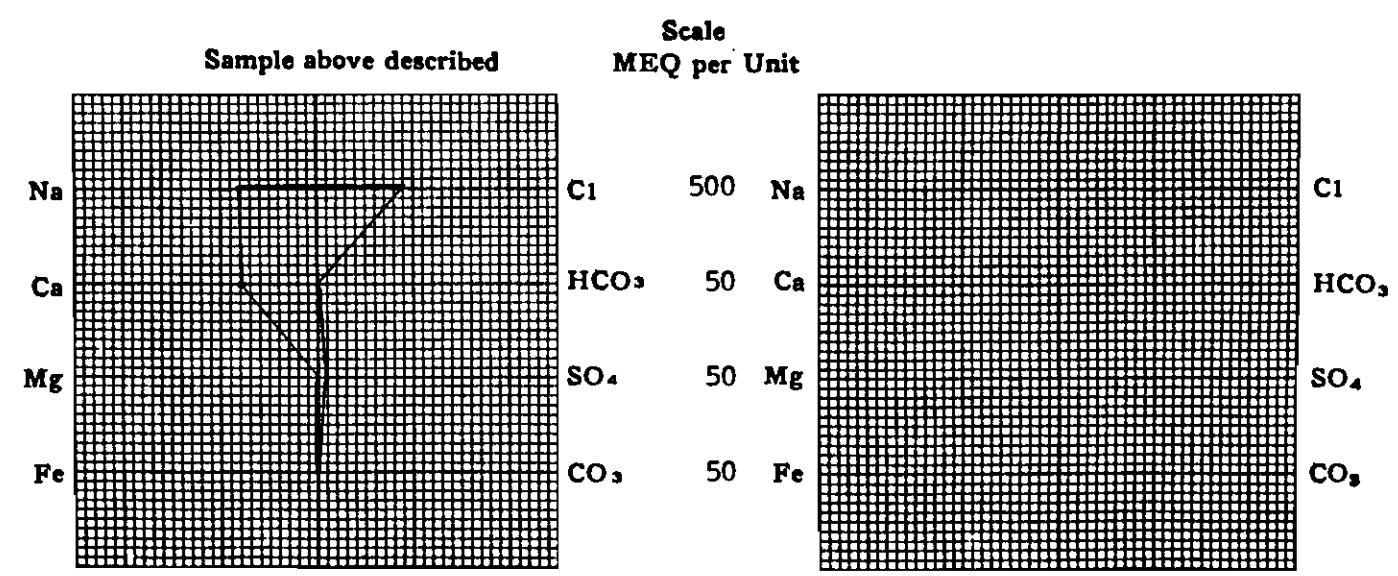

(Na value in ebove grephs includes Na, K, and Li) NOTE: Mg/1=Milligrams per liter Meq/1= Milligram equivalents per liter Sodium chlonds equivalent=by Dunlap & Hewthorne calculation from components

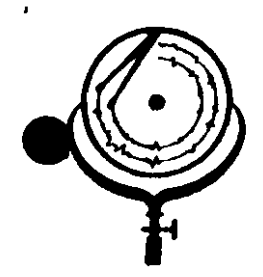

BOX 3659 Ph. 307/237-9327 CASPER, WIOMING

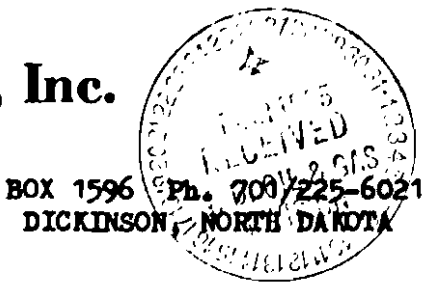

## WATER ANALYSIS REPORT

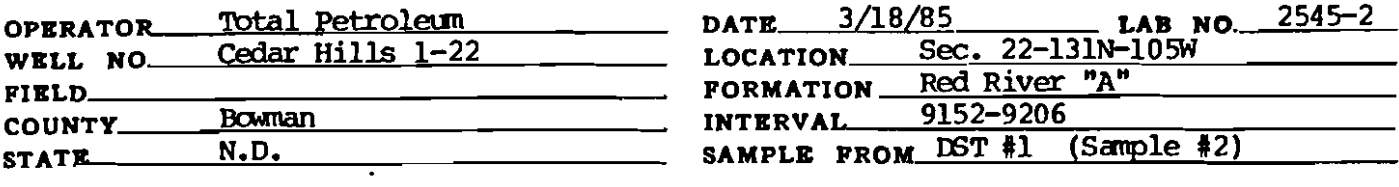

REMARKS & CONCLUSIONS: Oil sample, some oil cut mud, (5% est.)

## (Insufficient water for analysis)

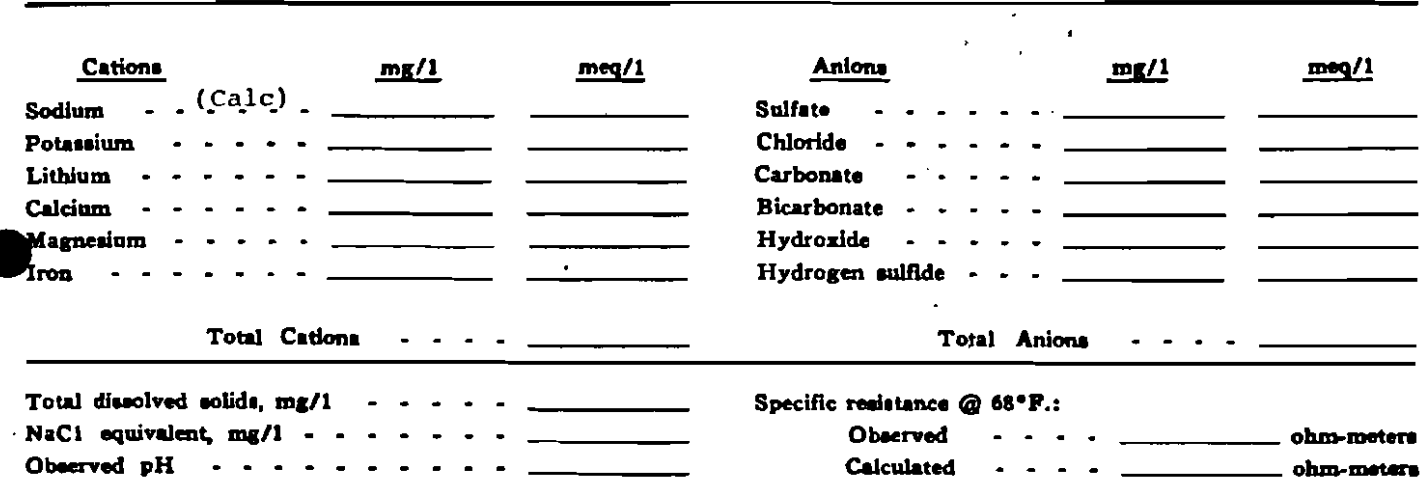

### **WATER ANALYSIS PATTERN**

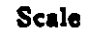

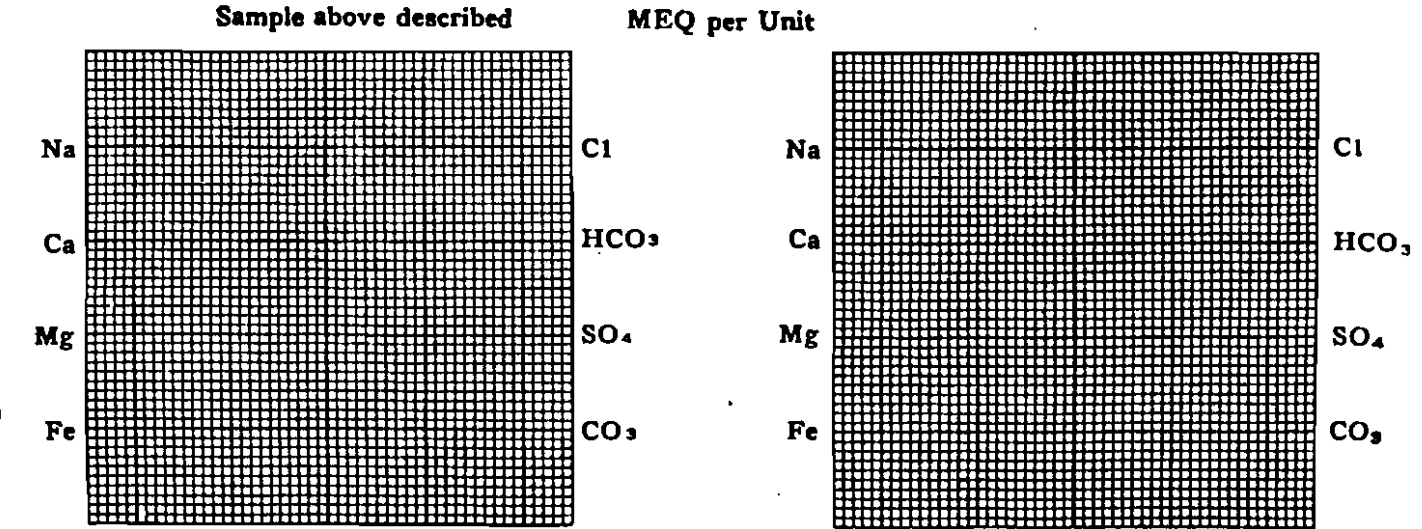

<sup>(</sup>Na value in above graphs includes Na. K, and Li) NOTE: Mg/1=Milligrams per liter Meq/1= Milligram equivalents per liter Sodium chloride equivalent=by Dunlap & Hawthorne calculation from con

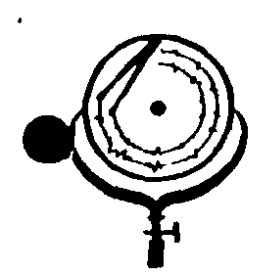

BOX 3659 Ph. 307/237-9327 CASPER, WYOMING

BOX 1596 Ph. DICKINSON,

## WATER ANALYSIS REPORT

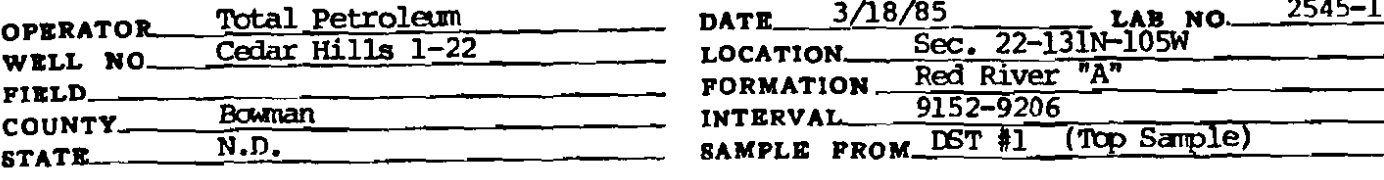

#### Oil sample, some oil cut mud, 10% est. REMARKS & CONCLUSIONS:

(Insufficient water for analysis)

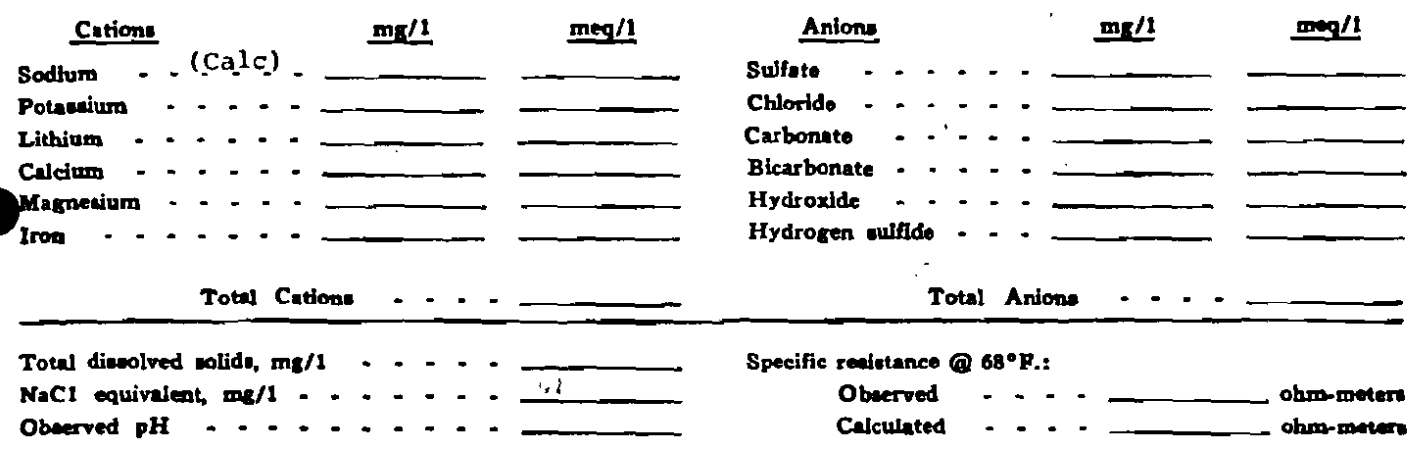

### **WATER ANALYSIS PATTERN**

**Scale** 

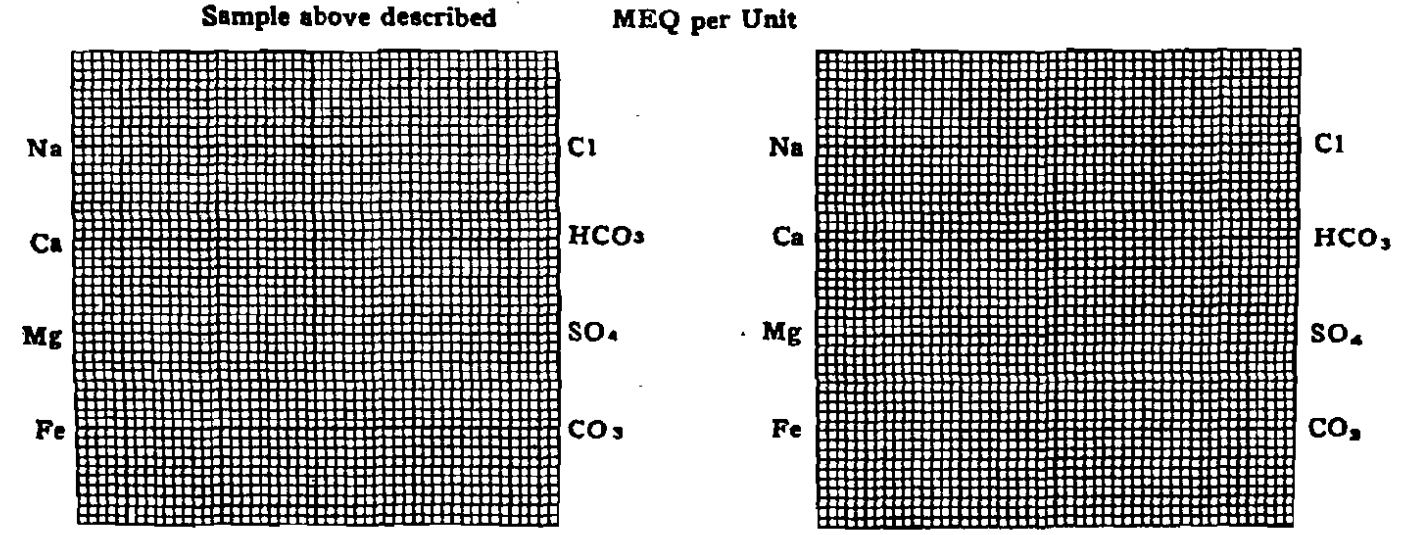

(Na walue in above graphs includes Na, X, and Li) NOTE: Mg/l = Milligrams per liter Meq/l = Milligram equivalents per liter<br>Sodium chloride equivalent=by Dunlap & Hawthorne calculation from our

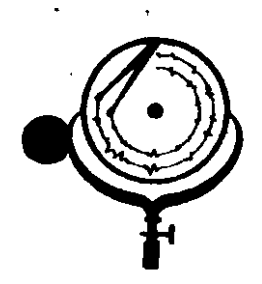

BOX 3659 Ph. 307/237-9327 CASPER, WYOMING

BOX 1596 Ph. 701/225-6021 DICKINSON, NORTH DANOTA

## WATER ANALYSIS REPORT

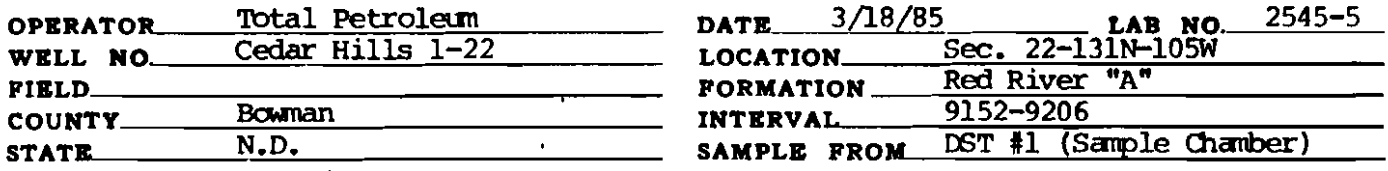

## REMARKS & CONCLUSIONS: Brown cloudy water, oil on top, Light brown cloudy filtrate.

30 Nitrate, mq/ Chromate,  $mq/1 -$ - 35

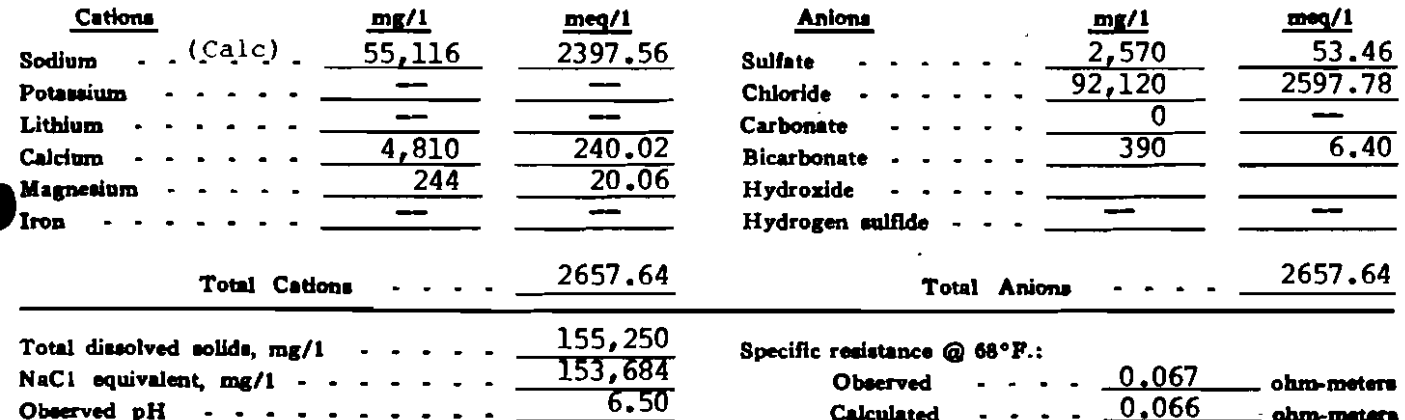

#### **WATER ANALYSIS PATTERN**

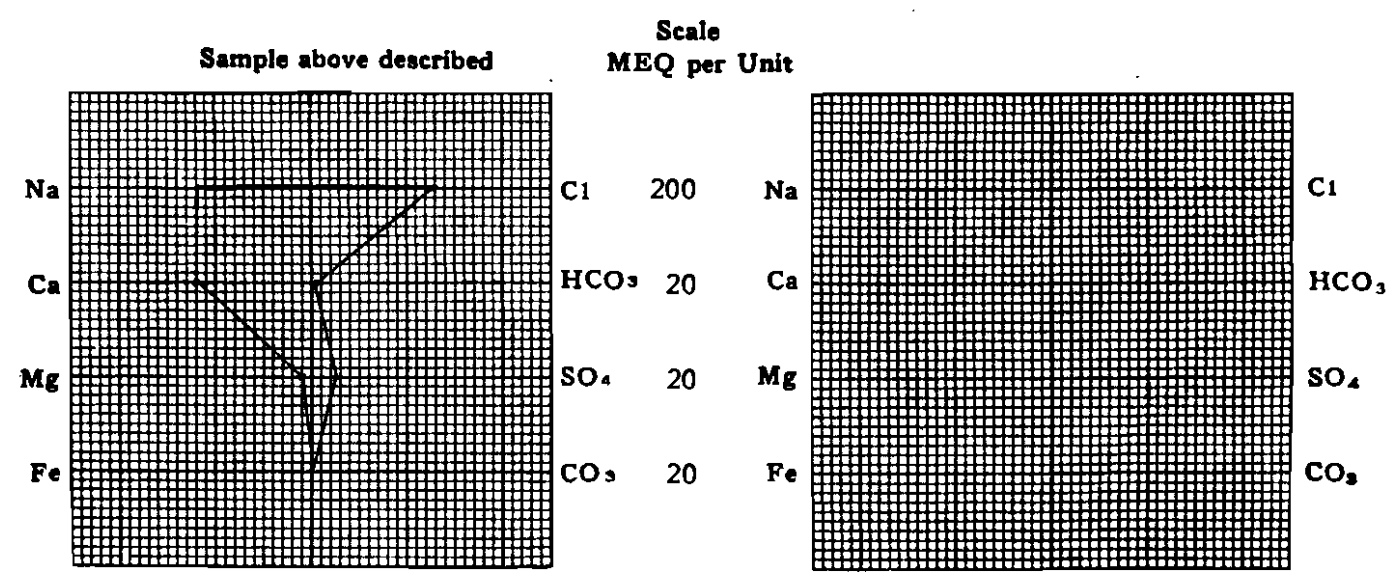

(No value in above graphs includes No. K, and LI) NOTE: Mg/1=Miligrams per liter Meq/1= Milligram equivalents per liter Sodium chlorida equivalent=by Dunlap & Hawthorne calculation from compo entr

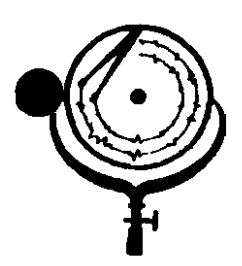

BOX 3659 Ph. 307/237-9327 CASPER, WYOMING

BOX 1596 Ph. 701/225-6021 DICKINSON, NORTH DAROTA

## **WATER ANALYSIS REPORT**

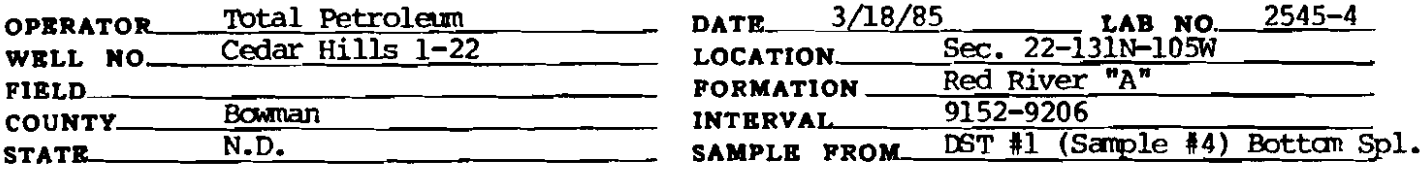

#### Dark brown muddy water, trace of oil, Brown cloudy filtrate. REMARKS & CONCLUSIONS:

Nitrate,  $mq/l$ - 100  $\ddot{\phantom{1}}$ Chromate,  $mq/1 - 400$ 

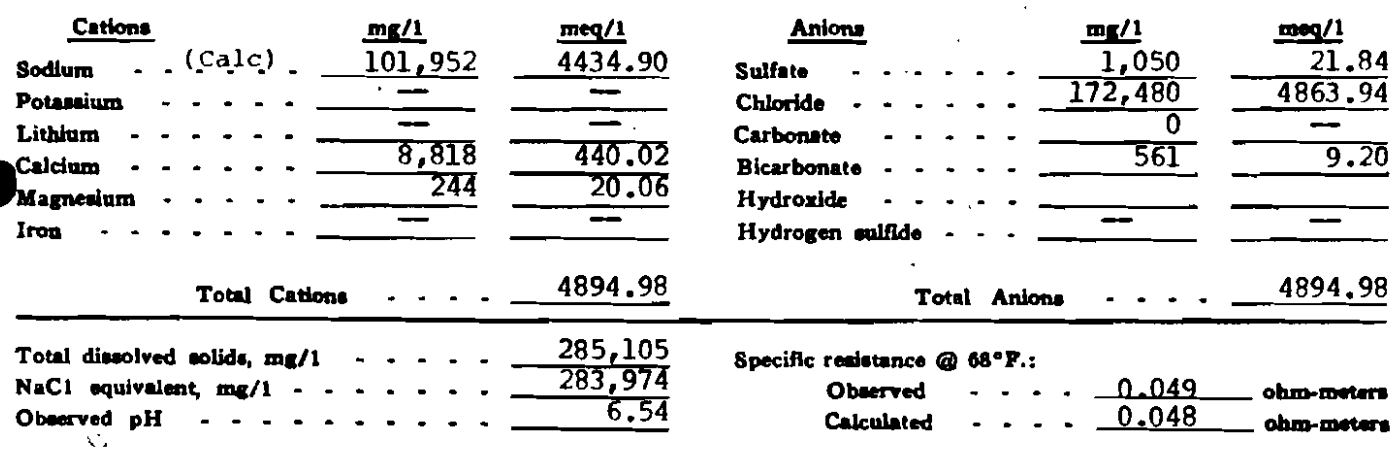

### **WATER ANALYSIS PATTERN**

**Scale** Sample above described MEQ per Unit 500  $C1$ Na  $C1$ Na  $Ca$ HCO<sub>3</sub> 50 HCO<sub>3</sub>  $<sub>c</sub>$ </sub> SO<sub>4</sub> 50 Mg  $SO<sub>A</sub>$ Mg Fe  $CO<sub>3</sub>$ 50  $Fe$  $co<sub>9</sub>$ 

> (Na value in above graphs includes Na. K, and Li) NOTE: Mg/1=Milligrams per liter Meq/1= Milligram equivalents per liter Collins chloride equivalent the Dunlan & Hawthorne exiculation from comp

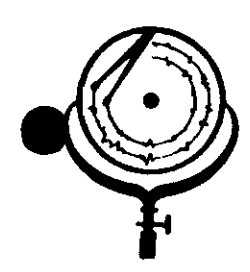

BOX 3659 Ph. 307/237-9327 CASPER, WYOMING

BOX 1596 Ph. 701/225-6021 DICKINSON, NORTH DANOTA

 $\lambda$ 

## WATER ANALYSIS REPORT

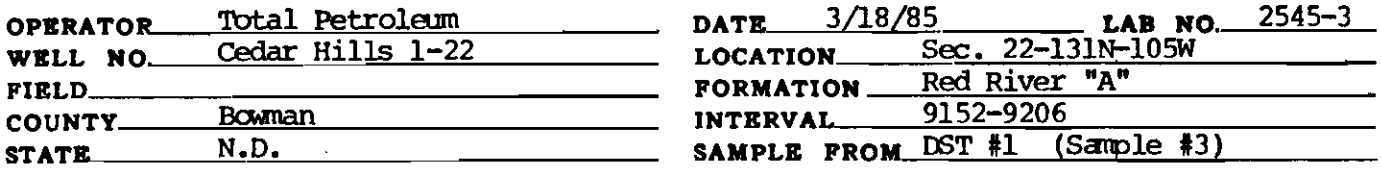

### REMARKS & CONCLUSIONS: Black muddy water, oil & oil cut mud on top, Brown cloudy filtrate.

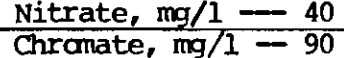

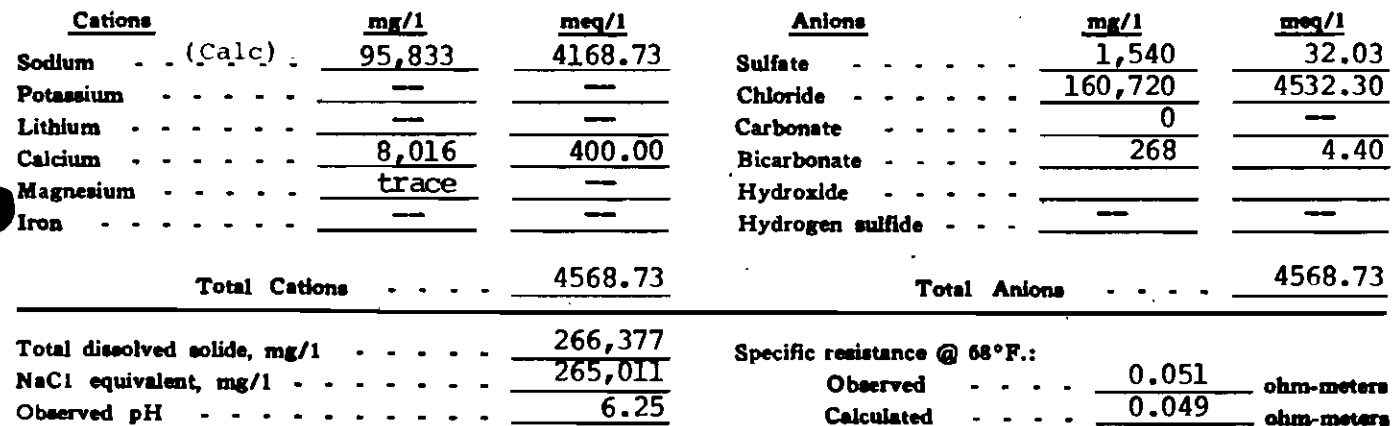

### **WATER ANALYSIS PATTERN**

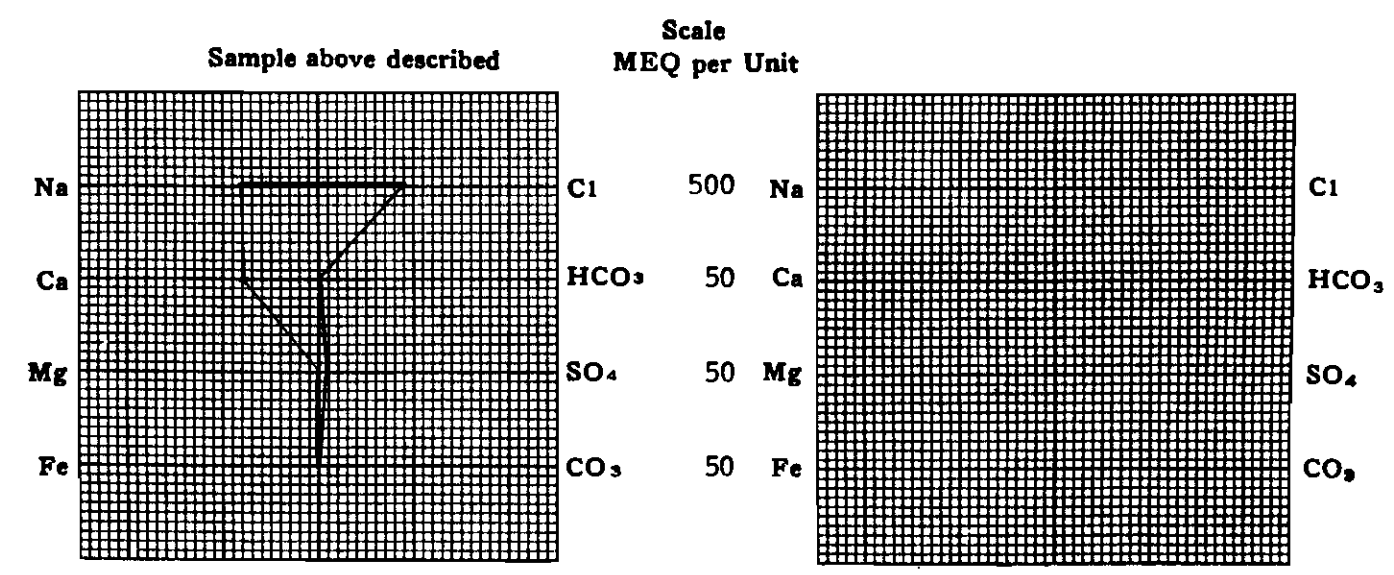

(Na value in above graphs includes Na, K, and Li) NOTE: Ma/I=Milligrams per liter Med/I= Milligram equivalents per liter<br>Sodium chloride equivalent=by Dunlap & Hawthorns calculation from components

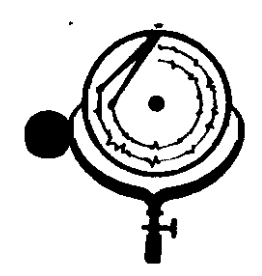

BOX 3659 Ph. 307/237-9327 CASPER, WTOMING

BOX 1596 Ph. 701/225-6021 DICKINSON, NORTH DANOTA

## **WATER ANALYSIS REPORT**

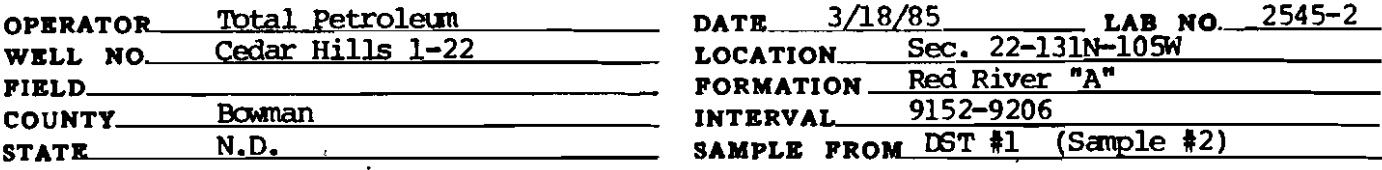

REMARKS & CONCLUSIONS: Oil sample, some oil cut mud, (5% est.)

(Insufficient water for analysis)

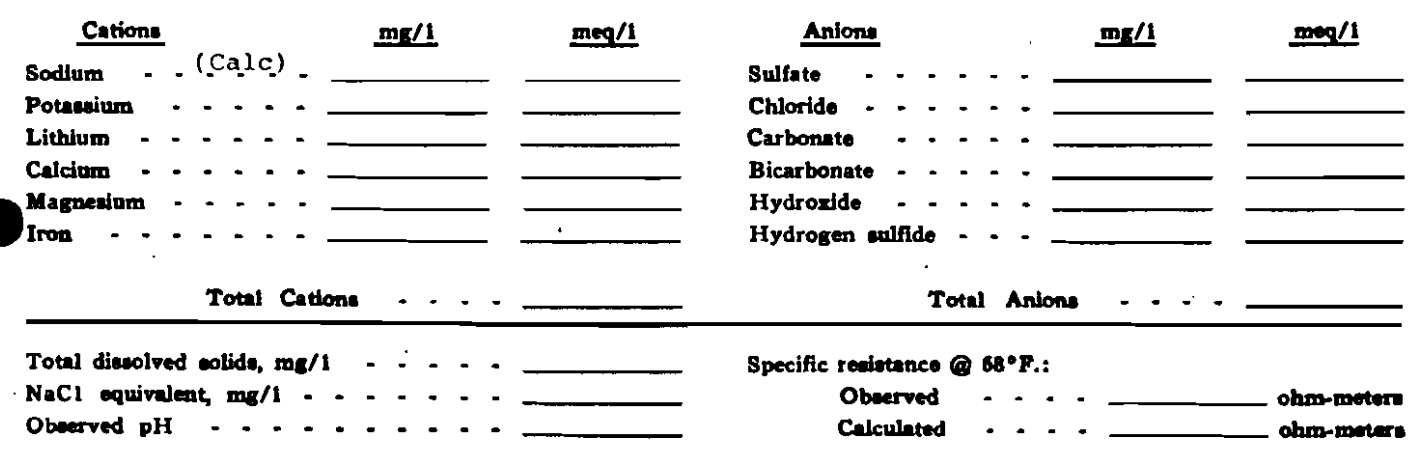

### **WATER ANALYSIS PATTERN**

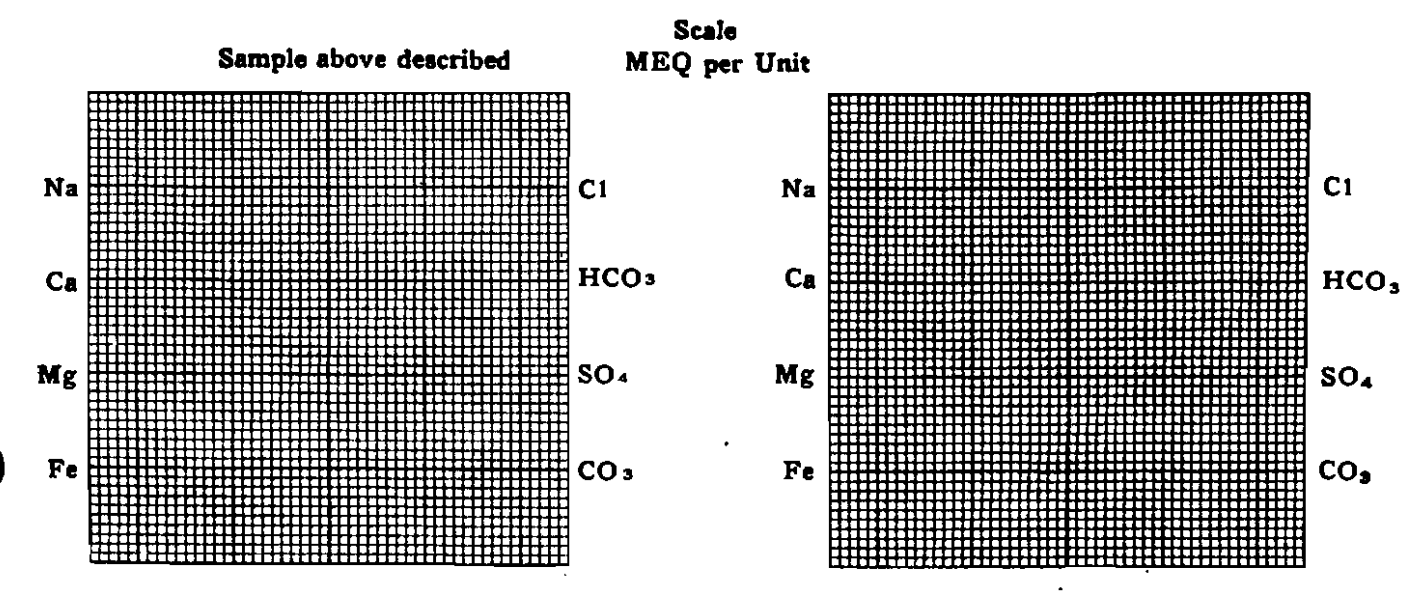

(Na value in above graphs includes Ne, K, and Li) NOTE: Mg/1=Milligrams per liter Meq/1= Milligram equivalents per liter Sodium chloride equivalent=by Dunlap & Hawthorne calculation from con

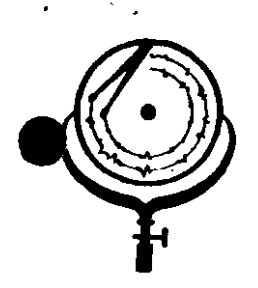

BOX 3659 Ph. 307/237-9327 CASPER, WYOMING

BOX 1596 Ph. 701/225-6021 DICKINSON, NORTH DAROTA

## WATER ANALYSIS REPORT

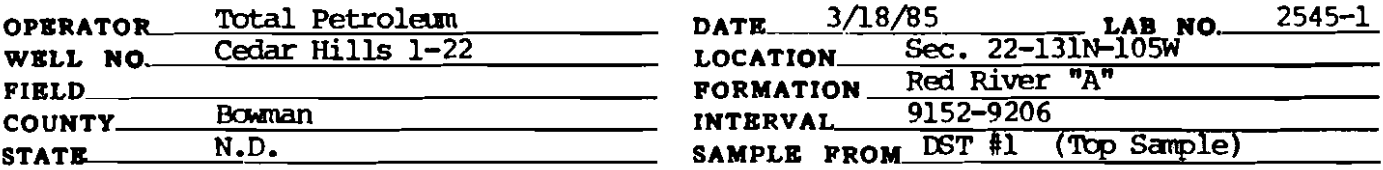

Oil sample, some oil cut mud, 10% est. REMARKS & CONCLUSIONS:

(Insufficient water for analysis)

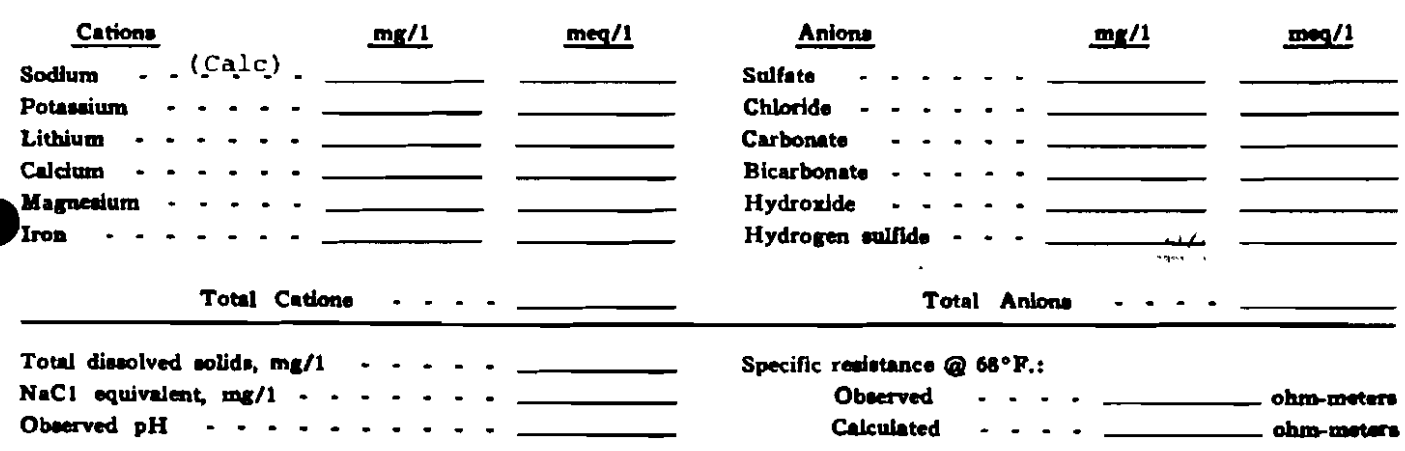

#### **WATER ANALYSIS PATTERN**

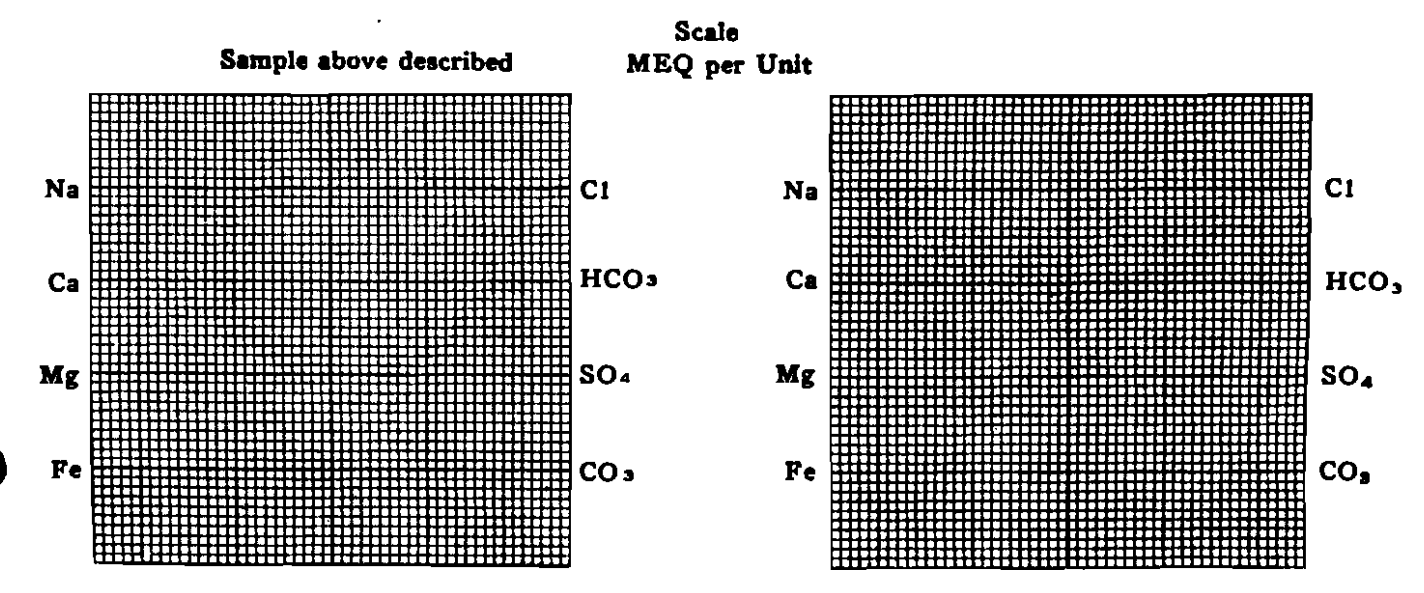

(Na value in above graphs includes Na, K, and Li) NOTE: Mg/1=Milligrams per liter Meq/1= Milligram equivalents per liter Sodium chloride equivalent=by Dunlap & Hawthorne calculation from compon

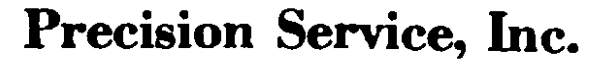

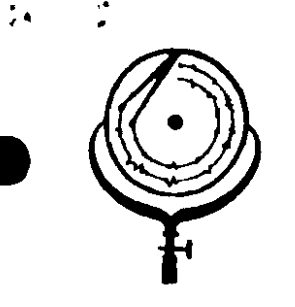

BOX 3659 Ph. 307/237-9327<br>CASPER, WICHING

BOX 1596 Ph. 701/225-6021 DICKINSON, NORTH DAKOTA

 $1140^{c}$ 

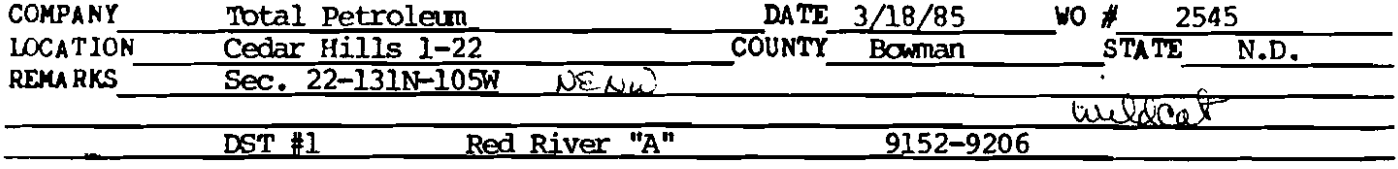

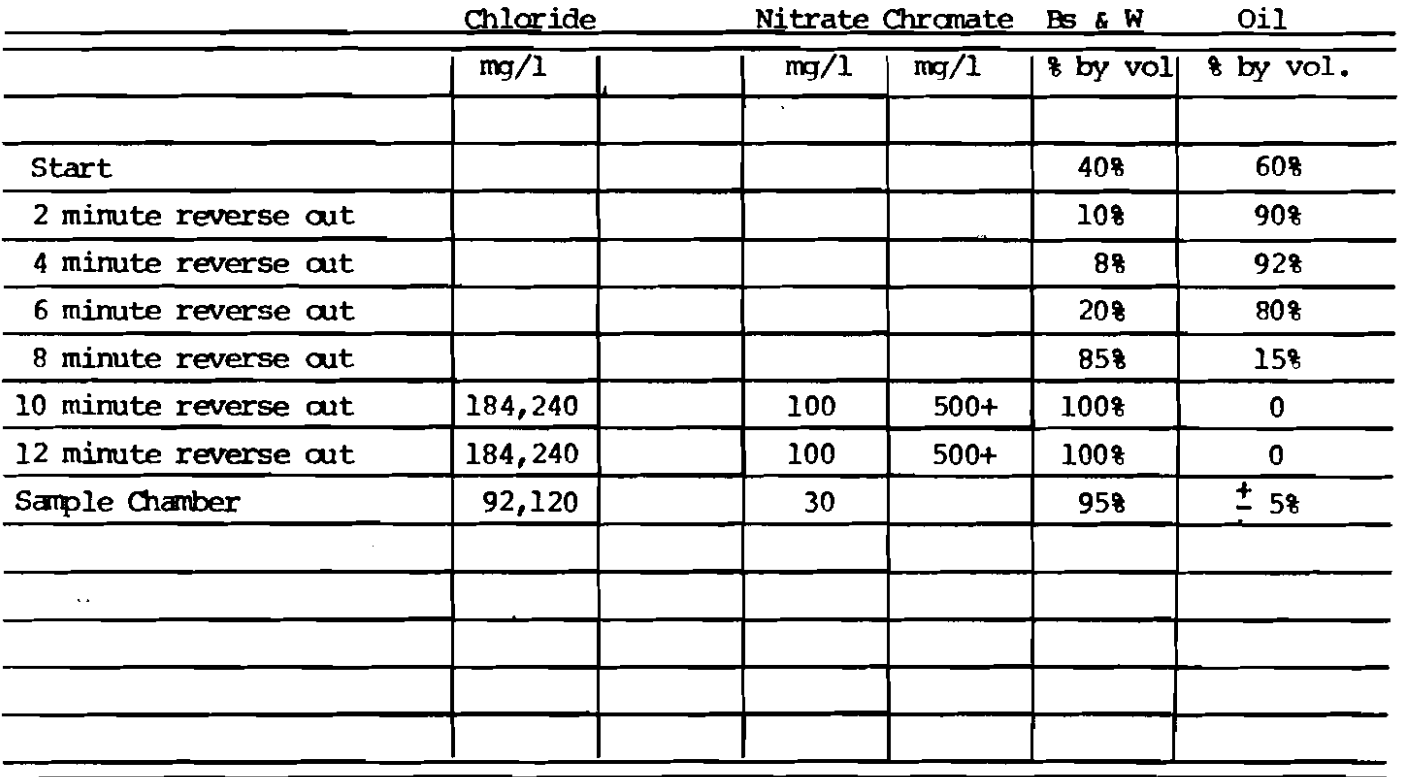

CONCLUSIONS OIL SAMPLE

Specific Gravity  $6.60^\circ$  ---- 0.9087 API Gravity @ 60<sup>O</sup>F ---------- $24.2$ 

> $\mathbf{J}$  $\sim 10^{11}$  km

 $\bar{z}$ 

#### Precision Service, Inc. BOX 3659 Ph. 307/237-9327<br>CASPER, WYOMING BOX 1596 Ph. 701/225-6021 DICKINSON, NORTH DAROTA 026181  $i \lambda L$ D. OIL & GAS **AVISION**  $21200$ DATE 3718/85 **COMPANY** Total Petroleum WO # 2545 COUNTY **LOCATION** Cedar Hills 1-22 **Bowman STATE**  $N.D.$ Sec. 22-131N-105W ᠊ᠯ᠖᠆ᡗᠯᡋ **REMARKS** Red River "A" 9152-9206  $DST$  #1

wildcat

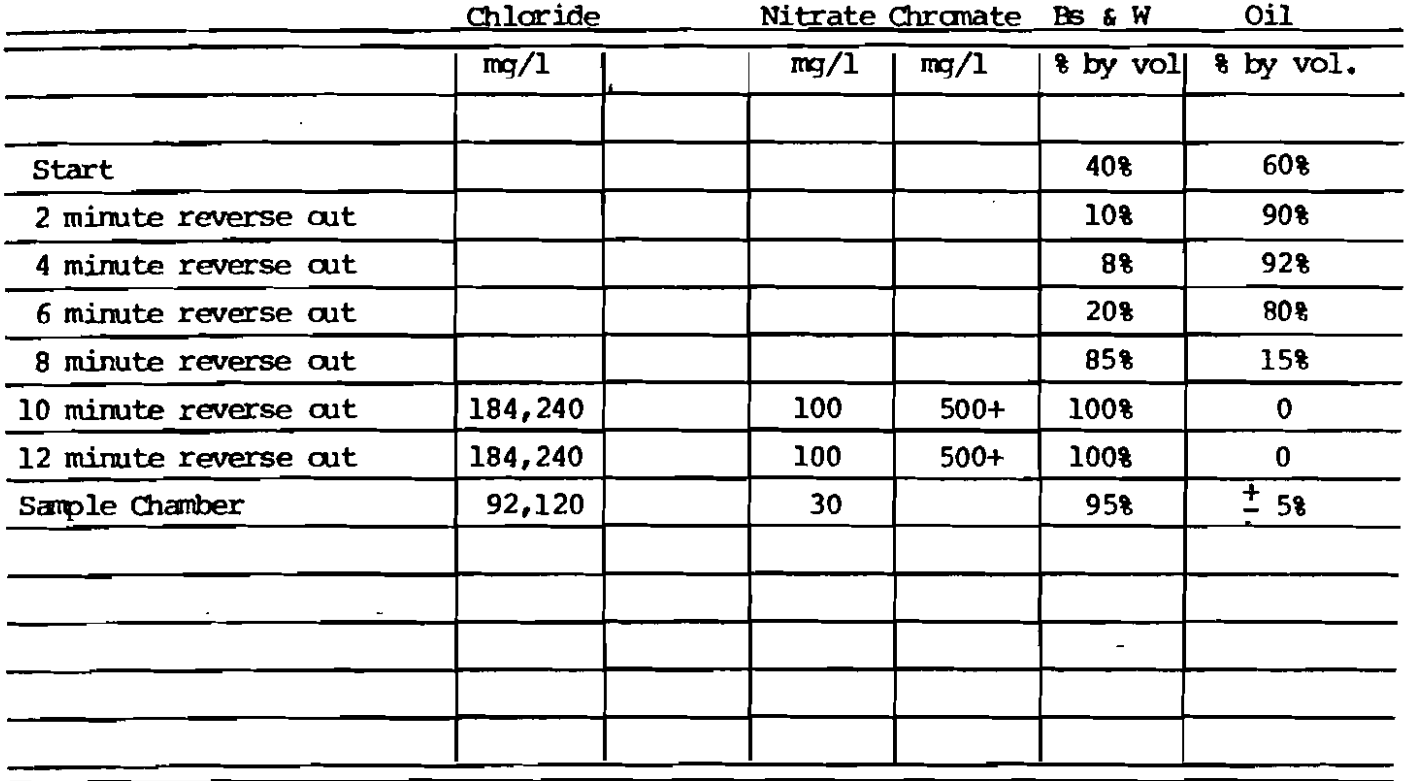

CONCLUSIONS OIL SAMPLE

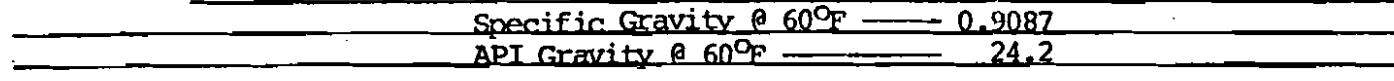

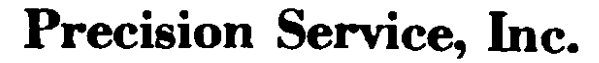

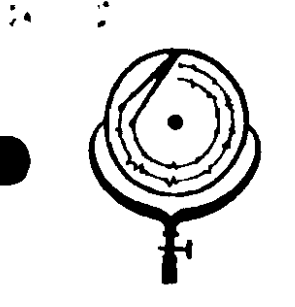

BOX 3659 Ph. 307/237-9327<br>CASPER, WICHING

BOX 1596 Ph. 701/225-6021 DICKINSON, NORTH DAKOTA

 $1140^{c}$ 

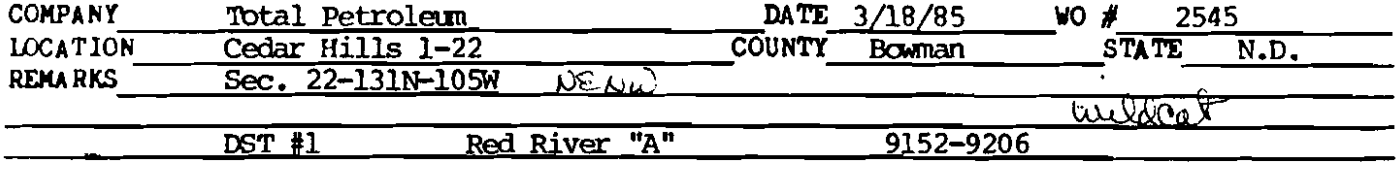

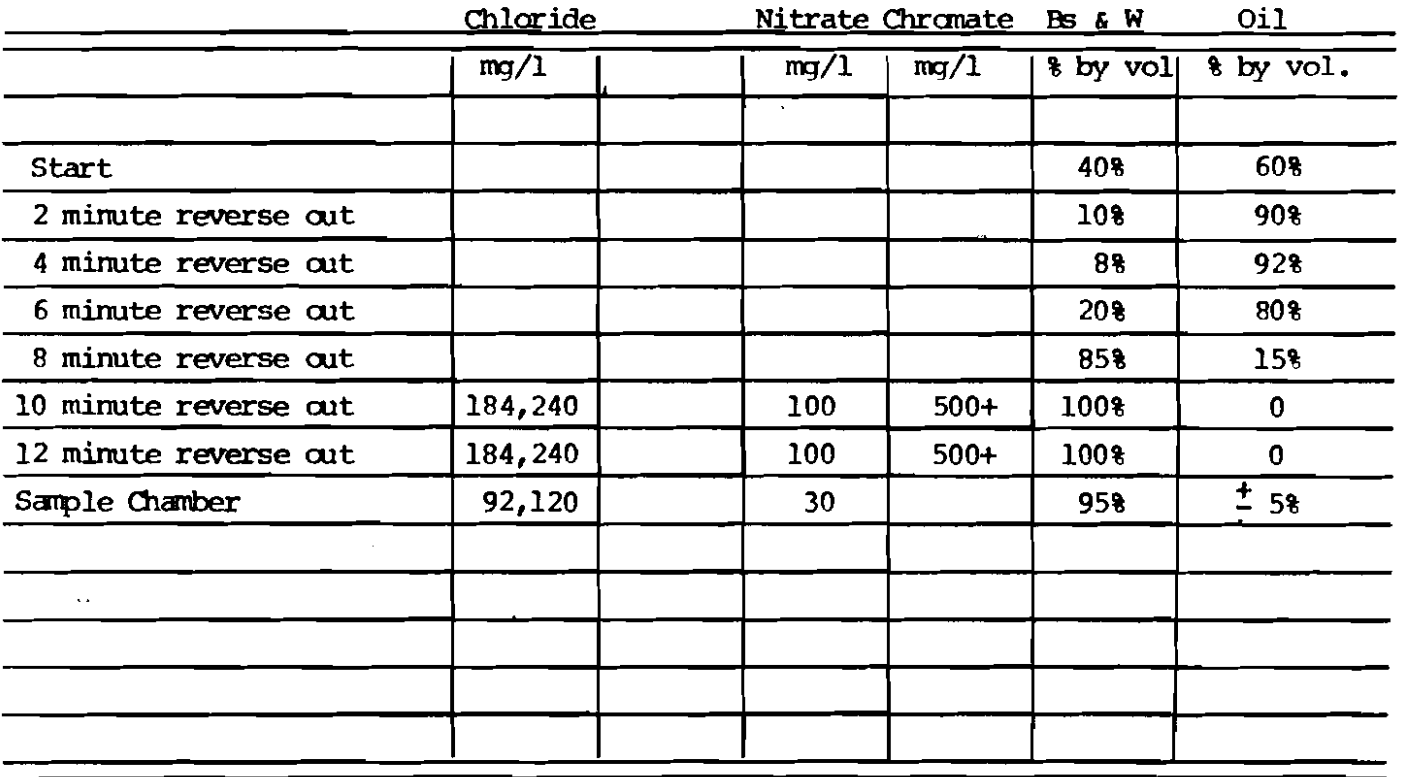

CONCLUSIONS OIL SAMPLE

Specific Gravity  $6.60^\circ$  ---- 0.9087 API Gravity @ 60<sup>O</sup>F ---------- $24.2$ 

> $\mathbf{J}$  $\sim 10^{11}$  km

 $\bar{z}$ 

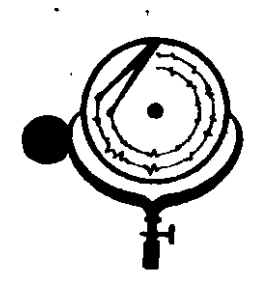

BOX 3659 Ph. 307/237-9327 CASPER, WYOMING

BOX 1596 Ph. 701/225-6021 DICKINSON, NORTH DANOTA

## WATER ANALYSIS REPORT

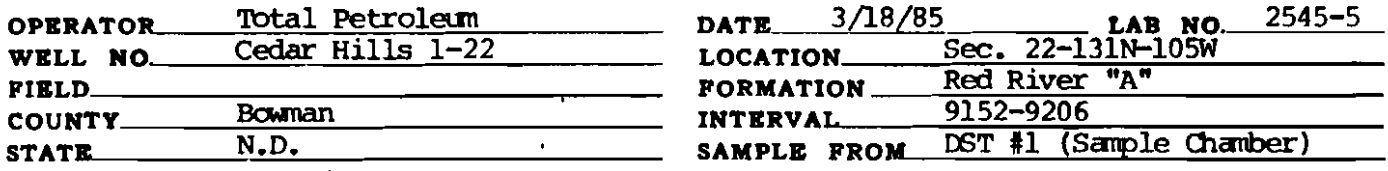

## REMARKS & CONCLUSIONS: Brown cloudy water, oil on top, Light brown cloudy filtrate.

30 Nitrate, mq/ Chromate,  $mq/1 -$ - 35

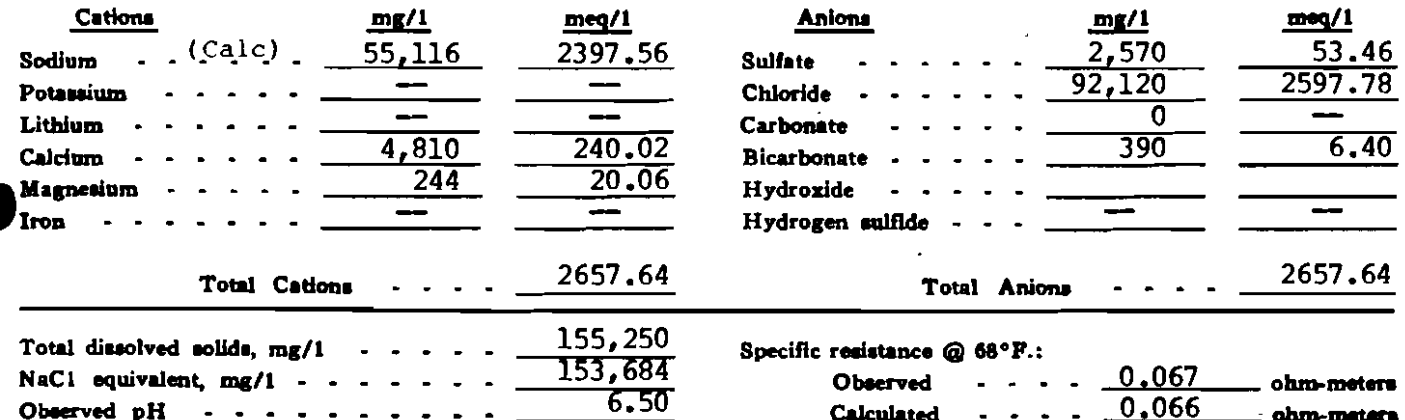

#### **WATER ANALYSIS PATTERN**

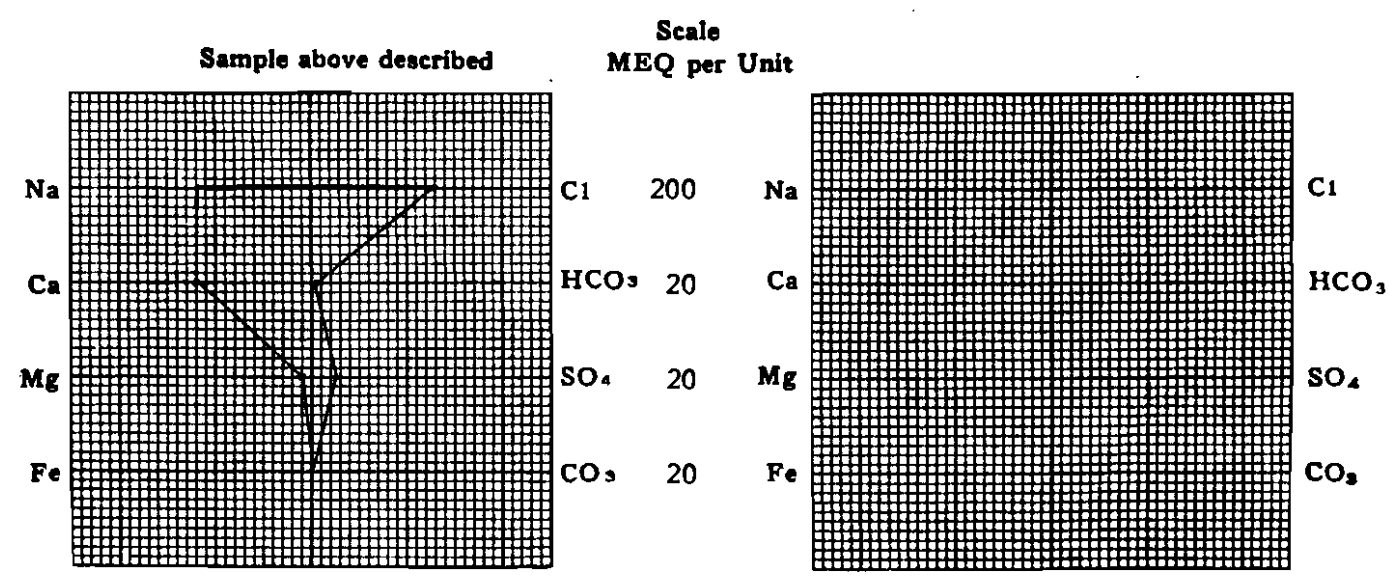

(No value in above graphs includes No. K, and LI) NOTE: Mg/1=Miligrams per liter Meq/1= Milligram equivalents per liter Sodium chlorida equivalent=by Dunlap & Hawthorne calculation from compo entr

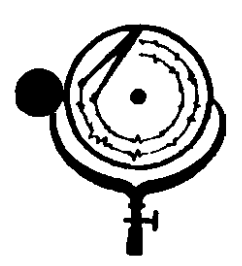

BOX 3659 Ph. 307/237-9327 CASPER, WYOMING

BOX 1596 Ph. 701/225-6021 DICKINSON, NORTH DAROTA

## **WATER ANALYSIS REPORT**

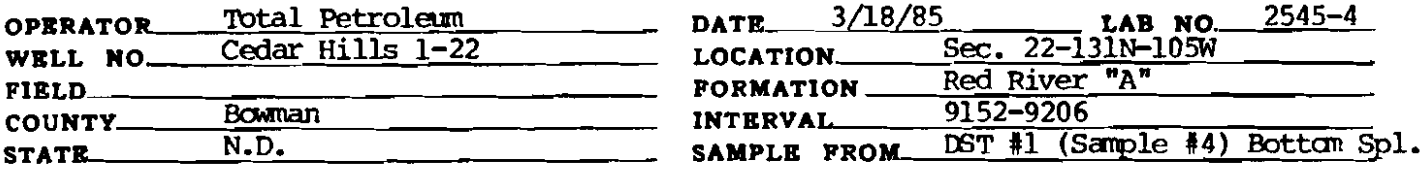

#### Dark brown muddy water, trace of oil, Brown cloudy filtrate. REMARKS & CONCLUSIONS:

Nitrate,  $mq/l$ - 100  $\ddot{\phantom{1}}$ Chromate,  $mq/1 - 400$ 

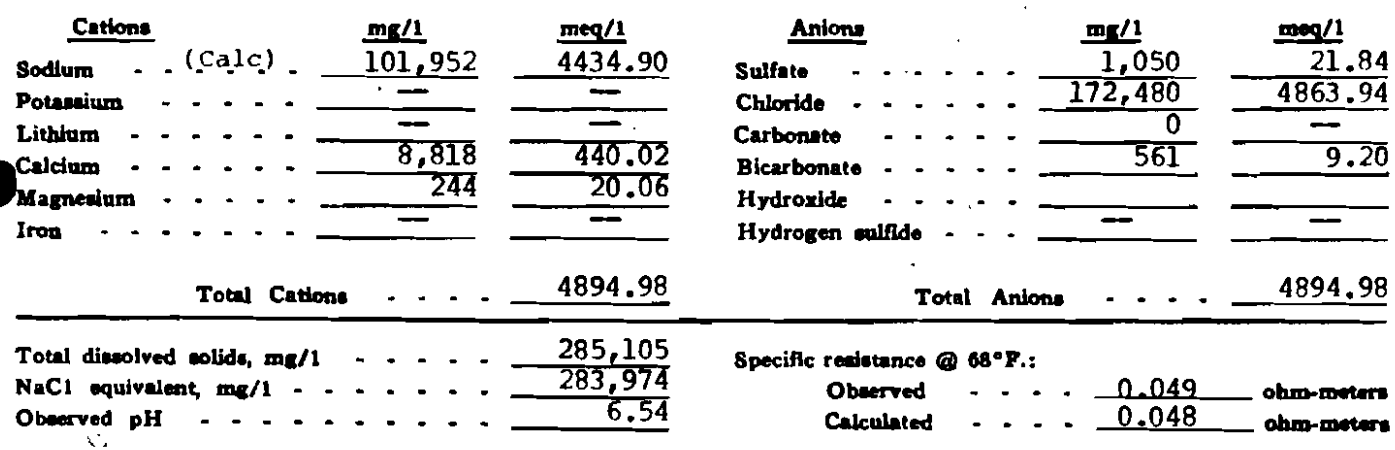

### **WATER ANALYSIS PATTERN**

**Scale** Sample above described MEQ per Unit 500  $C1$ Na  $C1$ Na  $Ca$ HCO<sub>3</sub> 50 HCO<sub>3</sub>  $<sub>c</sub>$ </sub> SO<sub>4</sub> 50 Mg  $SO<sub>A</sub>$ Mg Fe  $CO<sub>3</sub>$ 50  $Fe$  $co<sub>9</sub>$ 

> (Na value in above graphs includes Na. K, and Li) NOTE: Mg/1=Milligrams per liter Meq/1= Milligram equivalents per liter Collins chloride equivalent the Dunlan & Hawthorne exiculation from comp

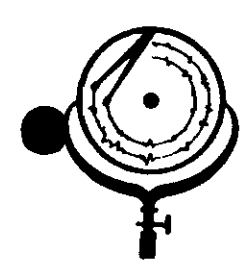

BOX 3659 Ph. 307/237-9327 CASPER, WYOMING

BOX 1596 Ph. 701/225-6021 DICKINSON, NORTH DANOTA

 $\lambda$ 

## WATER ANALYSIS REPORT

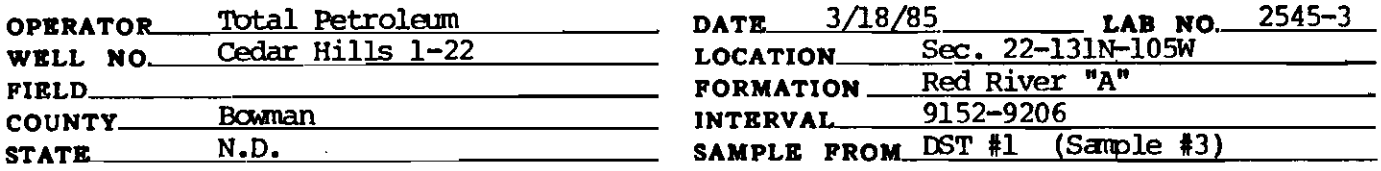

### REMARKS & CONCLUSIONS: Black muddy water, oil & oil cut mud on top, Brown cloudy filtrate.

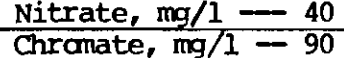

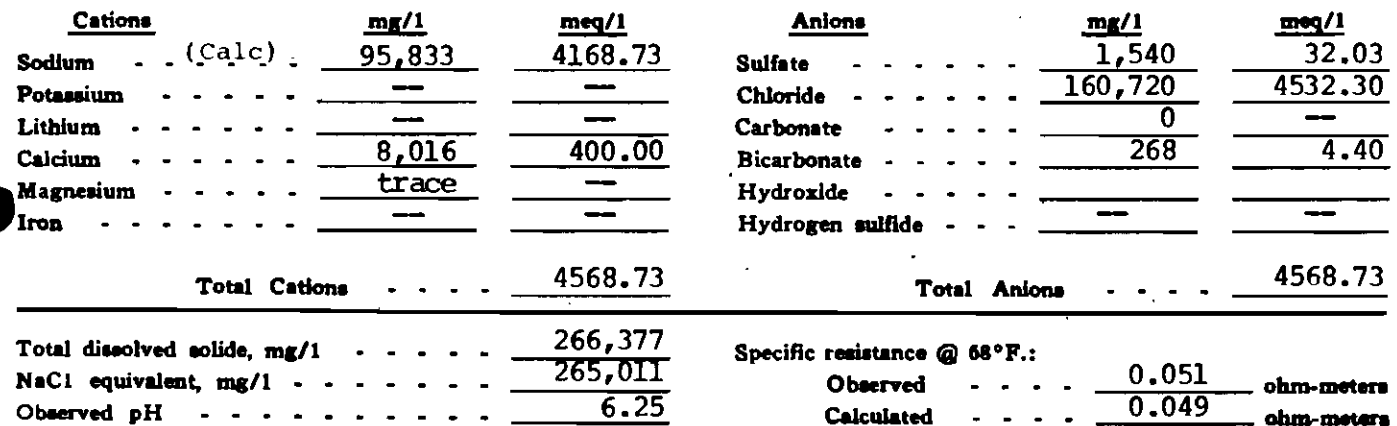

### **WATER ANALYSIS PATTERN**

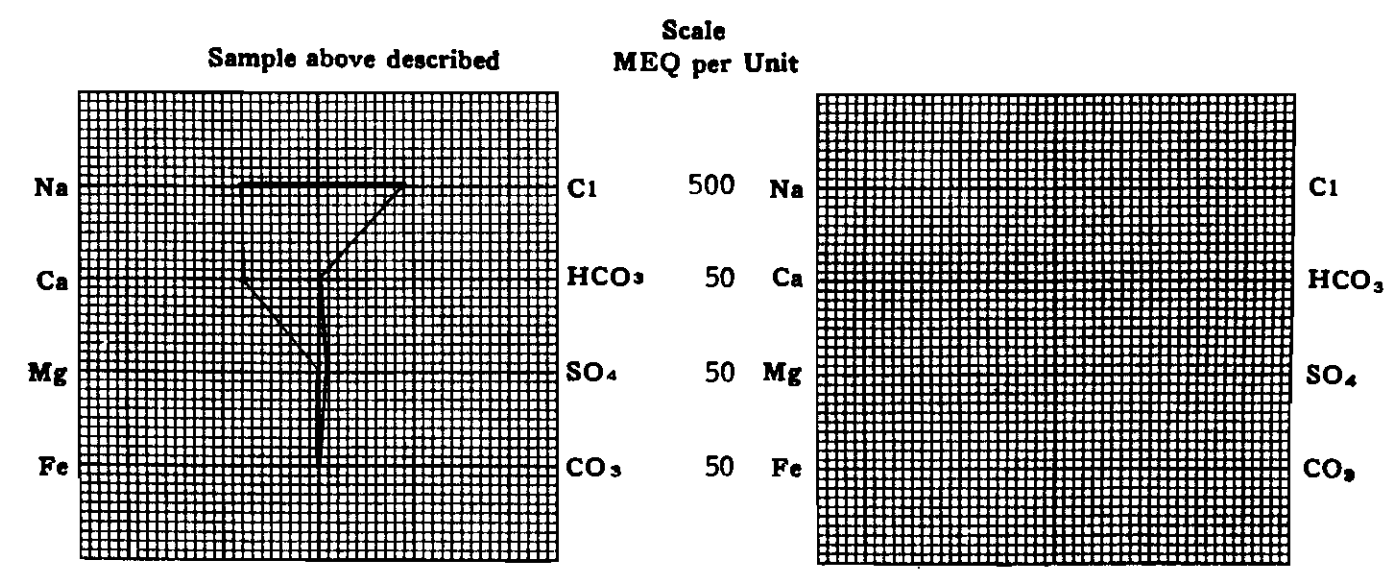

(Na value in above graphs includes Na, K, and Li) NOTE: Ma/I=Milligrams per liter Med/I= Milligram equivalents per liter<br>Sodium chloride equivalent=by Dunlap & Hawthorns calculation from components

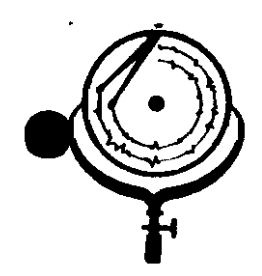

BOX 3659 Ph. 307/237-9327 CASPER, WTOMING

BOX 1596 Ph. 701/225-6021 DICKINSON, NORTH DANOTA

## **WATER ANALYSIS REPORT**

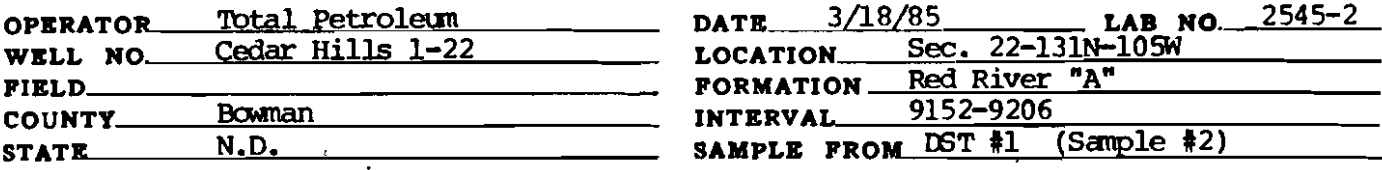

REMARKS & CONCLUSIONS: Oil sample, some oil cut mud, (5% est.)

(Insufficient water for analysis)

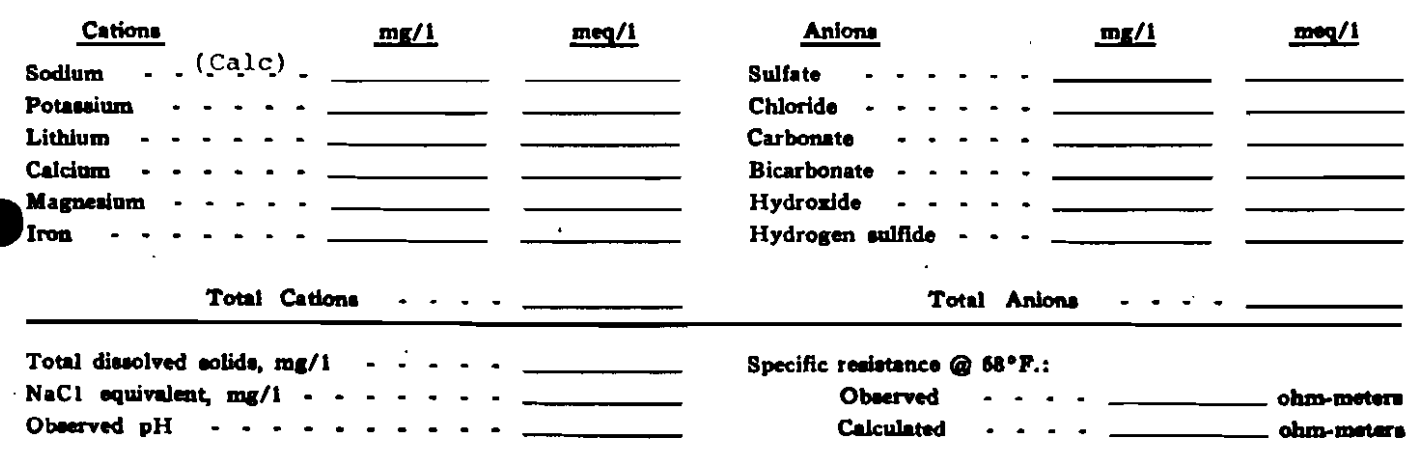

### **WATER ANALYSIS PATTERN**

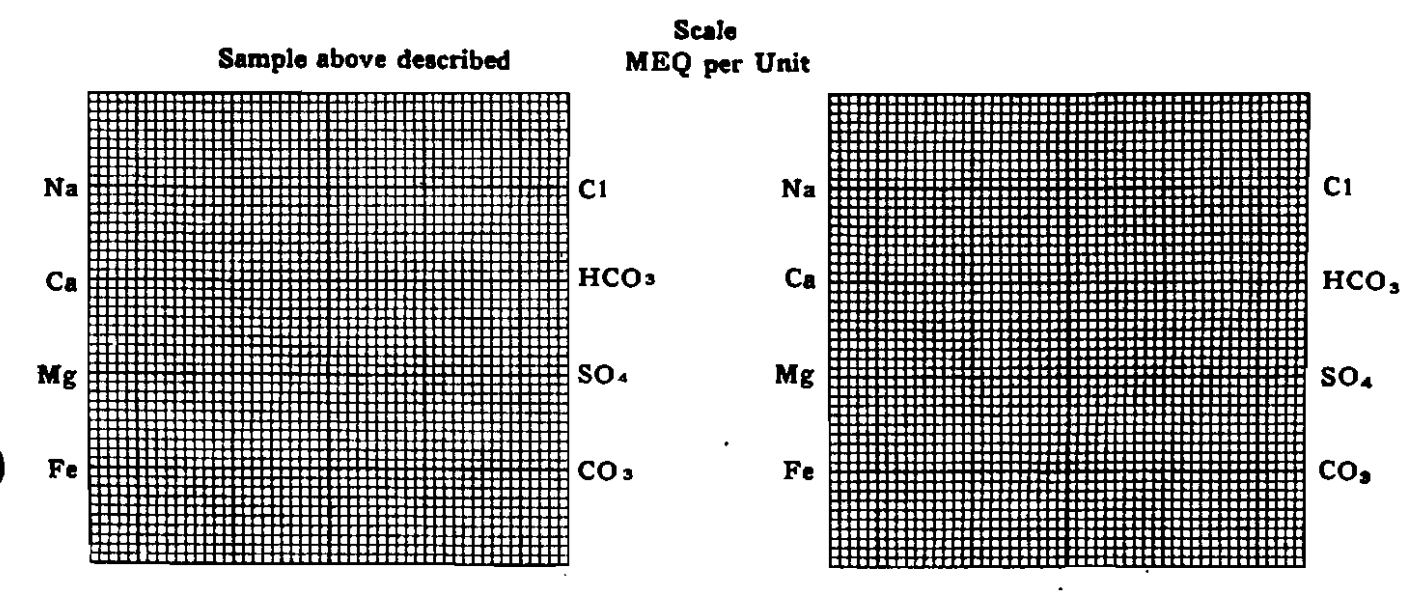

(Na value in above graphs includes Ne, K, and Li) NOTE: Mg/1=Milligrams per liter Meq/1= Milligram equivalents per liter Sodium chloride equivalent=by Dunlap & Hawthorne calculation from con

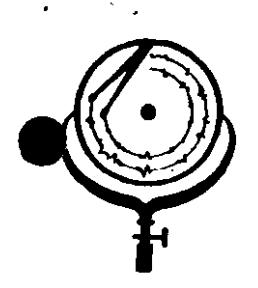

BOX 3659 Ph. 307/237-9327 CASPER, WYOMING

BOX 1596 Ph. 701/225-6021 DICKINSON, NORTH DAROTA

## WATER ANALYSIS REPORT

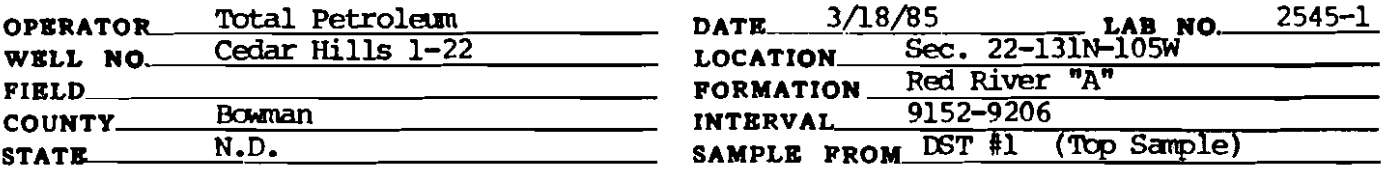

Oil sample, some oil cut mud, 10% est. REMARKS & CONCLUSIONS:

(Insufficient water for analysis)

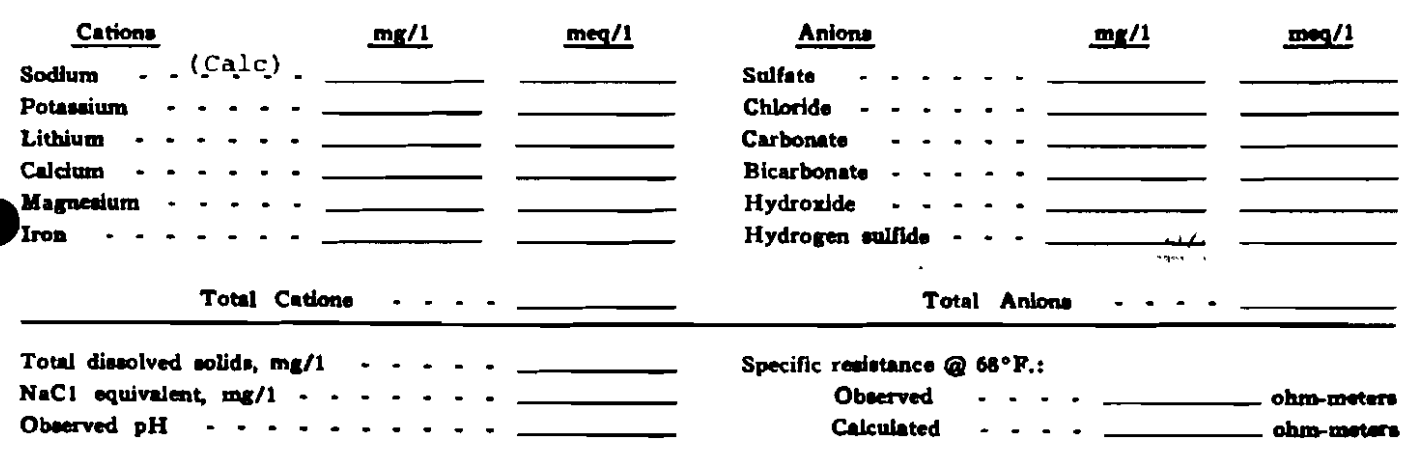

#### **WATER ANALYSIS PATTERN**

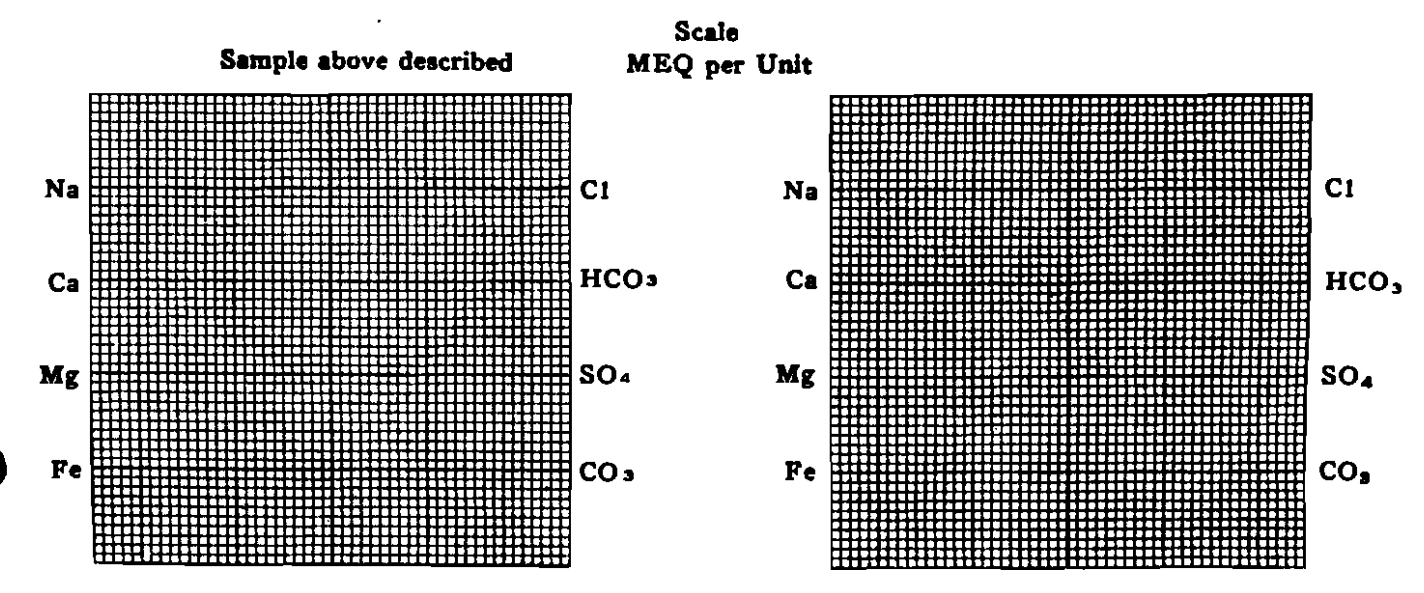

(Na value in above graphs includes Na, K, and Li) NOTE: Mg/1=Milligrams per liter Meq/1= Milligram equivalents per liter Sodium chloride equivalent=by Dunlap & Hawthorne calculation from compon

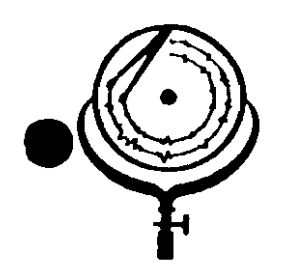

BOX 3659 Ph. 307/237-9327 CASPER, WYOMING

BOX 1596 Ph. DICKINSON, NORTH I

## WATER ANALYSIS REPORT

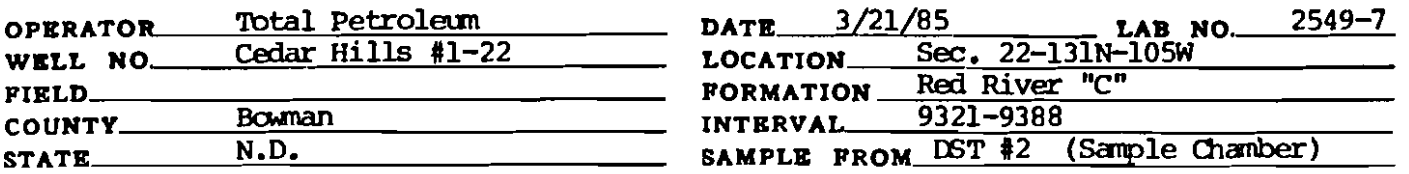

#### Orange brown cloudy water, Light orange brown cloudy filtrate. REMARKS & CONCLUSIONS:

Nitrate, mq/l negative Chromate,  $mq/1 - trace$ 

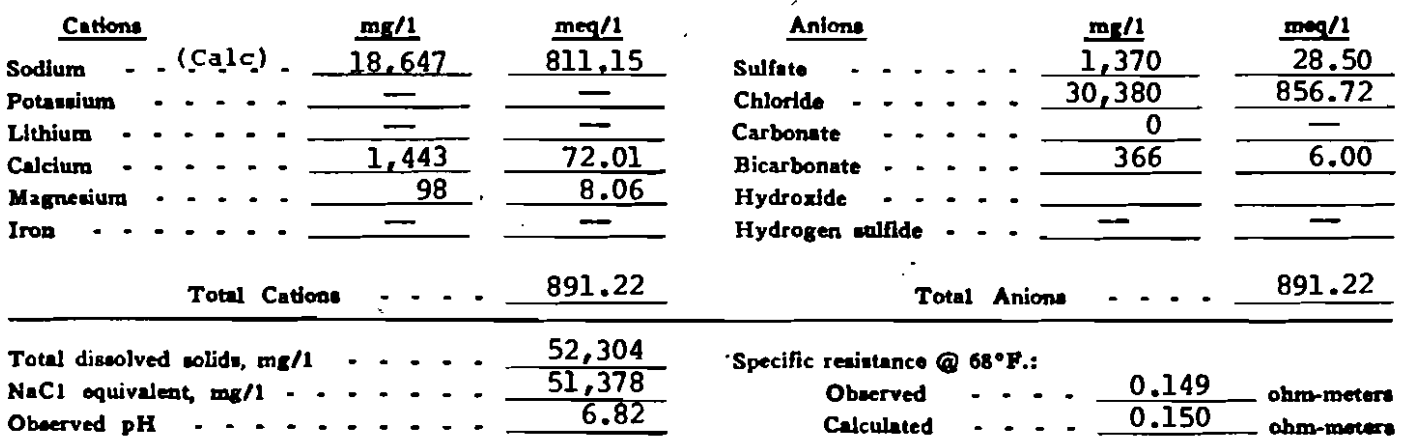

### **WATER ANALYSIS PATTERN**

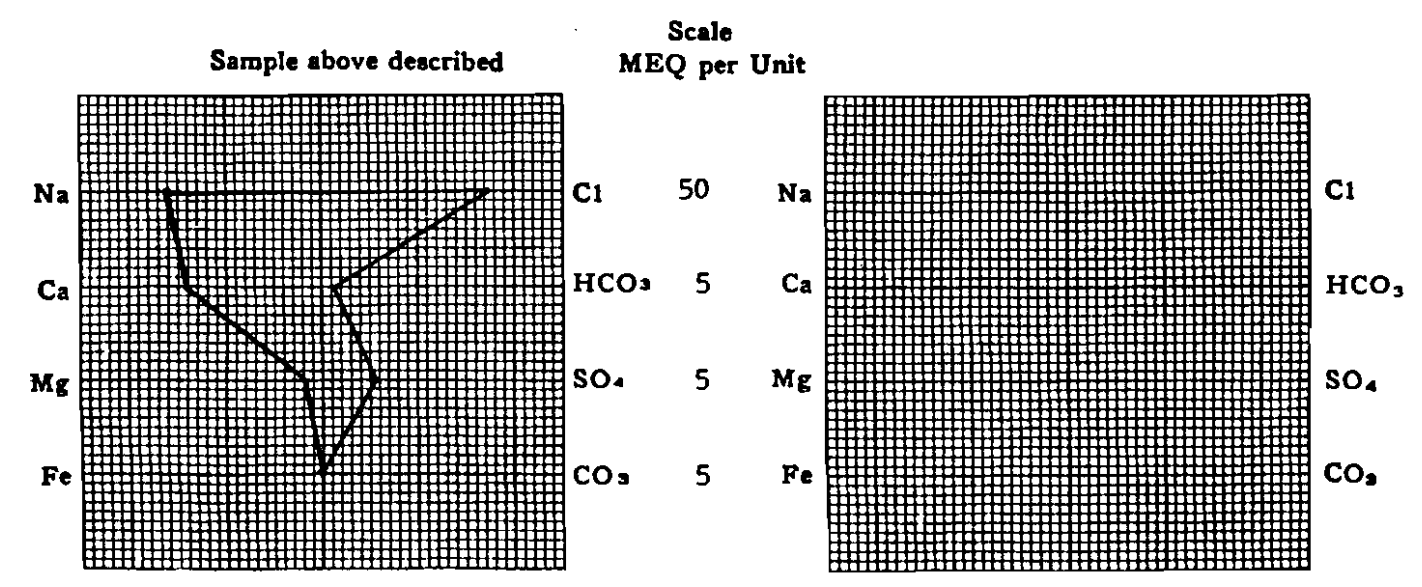

(Na value in abova graphs includes Na, K, and Li) NOTE:  $Mg/t =$ Milligrams per liter  $Mg/t =$  Milligram equivalents per liter soften chloride equivalent=by Dunlap & Hewthorne calculation from components

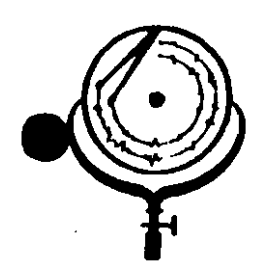

BOX 3659 Ph. 307/237-9327 CASPER, WICMING

BOX 1596 Ph. 701/225 602. DICKINSON, NORTH DAXOT

## WATER ANALYSIS REPORT

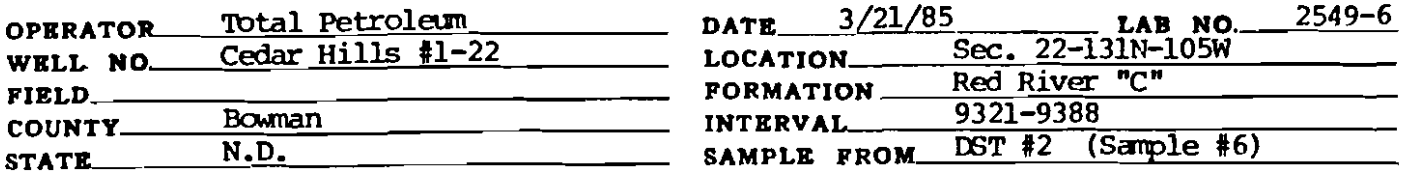

# REMARKS & CONCLUSIONS: Orange brown cloudy water, Light orange brown cloudy filtrate.

Nitrate,  $mq/1$  - negative Chromate,  $\overline{mg/1}$  - negative

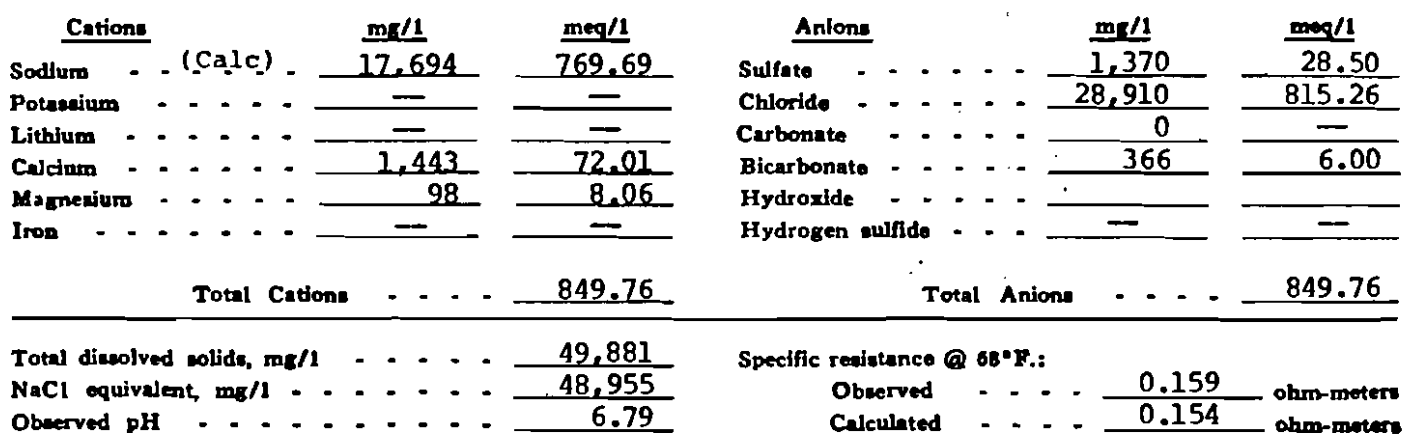

### **WATER ANALYSIS PATTERN**

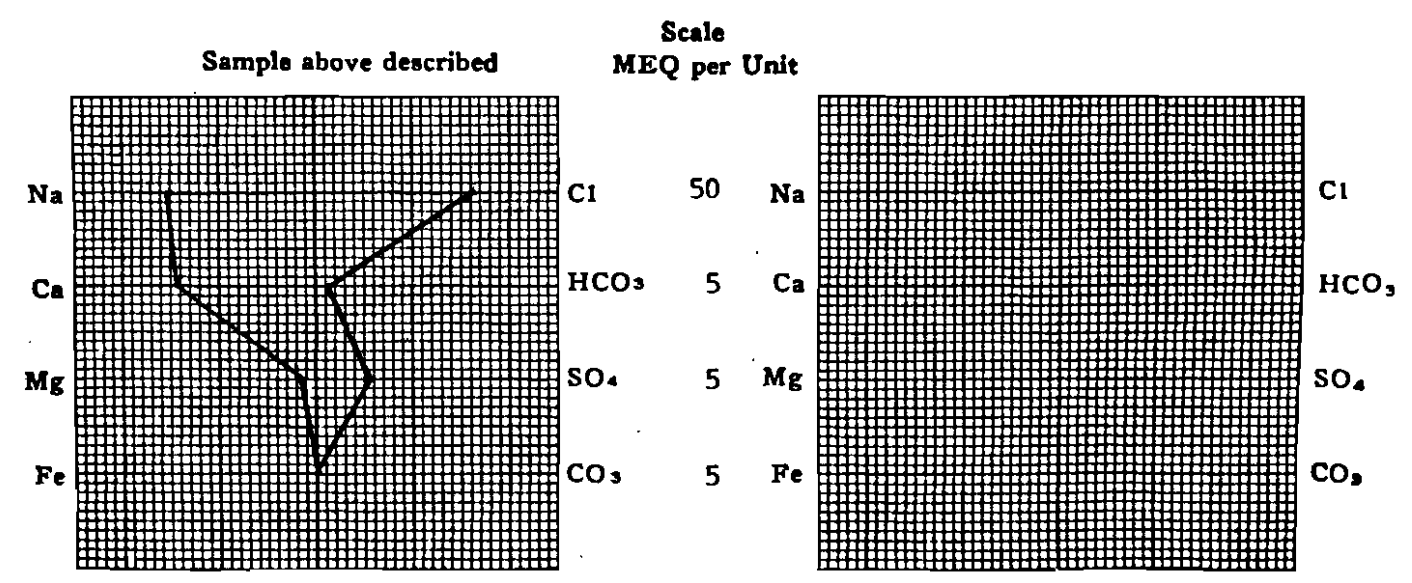

(Na value in above graphs includes Ne. K, and Li) NOTE: Mg/1=Milligrams per liter Meg/1= Milligram equivalents per liter<br>Sodium chloride equivalent=by Dunlap & Hawthorne calculation from components

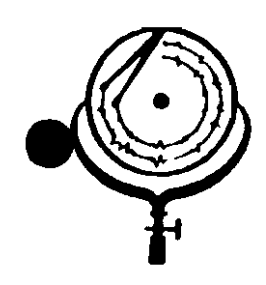

BOX 3659 Ph. 307/237-9327 CASPER. WYOMING

BOX 1596 Ph. 701/22 DICKINSON, NORTH DANOTA

## WATER ANALYSIS REPORT

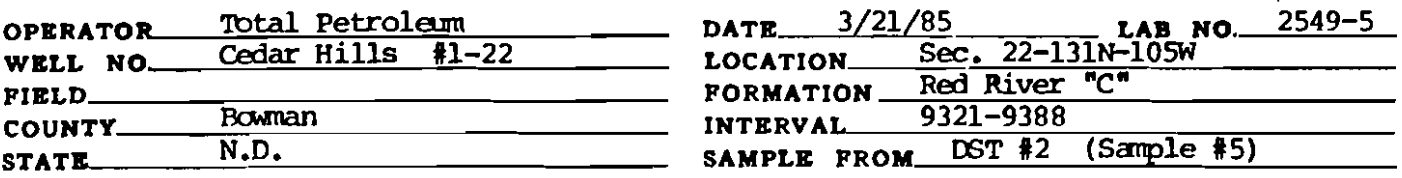

## REMARKS & CONCLUSIONS: Light brown cloudy water. Light brown cloudy filtrate.

Nitrate, mg/1 --- negative Chromate,  $mq/1 - n$ eqative

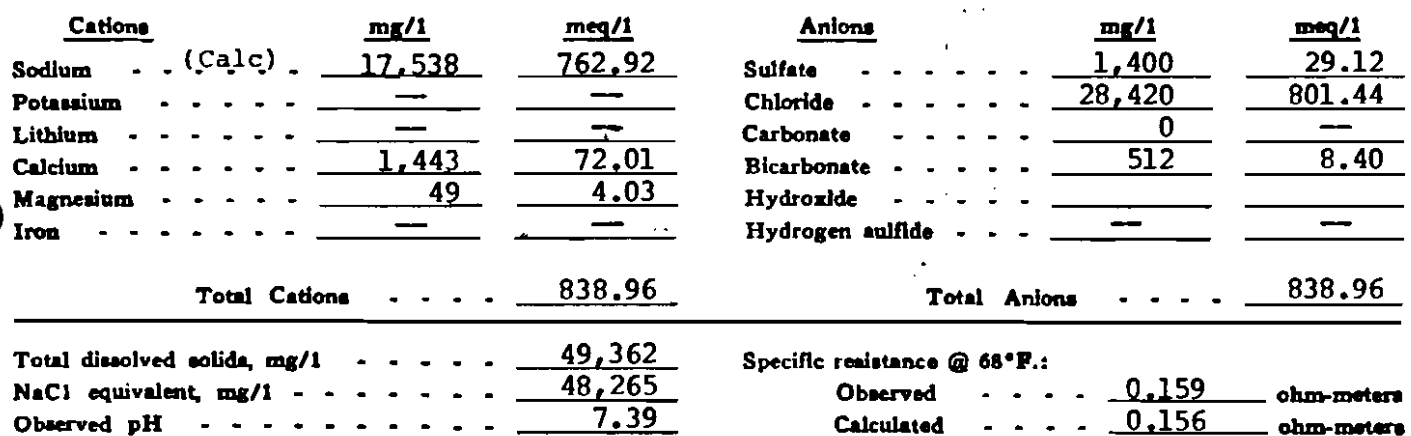

### **WATER ANALYSIS PATTERN**

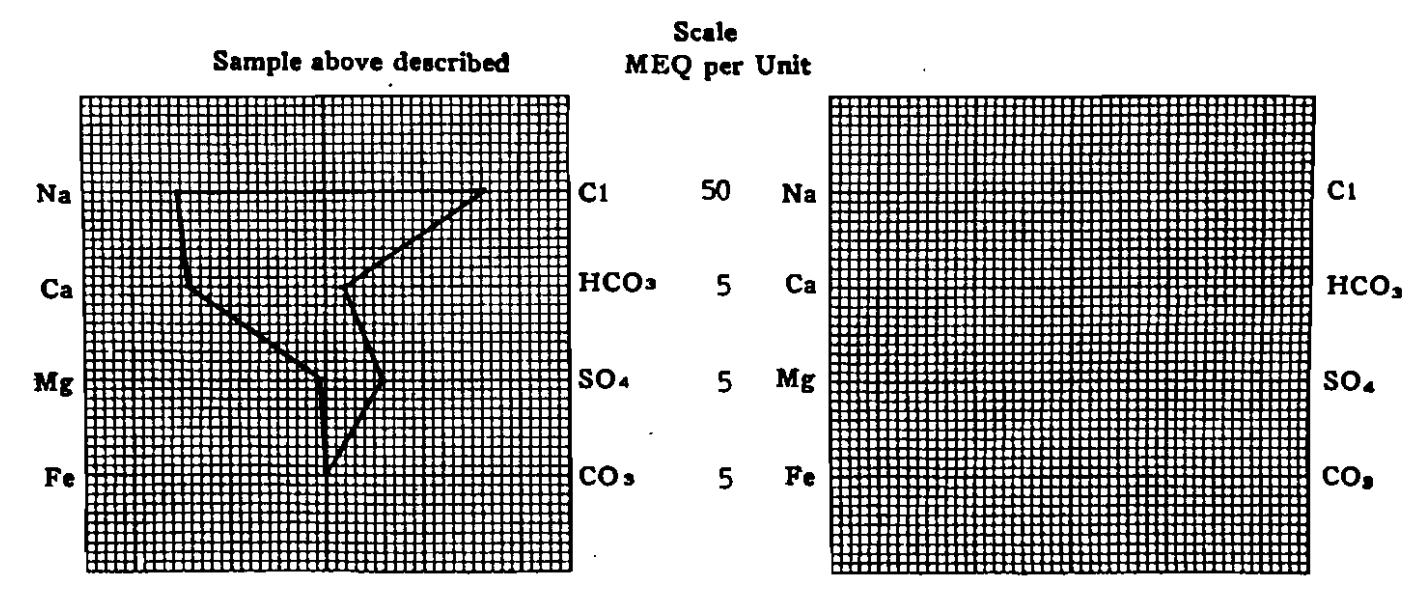

(Na value in above graphs includes Na, K, and LI) NOTE: Mg/1=Millgrams per liter Meq/1= Millgram equivalents per liter.<br>Sodium chloride equivalent=by Dunlap & Hawthorne calculation from components

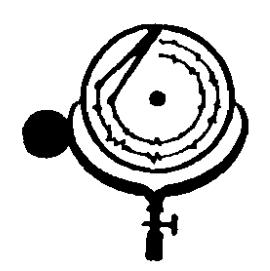

BOX 3659 Ph. 307/237-9327 CASPER. WICHING

BOX 1596 Ph. 701/225-6021 DICKINSON, NORTH DANOTA

## WATER ANALYSIS REPORT

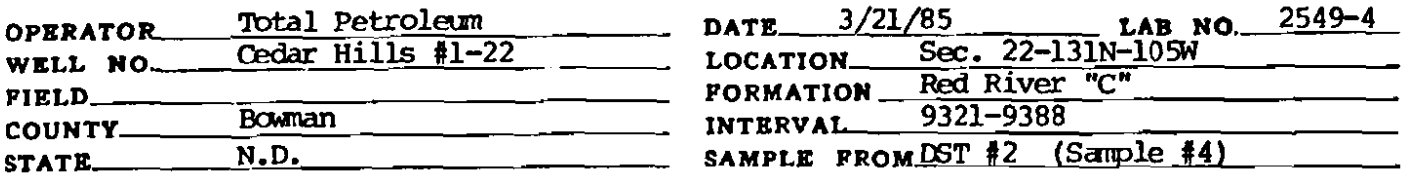

# REMARKS & CONCLUSIONS: Light brown cloudy water, Light brown cloudy filtrate.

Nitrate, mg/l negative Chromate, mg/1 - negative

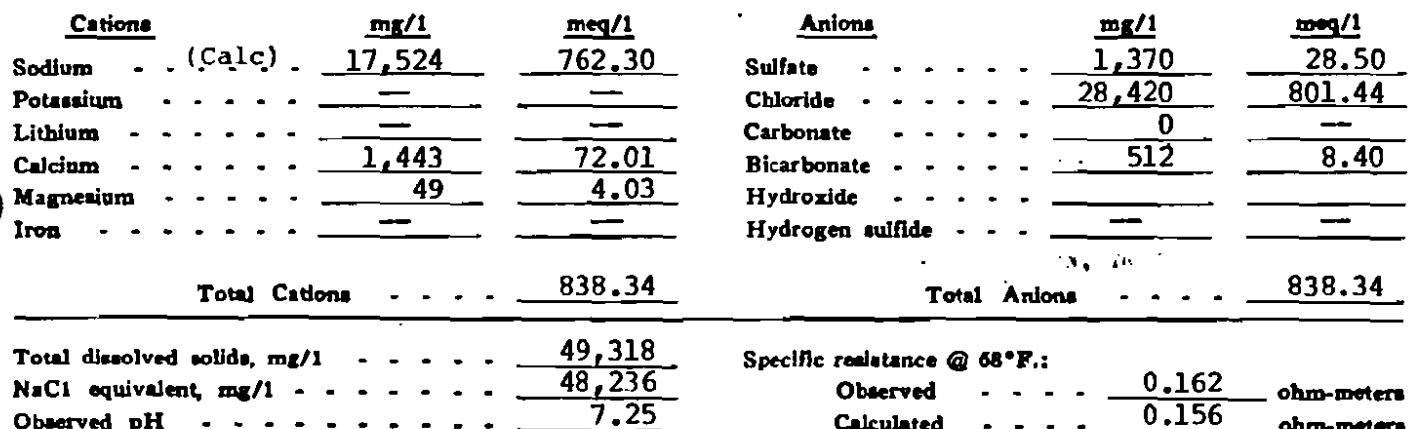

### **WATER ANALYSIS PATTERN**

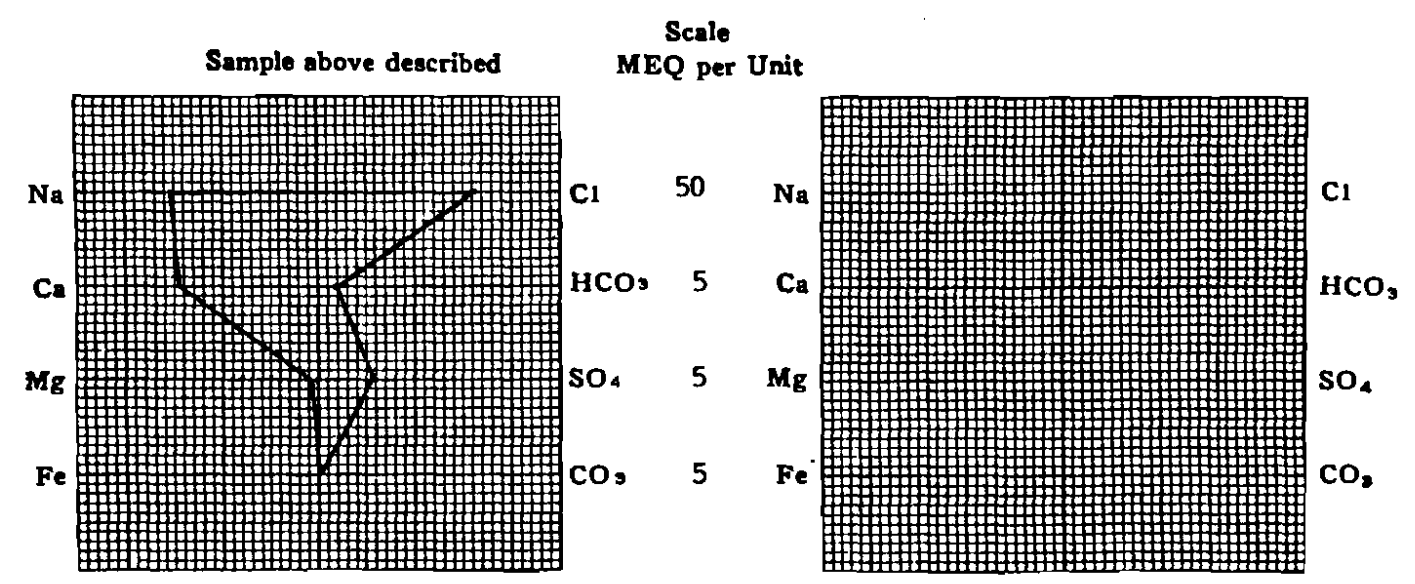

(Na value in above graphs includes Na, K, and Li) NOTE: Mg/1=Milligrams per liter Meq/1= Milligram equivalents per liter Sodium chloride equivalent=by Dunlep & Hawthorne eskulation from components

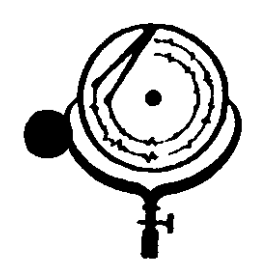

BOX 3659 Ph. 307/237-9327 CASPER, WYOMING

BOX 1596 Ph. 701/ DICKINSON, NORTH DANG

 $\ddot{\phantom{a}}$ 

310N

## **WATER ANALYSIS REPORT**

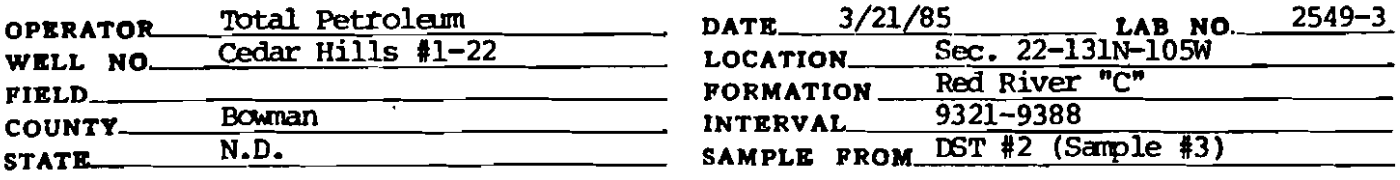

# REMARKS & CONCLUSIONS: Light brown cloudy water, Light brown cloudy filtrate.

Nitrate, mg/1 -- negative Chromate,  $mg/1 - rxac$ e

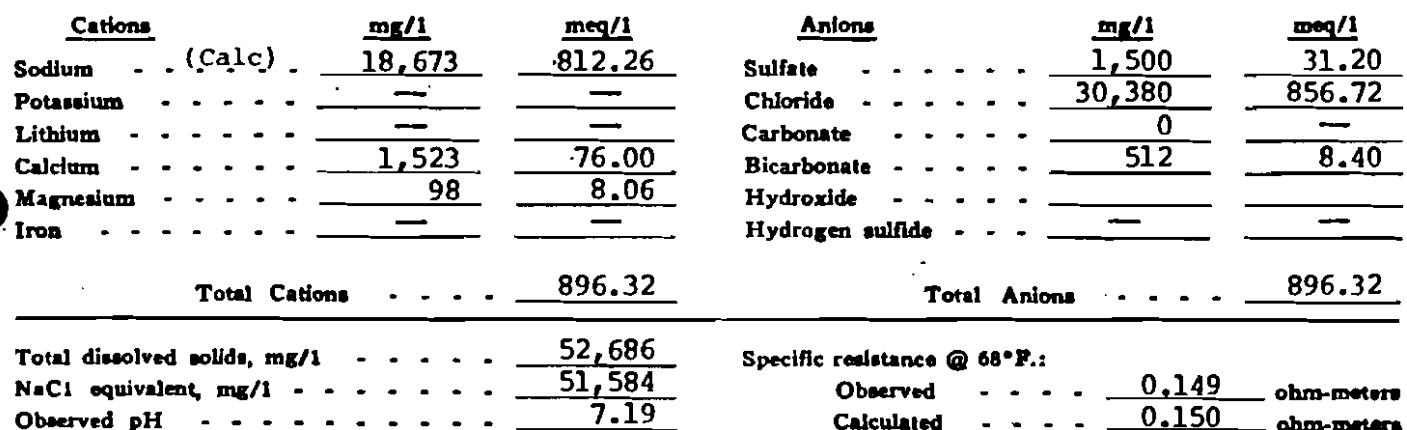

### **WATER ANALYSIS PATTERN**

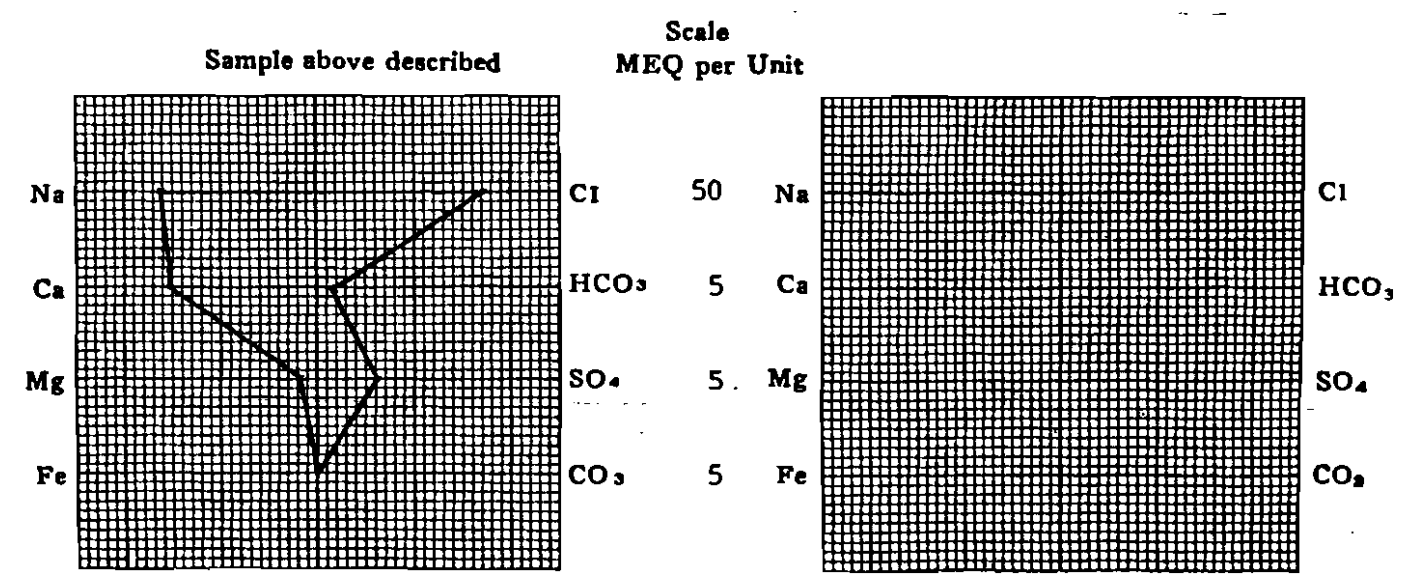

(Na value in above graphs includes Na, X, and Li) NOTE: Mg/i=Milligrams per liter Meq/i= Milligram equivalents per liter Sofinen chloride equivalent=by Dunlap & Hawthorne calculation from components

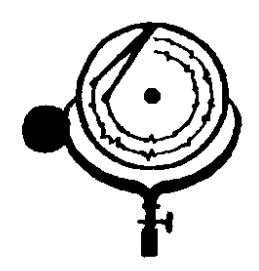

BOX 3659 Ph. 307/237-9327 CASPER, WYONING

BOX 1596 Ph. 701/225 DICKINSON, NORTH DANOTA

2. GAS AUDN.

## WATER ANALYSIS REPORT

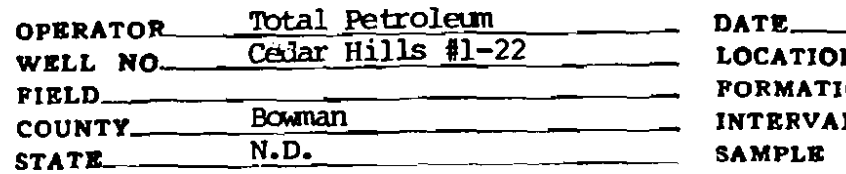

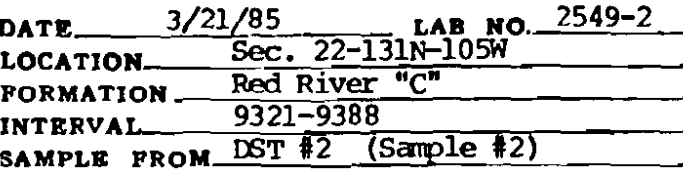

# REMARKS & CONCLUSIONS. Brown cloudy water, Light brown cloudy filtrate.

Nitrate, mg/l 60 Chromate, mg/1 - 15

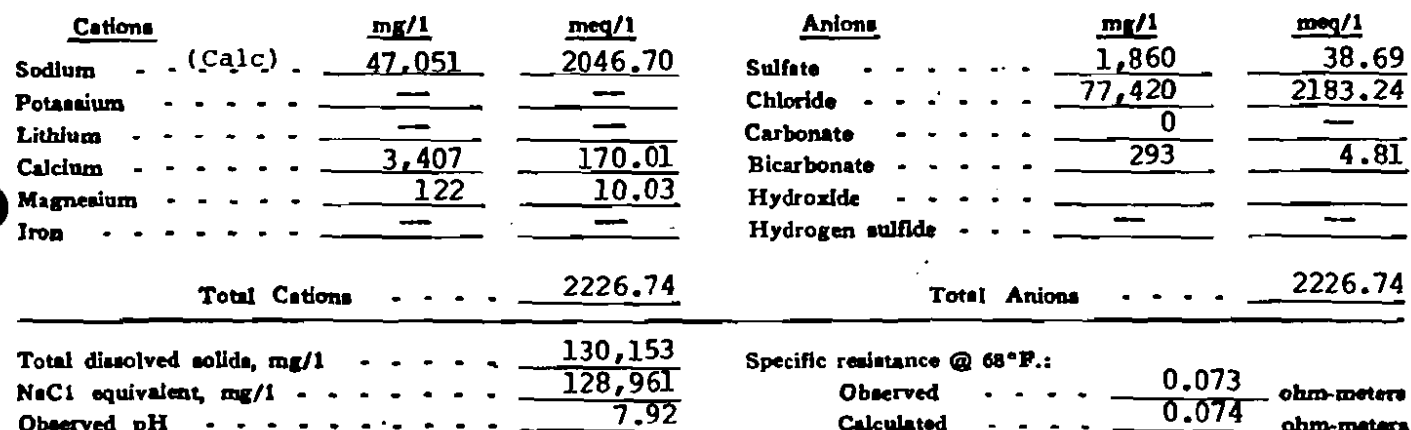

### WATER ANALYSIS PATTERN

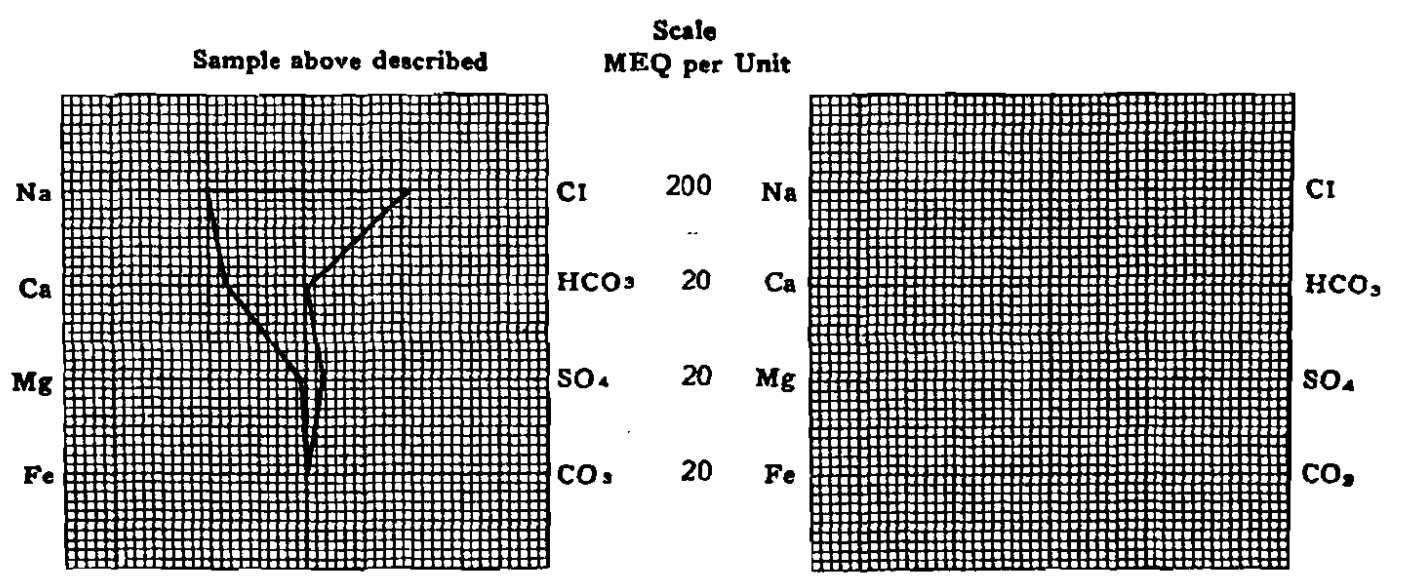

(No value in show graphs includes No. K, and Li) NOTE: Mg/1=Milligrams per liter Meq/1= Milligram equivalents per liter Sodium chloride equivalent=by Dunlap & Hawthorne calculation from components

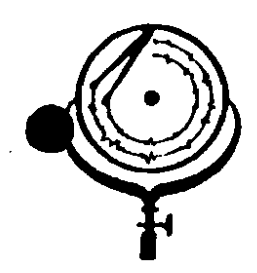

BOX 3659 Ph. 307/237-9327 CASPER. WYOHING

Ŵ,

 $11409$ 

## WATER ANALYSIS REPORT

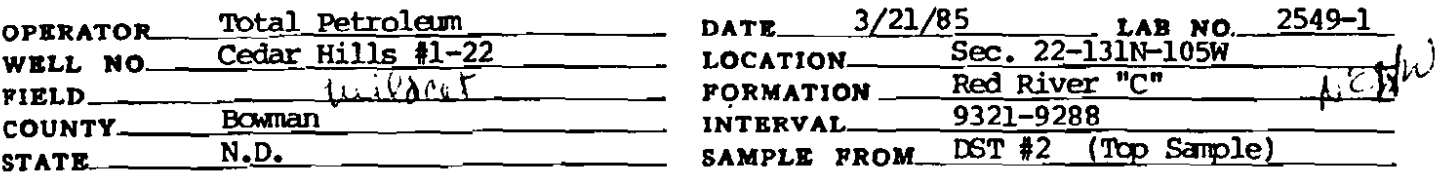

# REMARKS & CONCLUSIONS, Mid, Chemical on top, Yellow brown cloudy filtrate.

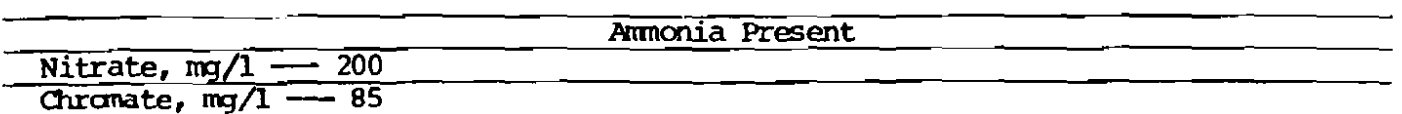

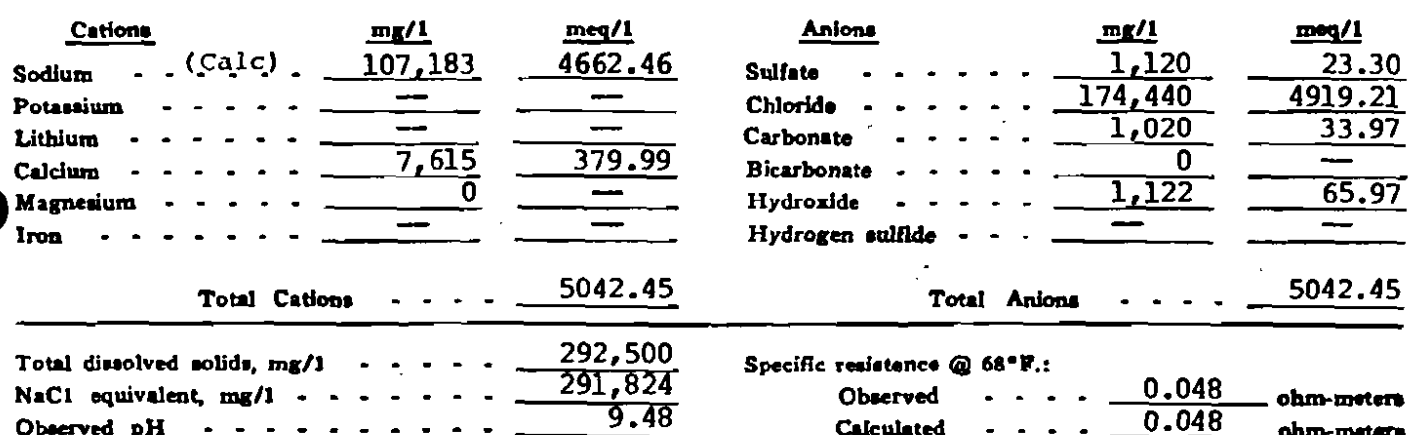

### **WATER ANALYSIS PATTERN**

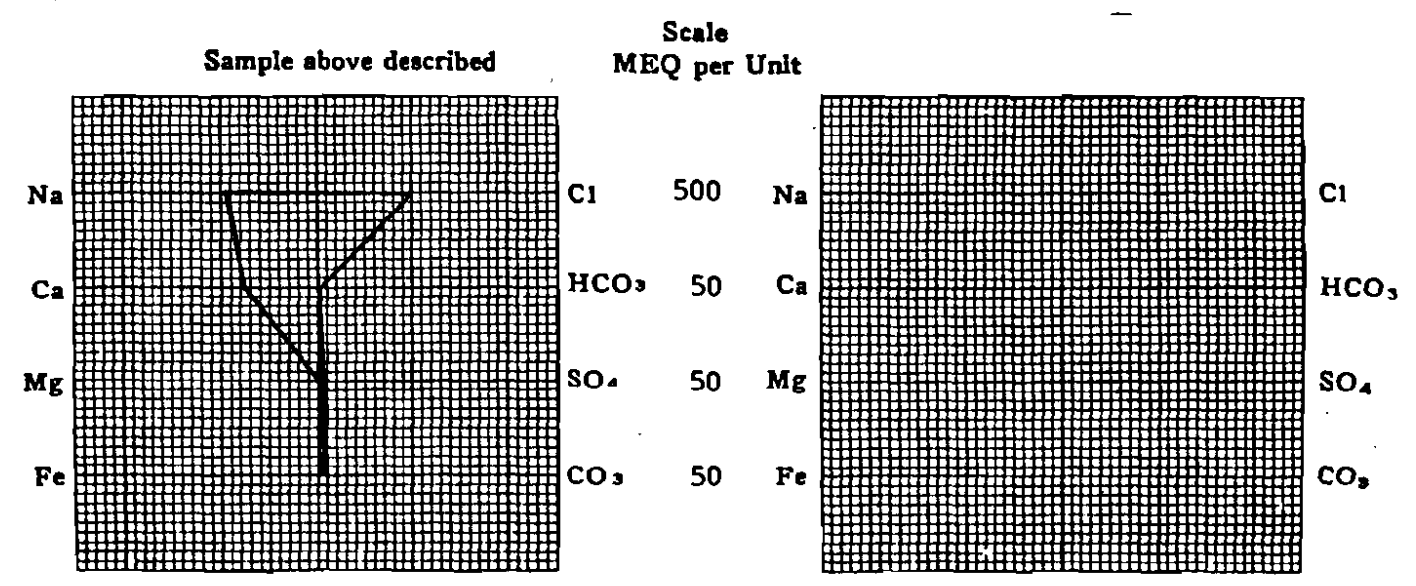

(Na value in shove graphs includes Na, R, and Li)<br>NOTE:  $Mg/I = Milligrams$  per liter  $Meq/I = Millgrem$  equivalents per liter Sodium chloride equivalent=by Dunlap & Hawthorne calculation from components

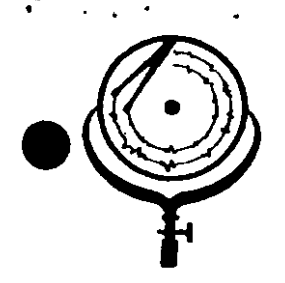

 $f_{\rm eff}$ 

BOX 1596 Ph. 701/225-6021 BOX 3659 Ph. 307/237-23 CASPER, WYOMING  $\tilde{\mathcal{D}}$ 

DICKINSON, NORTH DAKOTA

#### $M, D, \cdot$  $^{\circ}$  Ag **WATER ANA** ÓRT **LYSIS RER**

ನಿ

 $\frac{9}{2}$ 

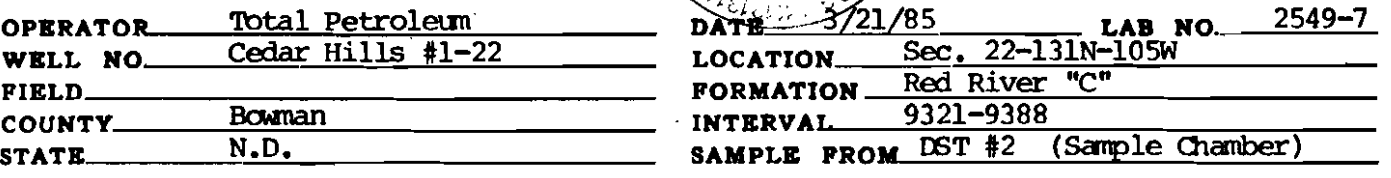

REMARKS & CONCLUSIONS: Orange brown cloudy water, Light orange brown cloudy filtrate.

Nitrate,  $mq/1 -$ <del>-</del> negative Chromate,  $mg/1 - r$  trace

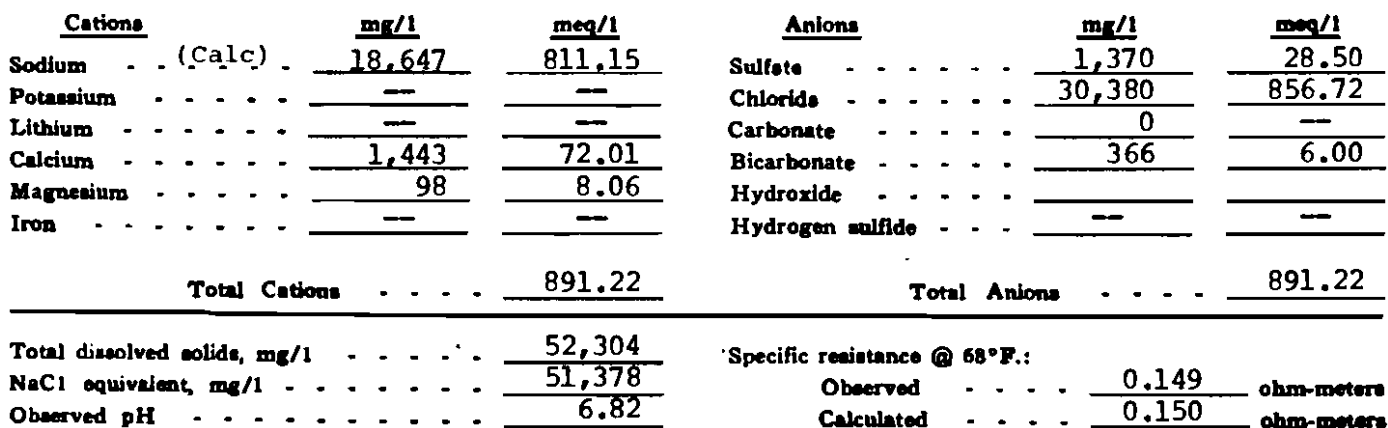

### **WATER ANALYSIS PATTERN**

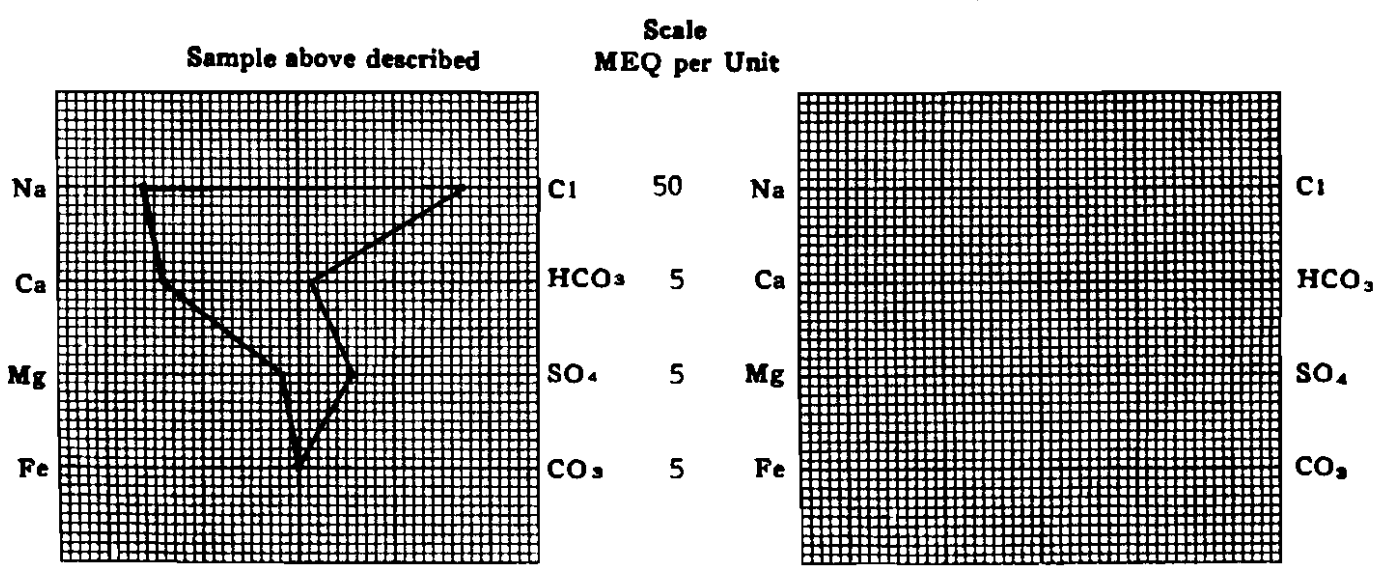

(Na value in above graphs includes Na. X, and Li) NOTE: Mg/I=Milligrams per liter Meq/I= Milligram equivalents per liter Sodium chloride equivalent=by Dunlep & Hawthorne calculation from components

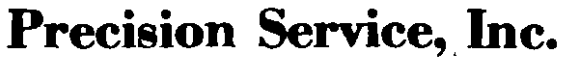

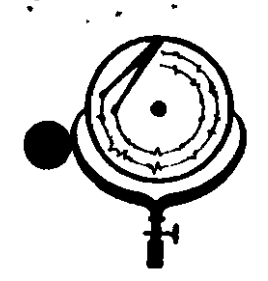

BOX 3659 Ph. 307/237-9327 CASPER, WYOMING

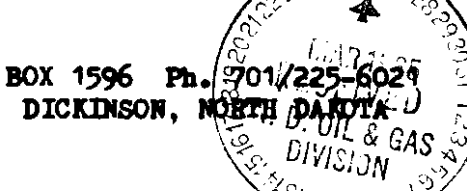

人

## **WATER ANALYSIS REPORT**

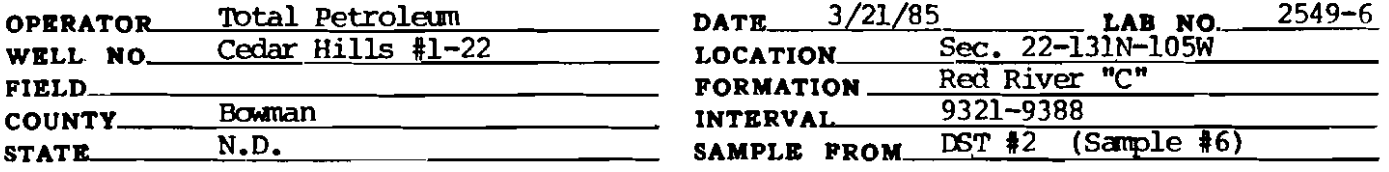

# REMARKS & CONCLUSIONS: Orange brown cloudy water, Light orange brown cloudy filtrate.

Nitrate, mq/l -- negative Chromate,  $mg/1 - mg$  negative

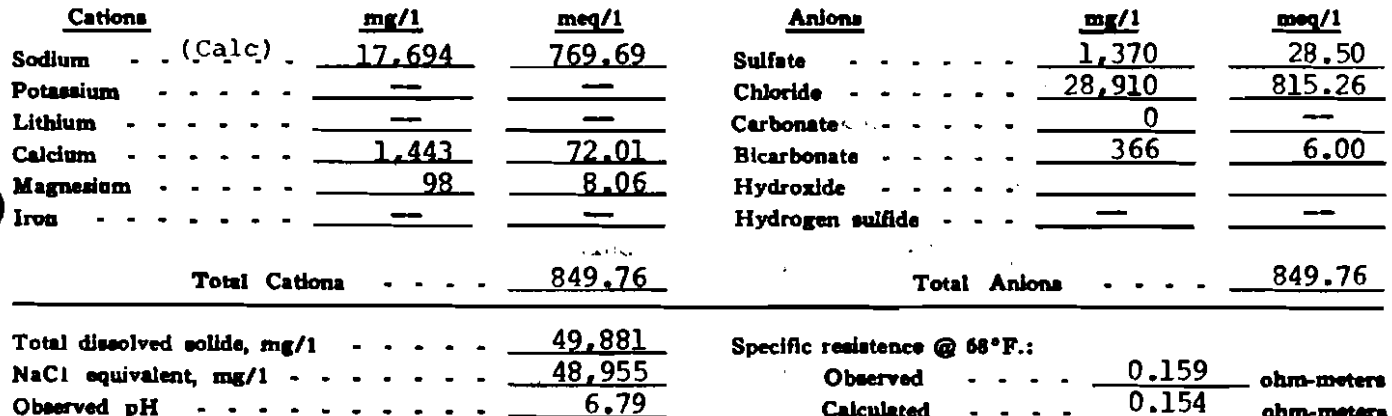

### **WATER ANALYSIS PATTERN**

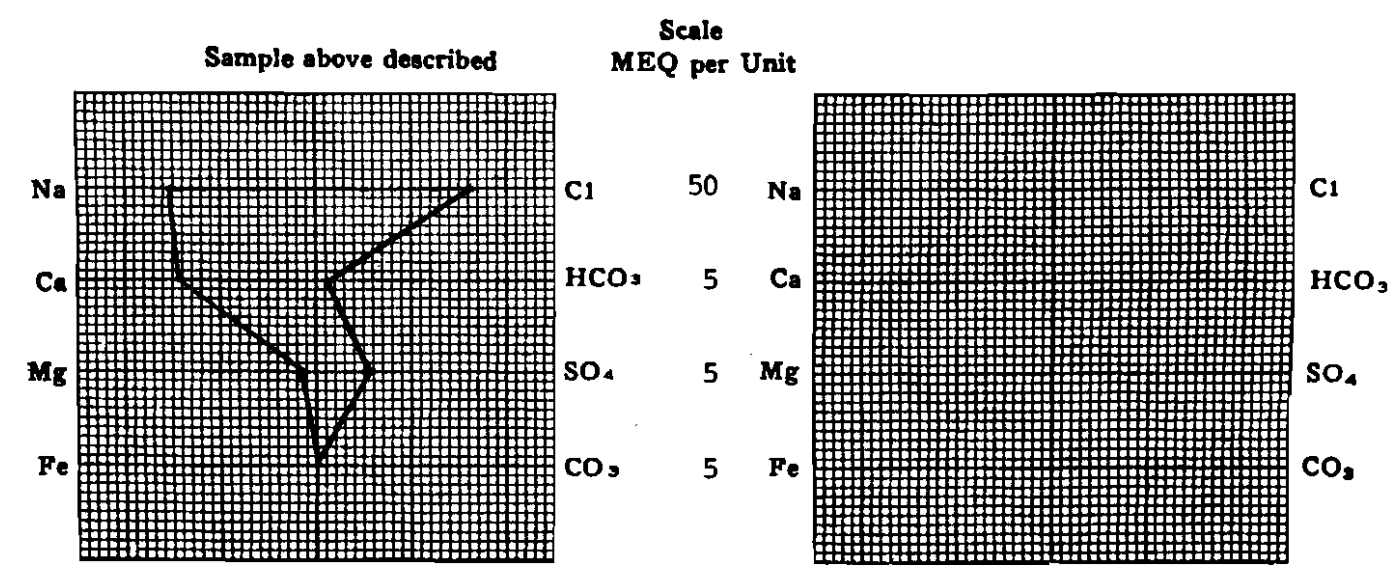

(Na value in above graphs includes Na, K, and Li) NOTE: Mg/1=Milligrams per liter Meq/1= Milligram equivalents per liter Sodium chloride equivalent=by Dunlap & Hawthorne calculation from compo

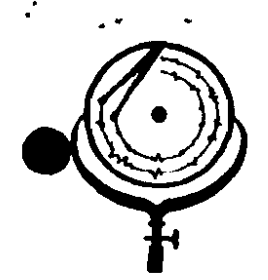

BOX 3659 Ph. 307/237-9327 CASPER, WTOMING

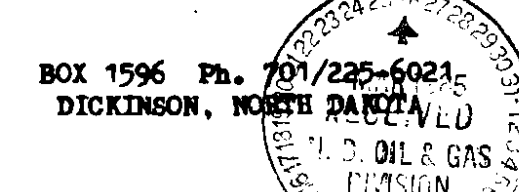

 $\star$ 

## WATER ANALYSIS REPORT

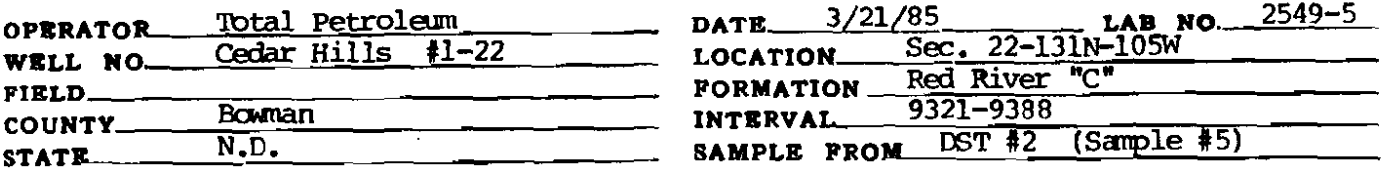

REMARKS & CONCLUSIONS: Light brown cloudy water, Light brown cloudy filtrate.

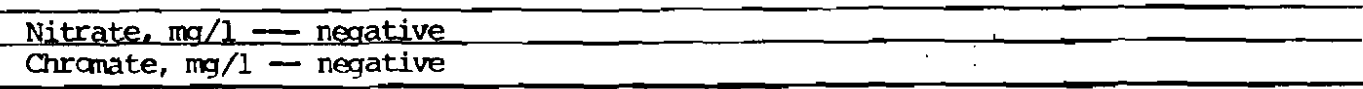

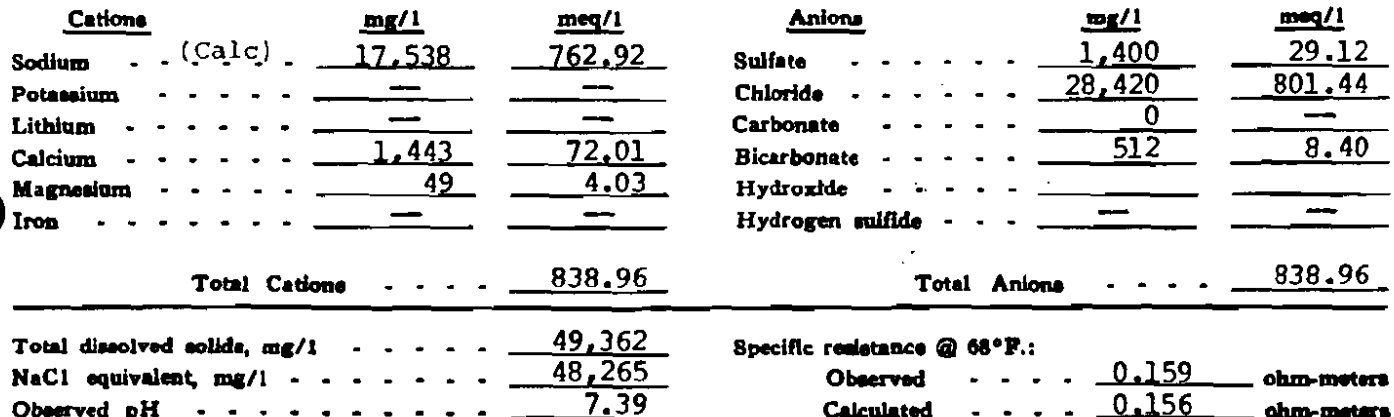

### WATER ANALYSIS PATTERN

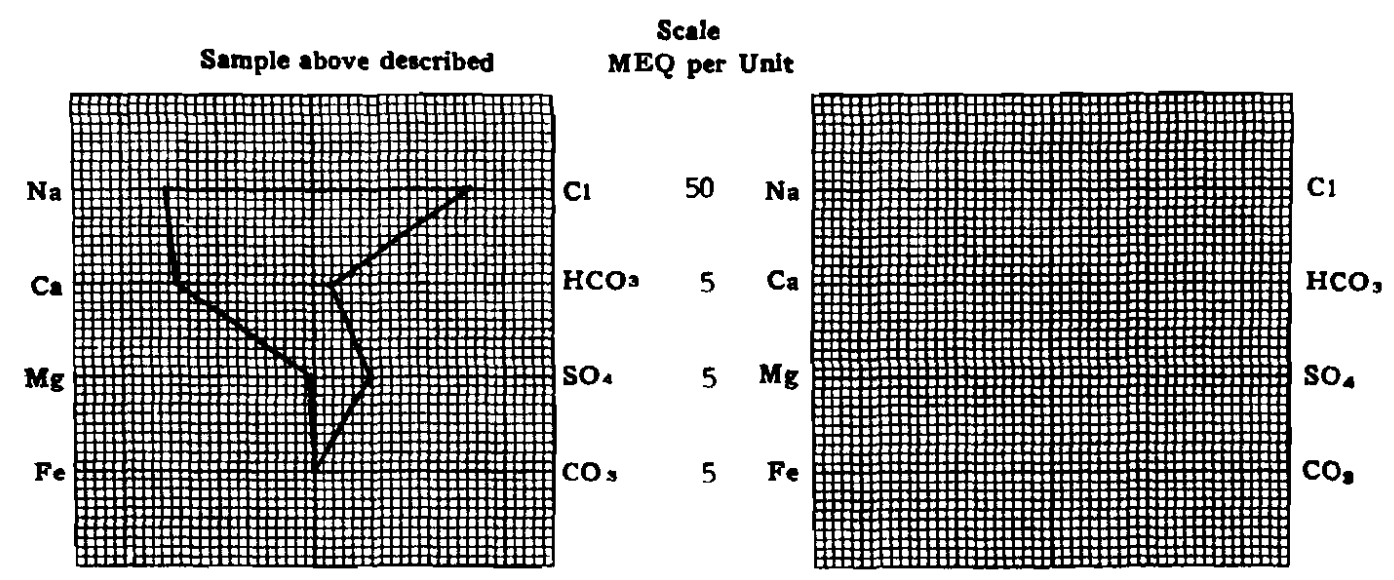

(Na value in above graphs includes Na, K, and Li) NOTE: Mg/!= Milligrams per liter Meq/i = Milligram equivalents per liter Bodium chloride equivalent=by Dunlap & Hewthorne calculation from com

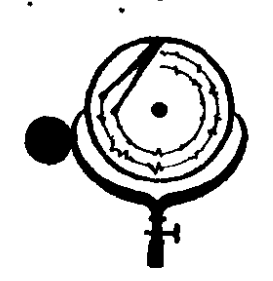

BOX 3659 Ph. 307/237-9327 CASPER, WYOMING

BOX 1596  $\mathbf{H} \hat{\mathbf{S}}$ 701/225-602 DICKINSON. NORTH DANOTA) D. OIL & CAS

. Stoiv

s rev

 $\chi$ 

## WATER ANALYSIS REPORT

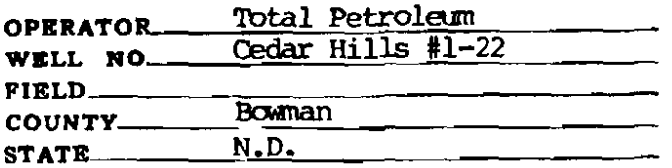

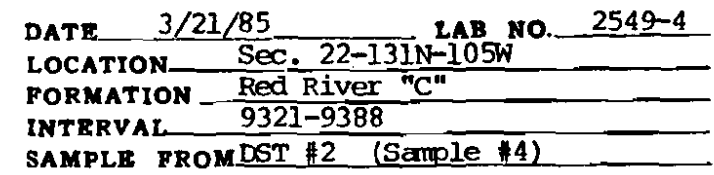

# REMARKS & CONCLUSIONS: Light brown cloudy water, Light brown cloudy filtrate.

Nitrate, mg/l negative Chromate,  $mq/1$ negative .

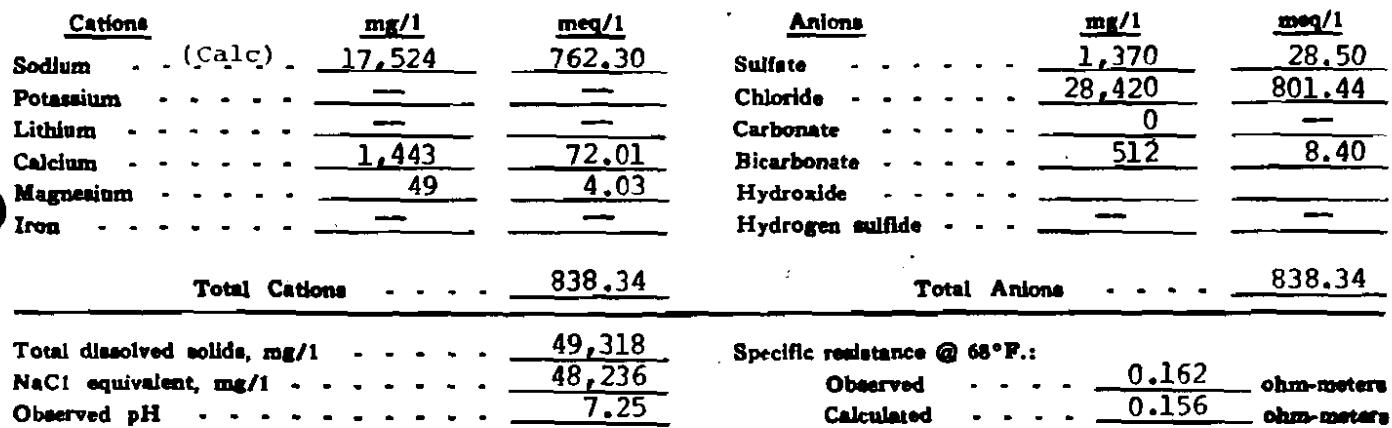

#### **WATER ANALYSIS PATTERN**

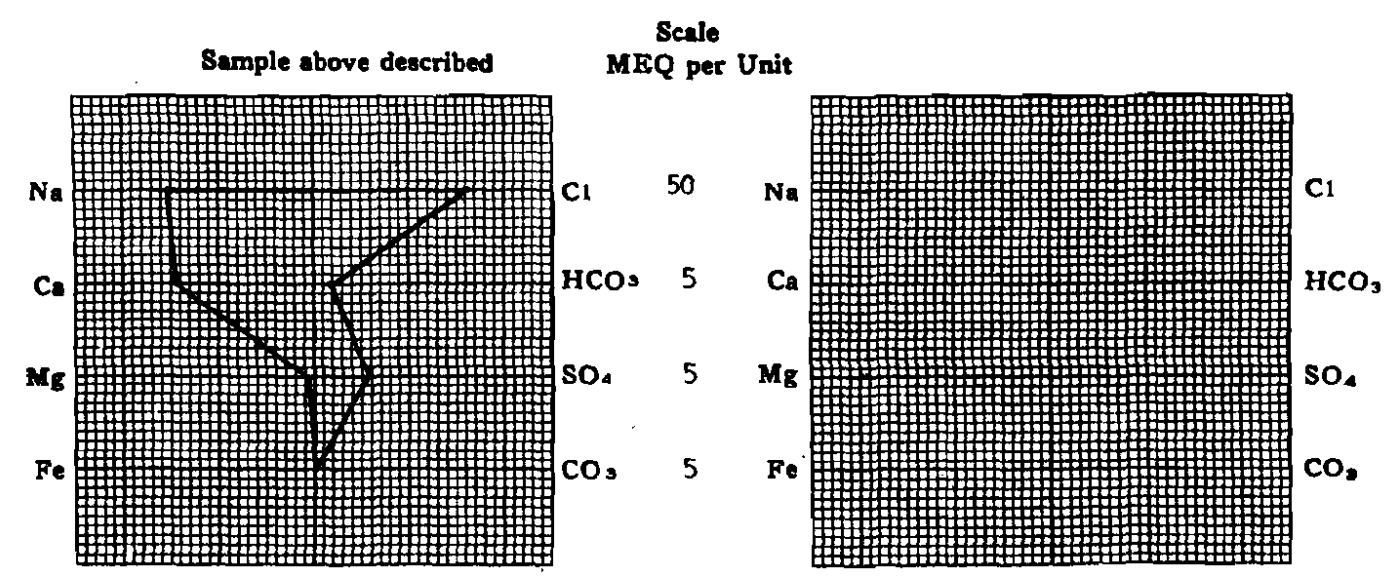

(Na value in above graphs includes Na, X, and LI) NOTE: Mg/1=Milligrams per liter Meq/1= Milligram equivalents per liter Sodium chloride equivalent=by Dunlap & Hawthorne calculation from components

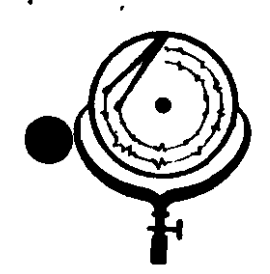

BOX 3659 Ph. 307/237-9327 CASPER, WYOMING

**BOX 1596** Ph. **9701** DICKINSON, NORTH DARDTA ТŦ

## **WATER ANALYSIS REPORT**

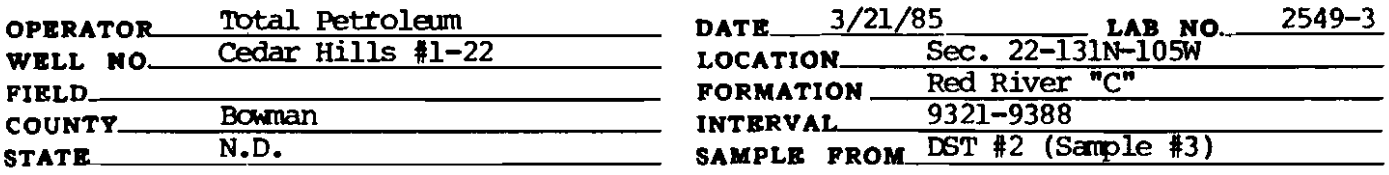

# REMARKS & CONCLUSIONS: Light brown cloudy water, Light brown cloudy filtrate.

Nitrate,  $mq/l$  -<u>— negative</u> Chromate,  $mq/1 - trace$ 

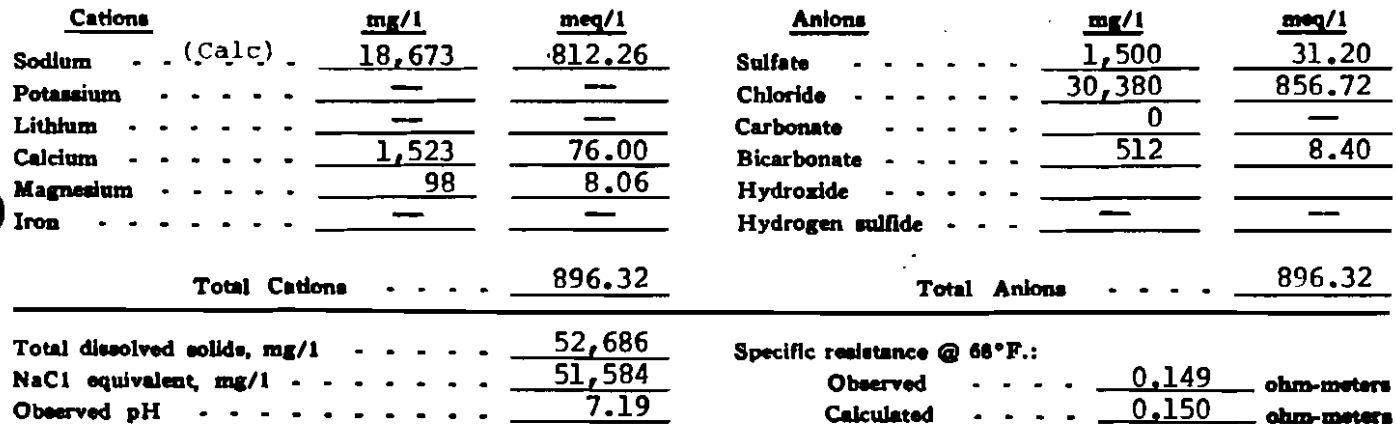

#### **WATER ANALYSIS PATTERN**

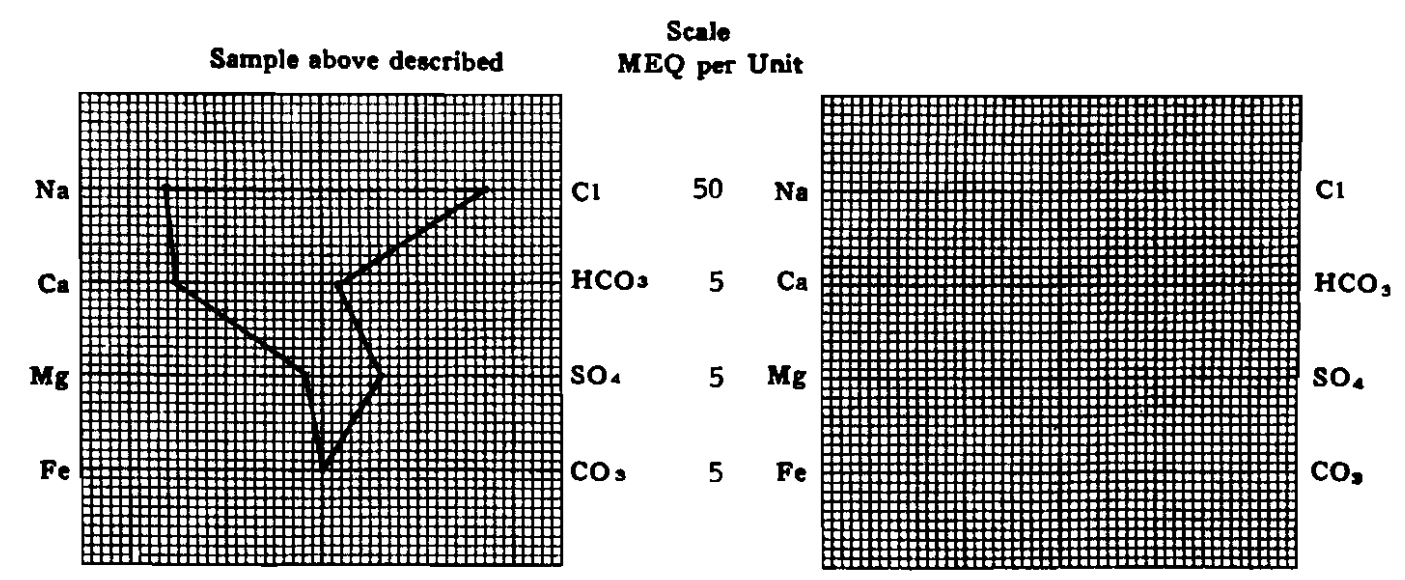

(Na value in above graphs includes No. K, and LI) NOTE: Mg/1=Millgrams per liter Meq/1= Milligram equivalents per liter Sodium chloride equivalent=by Dunlap & Hawthorne calculation from components

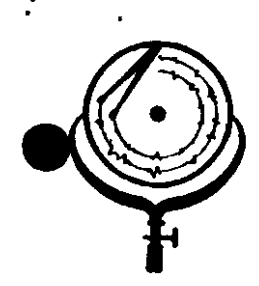

BOX 3659 Ph. 307/237-9327 CASPER, WICMING

BOX 1596 Ph. ?? 01 DICKINSON, NORTH

## WATER ANALYSIS REPORT

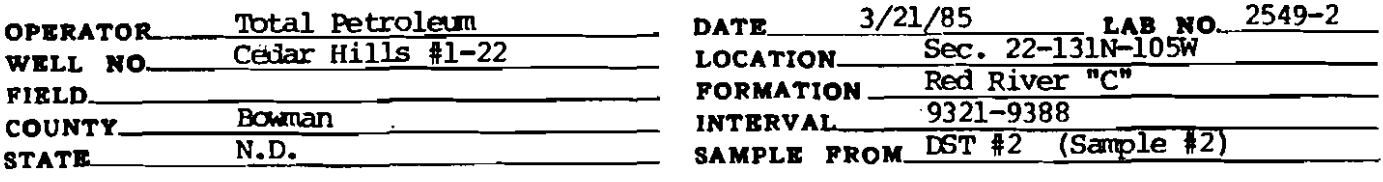

# REMARKS & CONCLUSIONS: Brown cloudy water, Light brown cloudy filtrate.

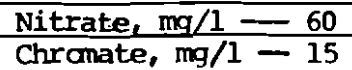

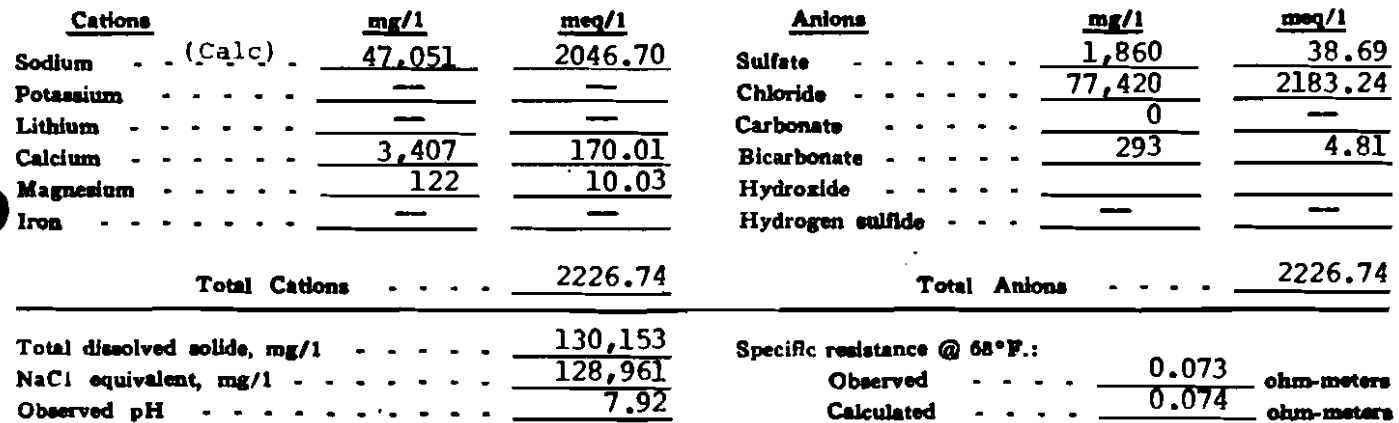

#### WATER ANALYSIS PATTERN

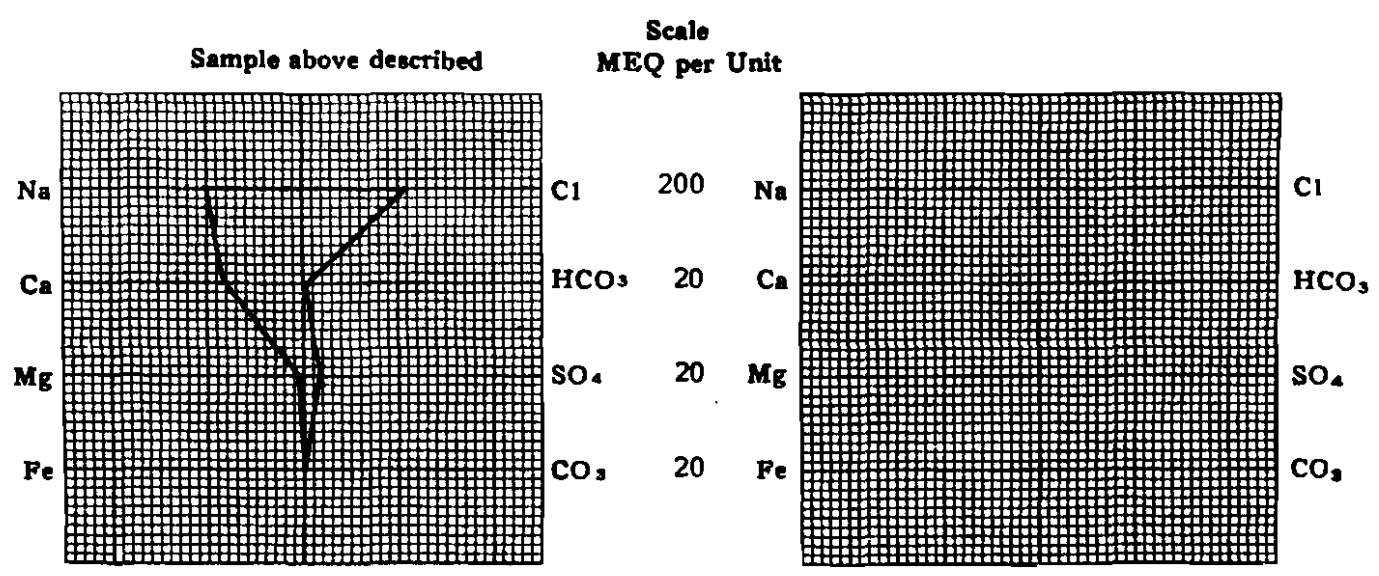

(Na velue in above graphs includes No. K, and Li) NOTE: Mg/1=Milligrams per liter Meq/1= Milligram aquivalents per liter Sodium chloride equivalent=by Dunlap & Hawthorne calculation from components

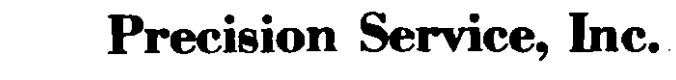

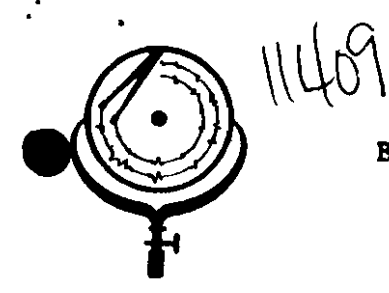

BOX 3659 Ph. 307/237-9327 CASPER, WYOMING

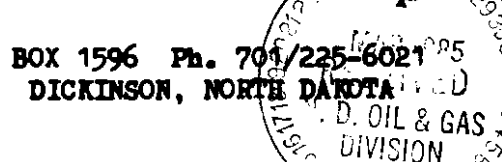

## WATER ANALYSIS REPORT

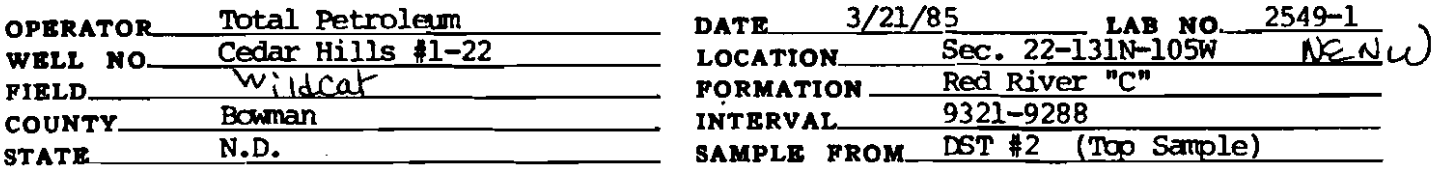

# REMARKS & CONCLUSIONS: Mud, Chemical on top, Yellow brown cloudy filtrate.

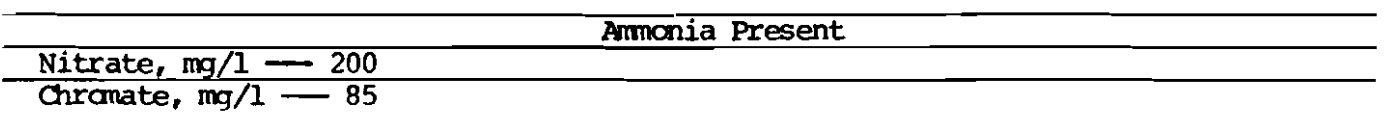

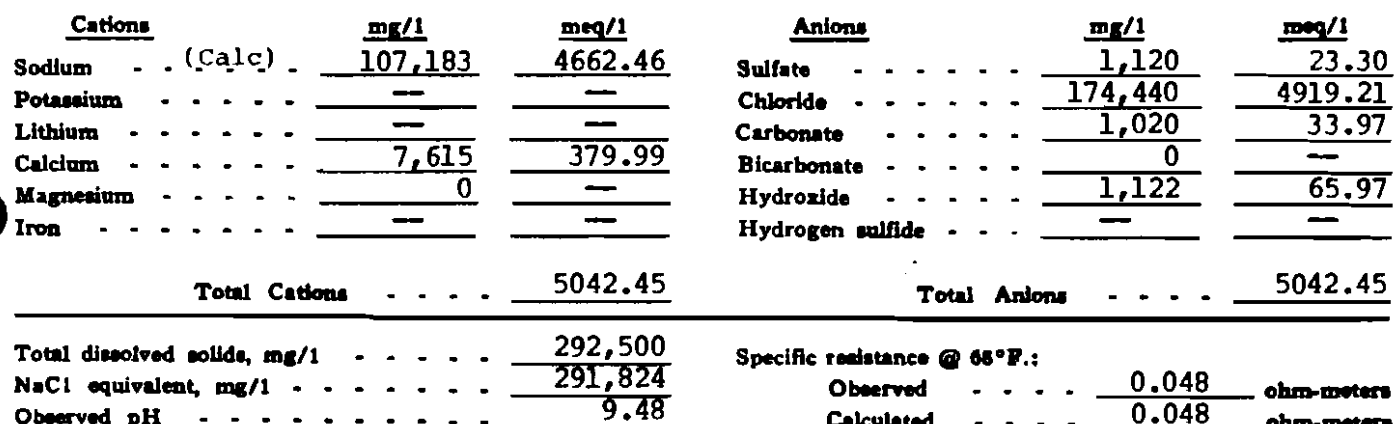

#### **WATER ANALYSIS PATTERN**

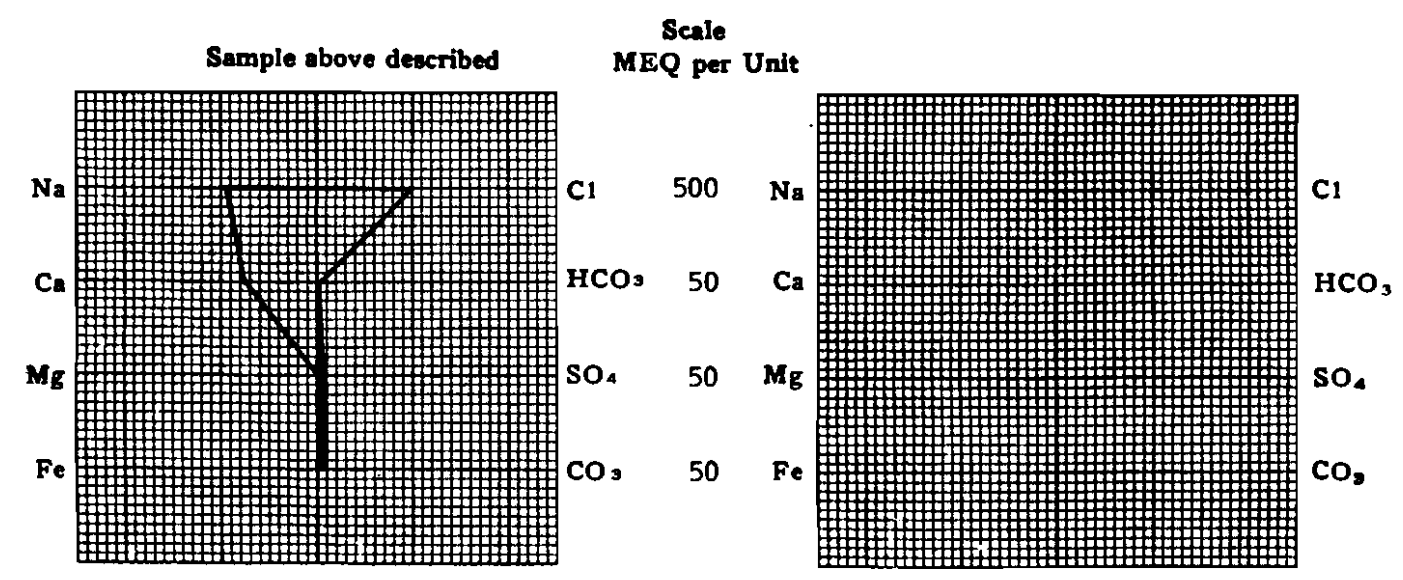

(No value in above graphs includes Na, K, and Li) NOTE:  $Mg/1 = Millig$ rams per liter  $Mg/1 = Millig$ ram equivalents per liter<br>Sodium chloride equivalent=by Dunlap & Hawthorne calculation from components

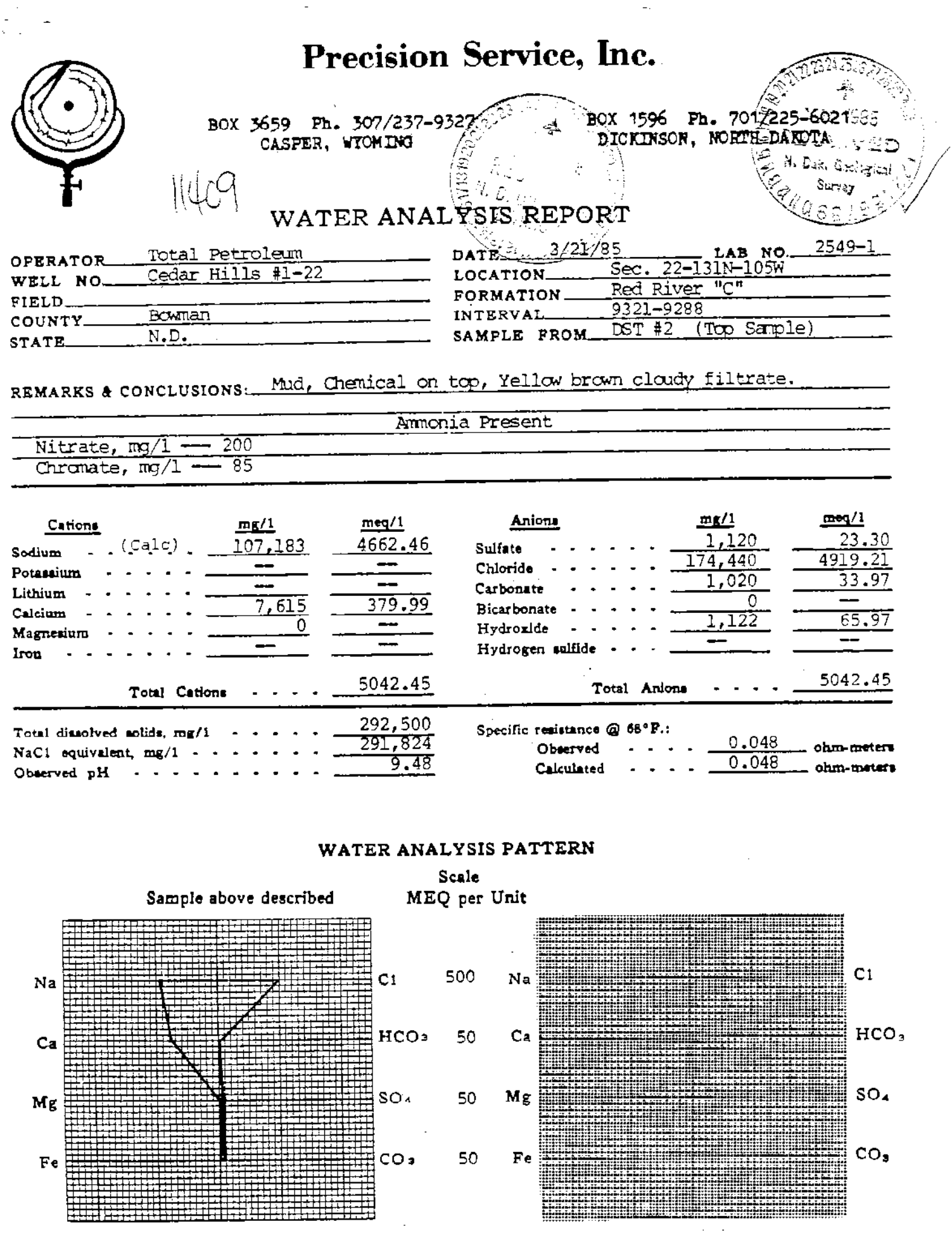

and a series of the control of the con-

in e stri

Î

 $\frac{1}{2}$ 

经成本库 医阿米利曼氏征

in the co

and the state

a (Martina wa Kasa

(Na value in above graphs includes Na, R, and Li)<br>NOTE: Mg/I=Milligrams per liter Meq/I= Milligram equivalents per liter<br>Sodium chloride equivalent=by Dunlap & Hawthorns eskulation from components

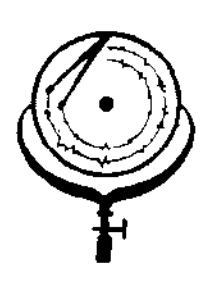

BOX 3659 Ph. 307/237-9327 CASPER, WYOMING

and the second company of the second second the second second the second second the second second second second the second second second second second second second second second second second second second second second s

BOX 1596  $Pn =$ 701 DICKINSON, NORTH DANCT

mu

## WATER ANALYSIS REPORT

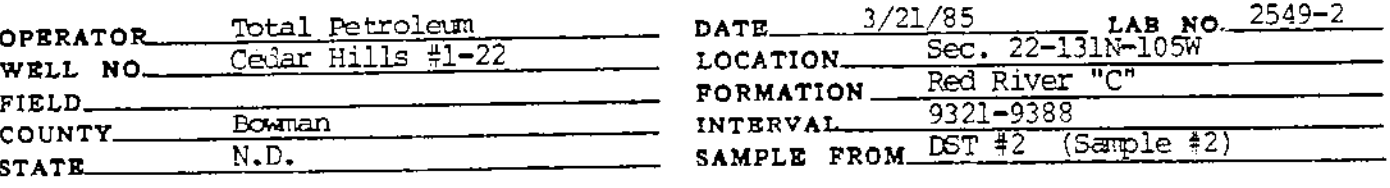

# REMARKS & CONCLUSIONS: Brown cloudy water, Light brown cloudy filtrate.

60 Nitrate, mg/l 15 Chromate,  $mq/1$ 

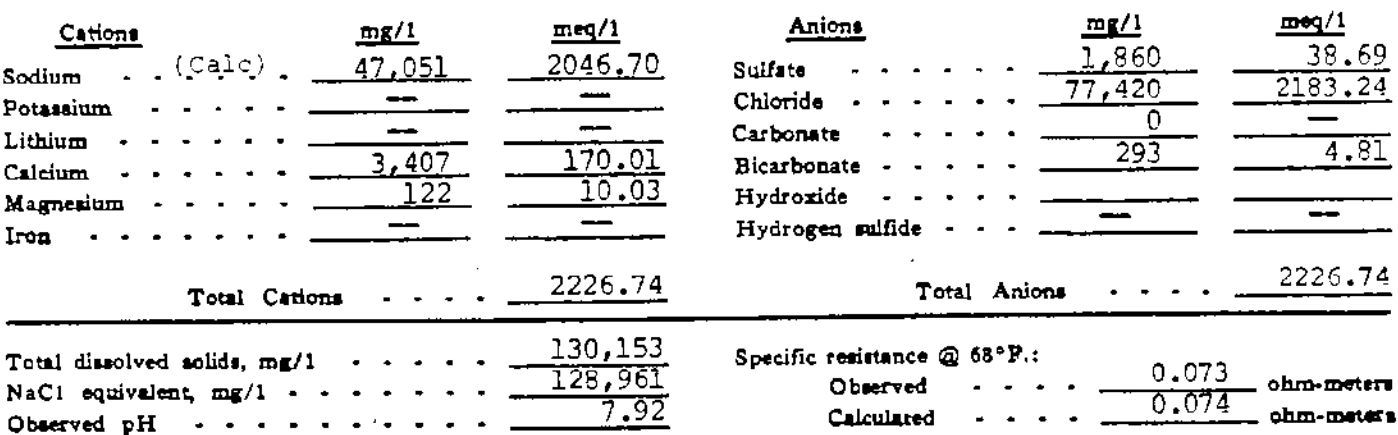

## WATER ANALYSIS PATTERN

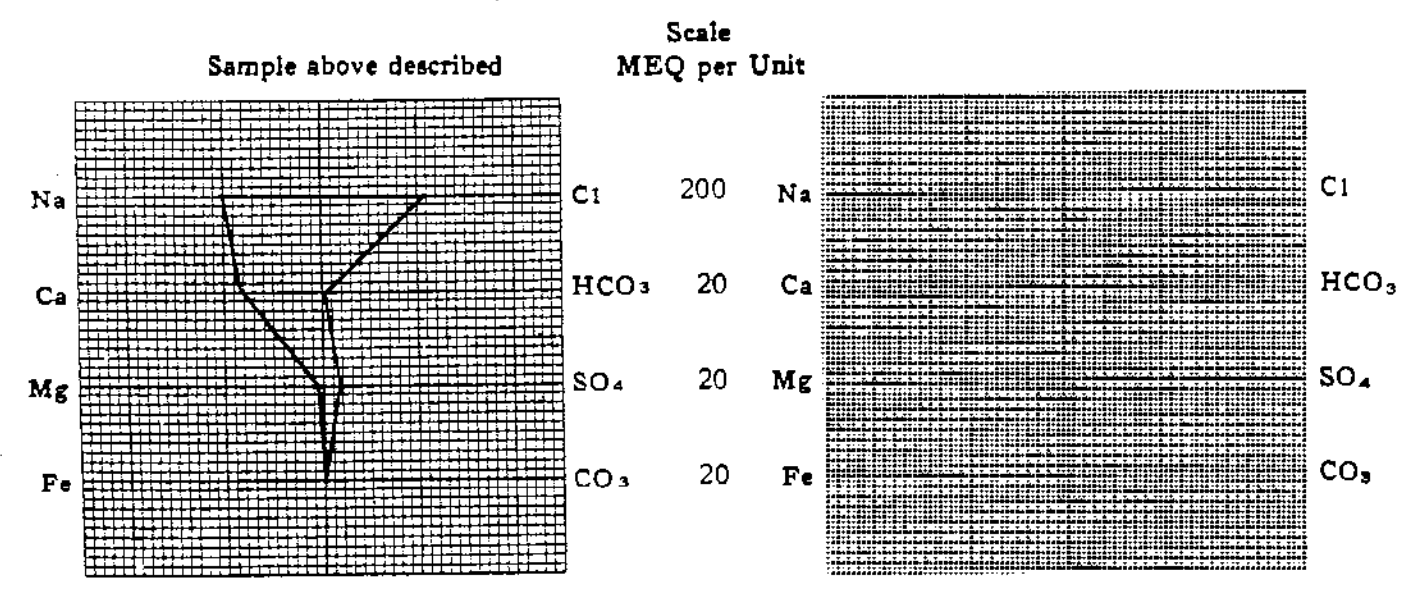

(Na velue in above graphs includes Na, K, and Ll) NOTE: Mg/1=Milligrams per liter Meq/1= Milligram equivalents per liter Sodium chloride equivalent=by Dunlap & Hawthorne calculation from compon

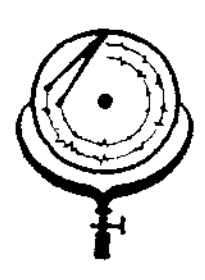

BOX 3659 Ph. 307/237-9327 CASPER, WIOMING

BOX 1596 Ph DICKINSON, NORTH

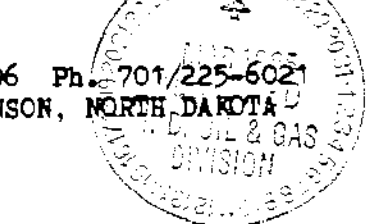

## WATER ANALYSIS REPORT

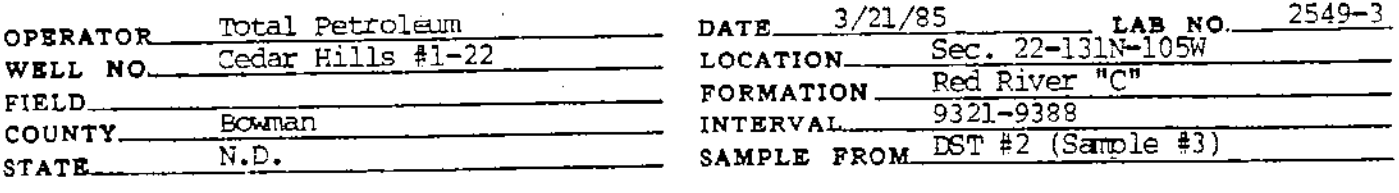

# REMARKS & CONCLUSIONS: Light brown cloudy water, Light brown cloudy filtrate.

negative Nitrate, mg trace Chromate, mg/1

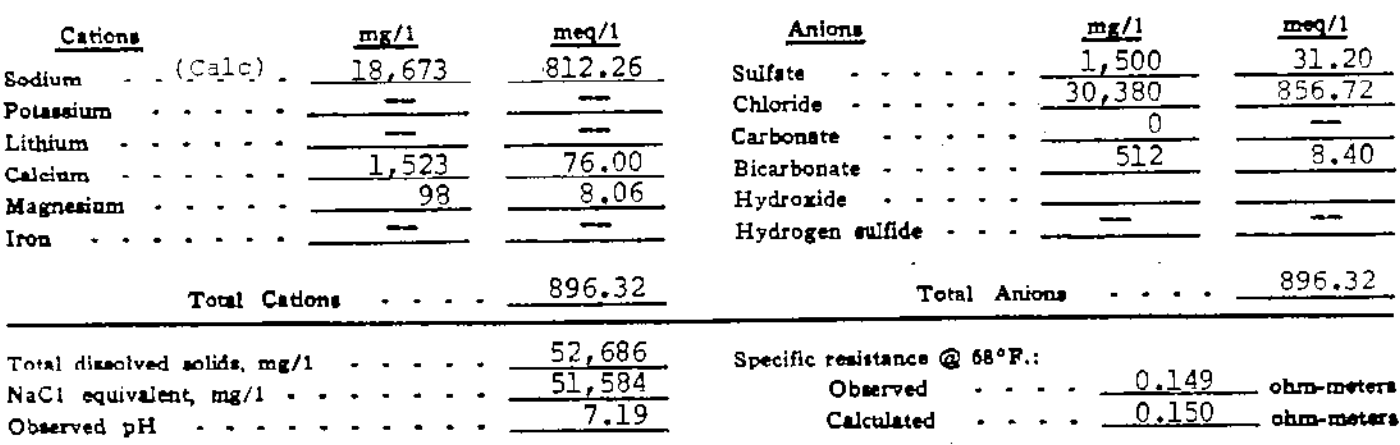

## WATER ANALYSIS PATTERN

Scale

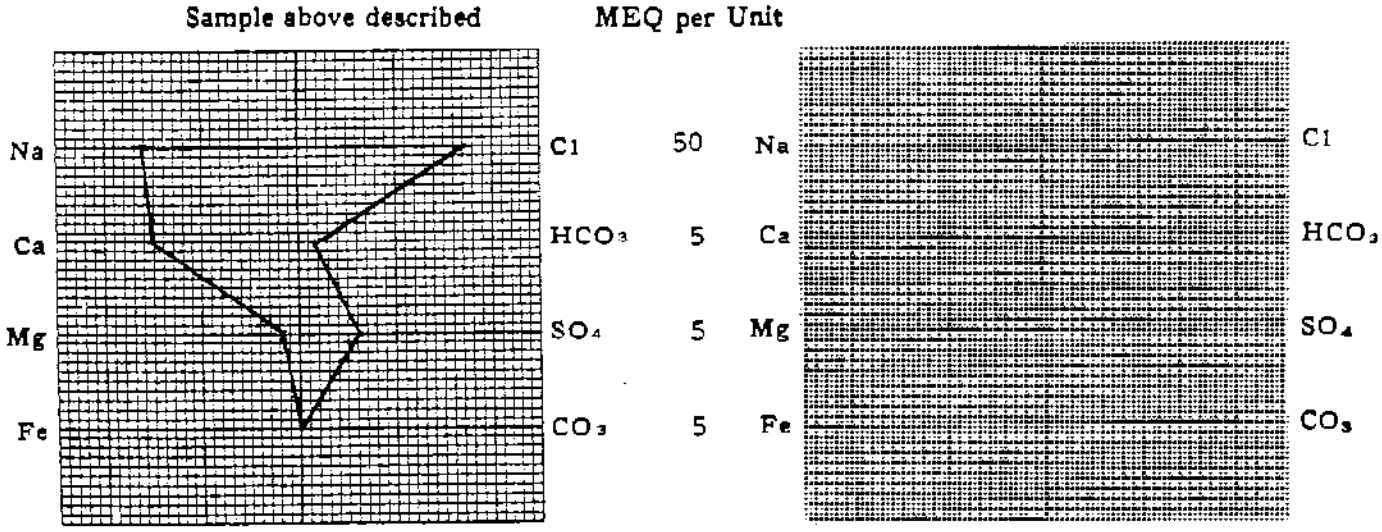

(Na value in above graphs includes Na. K, and LI) NOTE: Mg/I=Milligrams per liter Med/I= Milligram equivalents per liter<br>Sodium chloride equivalent= by Dunlap & Hawthorne calculation from components

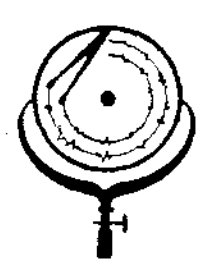

BOX 3659 Ph. 307/237-9327 CASPER, WYOMING

**CARLING COMPANY** 

计数字 医神经病 医心包

BOX 1596 Ph. 201/225-60 DICKINSON, NORTH DAKETA

## WATER ANALYSIS REPORT

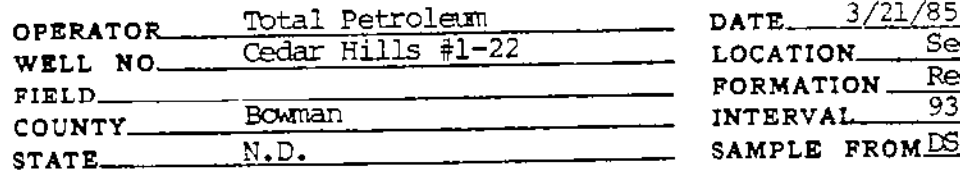

 $2549 - 4$ LAB NO. بريني d River 21  $-9388$  $(Sample$ #4) T  $#2$ 

# REMARKS & CONCLUSIONS: Light brown cloudy water, Light brown cloudy filtrate.

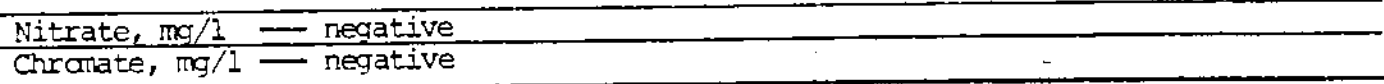

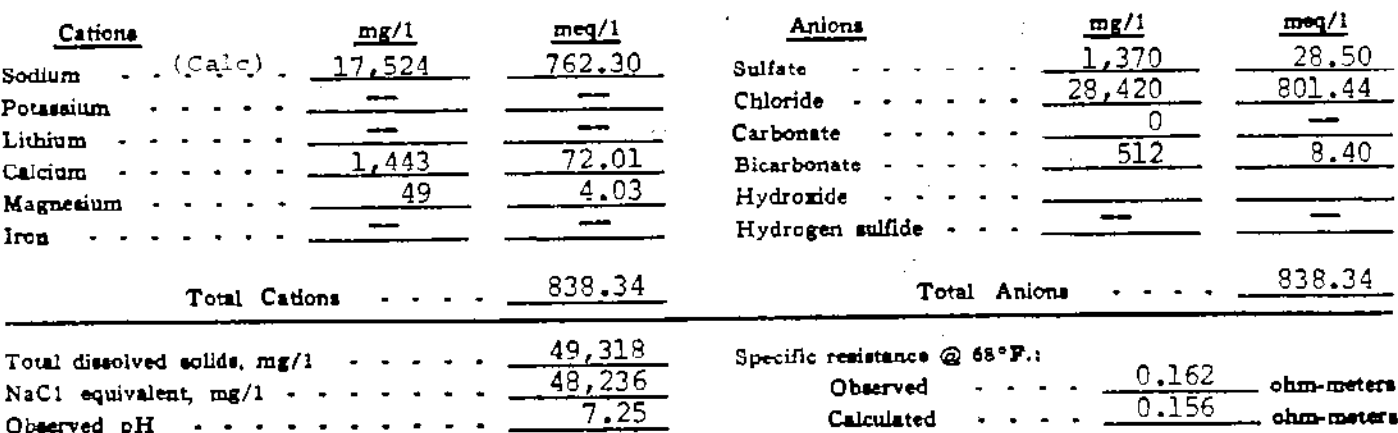

### WATER ANALYSIS PATTERN

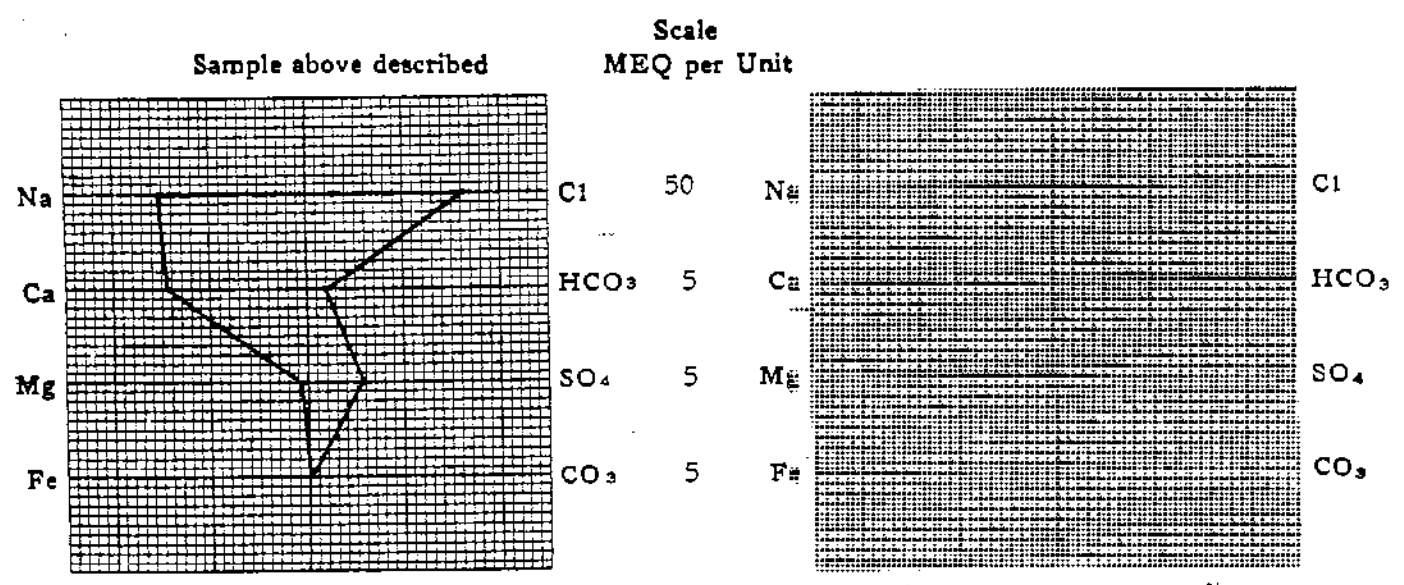

(Na value in above graphs includes Na. K, and Ll) NOTE: Mg/1 = Milligrams per liter Med/1 = Milligram equivalents per liter<br>Sections chierists quivalent = by Dunlap & Hawthorne calculation from components

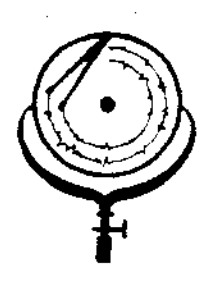

BOX 3659 Ph. 307/237-9327 CASPER, WYOMING

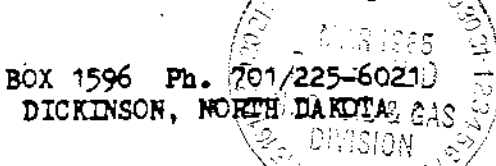

# WATER ANALYSIS REPORT

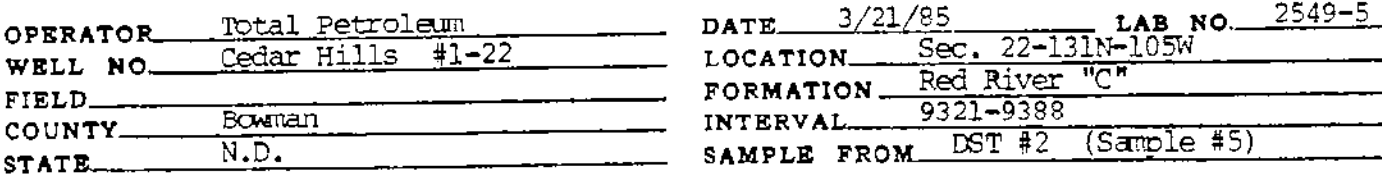

# REMARKS & CONCLUSIONS: Light brown cloudy water, Light brown cloudy filtrate.

<u>Nitrate, mg/l</u> <u>negative</u> - negative Chromate, mg/1

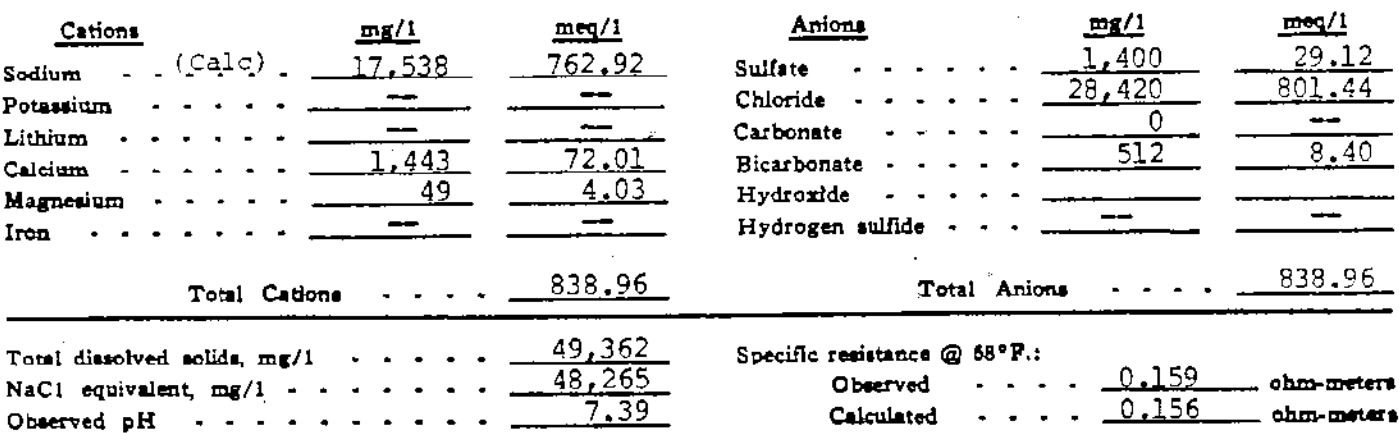

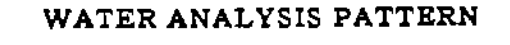

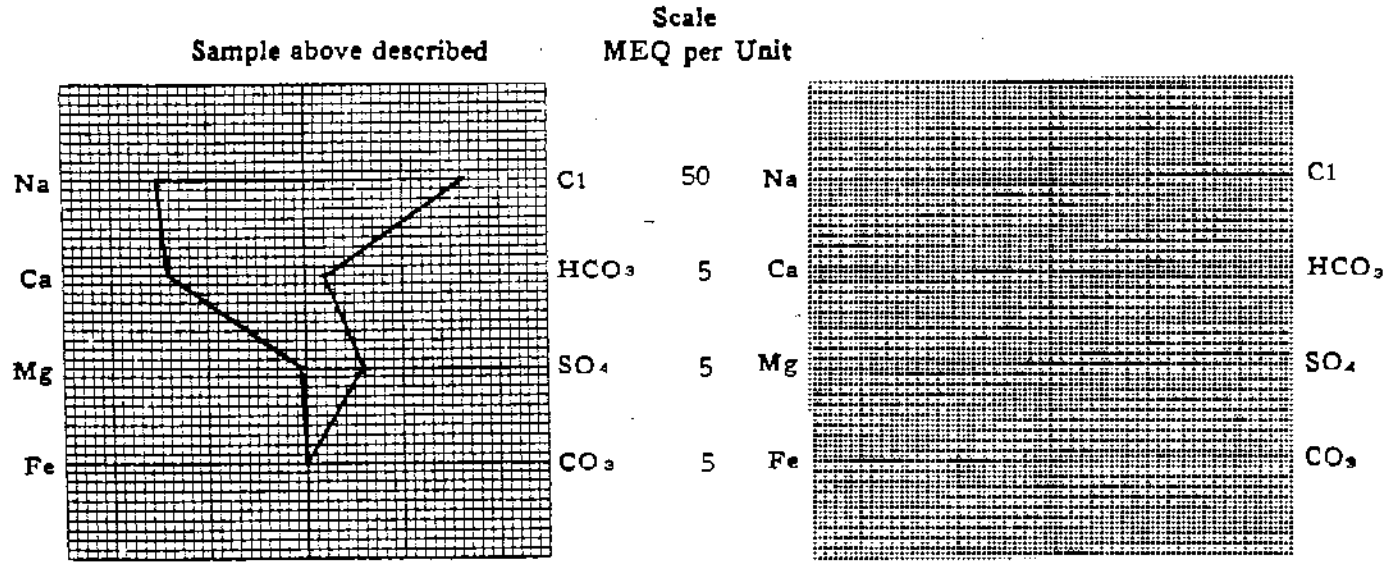

(Na value in sbove graphs includes Na. R, and Li)<br>NOTE:  $Mg/I = Millig$ rams per liter  $Mg/I = Millig$ ram equivalents per liter Sodium chloride equivalent=by Dunlap & Hawthorne calculation from co

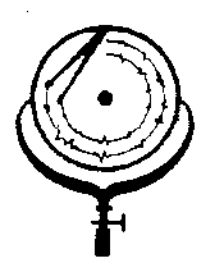

BOX 3659 Ph. 307/237-9327 CASPER, WYOMING

ан ал байл бай

BOX 1596 Ph. 701/225 DICKINSON, NORTH-DAKOTA

## WATER ANALYSIS REPORT

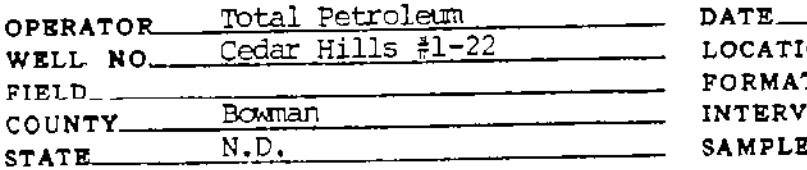

2549  $3/21/85$ LAB NO<br>22-131N-105W Sec. ON\_ ™्तम Red River TION\_ 9321-9388 AL.  $DST$  #2  $(Sample 46)$ **E** FROM.

# REMARKS & CONCLUSIONS: Orange brown cloudy water, Light orange brown cloudy filtrate.

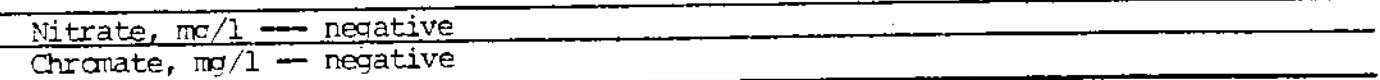

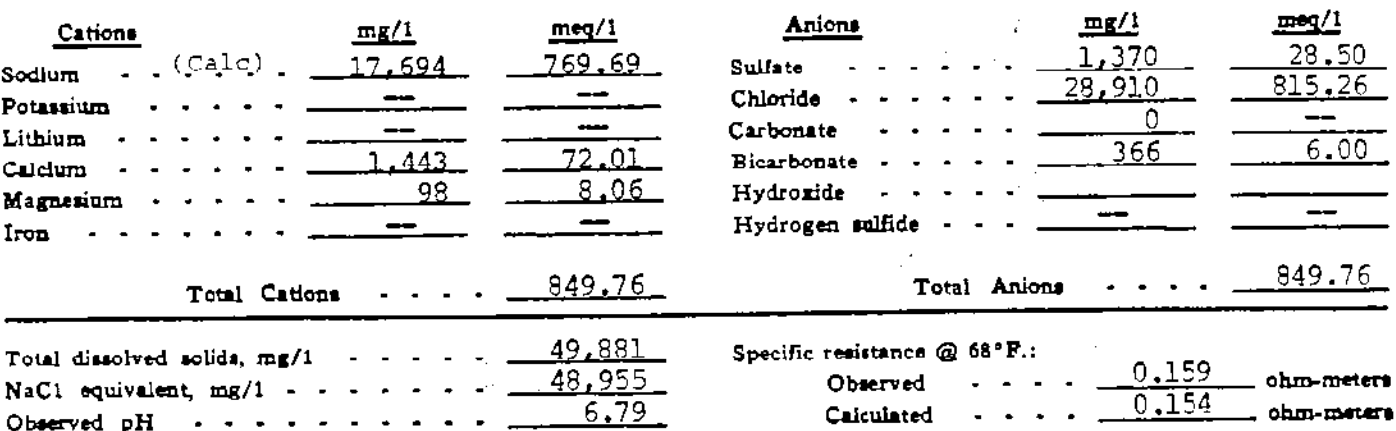

### WATER ANALYSIS PATTERN

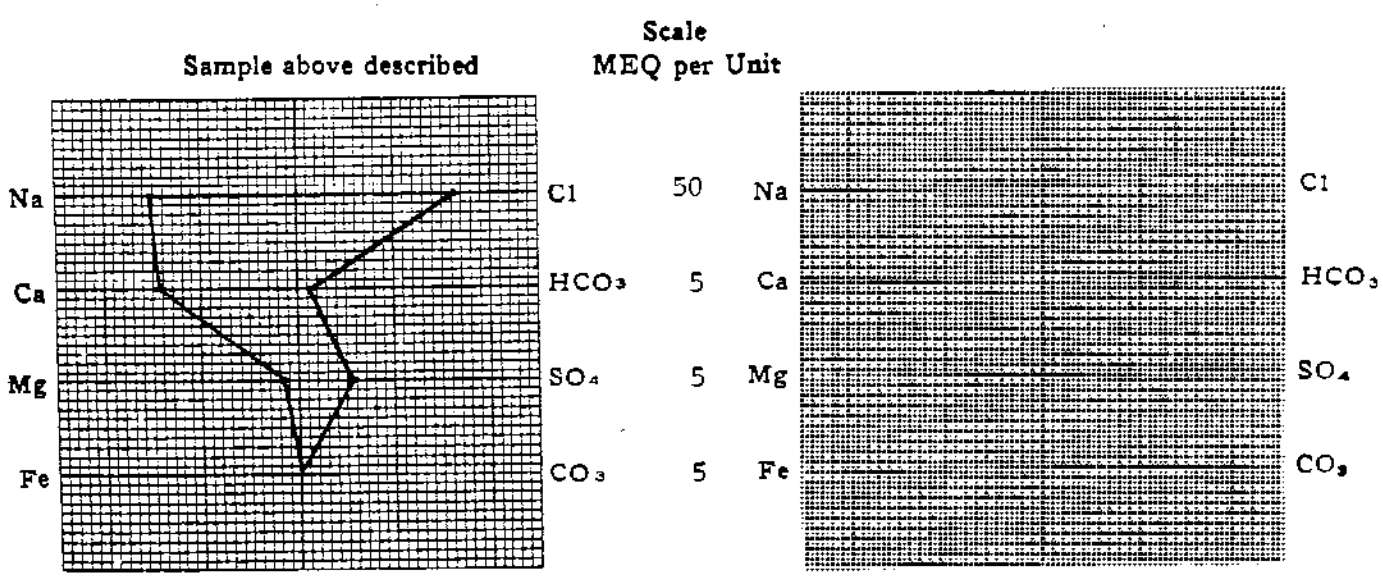

(Na value in above graphs includes Na. K. and LI) NOTE: Mg/1=Millgrams per liter Meq/122 Millgram equivalents per liter Sodium chloride equivalent=by Dunlap & Hawthorne calculation from components
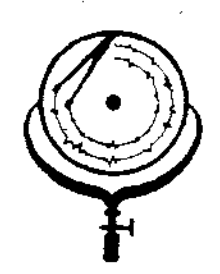

BOX 3659 Ph. 307/237-9327 CASPER, WYOMING

BOX 1596 Ph. DICKINSON, NORTH

## WATER ANALYSIS REPORT

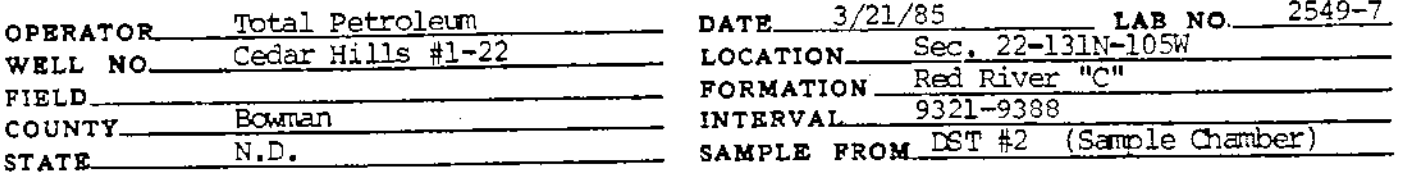

### Orange brown cloudy water, Light orange brown cloudy filtrate. REMARKS & CONCLUSIONS.

negative Nitrate, mg/l trace Chromate,  $mq/1$ 

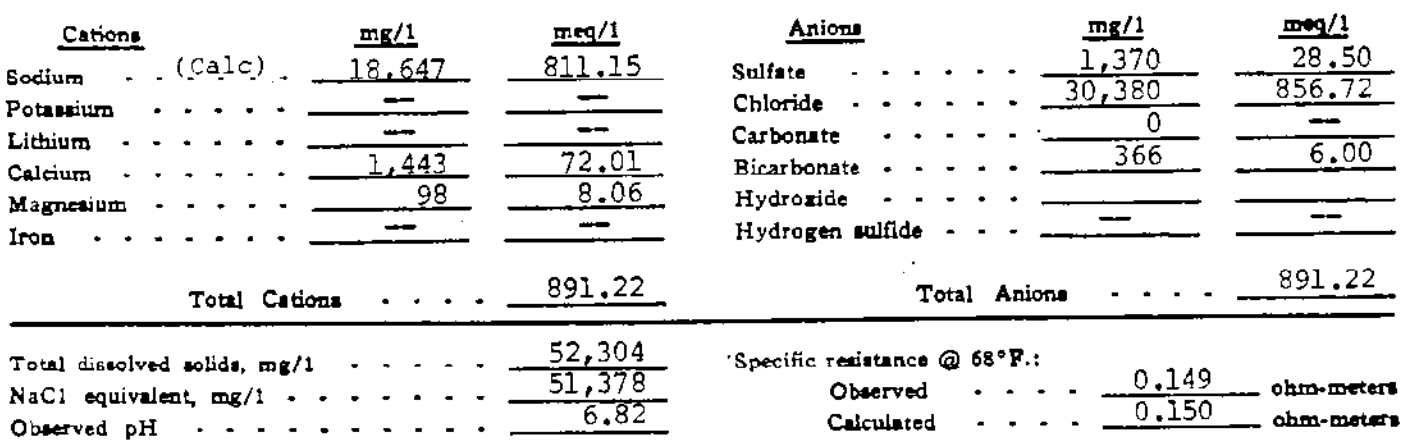

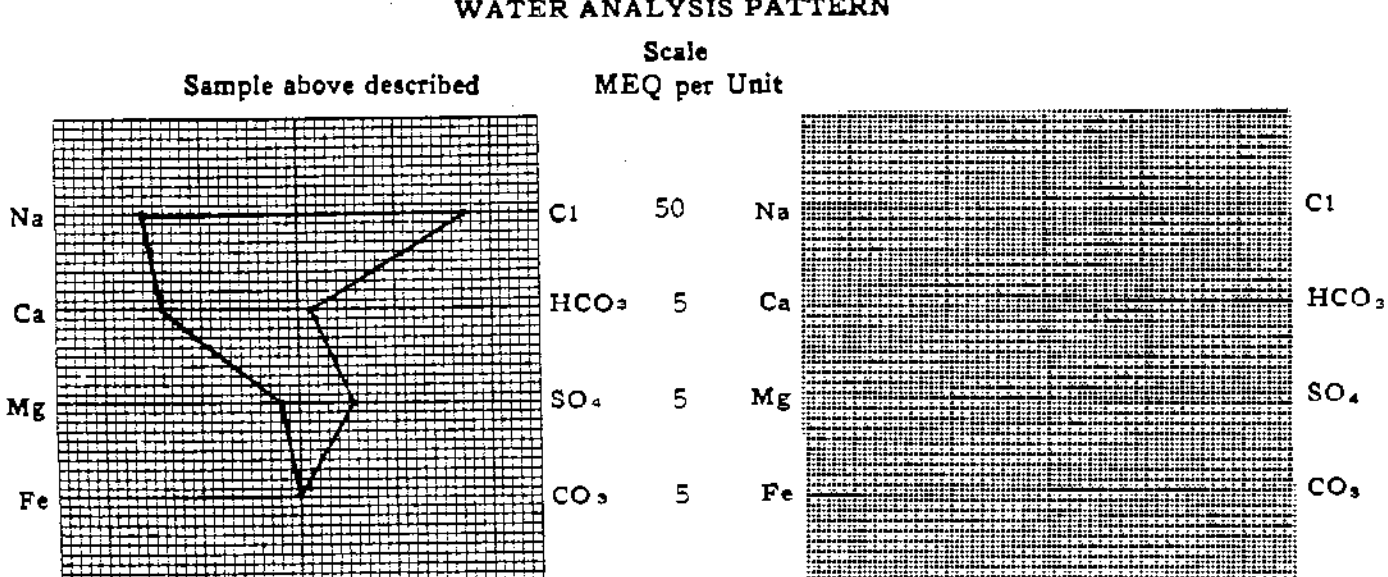

(Na value in above graphs includes Na. K, and Li) NOTE: Mg/i=Milligrams per liter Meq/i= Milligram equivalents per liter Sedium chloride equivalent mby Dunlap & Hawthorne exiculation from co

WATER ANALYSIS PATTERN

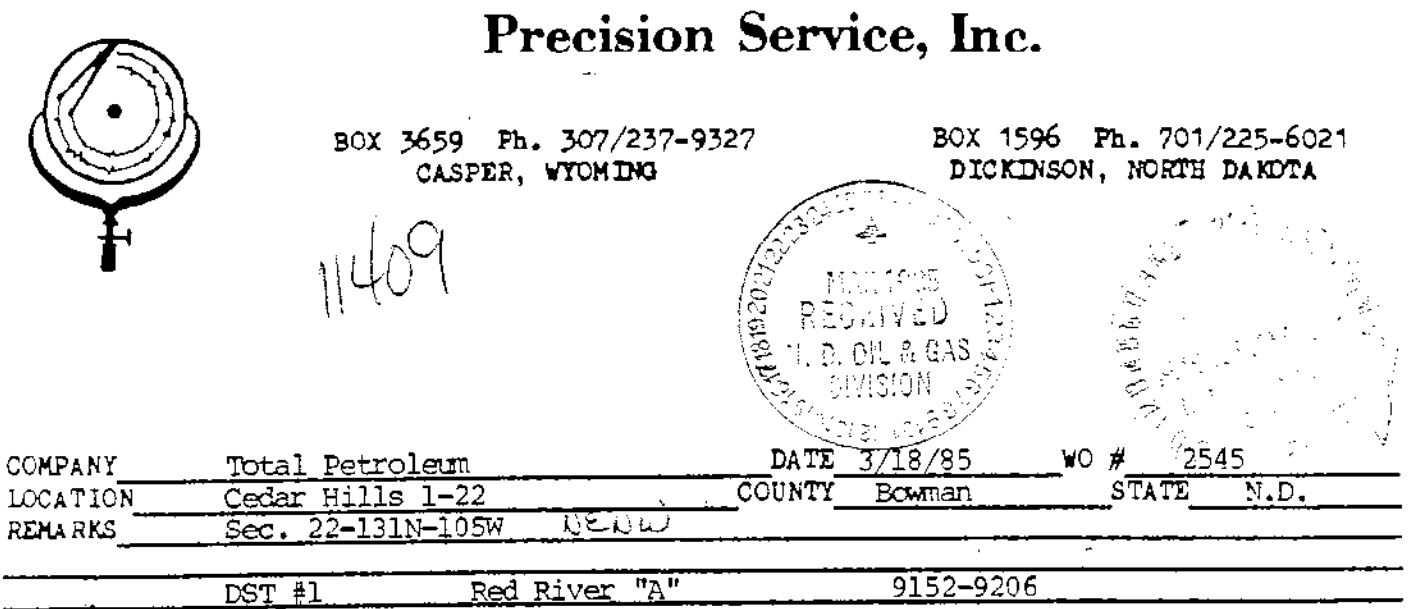

imbleat

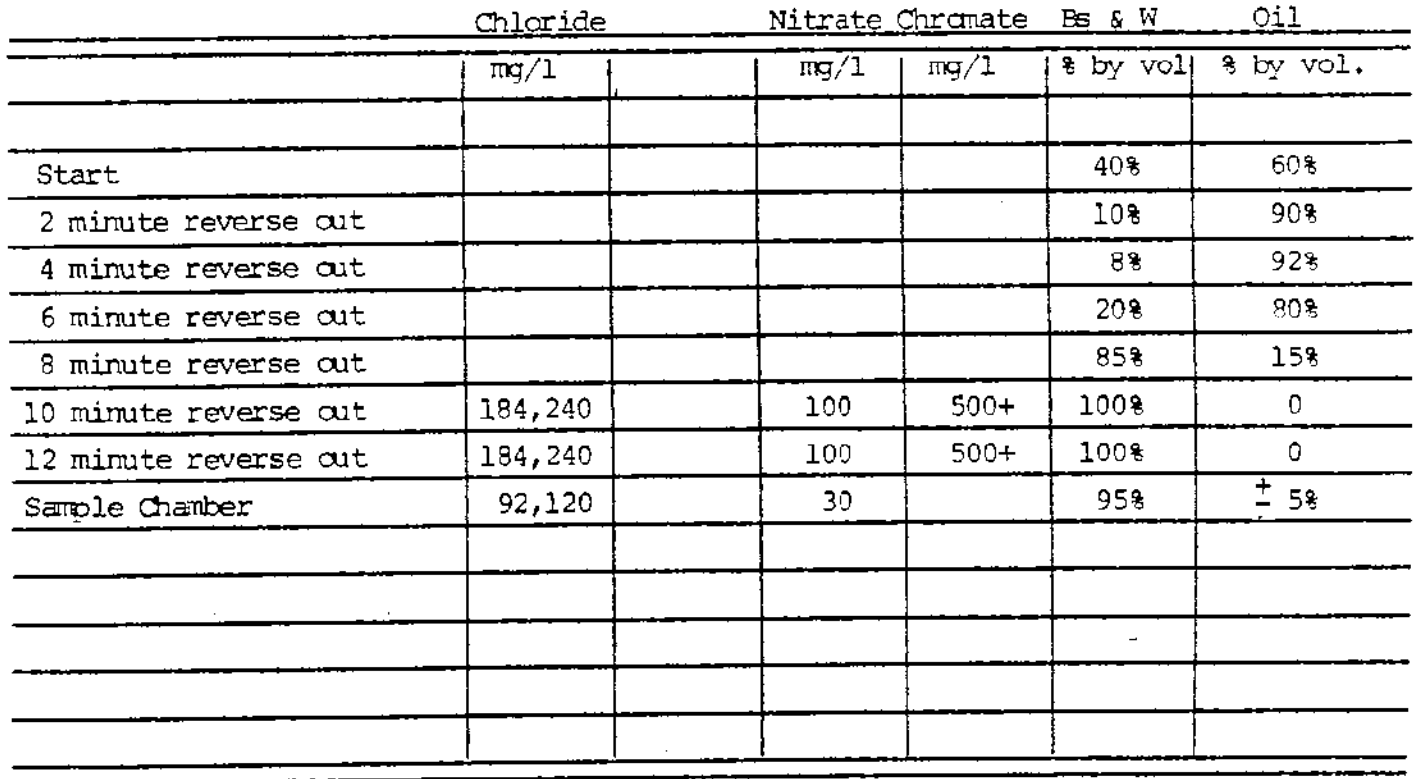

CONCLUSIONS OIL SAMPLE

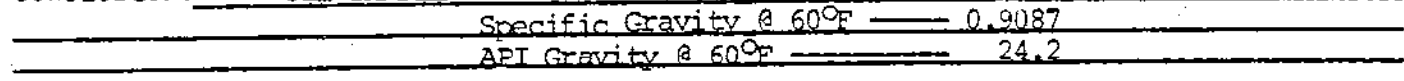

 $\bar{z}$ 

and a family companies of the companies

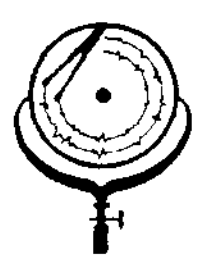

BOX 3659 Ph. 307/237-9327 CASPER, WYOMING

ANARIE THOMAS AND HIS

BOX  $1596 \div 124$ . 6021 DICKINSOR, NORTH

## WATER ANALYSIS REPORT

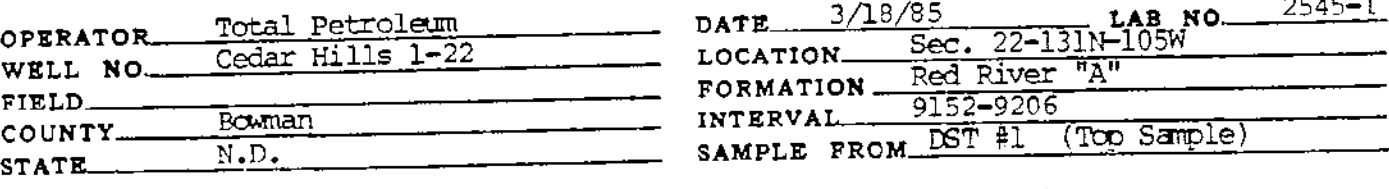

### Oil sample, some oil cut mud, 10% est. REMARKS & CONCLUSIONS

(Insufficient water for analysis)

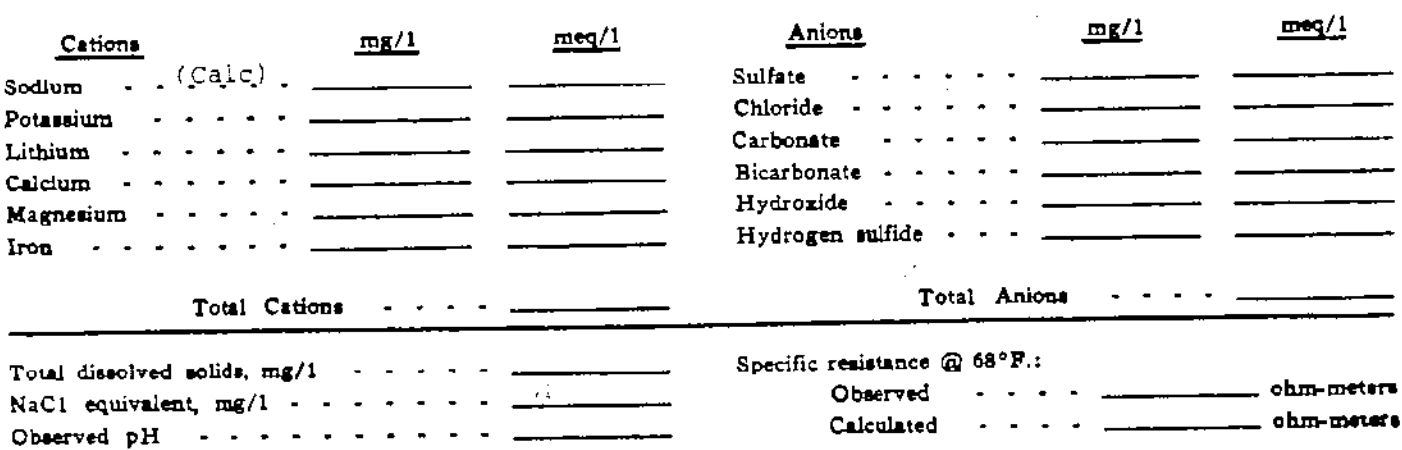

### WATER ANALYSIS PATTERN

**Scale** 

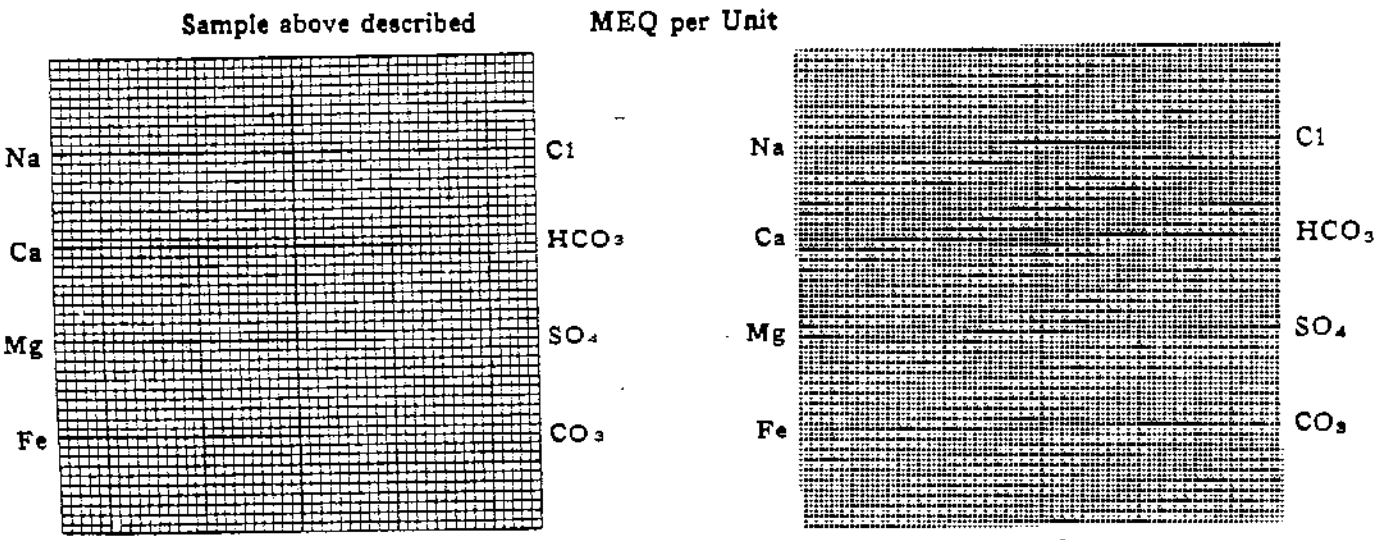

(Na value in above graphs includes Na, E, and LI)<br>NOTE:  $Mg/1 = M$ illigrams per liter  $Meg/1 = M$ illigram equivalents per liter Sodium chloride equivalent=by Dunlap & Hewthorne calculation from components

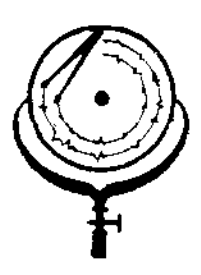

BOX 3659 Ph. 307/237-9327 CASPER, WYOMING

BOX 1596  $\sqrt{2}$ h. 700/22 DICKINSON, NORTH DAROTA

## WATER ANALYSIS REPORT

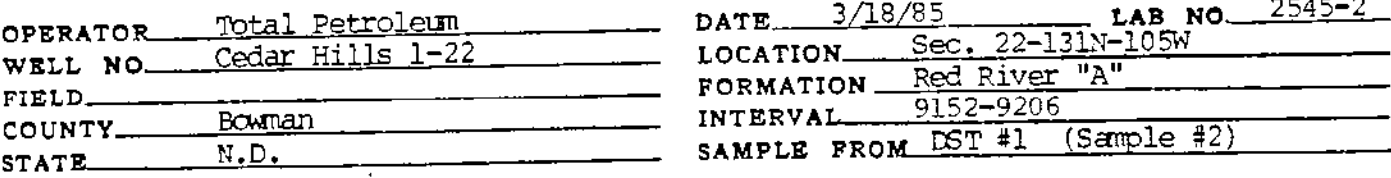

# REMARKS & CONCLUSIONS: Oil sample, some oil cut mud, (5% est.)

(Insufficient water for analysis)

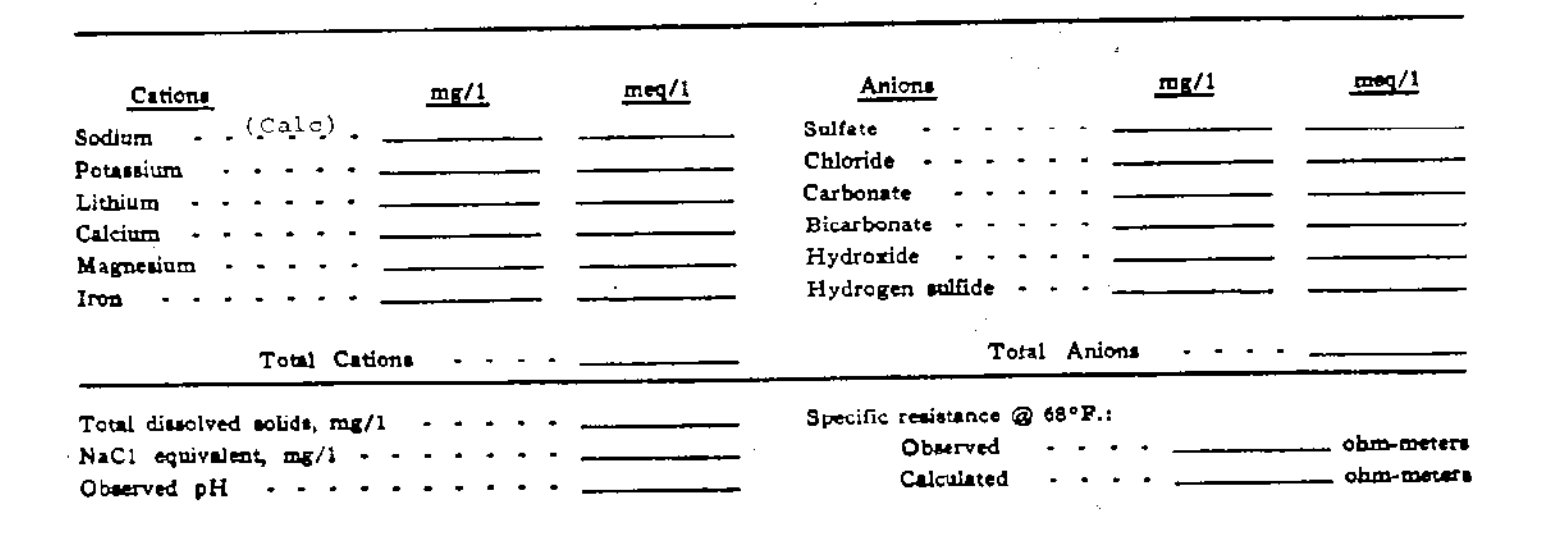

### WATER ANALYSIS PATTERN

**Scale** 

Sample above described

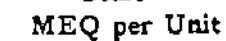

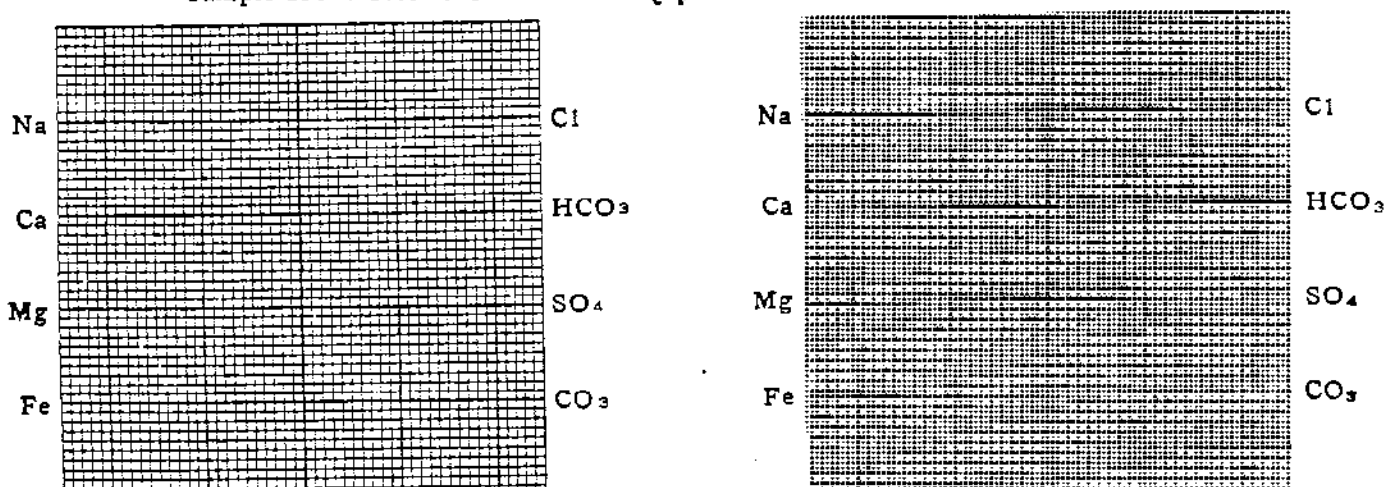

(Na value in shove graphs includes Ne. E, and Li) NOTE:  $Mg/1 \approx M$ illigrams per liter  $Meq/1 \rightleftharpoons M$ illigram equivalents per liter Sodium chiende equivalent=by Dunlap & Hawtherne establishes from

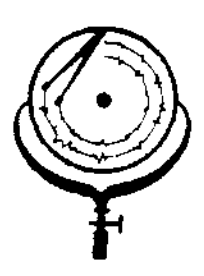

BOX 3659 Ph. 507/237-9327 CASPER, WYOMING

BOX 1596 Ph. 701/22 DICKINSON, NORTH

### WATER ANALYSIS REPORT

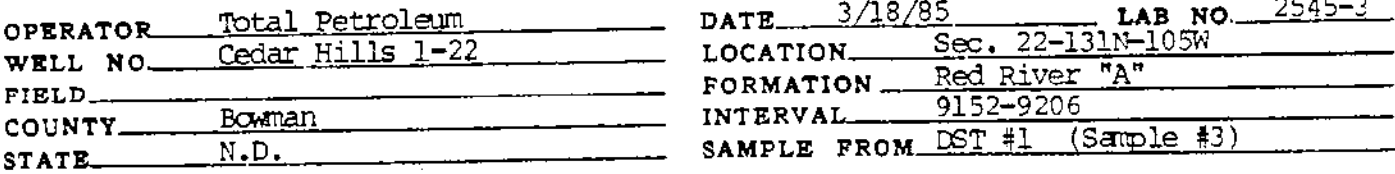

### Black muddy water, oil & oil cut mud on too, Brown cloudy REMARKS & CONCLUSIONS:

filtrate

40 Nitrate, mg/ -90 Chromate, mg/l

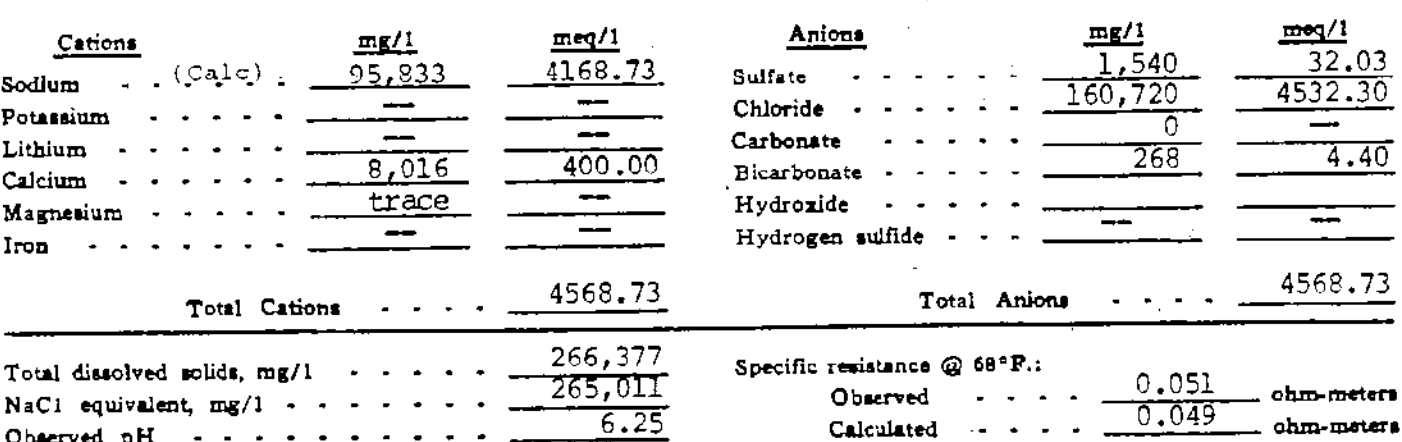

### WATER ANALYSIS PATTERN

**Scale** 

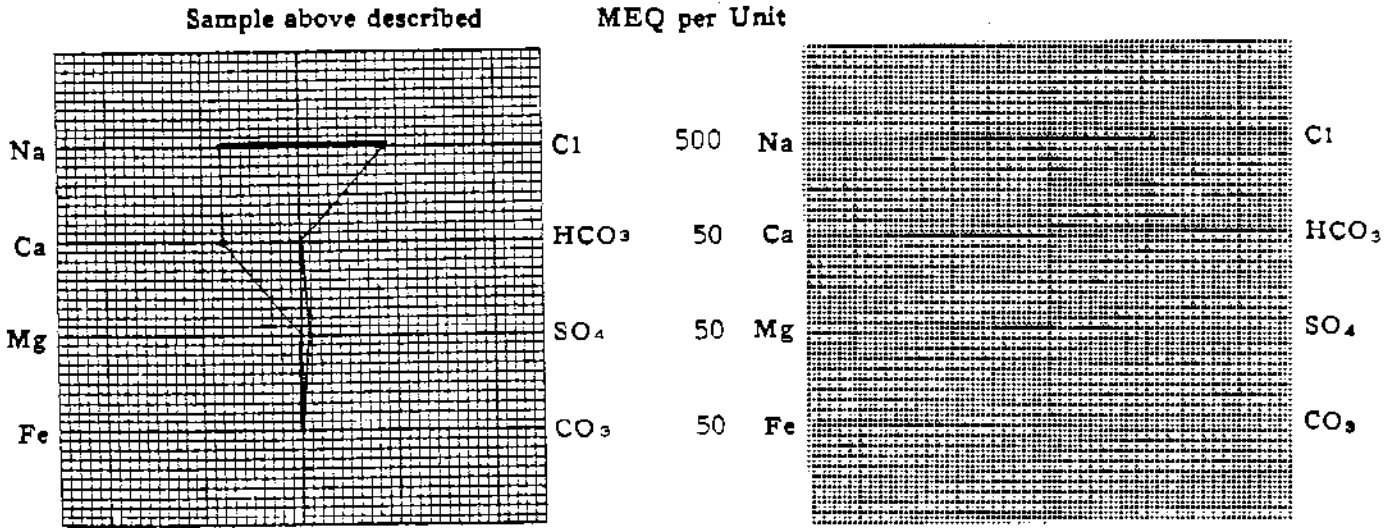

(Na value in above graphs includes Na, K, and Li) NOTE: Mg/1=Millgrams per liter Meq/1= Millgram equivalents per liter<br>Sodium chioride equivalent=by Dunlap & Hawthorns calculation from

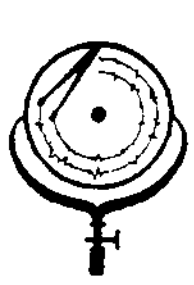

BOX 3659 Ph. 307/237-9327 CASPER, WYOMING

ing a bina i tin mana na i

BOX 1596 PH. 701/225-6021 DICKINSON MORTH DAKOTA

M. D. OIL & GAS  $\stackrel{<}{\scriptstyle\sim}$ 

# WATER ANALYSIS REPORT

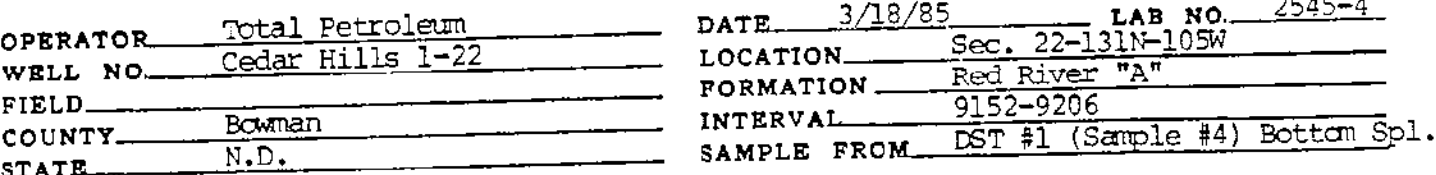

# REMARKS & CONCLUSIONS: Dark brown muddy water, trace of oil, Brown cloudy filtrate,

 $100$ Nitrate, mg/l 400 Chromate,  $mg/1$ 

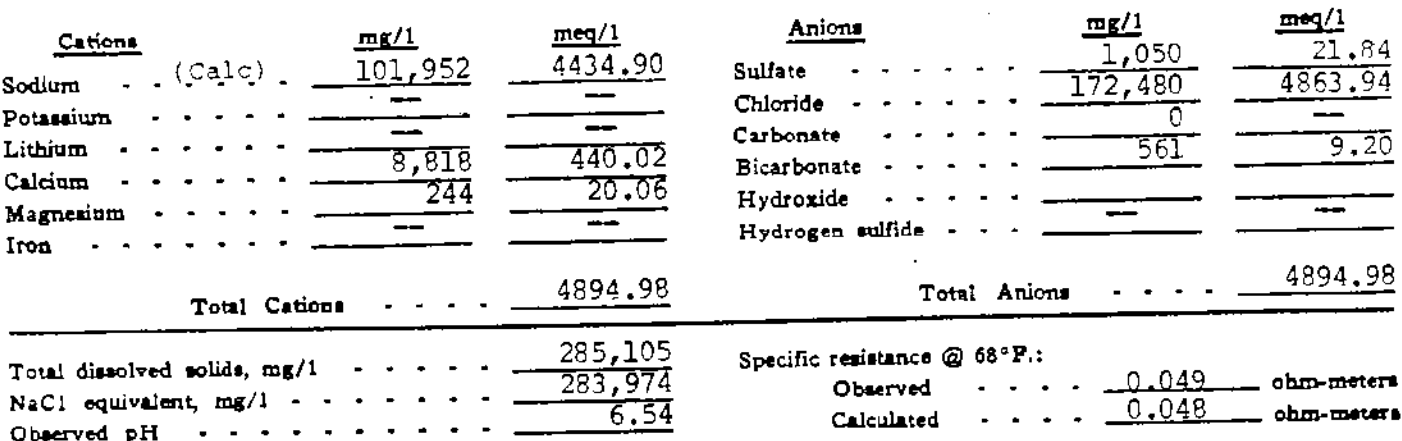

### WATER ANALYSIS PATTERN

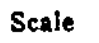

Sample above described

MEQ per Unit

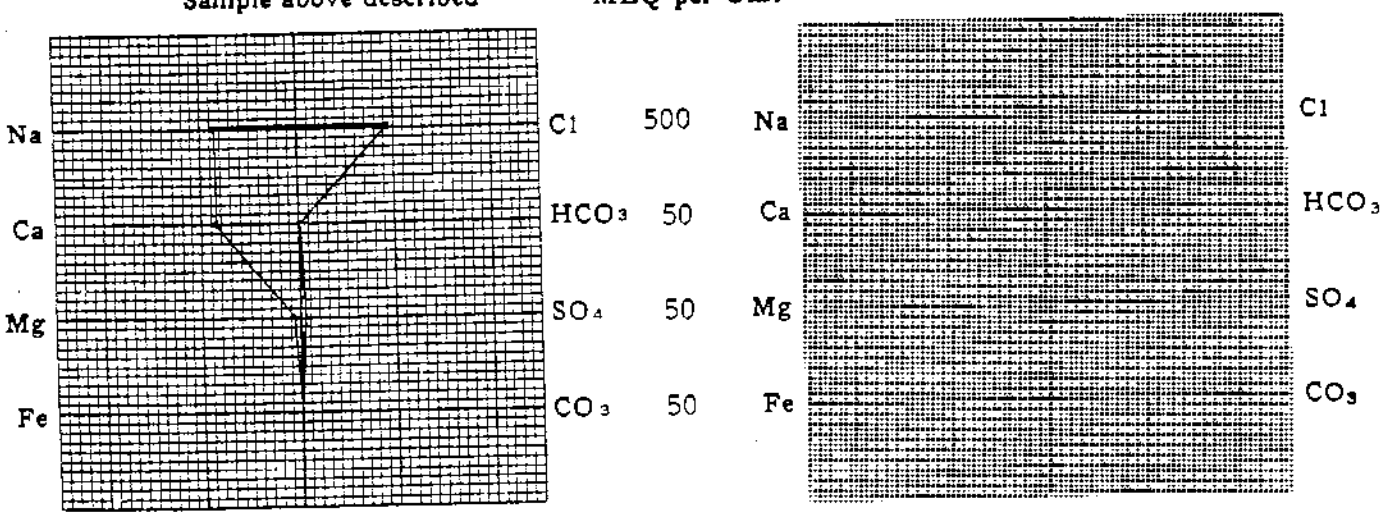

(Na value in above graphs includes Na. R. and LI) NOTE: Mg/1=Milligrams per liter Meq/1= Milligram equivalents per lite أفعانيهم ماسماعت sakiling Dunlan & Mauricrae orientatio

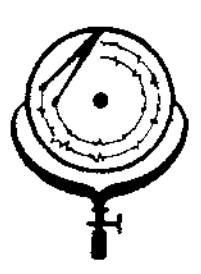

Na

 $Ca$ 

Mg

Fe

BOX 3659 Ph. 307/237-9327 CASPER, WYOMING

그 일로 나라에 대한 경기 정치이다.

BOX 1596 동Pb DICKINSON.

## WATER ANALYSIS REPORT

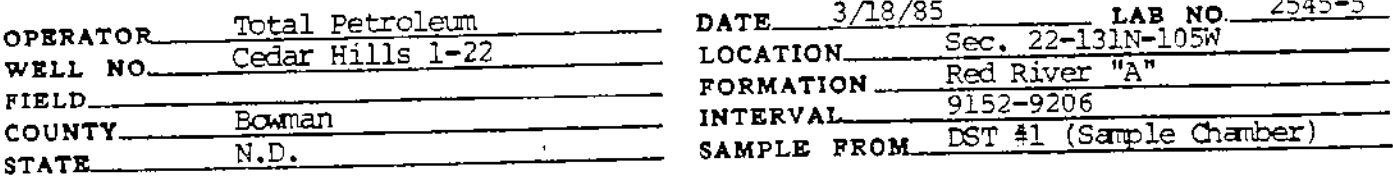

# REMARKS & CONCLUSIONS: Brown cloudy water, oil on top, Light brown cloudy filtrate.

30 Nitrate, mg/l  $\overline{35}$ Chromate, mg/1

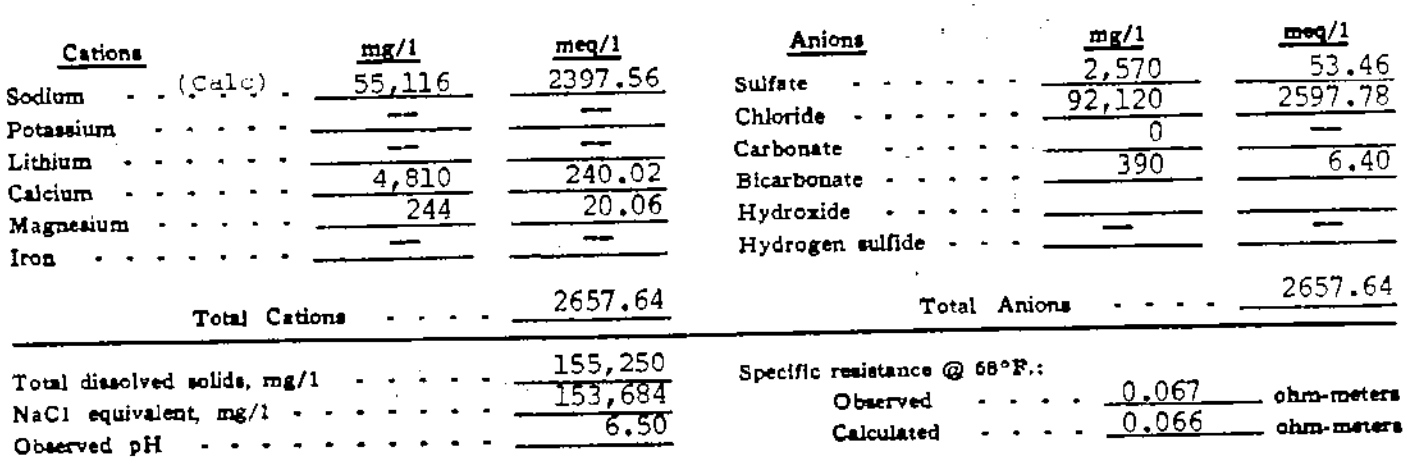

### **Scale** Sample above described MEQ per Unit  $C1$ 200  $Na$  $C1$  $HCO<sub>3</sub>$ HCO<sub>3</sub> 20  $Ca$  $SO<sub>4</sub>$ Mg  $SO<sub>4</sub>$ 20  $CO<sub>3</sub>$  $\mathbf{Fe}$ CO<sub>3</sub> 20

### WATER ANALYSIS PATTERN

(Na value in above graphs includes Na, K, and Li) NOTE: Mg/1=Millgrams per liter Meq/1= Millgram equivalents per liter<br>Sodium chloride equivalent=by Dunlap & Hawthome calculation from  $\Phi^{\ast}$ 

ś 

ă

a<br>F

化电阻 计可分子 医甲基甲

了,我们的人的,我们就是我们的,我们就是我们的,我们就是我们的,我们就是我们的,我们就是我们的,我们就是我们的。" "我们,我们就是我们的,我们就是我们的,我们就是我们的,我们就是我们的。" "我们,我们就是我们的,我们就是

J,  $\ddot{\phantom{a}}$ 

Form 1

ਰਾ ਦਾ ਸ

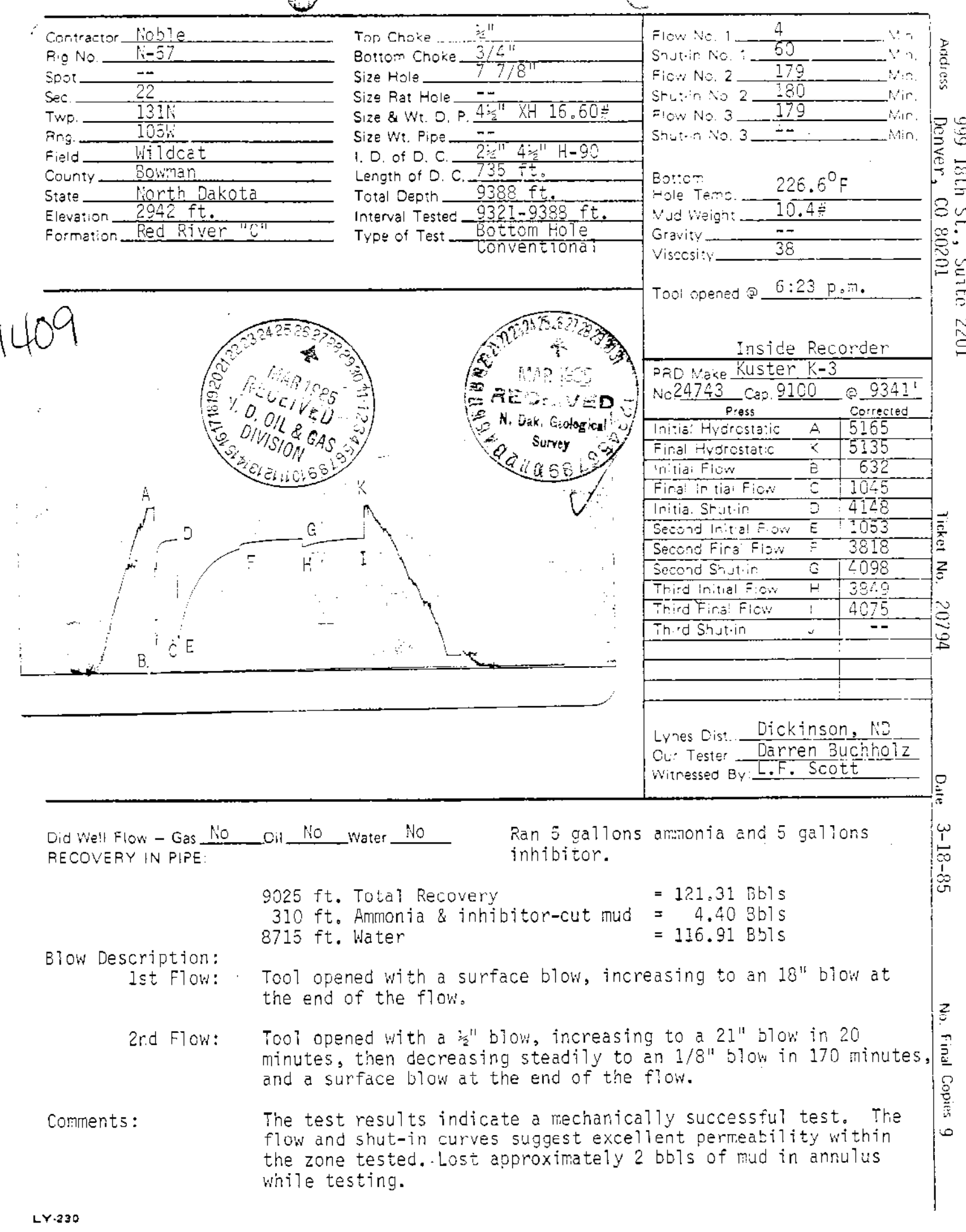

G

OUTAL PETROLEUM INC. CEDAR HILLS #1-22  $9321 - 9388f$ t.

Location: SEC. 22 T131N R105W Test Type: BOTTOM HOLE CONVENTIONAL Formation: RED RIVER "C"

Ļф.

 $\frac{1}{2}$ 

ほうこう

 $\frac{1}{4} \left( \frac{1}{4} \right) \frac{1}{8}$ 

"建设在重要的基础的的比较级的,我们也没有很快地的多少的多少的时候,它的比较少的人的感觉的感觉,我们的一个,不过,一次,不过,我们的时候,我们也没有了,我们也不会了。" (1777年底的一个小时,一个小时,一个小时,一个小时,一个小时,

ś  $\Lambda$ 

ेल

- 동생의

Recorder Number: 1738 Recorder Depth: 9299 ft.

#### TIME-PRESSURE LISTING

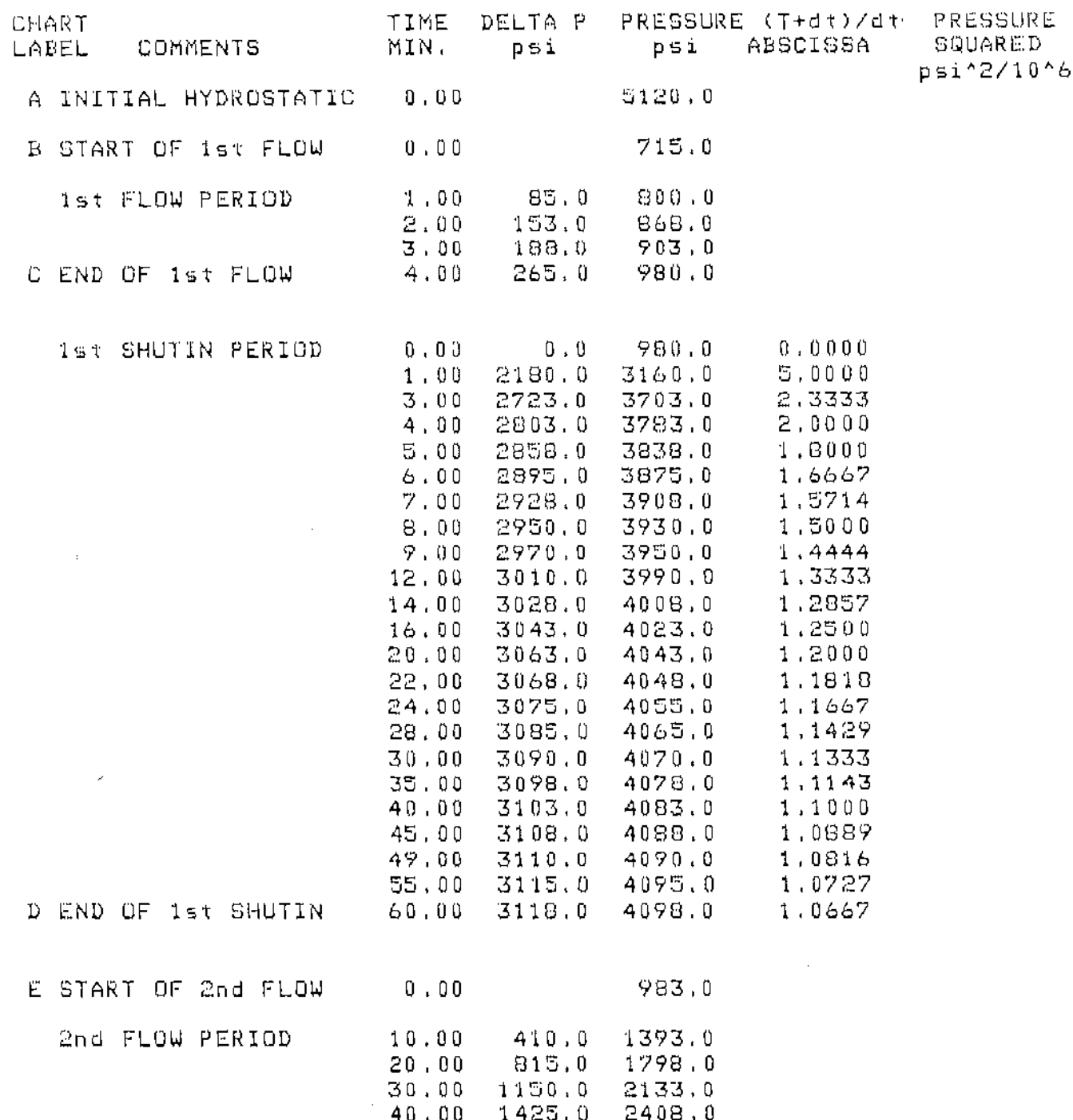

 $\mathcal{A}^{\prime}(\mathcal{G})=\mathcal{A}^{\prime}(\mathcal{G})=\mathcal{A}^{\prime}(\mathcal{G})=\mathcal{A}^{\prime}(\mathcal{G})=\mathcal{A}^{\prime}(\mathcal{G})=\mathcal{A}^{\prime}(\mathcal{G})=\mathcal{A}^{\prime}(\mathcal{G})=\mathcal{A}^{\prime}(\mathcal{G})=\mathcal{A}^{\prime}(\mathcal{G})=\mathcal{A}^{\prime}(\mathcal{G})=\mathcal{A}^{\prime}(\mathcal{G})=\mathcal{A}^{\prime}(\mathcal{G})=\mathcal{A}^{\prime}(\mathcal{G})=\mathcal{A}^{\prime}(\math$ 

<u>TTIMA MOTARAMI</u>

<u>जनसा जस्त्रे श</u>

SOTAL PETROLEUM INC. CEDAR HILLS #1-22  $9321 - 9388$   $ft.$ 

Location: SEC, 22 T131N R105W Test Type: BOTTOM HOLE CONVENTIONAL Formation: RED RIVER "C"

- L.L. 自由大幅BP 自家マには遊泳を発展する。

ą

(3) 前缀接握录  $\sim$   $\sim$ 

 $\bar{z}$ 

÷.

Ĵ Υp

فليود

.<br>ಇತಿ ಹಾಗುಗಳು

ia is s

Recorder Number: 1738 Recorder Depth: 9299 ft.

### TIME-PRESSURE LISTING the part paper was seen that were the property and the same paper paper and the contract ages and which have

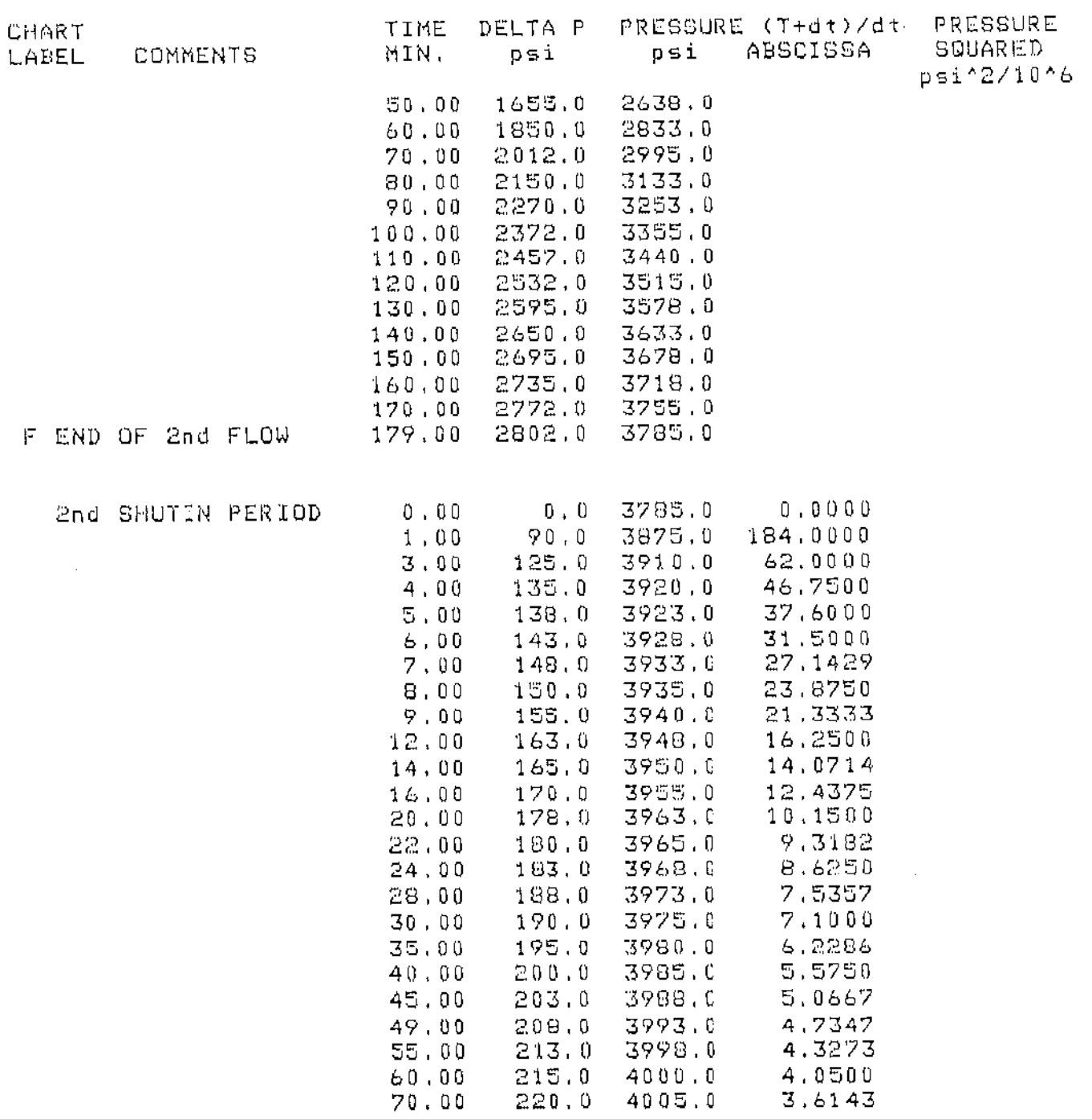

्ता साहित्यस्य सम्बद्ध**िक्रिकेन्द्रस्य स्था**नम् ।<br>सन्दर्भ

।<br>ਇਹ ਇ**ਸ਼ਕਾਰਨ ਦੇ 'ਤੇ ਕਿਸਟੋ**ਸ਼ਨ ਕਰ ਦੇਵੇਗਾ ਸਿੰ<sup>ਤ</sup>

 $\begin{pmatrix} 1 & 1 \\ 1 & 1 \end{pmatrix}$ 

n protoka ke ketaan asalan ku

Line Strainer

**CRNTAL PETROLEUM INC.** फु≫ाकि 2 CEDAR HILLS #1-22 9321 - 9388ft.

Location: SEC. 22 T131N R105W Test Type: EUTTOM HOLE CONVENTIONAL Formation: RED RIVER "C"

**SINE PRES** 

**それに交通を当たりを写真** 

Å in it.

atarav:  $\sim$   $\star$ 

 $\sim$ 

Ą

 $\sim$  mass

医腹股骨炎 经通货单元

Ã

Recorder Number: 1738 Recorder Depth: 9299 ft.

 $\bigoplus$ 

### TIME-PRESSURE LISTING , and the part can past with compare was also with the three way was also the the

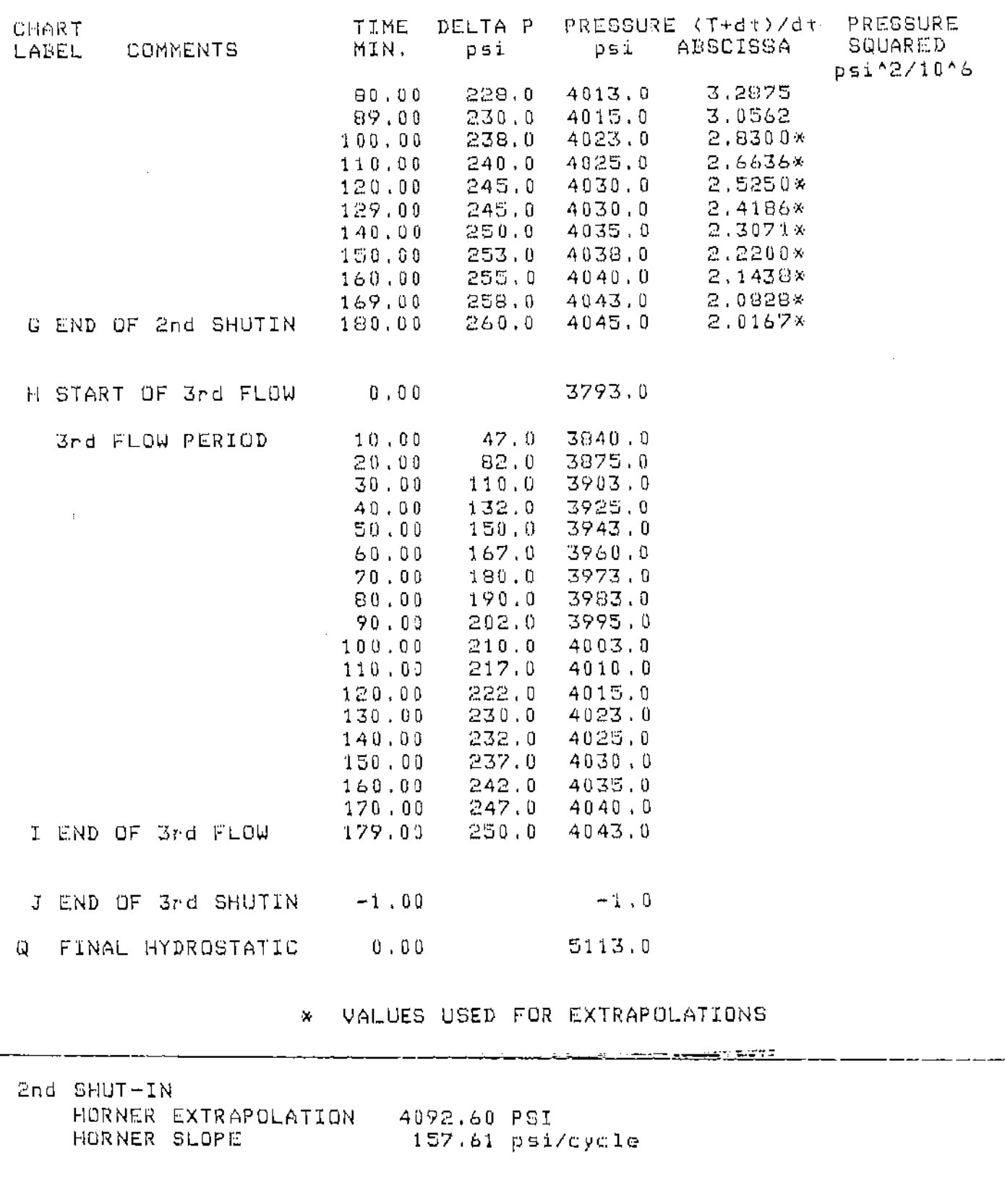

<u>N TANAT ATANG ANG ANG PANGANG PA</u>

**SENSINE SENSITI** 

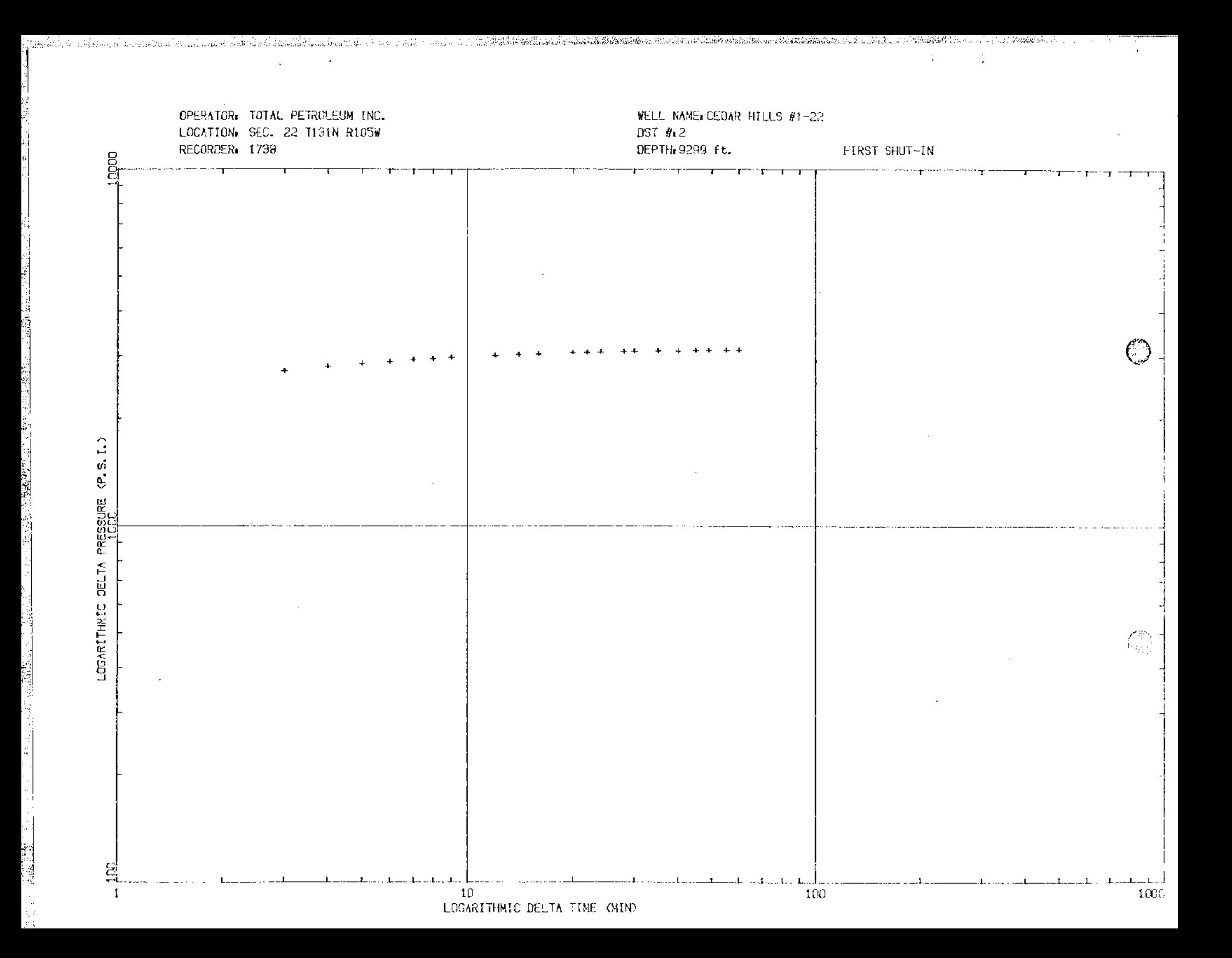

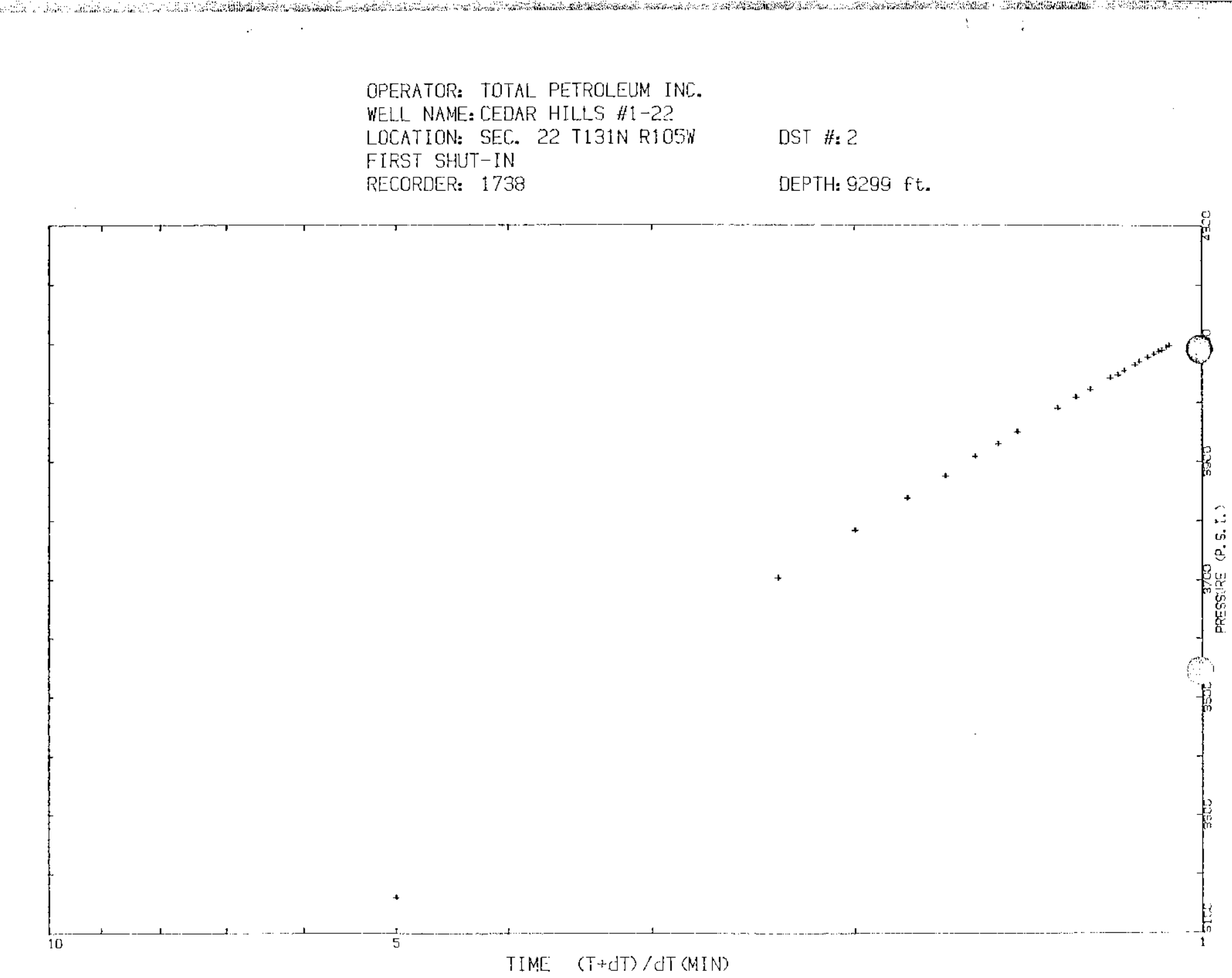

والمقاربين المردر

 $\lambda_{\rm{th}}$ 

峻

i.<br>N

្ទី

ŵ e)<br>M

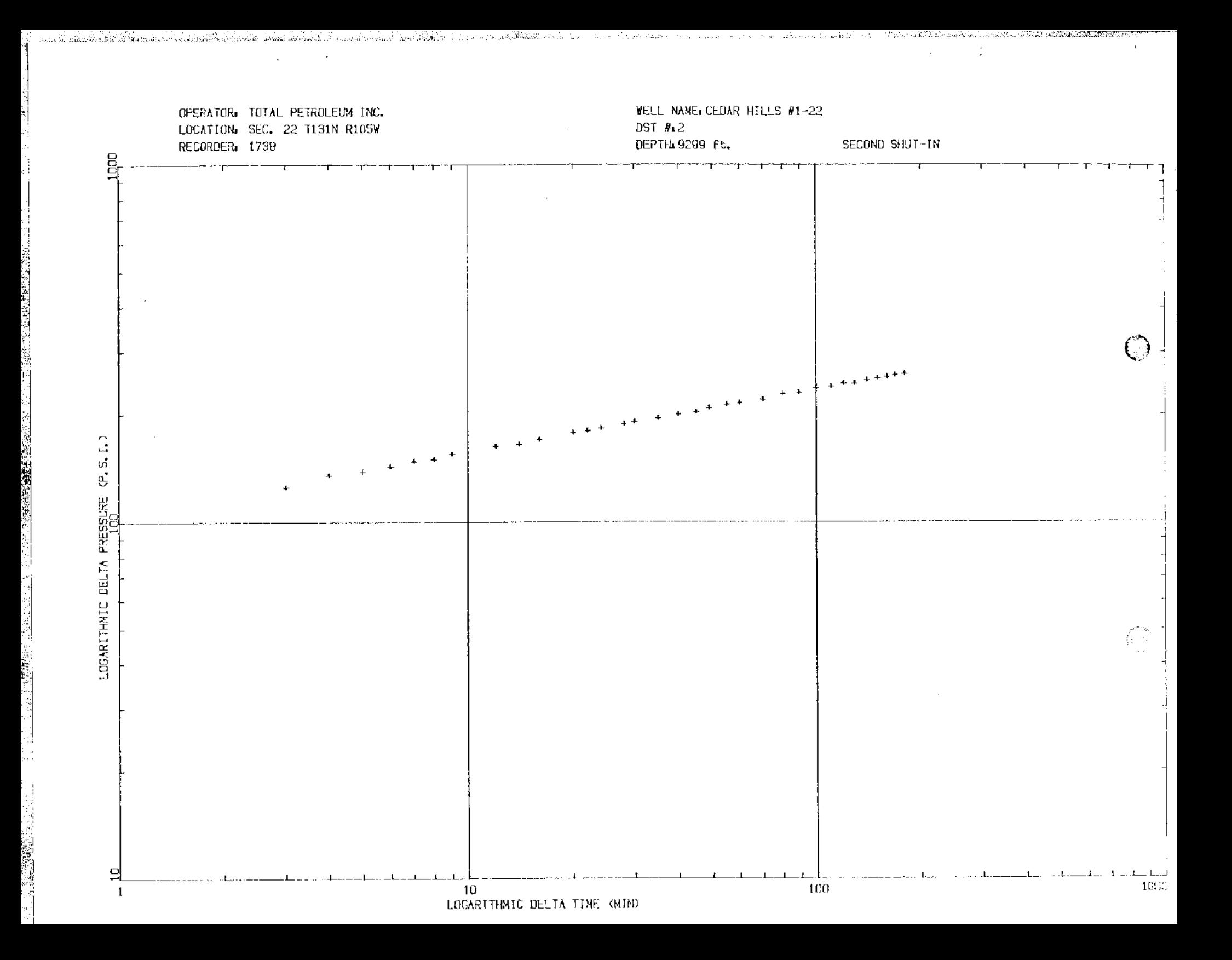

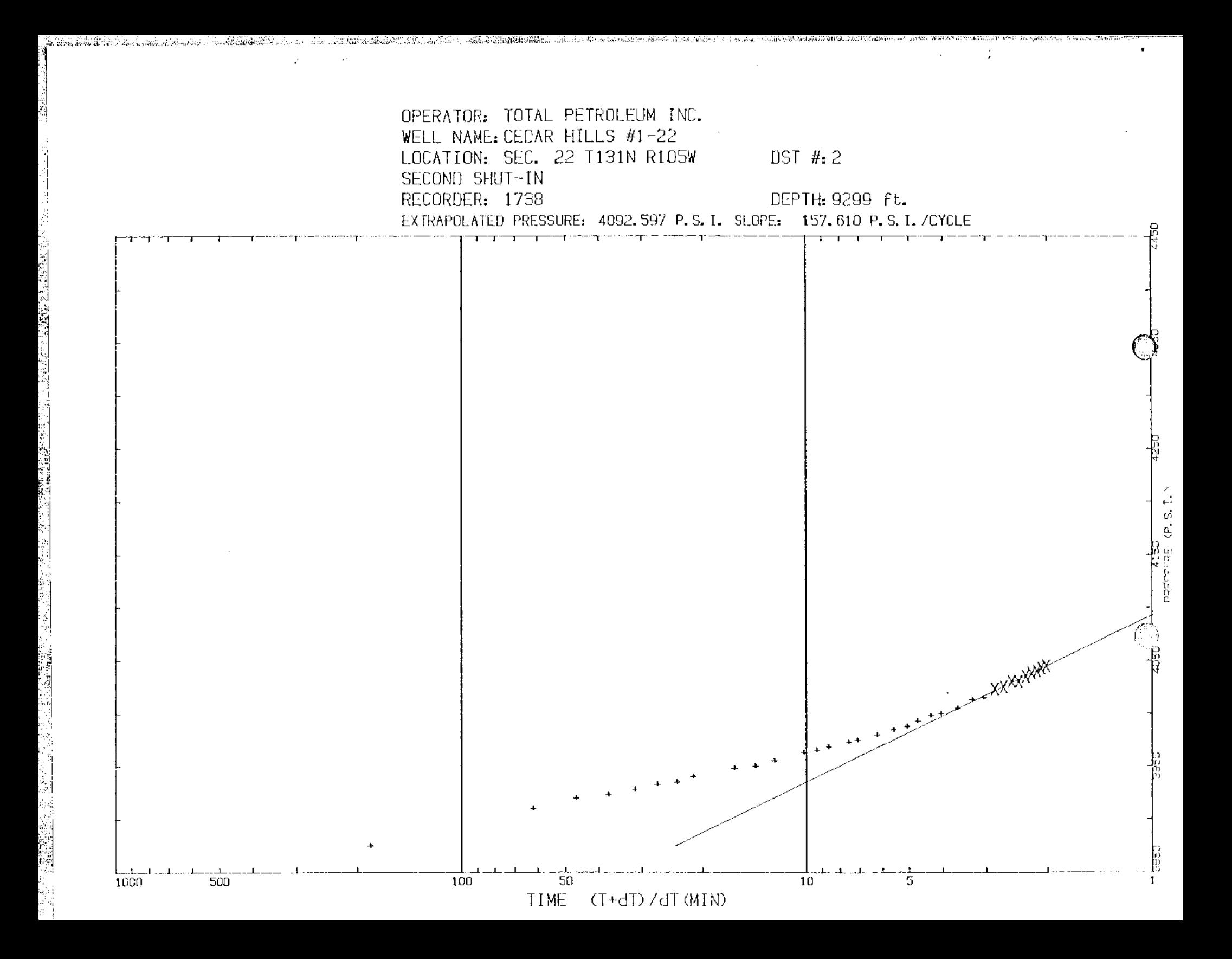

gina.<br>Ngjarje

**TS**TAL PETROLEUM INC.<br>©ST#+ 2 CEDAR HILLS #1-22  $9321 - 9389$ ft.

Location: SEC, 22 T131N R105W Test Type: 30TTOM HOLE CONVENTIONAL Formation: RED RIVER "C"

Recorder Number: 1738 Recorder Depth: 9299

SAMPLE DATA \*\*\*\*\*\*\*\*\*\*\*

and a statement of the statement

SAMPLE CHAMBER: \*\*\*\*\*\*\*\*\*\*\*\*\*\*\*

3

家家庭

医纤维性神经炎 医眼下的 医皮肤病 医心包 医心包 医心包 医心包 医心包 医心理学

医心室

ć, ĝ.

医生物的 医腹股沟的

Ą

2300 Capacity of sample chamber  $\subset$   $\subset$ Volume of sample............ 2300  $\subset \subset$ Pressure in sampler......... 70 psig Where sampler was drained... on location

Sampler contained: Water 2300  $\subset$   $\subset$ 

RESISTIVITY DATA: \*\*\*\*\*\*\*\*\*\*\*\*\*\*\*\*\*

> Topic connections to 164 000 PPM NACL 25 000 PFM NACL Middle, ......... :  $B$ o t t om  $\ldots$   $\ldots$   $\ldots$   $\ldots$   $\ldots$ 20 000 PPM NACL 25 000 PPM NACL Sampler........t Mud pit. . . . . . . . 1 190 000 PPM NACL Make-up Water...

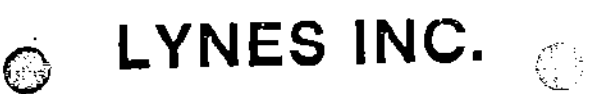

DMR-312 DIGITAL MEMORY RECORDER NO.  $\frac{1738}{1728}$ ,  $\frac{12000}{1728}$  =  $\frac{10000}{1728}$  =  $\frac{9299 \text{ ft}}{152}$ 

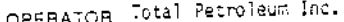

Marian Press

(後) きょうほう (通) きょうきょう

WELL NAME Cedar Hills #1-22 TICKET NO.  $25794$  DST, NO  $2$ 

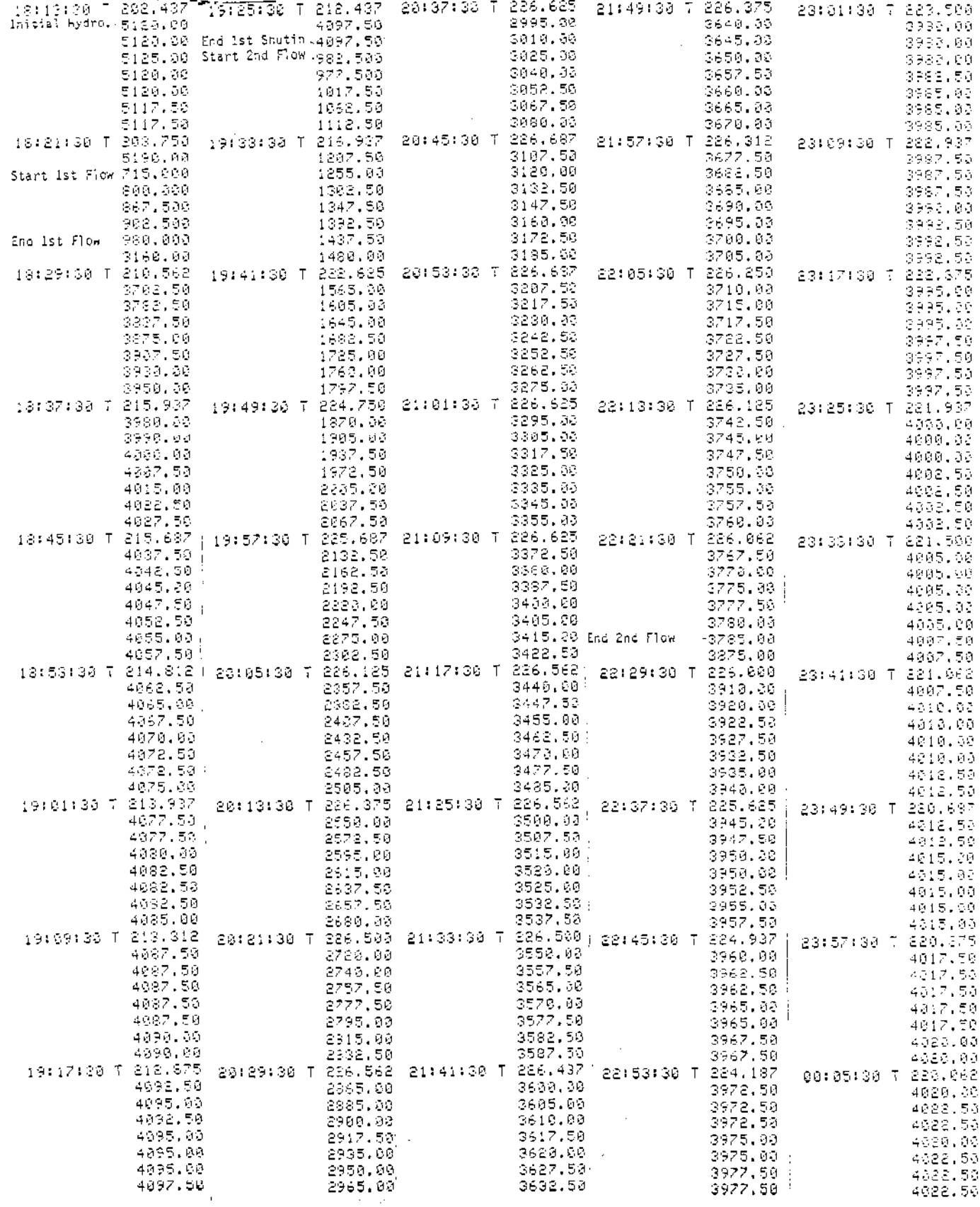

स्म सह

ika merupikan

УÙ.

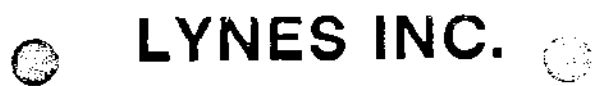

DMR-312 DIGITAL MEMORY RECORDER NO.  $\frac{1738}{1736}$  CAP  $\frac{10000}{1736}$  AT  $\frac{9299 \text{ ft.}}{1736}$ 

Ŀ

J,

 $\overline{\phantom{a}}$ 

 $\ddot{\cdot}$ 

1月,我在我国人们的特殊情

rg **Sept** 

OPERATOR Total Petroleum Inc. WELL NAME Cedar Hills #1-22 7:OKET NO. 20794 DST. NO. 2

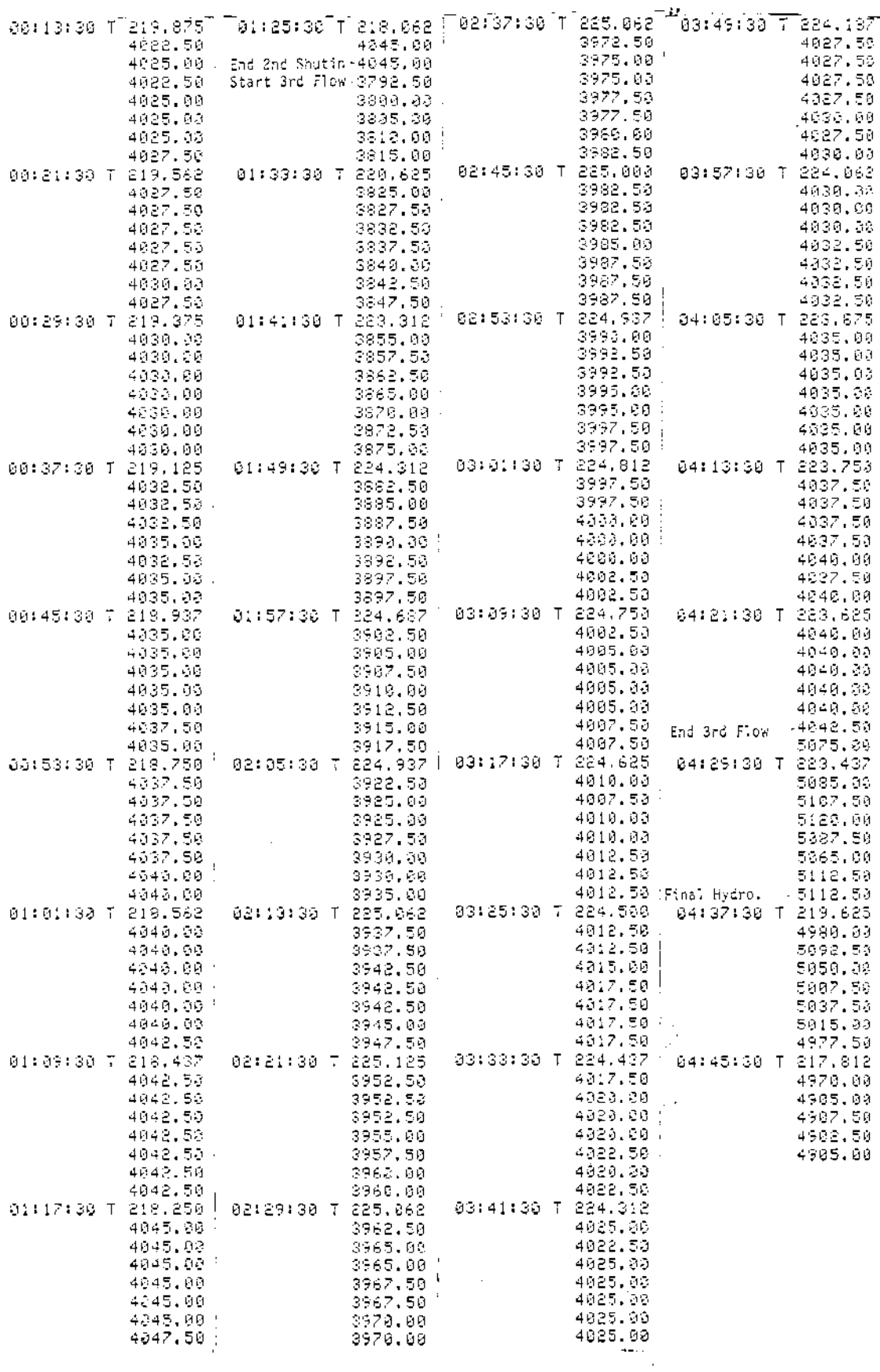

Y.

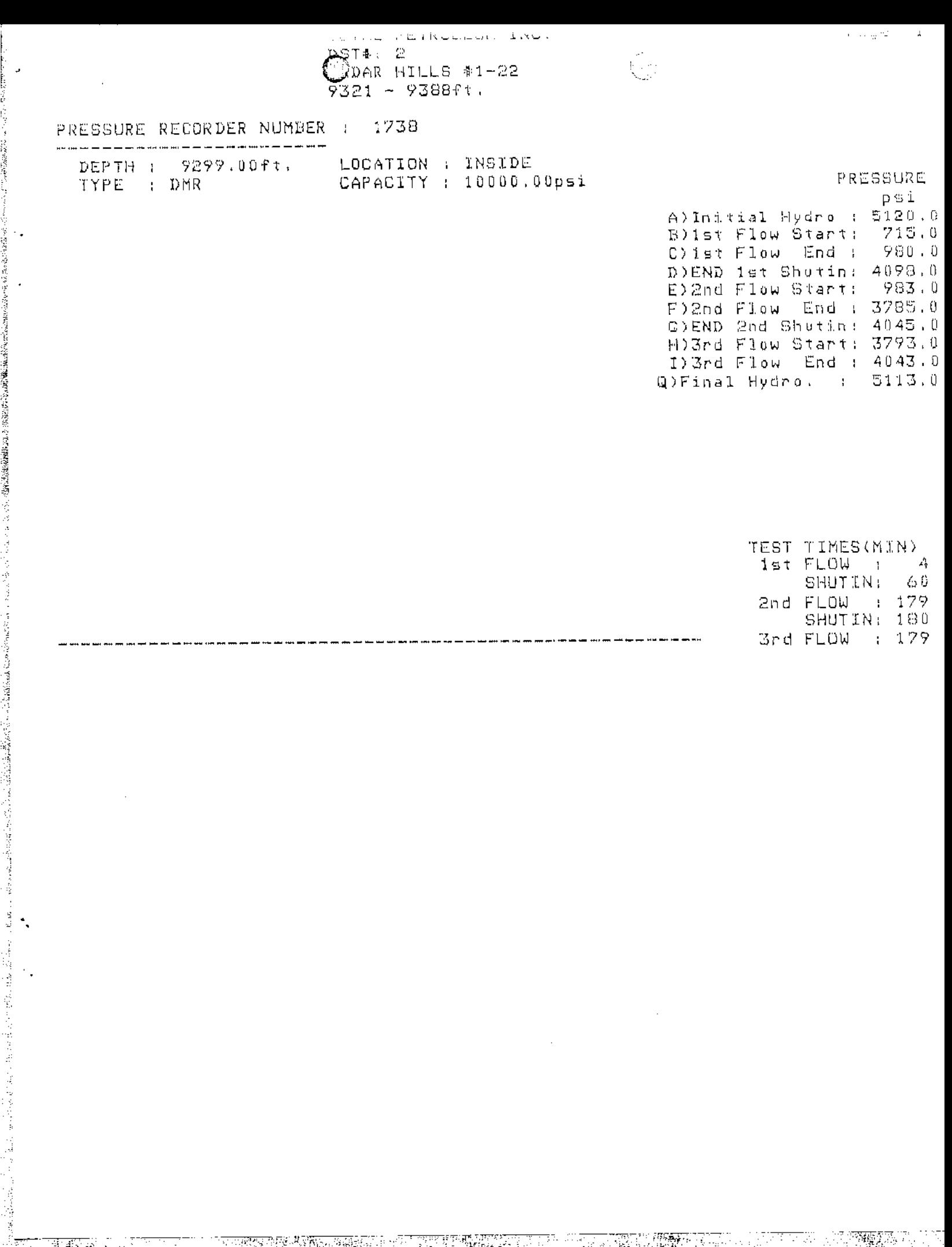

 $\overline{\phantom{a}}$ 

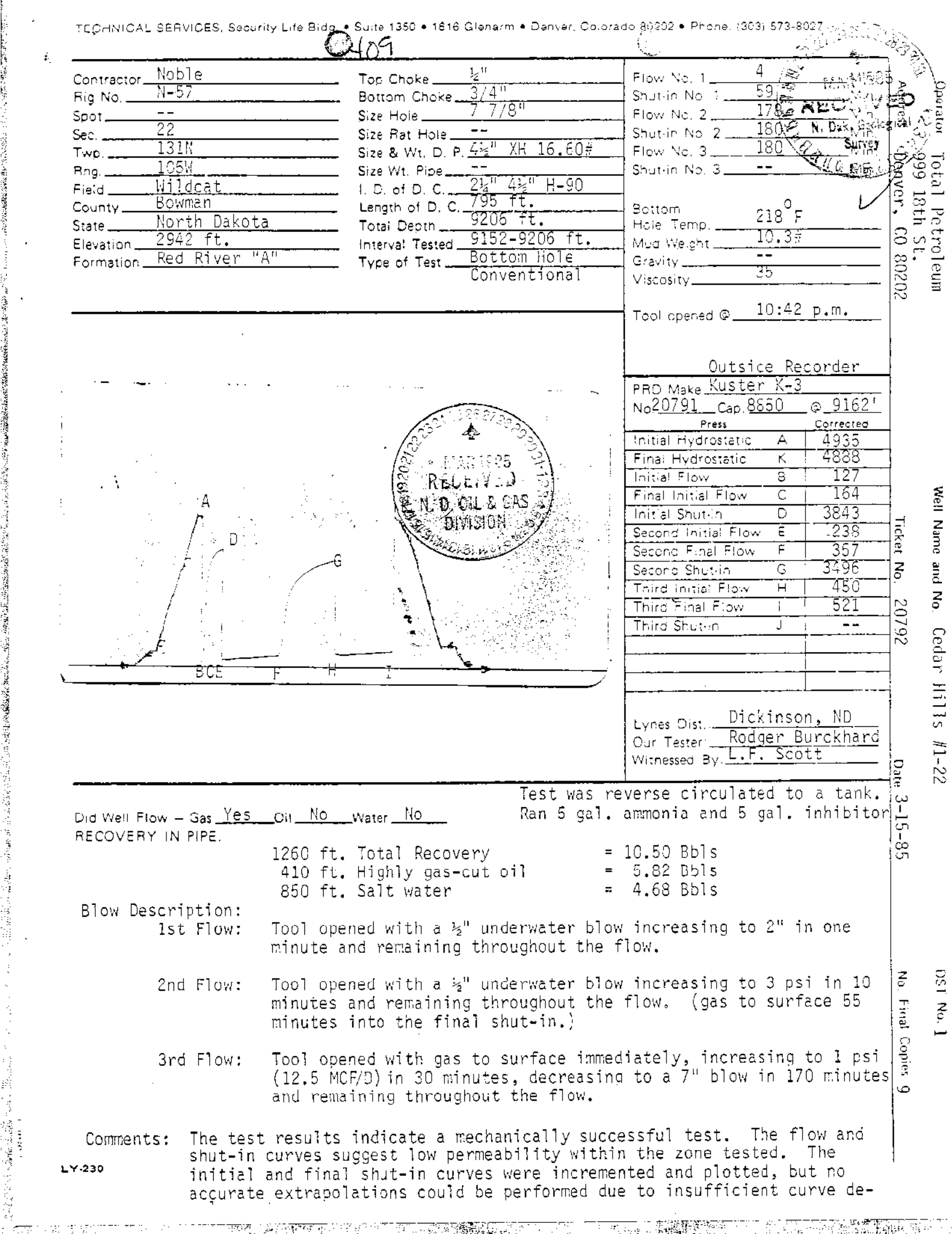

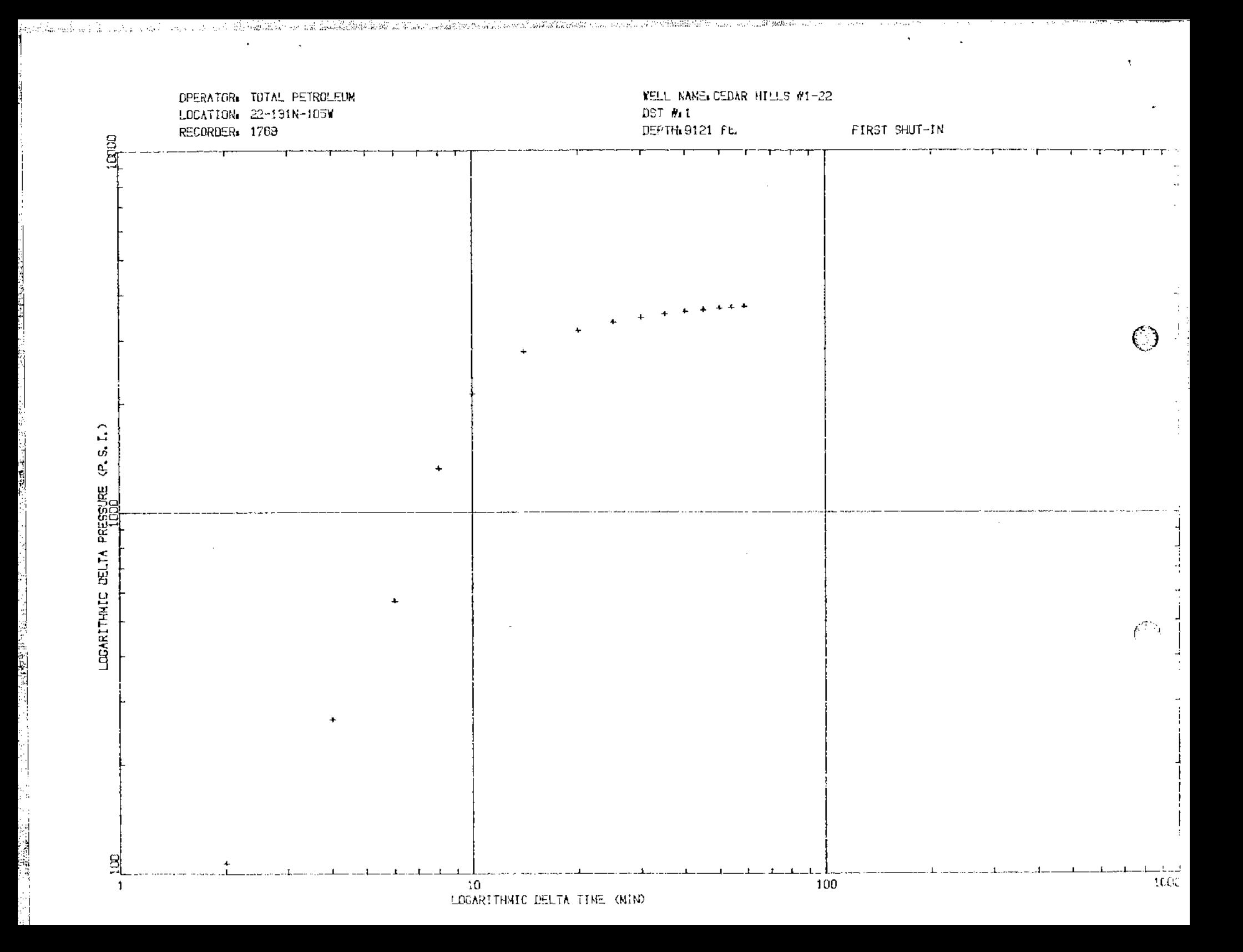

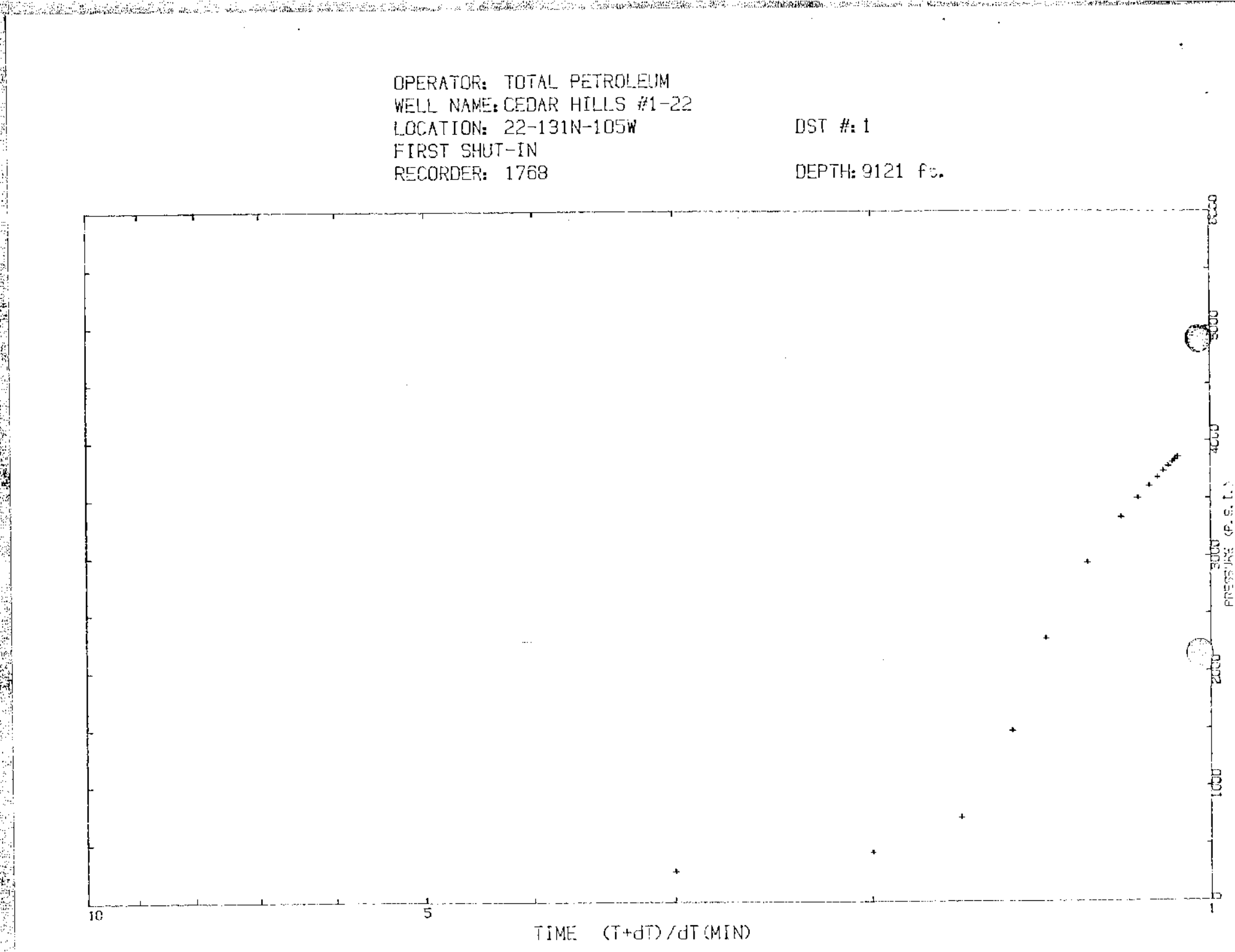

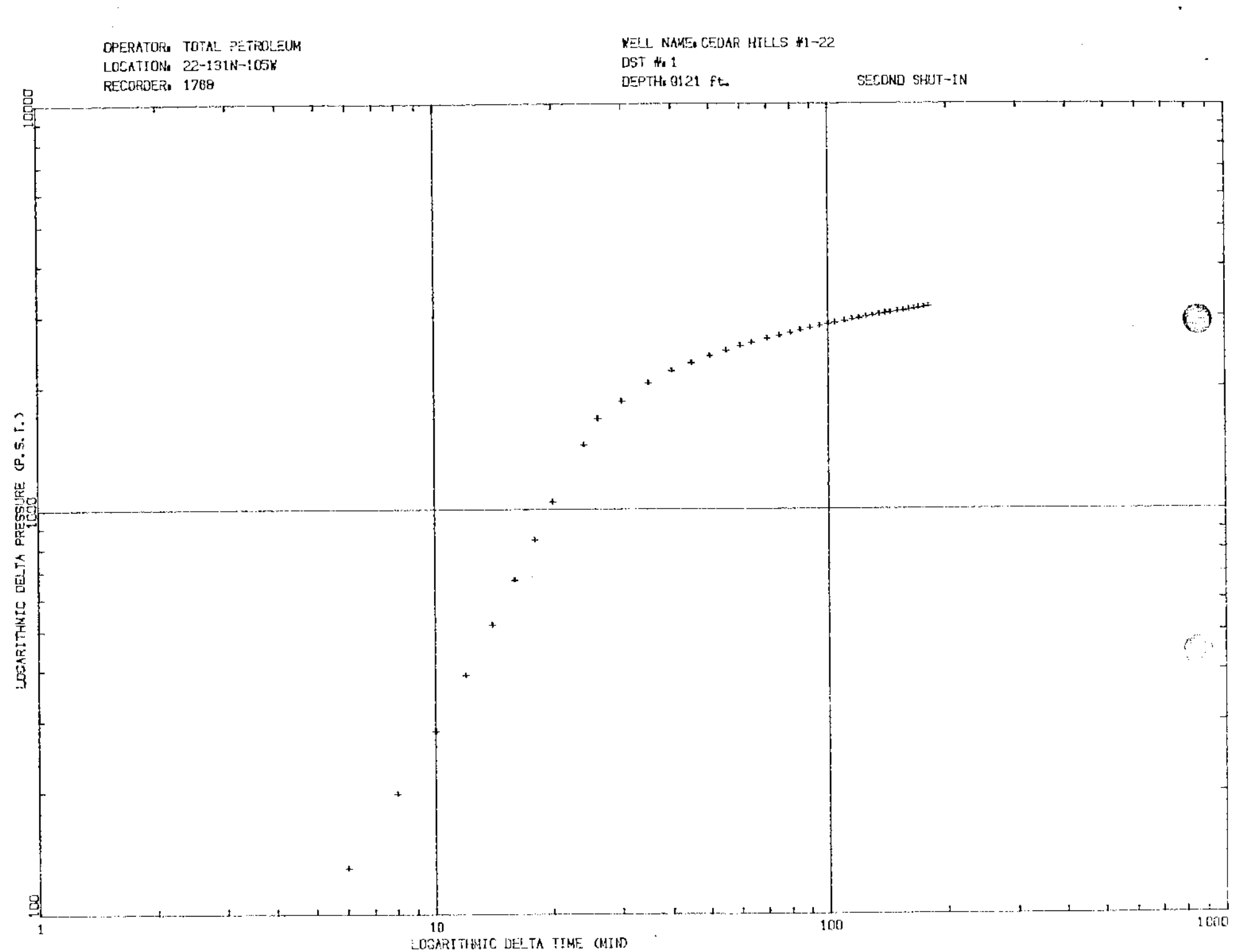

The death and the Lord

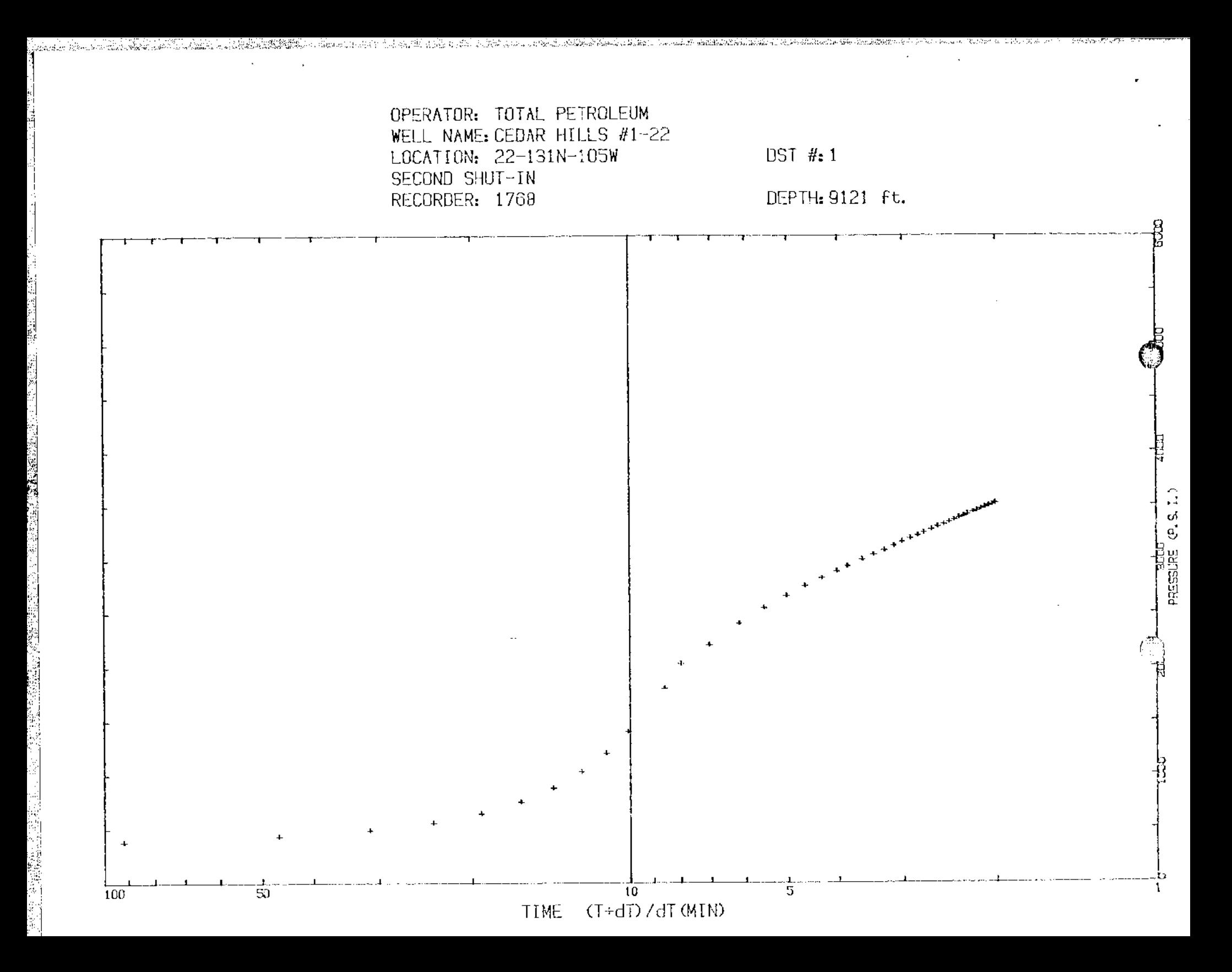

 $\overline{\mathbb{C}}$ Recorder Number: 1768

Location: 22-131N-105W Test Type: BOTTOM HOLE CONVENTIONAL Formation: RED RIVER A

Ë

ĝ

 $\frac{1}{2}$ 

了,我的是我的,我们的人的,我们也不能会在我们的人的,我们也不能会在我们的人的人,我们也不能会在我们的。""我们,我们的人的人,我们的人的人,我们的人,我们就会不是我们的人,我们不是我们的人,我们的人

专业人

 $\frac{1}{2}$  $\frac{3}{2}$   $\hat{\textbf{r}}$ 

Recorder Depth: 9121 ft.

ಾಣ

a ang pang

### TIME-PRESSURE LISTING ------------------------

*AUTHOR PETROLEUM* **BOOK 11**<br>CAR HILLS #1-22

 $9152 - 9206$ ft.

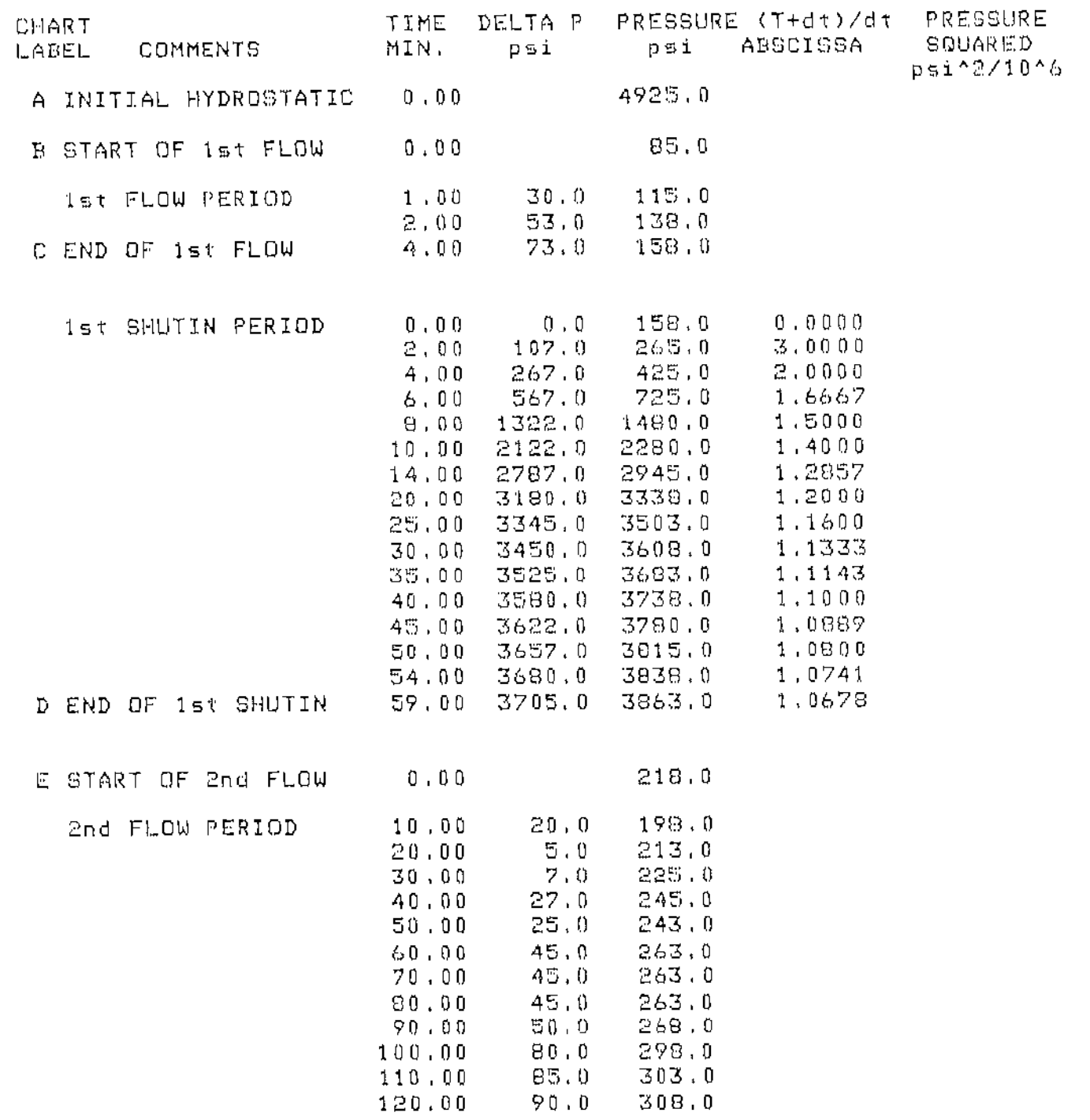

<u>शकरण</u>न्दर्भ

**1999** 

**TANA** 

**MAL PETROLEUM**  $\mathbb{C}$  $\pi$   $\frac{1}{1}$ CEDAR HILLS #1-22  $9152 - 9206$  ft.

Location: 22-131N-105W Test Type: BOTTOM HOLE CONVENTIONAL Formation: RED RIVER A

 $\,$   $\,$ 

New Career Haven

医非多球性皮肤瘤 法法律法律 经经济通货储蓄 医治胆囊 医牙质性肾炎 医单位

 $\bar{z}$ 

 $\ddot{\phantom{0}}$ 

়ে অন্

Recorder Number: 1768 Recorder Depth: 9121 ft.

 $\overline{\mathbb{C}}$ 

### TIME-PRESSURE LISTING de participative semi-company aperture per ancient and any protection professional and company company

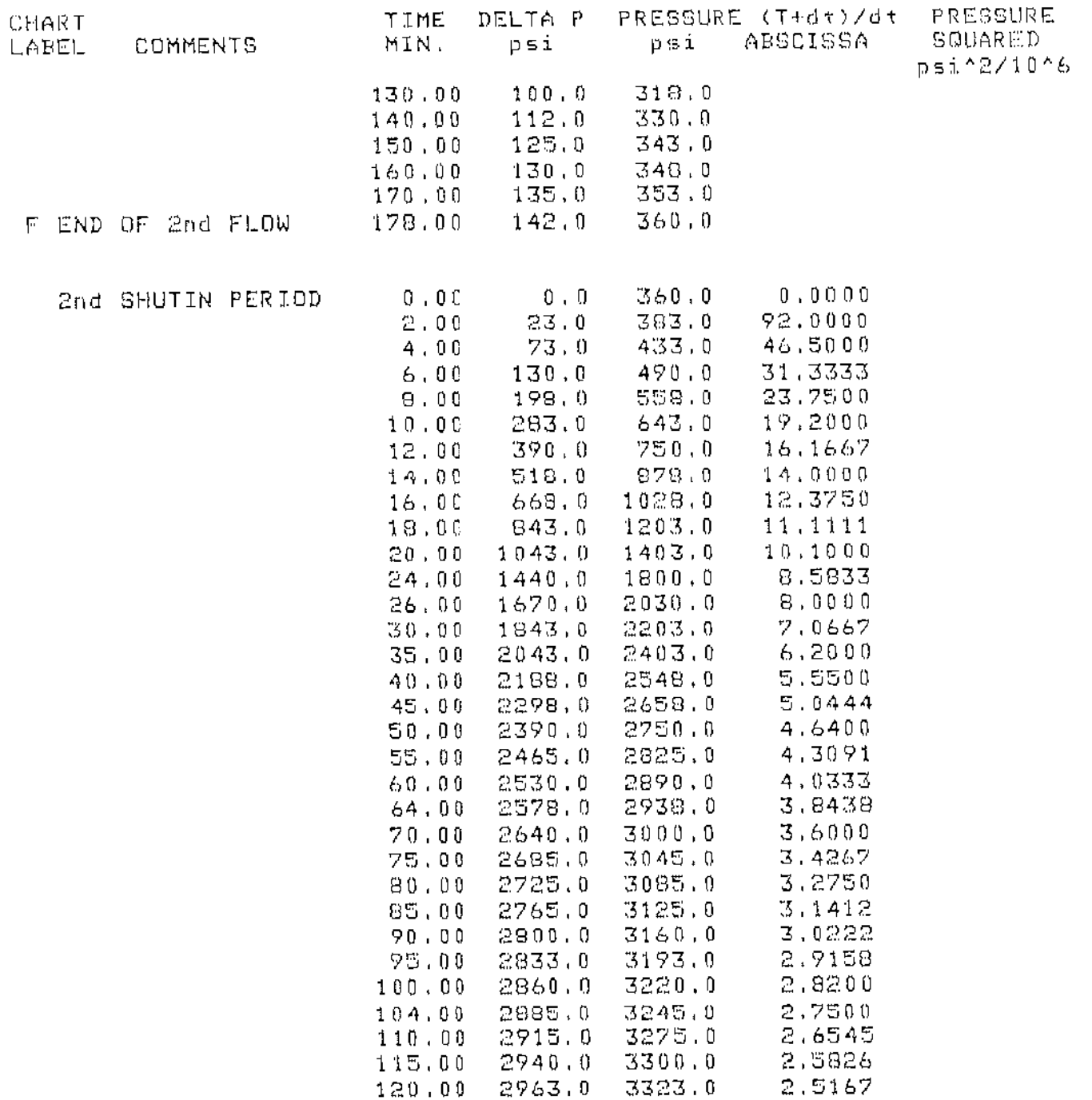

- 1.4888 116 なですには今ますすめ認識を運行する

 $\frac{1}{\sqrt{1-\Omega_{\rm{H}}\sqrt{2}}\sqrt{2}}\sqrt{\frac{1}{2}\sqrt{\Omega_{\rm{H}}}}\sqrt{2}e^{-\frac{1}{2}\sqrt{2}}$ 

 $\label{eq:2} \begin{array}{ll} \mathcal{L}_{\text{max}}=\mathcal{L}_{\text{max}}=\mathcal{L}_{\text{max}}\\ \mathcal{L}_{\text{max}}=\mathcal{L}_{\text{max}}=\mathcal{L}_{\text{max}} \end{array}$ 

ternations.

IATAL PETROLEUM \_<br>③T & : 1 CEDAR HILLS \$1-22  $9152 - 9206$ ft.

TIME-PRESSURE LISTING 

DELTA P

psi

2993.0

3003.0

3023.0

 $3040.0$ 

3055.0

3075.0

3088.0

3105.0

3133.0

3160.0

 $3120.0$  3480.0

3145.0 3505.0

TIME

MIN.

125.00

130.00

135.00

140,00

 $144.00$ 

150.00

155.00

160.00

165.00

170.00

175,00

180.00

 $Location: 22-131N-105W$ Test Type: BOTTOM HOLE CONVENTIONAL Formation: RED RIVER A

COMMENTS

G END OF 2nd SHUTIN

CHART

LABEL

医乳头病

医皮膜膜 法通货票 经通货通货簿 计可变 人名法法法国 医水平

Recorder Number: 1768 9121 平均,

 $\mathbb{C}$ 

PRESSURE (T+dt)/dt

psi.

3343.0

3363.0

3383.0

3400.0

3415.0

3435.0

3448.0

3465.0

3493.0

3520.0

ABSCISSA

2.4560

 $2,4000$ 

2.3491

2,3000

2.2639

2.2133

 $2,1742$ 

2.1375

2,0111

Recorder Døpth:

PRESSURE

psi^2/10^6

SQUARED

**CONTRACTOR** 

 $2,1030$ 2,0706  $2,0400$ 

TS GALL

 $\mathbb{R}^{2n}$ 

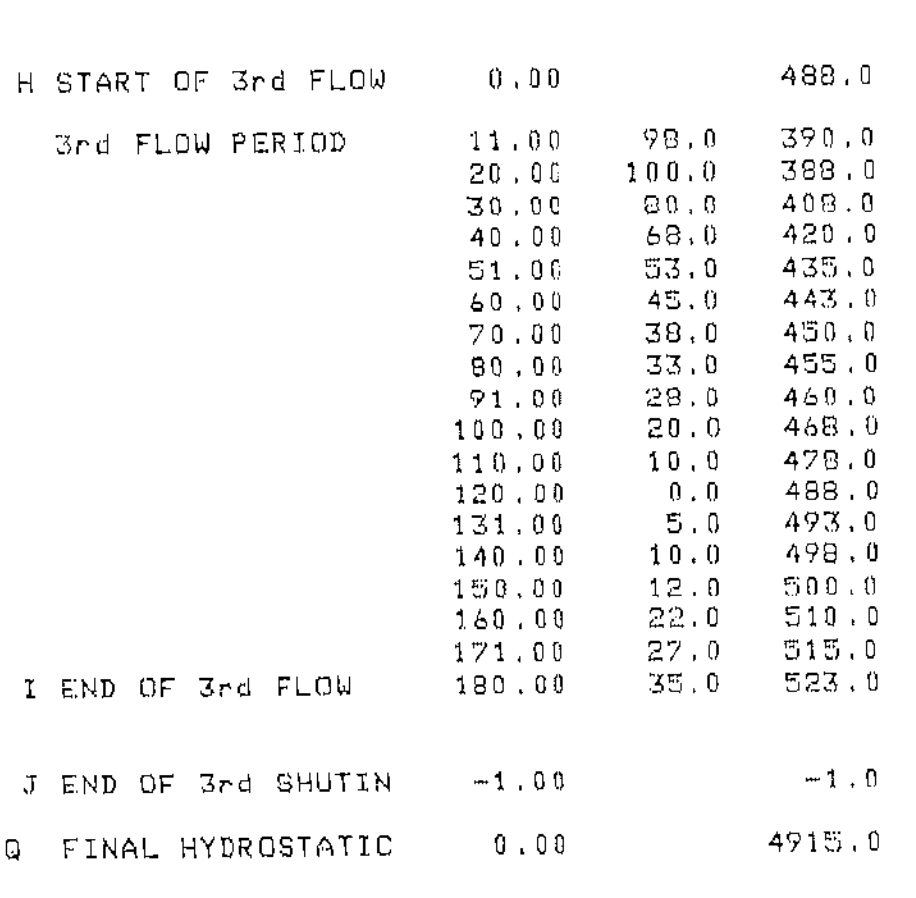

ਾ ਕਿਸ

**STATISTICS** 

VALUES USED FOR EXTRAPOLATIONS  $\infty$ 

<del>ला पुर</del>स्करण स्

**IQ**TAL PETROLEUM 許重」 1 CEDAR MILLS #1-22  $9152 - 9206$  ft.

SEC. 22 T131N R105W Location: Test Type: EDTTOM HOLE CONVENTIONAL Formation: RED RIVER "A"

Recorder Number: 1768 Recorder Depth: 9121

 $\mathbb{C}^2$ 

### SAMPLE DATA \*\*\*\*\*\*\*\*\*\*\*

SAMPLE CHAMBER: \*\*\*\*\*\*\*\*\*\*\*\*\*\*\*

à

(法) (法) (法)

 $\frac{1}{2}$ 

医肾上腺管膜葡萄糖磺酸钾 医博德格曼氏菌 化二十四十六烷 计同步控制 医神经性神经性神经性神经性神经性神经性神经性神经性神经性神经

2500 Capacity of sample chamber  $\subset \subset$ 2100  $C C$ Volume of sample............  $120$ psig Pressure in sampler......... on location Where sampler was drained...

Sampler contained:  $41 \, \text{m}$ 60 Degrees F  $0i.1$ 500  $C$  $C$ Water 1600  $C$ Cas.  $.15$  $c\upsilon - f$ t GOR 48

RESISTIVITY DATA: \*\*\*\*\*\*\*\*\*\*\*\*\*\*\*\*\*

> 41 API @ 62 F Top . . . . . . . . . . . . 1 Middle. . . . . . . . . ! 30 000 PPM NACL Bottom ..........1 55 000 PPM NACL Sampler........t 200 000 PPM NACL Mud pit. . . . . . . . ! Make-up Water...

> > 553

Associated

*ម ការប្រសិន្ធន៍ មិន និង*ស្រុក

 $\mathcal{P}_{\text{trig}}$  .

য়োজ≋বর্ট

## O LYNES INC.  $\overline{\mathbb{C}}$

DMR-312 DIGITAL MEMORY RECORDER NO.  $\frac{1768}{1762}$ , CAP  $\frac{10000}{1762}$  AT  $\frac{9121 \text{ ft.}}{176}$ 

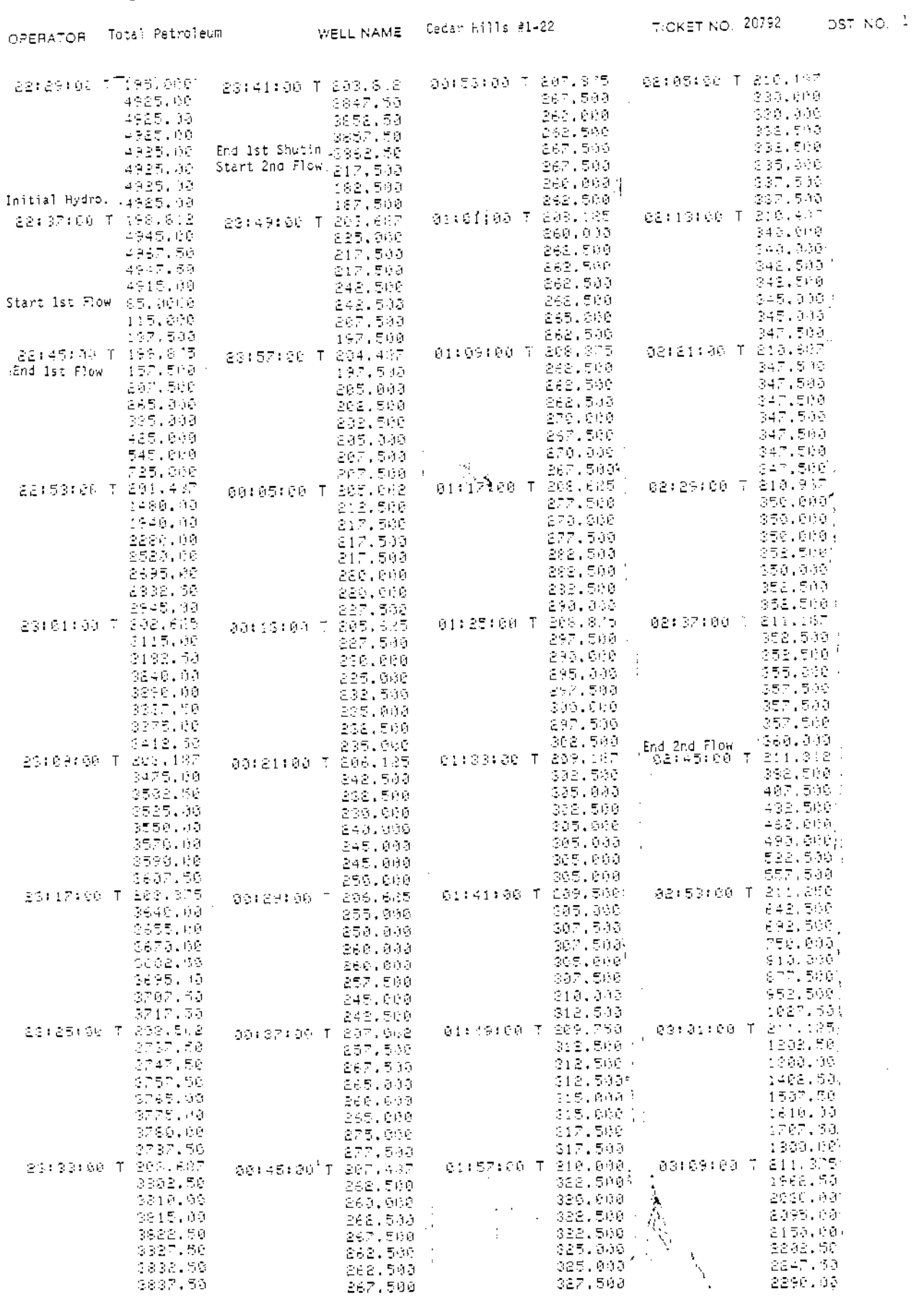

**この現在のことを実現する** 

पार ह

 $\mathfrak{M}(\mathbb{C}^{n})=\mathbb{C}$ 

TELEVISION AND THE PARTY

**START STARTED** 

 $\bar{1}$ 

 $\ddot{\phantom{0}}$ 

 $\overline{\phantom{a}}$ 

 $\ddot{\phantom{1}}$ 

 $\ddot{\phantom{a}}$ 

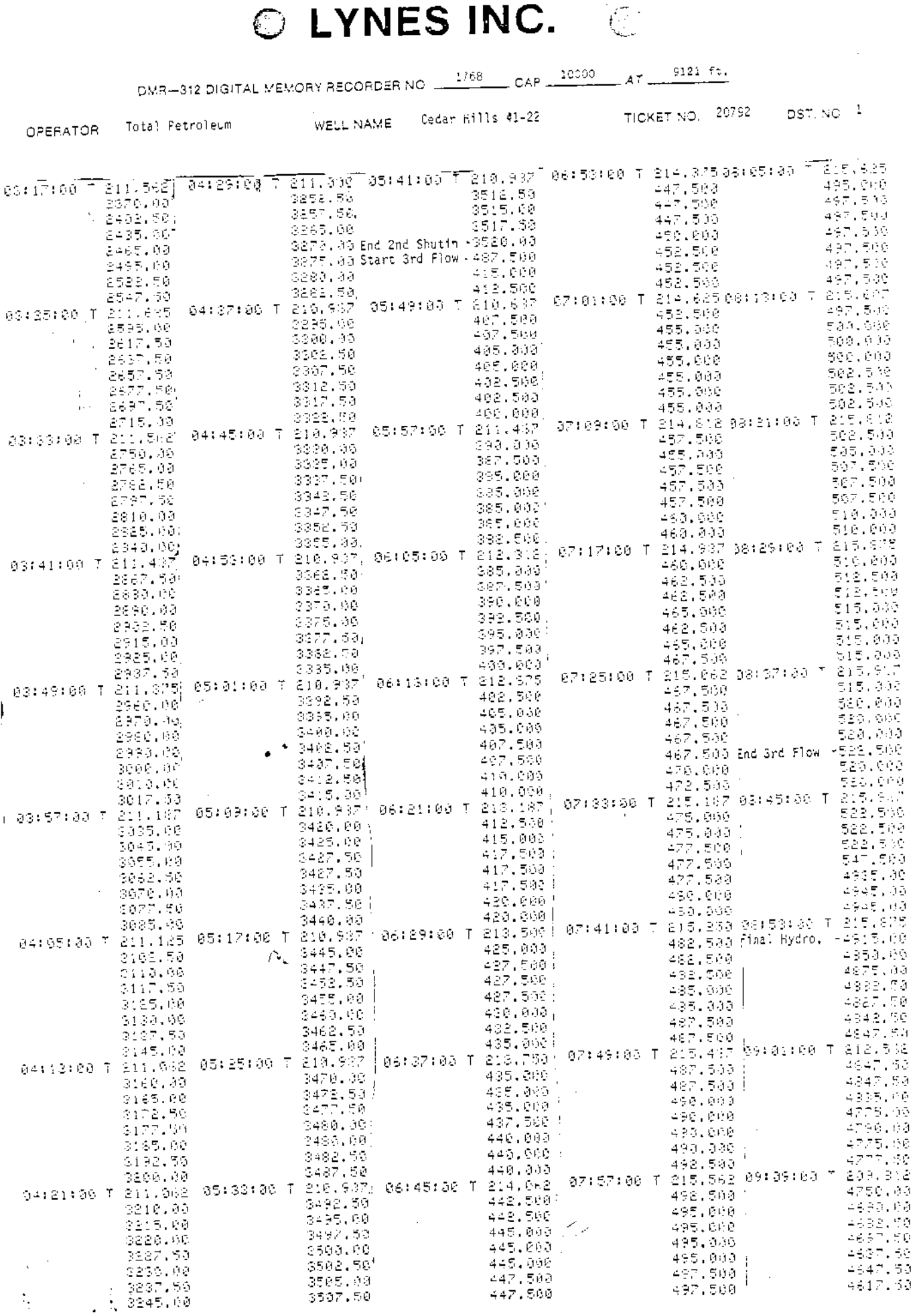

野族の

ita - Galerie

TEN ANGKANGKAN<br>TENGAN KANG KALEND

<u>STREED WAS BEEN MANUSCRIPT</u>

 $\bullet$ ż,

医皮肤 医皮肤

医无子宫 医牙骨的

J.

 $\bar{z}$ 

Ñ.

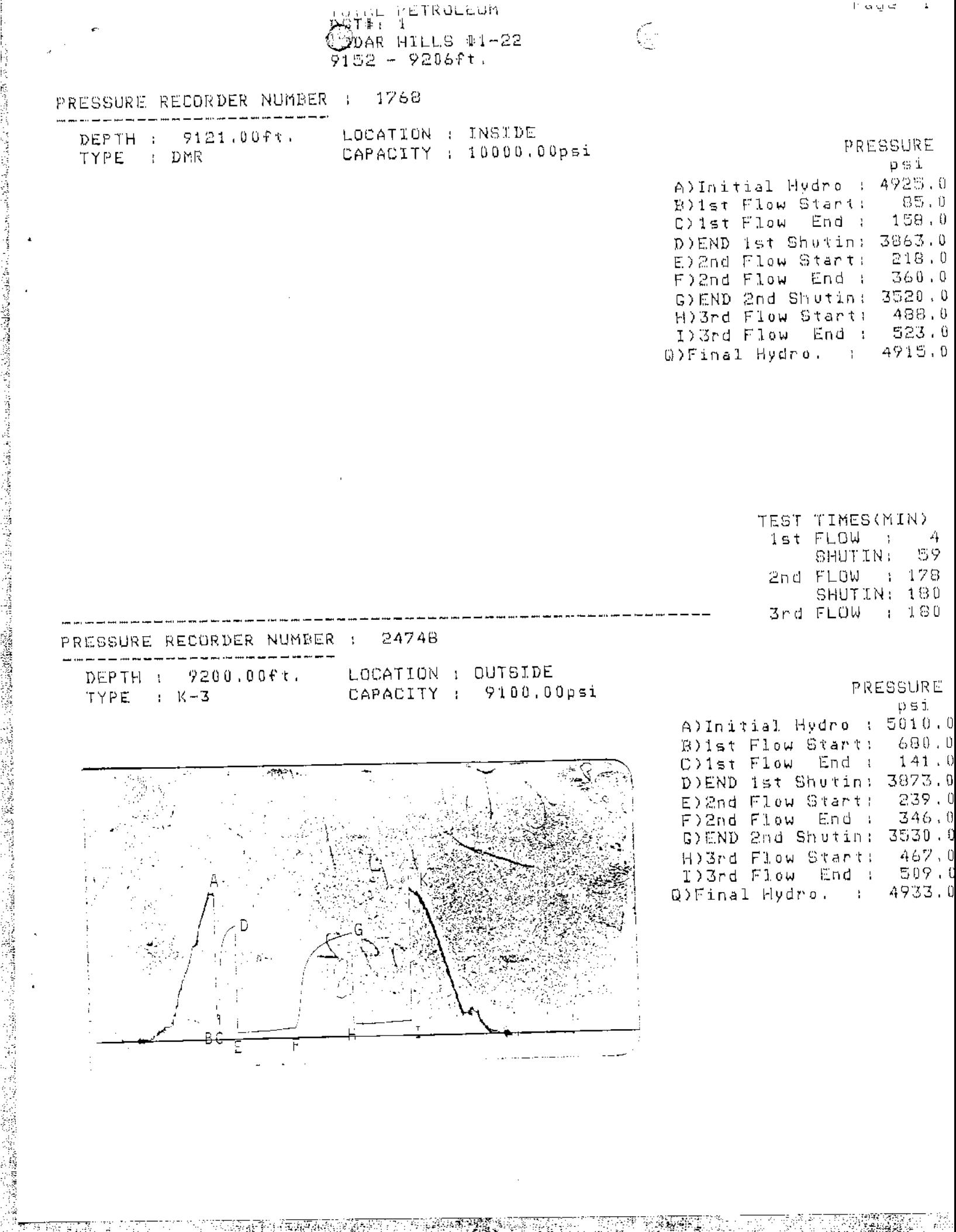

Η

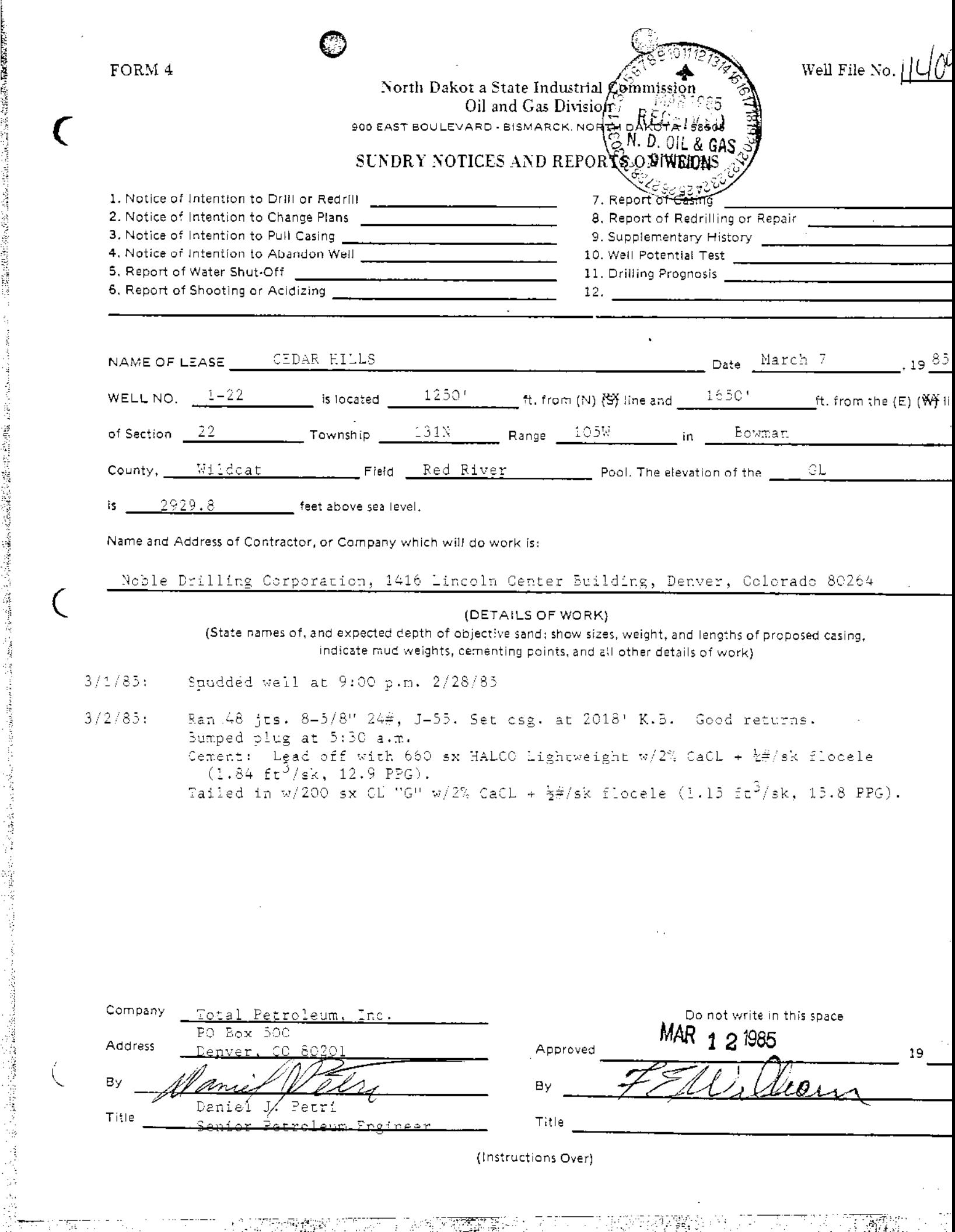

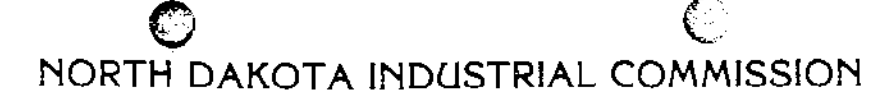

IL AND GAS DIVISIO

WESLEY D. NORTON Chief Enforcement Officer

F.E. WILBORN Deputy Enforcement Officer

CLARENCE G. CARLSON Geologist

**CHARLES KOCH** Engineering Dept.

DOREN DANNEWITZ Field Supervisor

**KEN KALLESTAD** Reclamation Sup.

March 11, 1985

Lauma Miller Total Petroleum, Inc. P.O. Box 500 Denver, CO 80201

RE: Confidential Well Status Cedar Hills 1-22 NE NW Sec.22-131N-105W, Bowman Co Permit No. 11409

Dear Mr. Miller:

Your request for confidential status of all information furnished to the Enforcement Officer, or his representatives, is hereby granted. Such information shall remain confidential for six months commencing on the date such information, except production data, is required by statute and rule to be filed.

Confidential status notwithstanding, the Enforcement Officer and his representatives shall have access to all well records wherever located. Your company personnel, or any person performing work for your company, shall permit the Enforcement Officer and his representatives to come upon any lease, property, well, or drilling rig operated or controlled by them, complying with all safety rules, and to inspect the records and operation of such wells, and to have access at all times to any and all records of wells.

The Commission's field personnel periodically inspect producing and drilling wells. Any information regarding such wells shall be made available to them at any time upon request. The information so obtained by the field personnel shall be maintained in strict confidence, and shall be available only to the Commission, and its staff.

Sincerely yours,

Wellow god

F. E. Wilborn Deputy Enforcement Officer

 $FEN:11:$ 

900 EAST BOULEVARD, BISMARCK, NORTH DAKOTA 58505 701-224-2969

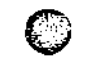

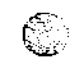

TOTAL Total Petroleum, Inc.

ONE DENVER PLACE - SUITE 3100 999 ISTH STREET DENVER, COLORADO

TELEPHONE 303 291-2000

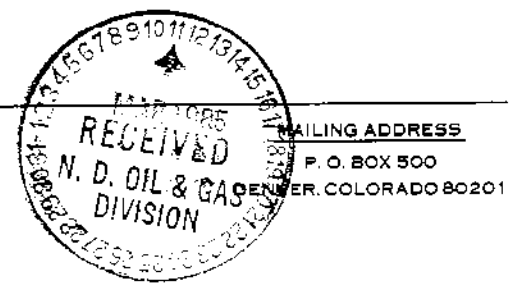

March 7, 1985

North Dakota State Industrial Commission Oil and Gas Division 900 East Boulevard Bismarck, North Dakota 58505

**WAS BY MEASON** 

<sub>사</sub>고 재고 관

SA SANG KIL

- 1998年

Re: Cedar Hills 1-22 Red River Pool Bowman County, North Dakota NE NW Sec. 22, T131N, R105W Permit No. 11409

Gentlemen:

In connection with the drilling of the above-referenced wildcat well, Total Petroleum Inc. requests that any and all information concerning this well be neld tight.

Should you have any questions concerning this matter, please do not hesitate to contact this office.

Very truly yours Daurna Willer

Zaurna Miller Production Department

TERNATURA<br>TERNATURA

THE PERSON NAMED IN

 $\mathsf{LM} \colon \mathsf{Im}$ 

**2002年3月20日,1999年19月20日,1999年19月20日,1999年19月20日,1999年19月20日,1999年19月20日,1999年19月20日,1999年19月20日,1999年 1999年19月20日,1999年19月20日,1999年19月20日,1999年19月20日,1999年19月20日,1999年19月20日,1999年19月20日,1999年19月20日,1999年19月20日,1999年19月20日** 

ia<br>Ng

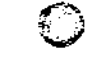

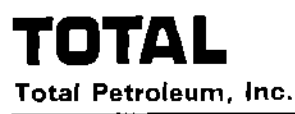

ONE DENVER PLACE - SUITE 3100 999 ISTH STREET DENVER COLORADO

 $\mathbb{C}$ 

TELEPHONE 303 291-2000

**MAILING ADDRESS** P.O. BOX 500 DENVER, COLORADO 80201

February 15, 1985

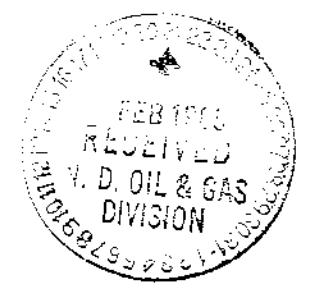

North Cakota Industrial Commission Oil & Gas Division 900 East Blvd. Bismarck, ND 58505

Attn: Mr. Jack Wilborn Deputy Enforcement Officer

> Application to Drill Re: Cedar Hills #1-22 NE NW Sec. 22, T131N, R105W<br>Bowman County, ND

Dear Sir:

了。" "我们的人,我们的人,我们的人,我们的人,我们的人,我们的人,我们的人,我们也不能不能,我们的人,我们的人,我们的人,我们的人,我们的人,我们的人,我们的人,我们也不能不能不能,我们就会不能不

The captioned application to drill was mailed to your office on February 11, 1985. It included a copy of the surveyor's telecopied plat. Enclosed for your file, please find four direct<br>and more legible copies of that same plat. Your assistance in gaining approval for this well is sincerely appreciated.

**The Second** 

er leðinn

Yours truly,

Daniel J/ Pétri Sr. Petroleum Engineer

it. Az atas 2005

 $DJP: c11$ 

Encl.

February 15,  $1985$ 

Daniel J. Petro Total Petrolexy, Inc. P.O. Box 500, Ste. 3100 Denver, CO 80201

Dear Mr. Petri:

Check No. 736422 in the amount of \$100.00 was received.

Enclosed is Permit No. 11409 to drill the Cedar Hills #1-22 well, located in the Bowman County, North Dakota.

It is requested that notification be given, immediately upon the spudding of the well. This information shall be relayed to the Oil and Gas Division, in Bismarck, via telephone. The following information should be included: well name, legal location, Permit Number, drilling contractor, company representative, and date and time of spudding. Office hours are 3:00 a.m. to 12:00 noon, and 1:00 p.m. to 5:00 p.m. Central Time. Our telephone number is Area Code 701, 224-2969.

Thank you for your cooperation.

Sinceraly yours,

William

F. E. Wilborn Deputy Enforcement Officer

Ŀb enc.
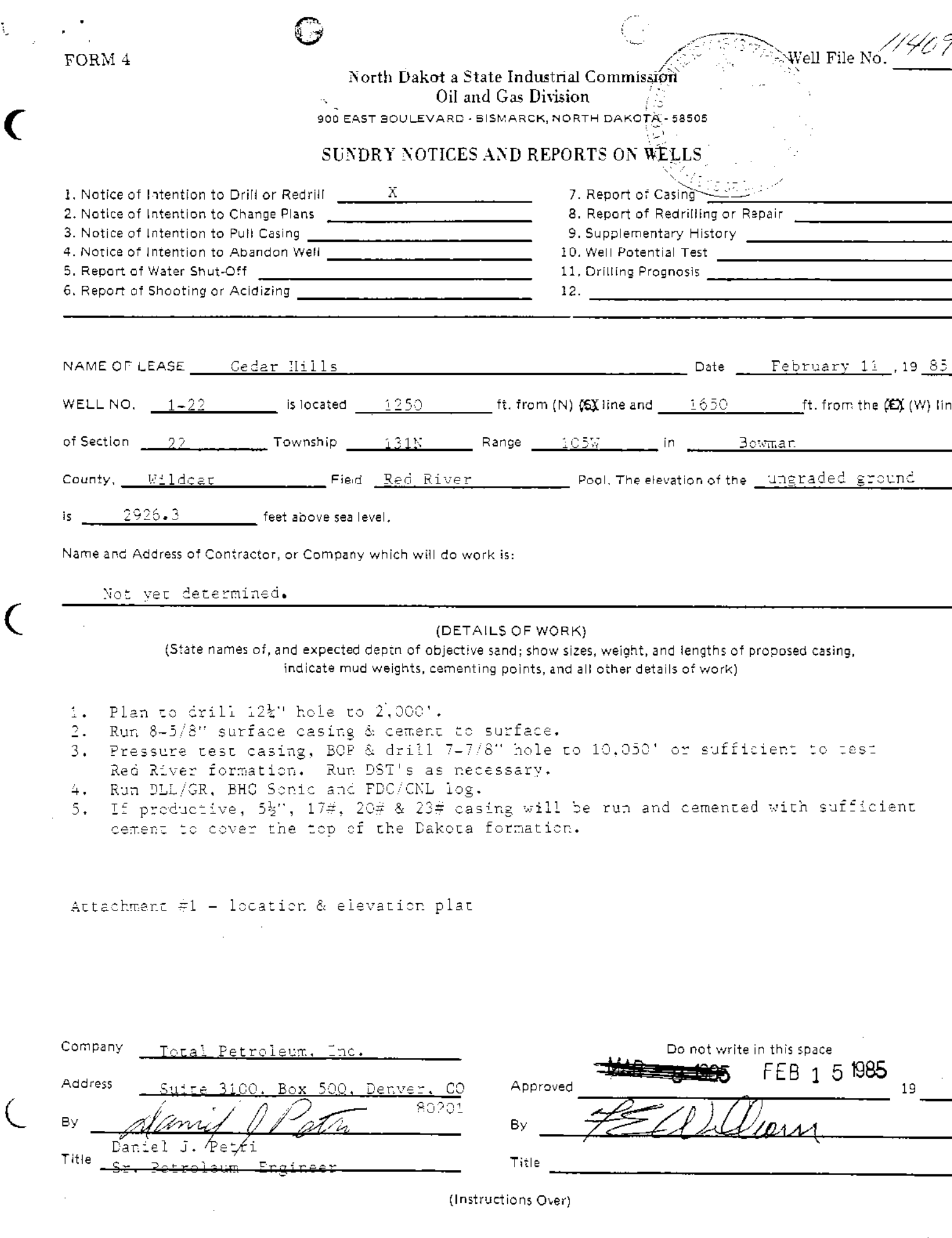

 $\tilde{\zeta}$ 

1990年,我们的人们,我们的人们的人们,我们的人们,我们的人们,我们的人们,我们的人们,我们的人们,我们的人们,我们的人们,我们的人们,我们的人们,我们的人们,我们的人们,我们的人们,我们的人们,我们的人们,我们的人们,我们的人们,我们的人们,我们的人们,我们的人们,我们的人们,我们的人们,我们的人们,我们的人们,我们的人们,我们的人

.<br>그 그 그 아이는 아이가 자동차 하면서 사용자들은 사용자들은 기업적인 사용자들은 이용자들이 나서 그 가지를 결혼한 결혼 때문이 만나 아니라 이 시간이 되었다. 그 사용자들은 이용하

 $\sim$ 

**AIN TOTAL PETROLEUM BROSZ ENGINEERING** CEDAR HILL 1- $\left\langle \cdot \right\rangle _{C}$   $\left\langle \cdot \right\rangle _{C}$   $\left\langle \cdot \right\rangle _{C}$   $\left\langle \cdot \right\rangle _{C}$ P.O. BOX 357 Bowman Lu. 5ez 22  $e_{\ell}$  or  $\omega_{\ell}$ BOWMAN, NORTH DAKOTA 58623 アファイ **Local** (701) 523-3340  $1 - 11 - 85$  $\mathscr{P}\!\mathscr{s}\mathscr{C}$ **MIE DELATA**  $\mathbf{R}^{\mathbf{r}}$  $UU$ (µ בניא  $\overline{\mathbf{z}}$ -27, ڈ≤∣ بع Cean His 1-22 ELEV, 2926.3 22  $Senc / 2.000$  $D -$  store FND  $\frac{21}{5}$  $\overline{z}$  $23$ zz,  $\mathcal{Z}$ 7 I, Danny S. Brosz, Registered Land Surveyor in the State of North Dakota, do hereby certify that the date buxvey was completed by me or under by direct. Burgervision and the location and Trimessure rue and correc as shown. O LAND.  $\mathbf{N}$ SURVEYOR L.S. 2679 y dar Danny  $Erosz$ #2679 S.

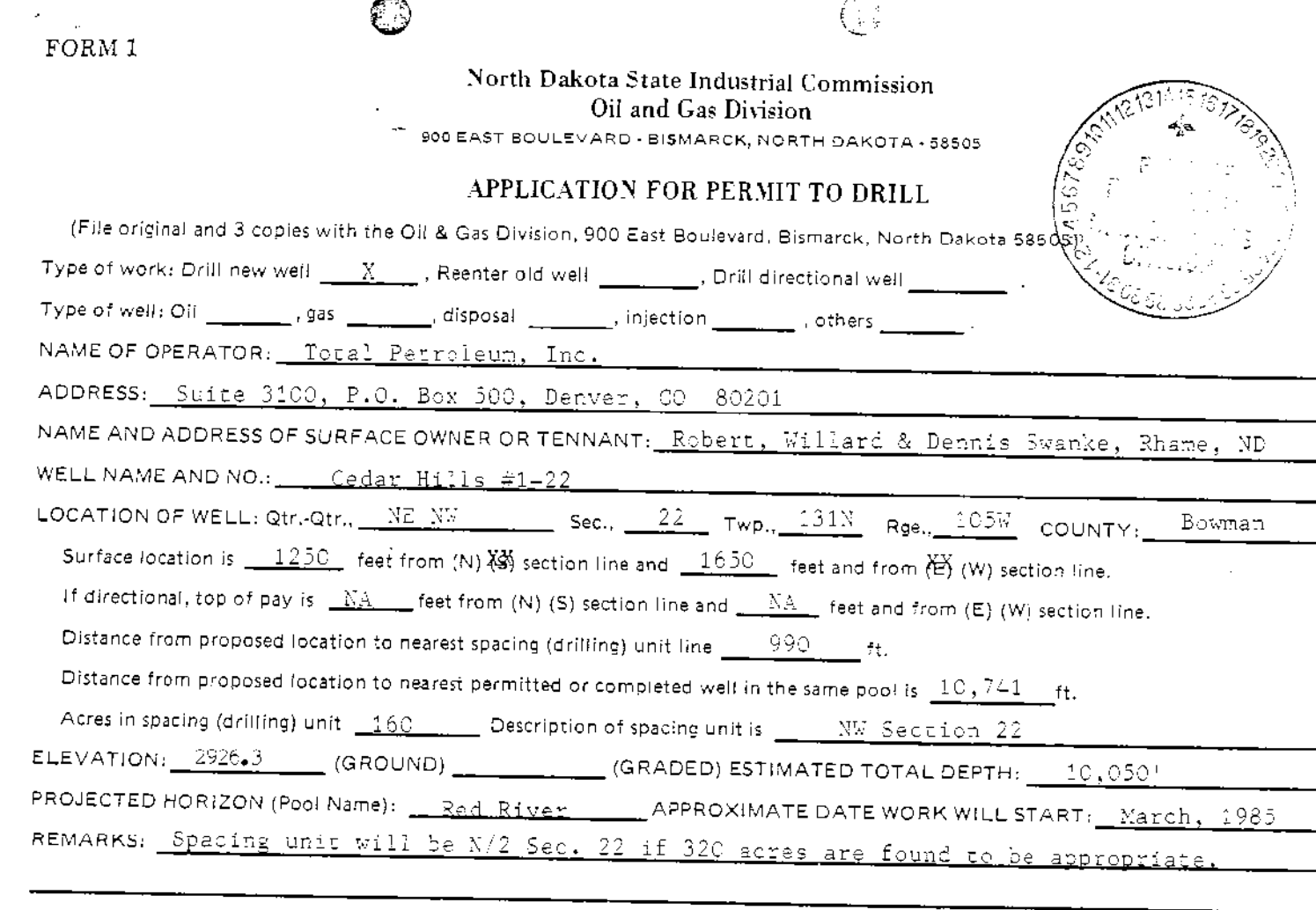

重复感觉 医副感觉 医月性痉挛性 医肠囊

Î,

医神经性溃疡 医肠切除术

 $\frac{1}{2}$ 

ł

医感染镜 医牙间周炎病 医马拉氏

化反应

ł,  $\frac{1}{4}$ 

 $\cdot$ 

 $\boldsymbol{\cdot}$ ę.

ģ.

 $\overline{\zeta}$ 

 $BY:$ 

**TERRETARY PROGRAM** 

P,

R.

 $\bigg($ 

 $\big($ 

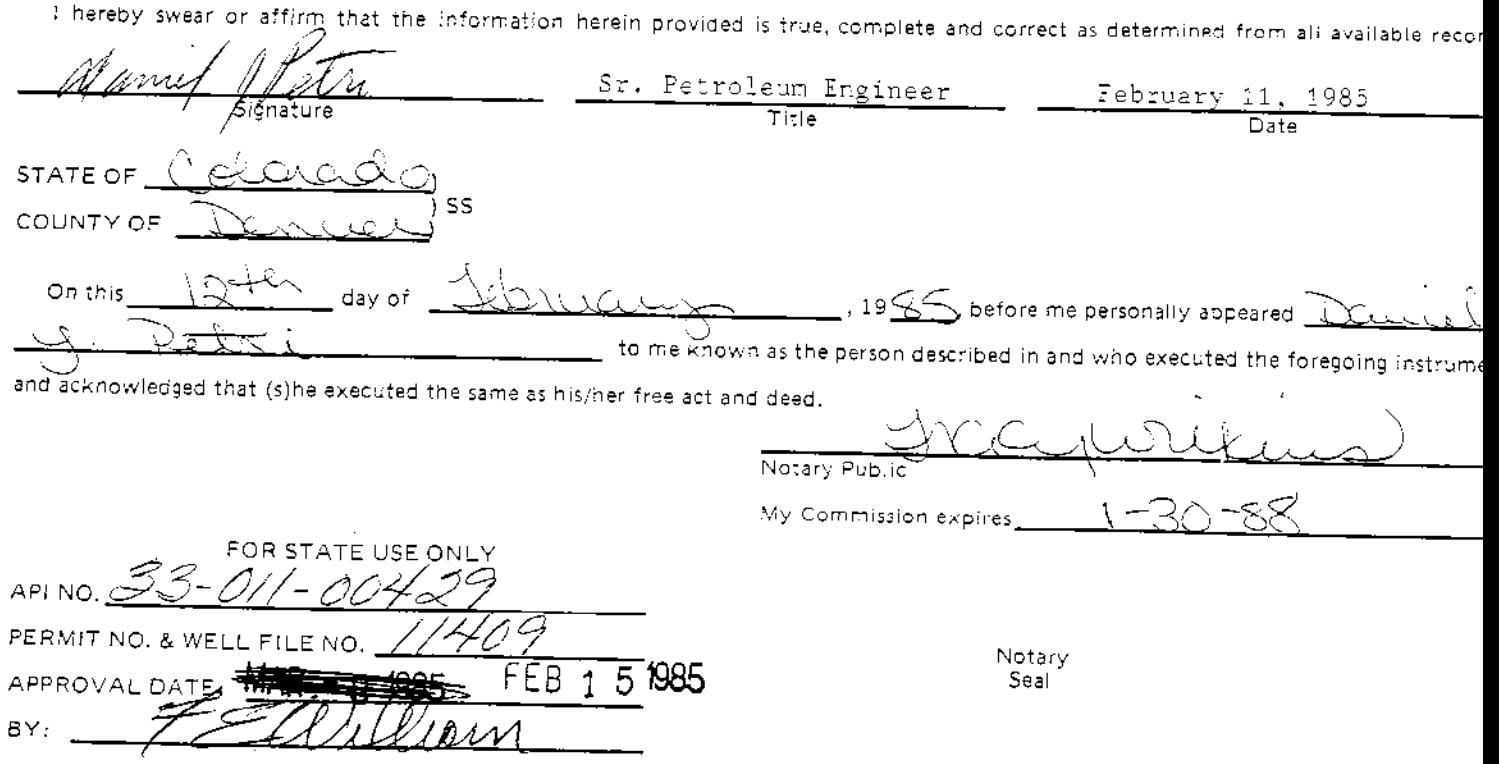

## (SEE INSTRUCTIONS ON REVERSE SIDE)

医卵胞囊瘤

-9 Maria A  $\mathbb{R}^{n}$ 

In F

V. S

άż,

1995 雷瑞佛 平

雰

FEB.11 /85 11:37 TOTAL PETROLEUM BOWMAN N.D  $P$ ,  $P$ .  $= 10$ وموسى مناب ببوسوسيس **BROSZ ENGINEER®** ومستمرون - 1250 FML **A CEDAR HIL** P.O. BOX 357 <u>umaw</u> kai  $\mathcal{L} \sim 22$ کیب سیدن دیچ ß. BOWMAN, NORTH DAKOTA 58823  $\mathcal{L}$ دغف (701) 523-3340 ノーノノ・ペー oso **BEAMS BY** (n ىركا Ceanh Huis 1-22  $2926.3$ SEALE 1 = 100  $D = 57746$ ∕∠∕ zi  $\sqrt{25}$ z4 47 1, Danny S. Brosz, Registered Land Surveyor. in the State of North Dakota, do hereby certify that the Mbove Survey was completed by me or underwater direct appervision and the<br>location and dimensionship true and correct LAND<br>SURVEYOR as shown. S. 2679 Danny  $Brdsz$ s.

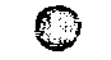

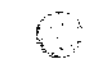

TOTAL Total Petroleum, Inc.

医体腔性瘤病的 医肠

ONE DENVER PLACE - SUITE 3100

999 ISTH STREET DENVER COLORADO **TELEPHONE 303 291-2000** 

**MAILING ADDRESS** P.O. BOX 500 DENVER, COLORADO 80201

February 11, 1985

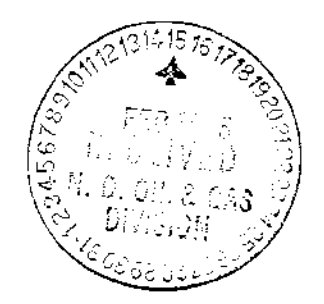

North Dakota Industrial Commission Oil & Gas Division 900 East Blvd. Bismarck, ND 58505

Mr. Jack Wilborn Attn: Deputy Enforcement Officer

> Application to Drill Re: Cedar Hills #1-22<br>NE NW Sec. 22, T131N, R105W Bowman County, ND

Dear Sir:

Please find enclosed, four copies of Form 1 Application to<br>Drill, Form 4 Sundry Notice and location plat for the captioned<br>well. This is a wildcat well located directly north of Skull Creek Field which is spaced on 320's. Your assistance in gaining approval for this well is sincerely appreciated.

Sincerely,

ames

DanieY J'. Petri Sr. Petroleum Engineer

 $DJP: c11$ 

 $Encl.$ 

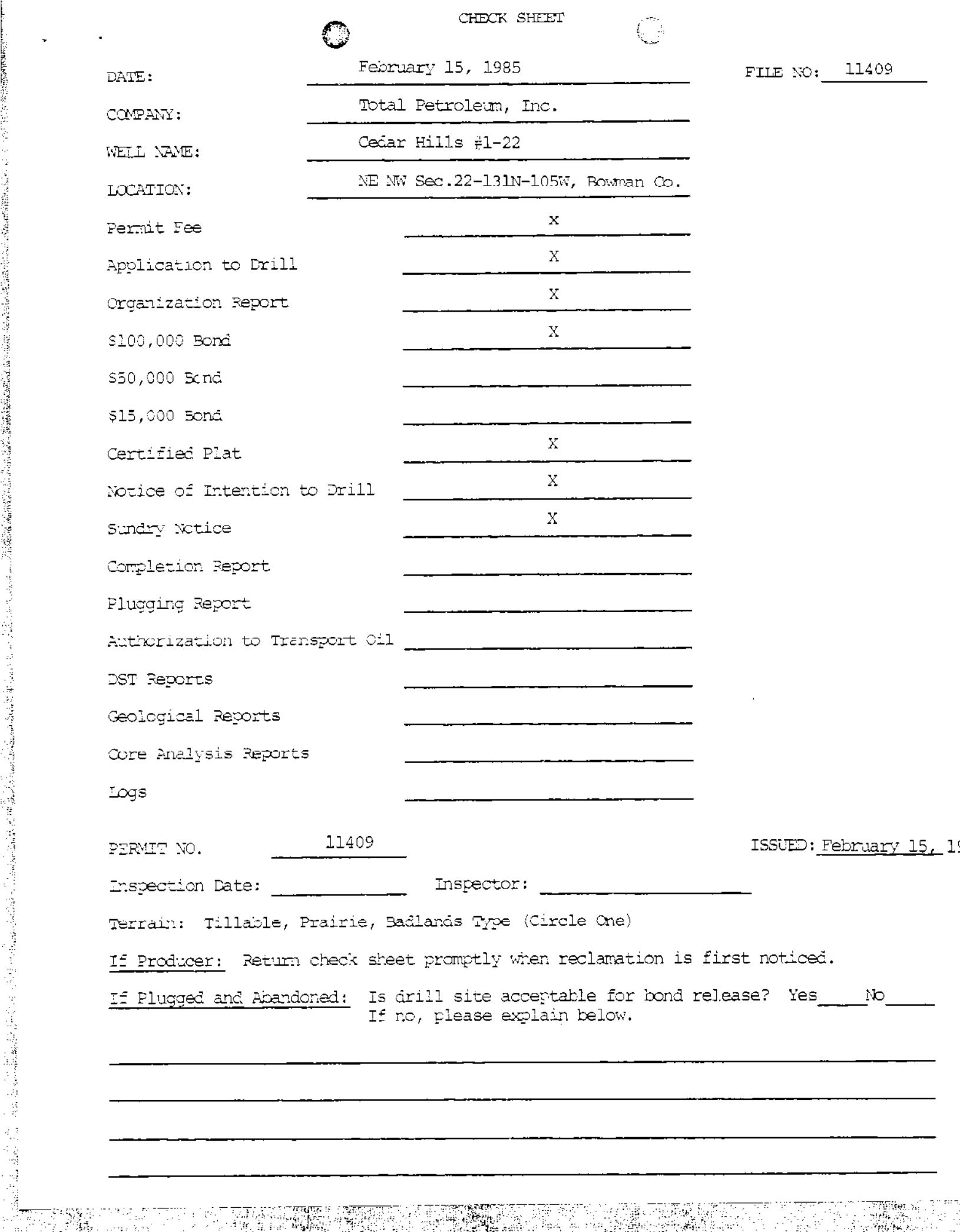

contact to an and

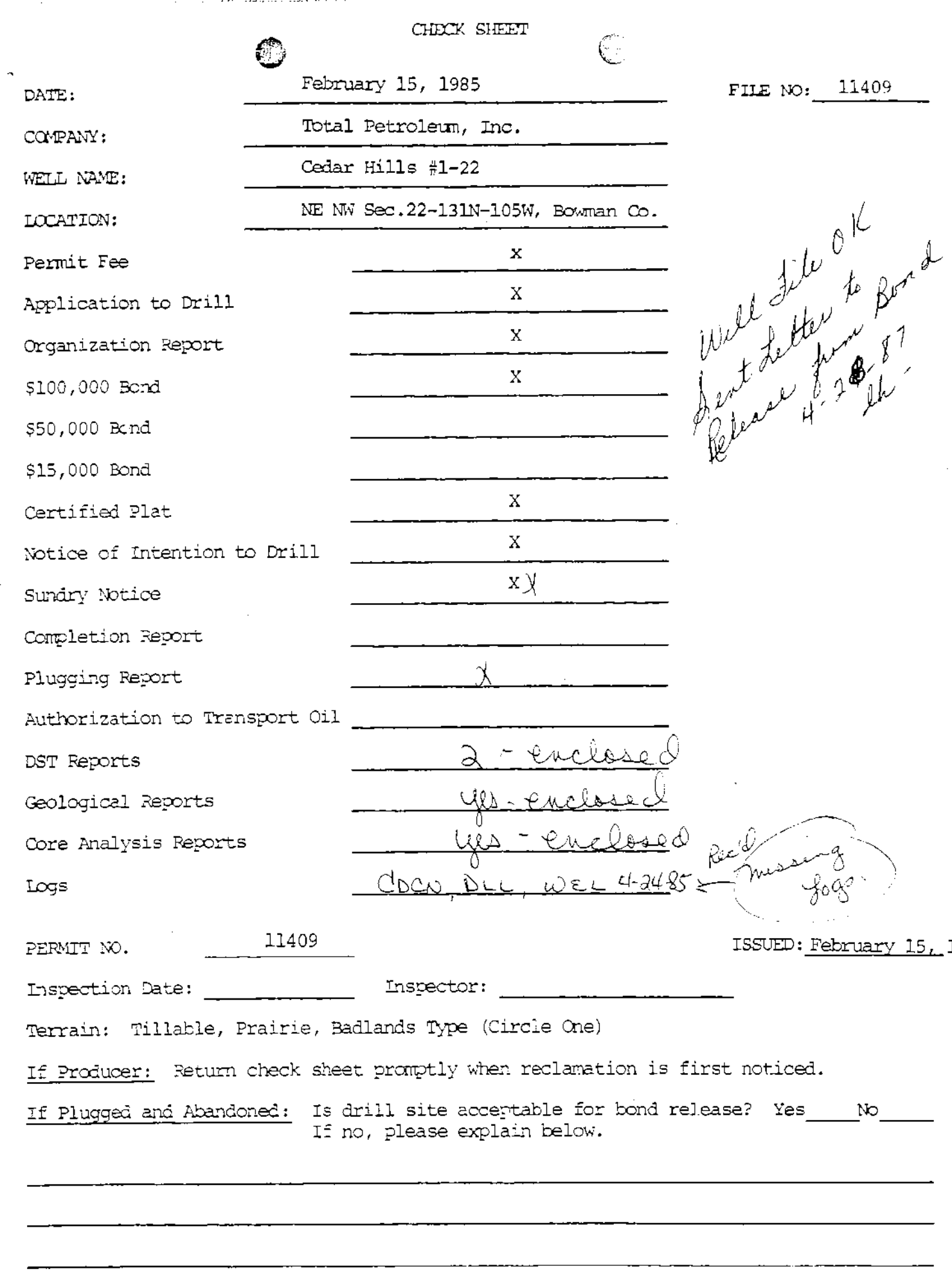

。<br>1999年,1999年,1999年,1999年,1999年,1999年,1999年,1999年,1999年,1999年,1999年,1999年,1999年,1999年,1999年,1999年,1999年,1999年,19

tacker of the control of the control of the control of the control of the control of the control of the control of the control of the control of the control of the control of the control of the control of the control of t

 $\label{eq:1} \begin{array}{ll} \alpha_{11} & \alpha_{22} & \alpha_{33} \\ \alpha_{12} & \alpha_{23} & \alpha_{33} \\ \alpha_{23} & \alpha_{33} & \alpha_{33} \\ \alpha_{33} & \alpha_{33} & \alpha_{33} \\ \alpha_{43} & \alpha_{43} & \alpha_{43} \\ \alpha_{53} & \alpha_{53} & \alpha_{53} \\ \alpha_{63} & \alpha_{63} & \alpha_{63} \\ \alpha_{73} & \alpha_{73} & \alpha_{73} \\ \alpha_{83} & \alpha_{83} & \alpha_{83} \\ \alpha_{93} & \alpha_{93} & \alpha_{$ 

.<br>ಕಾರಾಯಣ

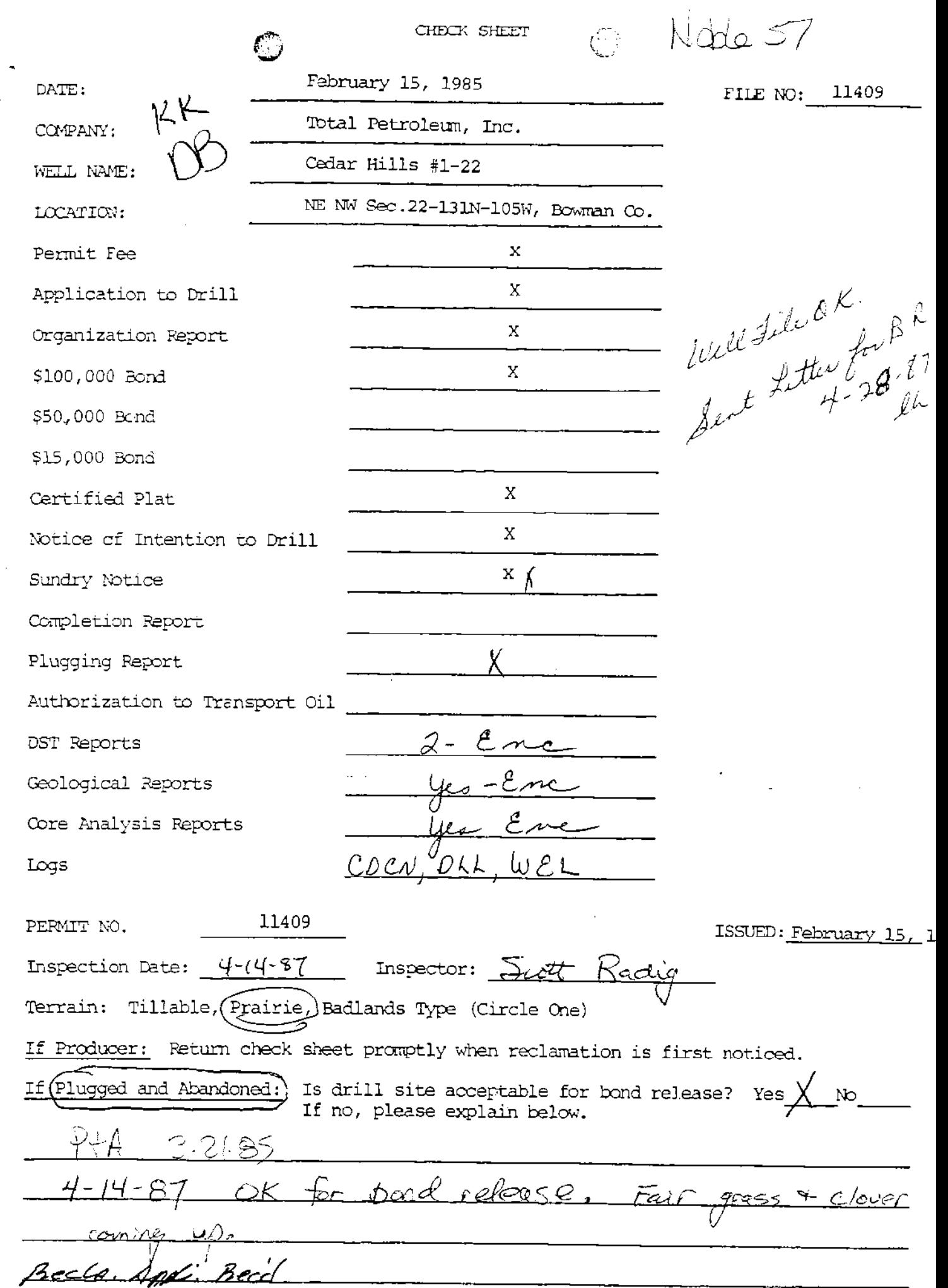

 $\bar{z}$ 

 $\sqrt{ }$